# $\begin{array}{c|c} 21 \end{array}$

#### $GP$ -Pro  $EX$

 $21.1$  $21-2$ 

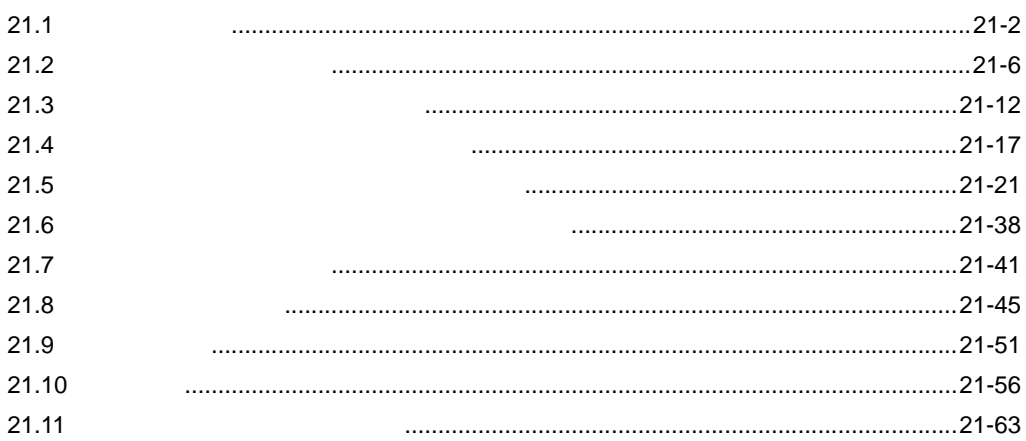

 $21 - 1$ 

<span id="page-1-0"></span>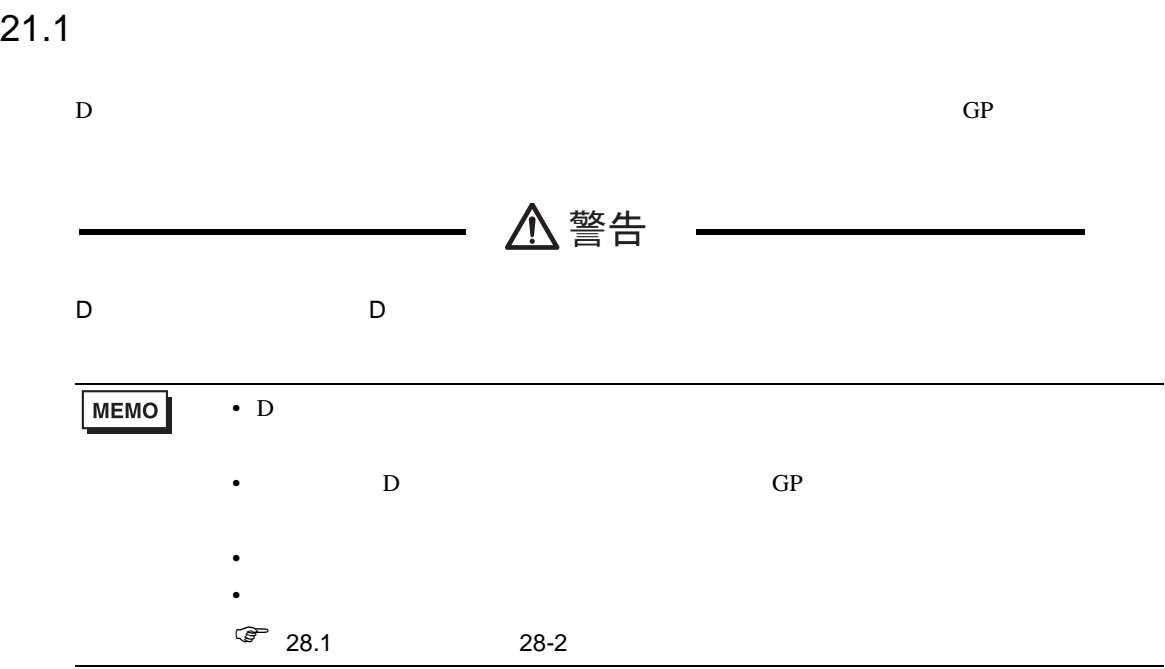

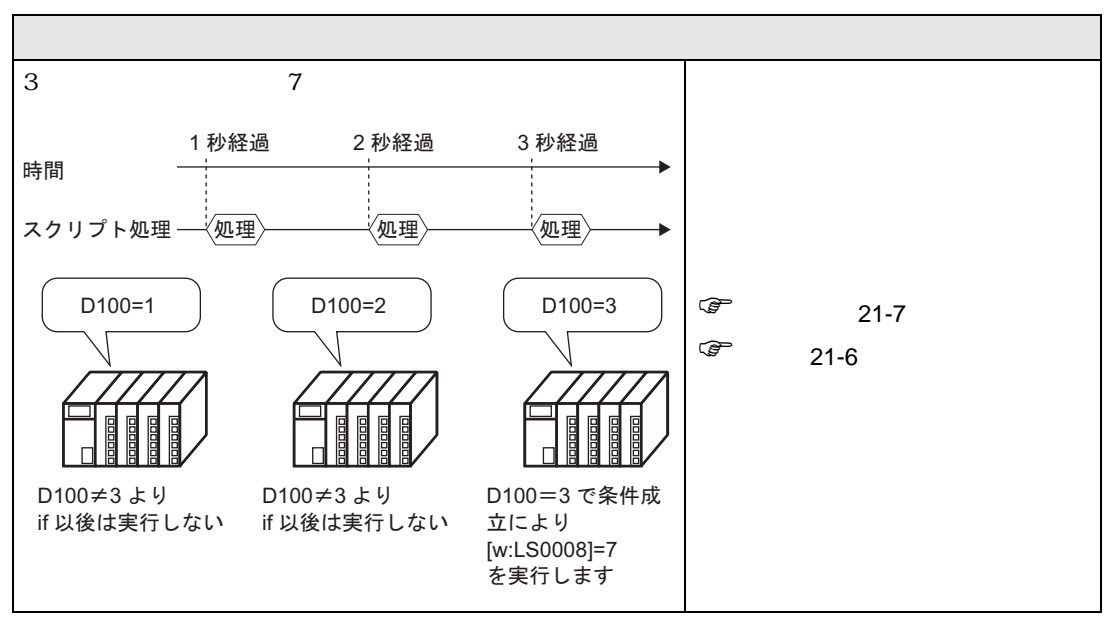

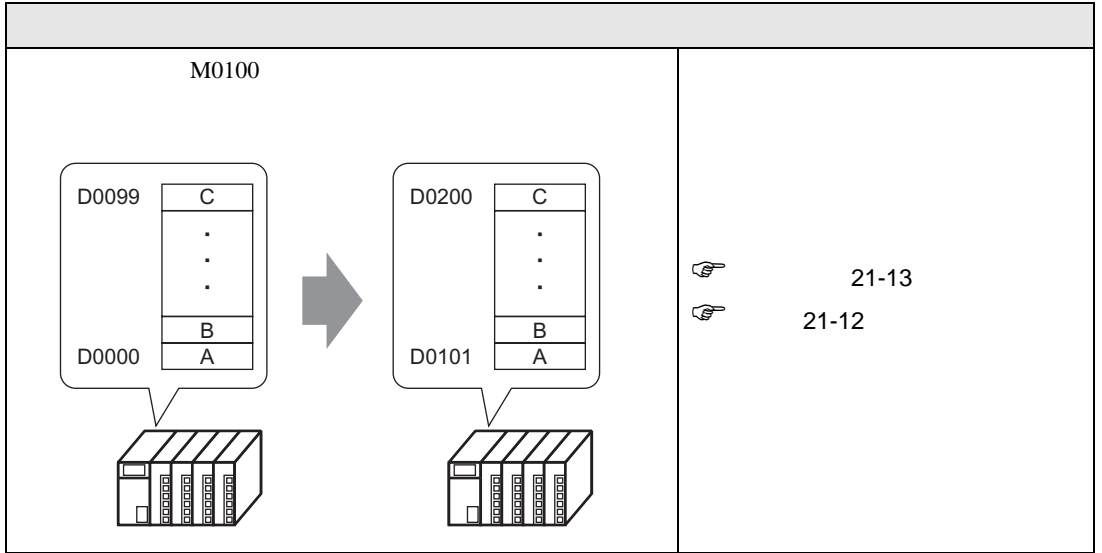

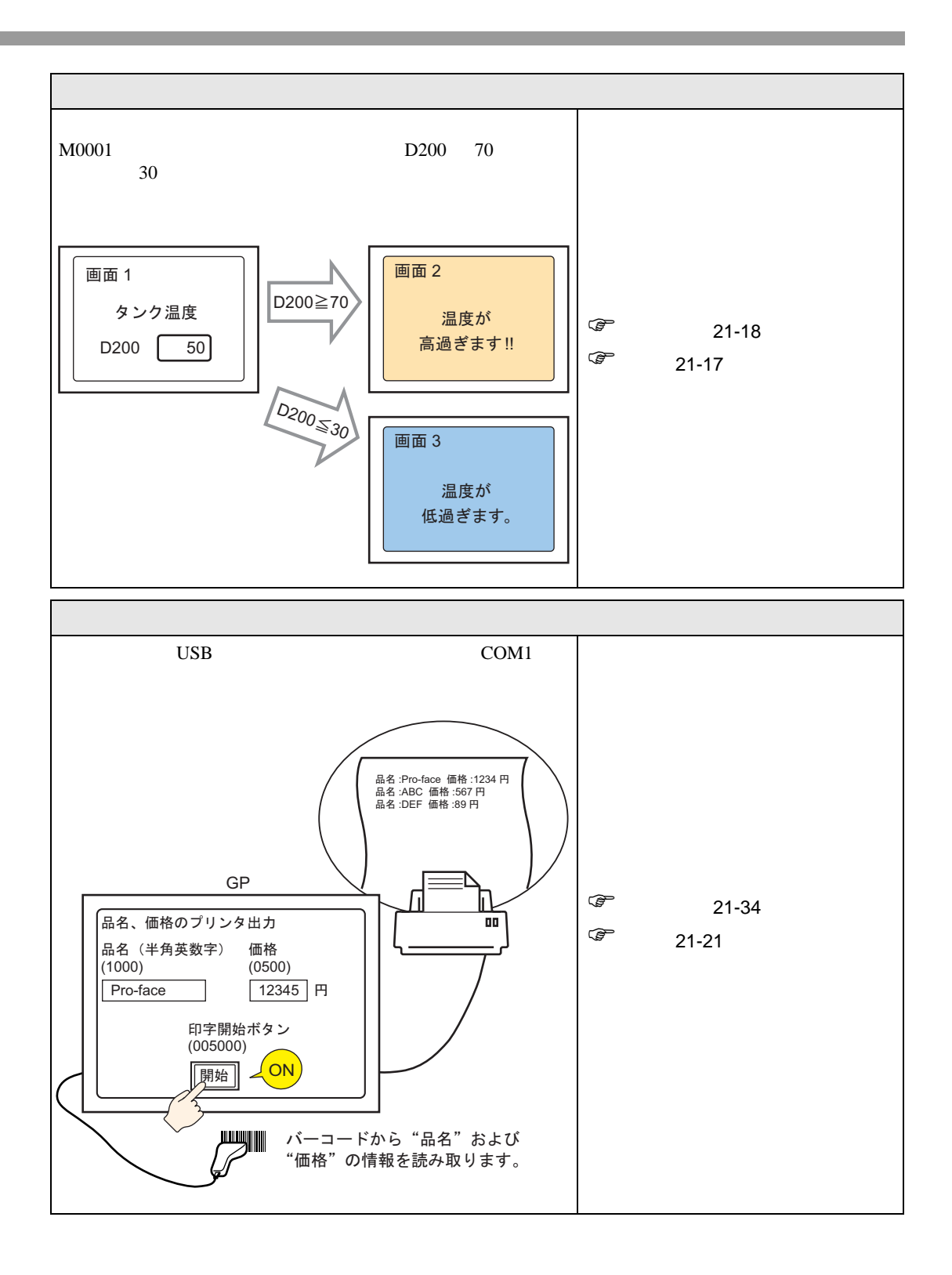

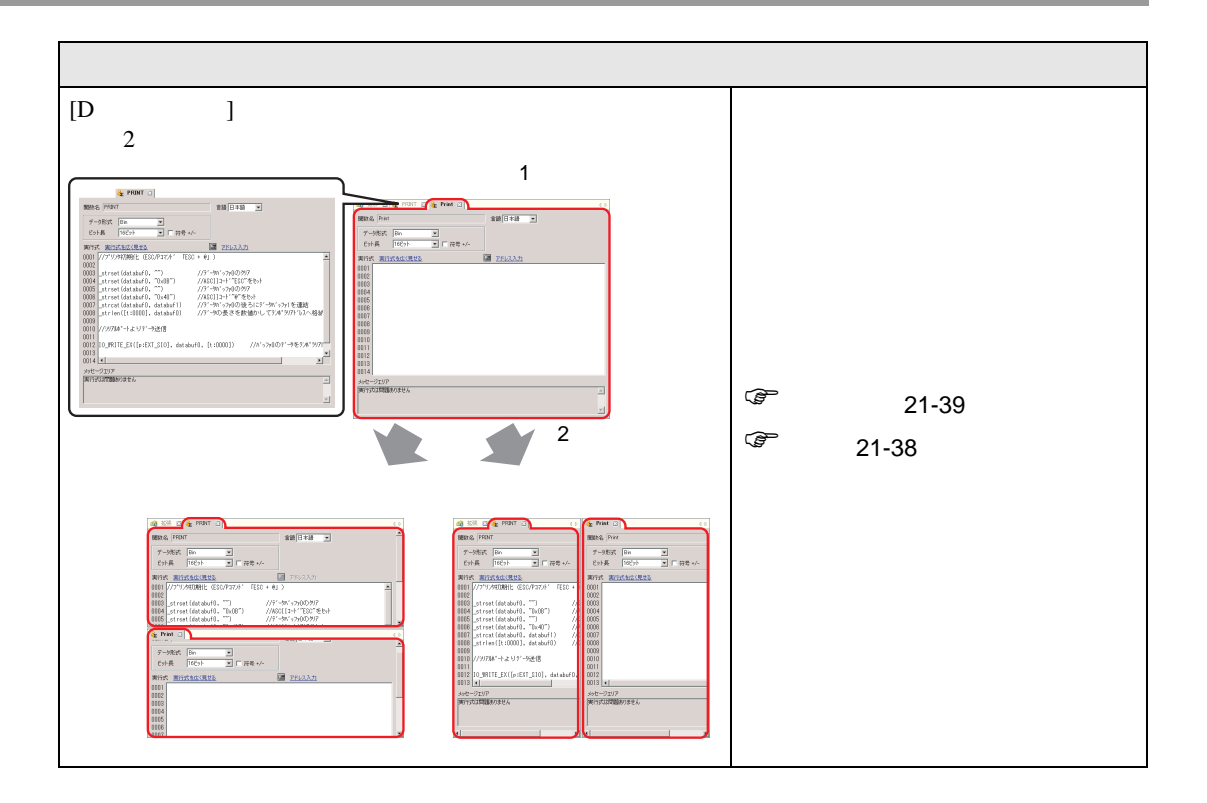

# <span id="page-5-0"></span> $21.2$

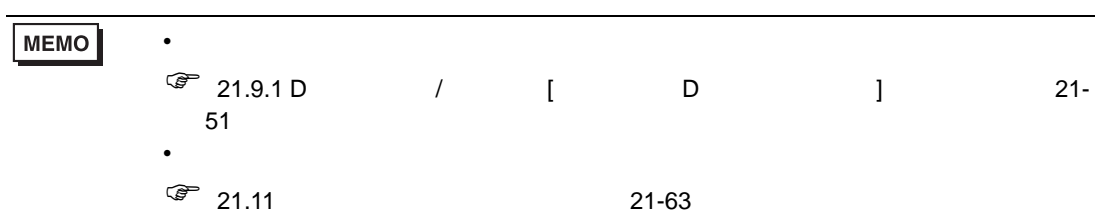

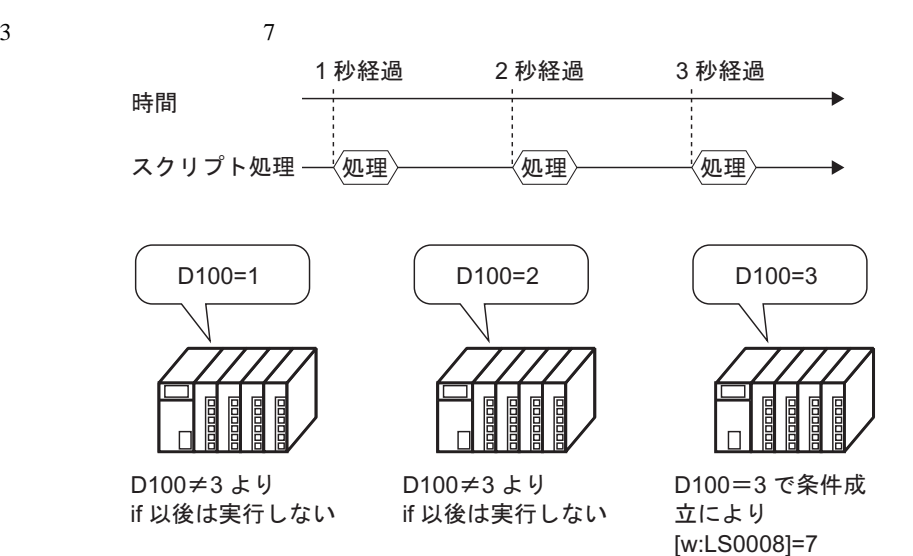

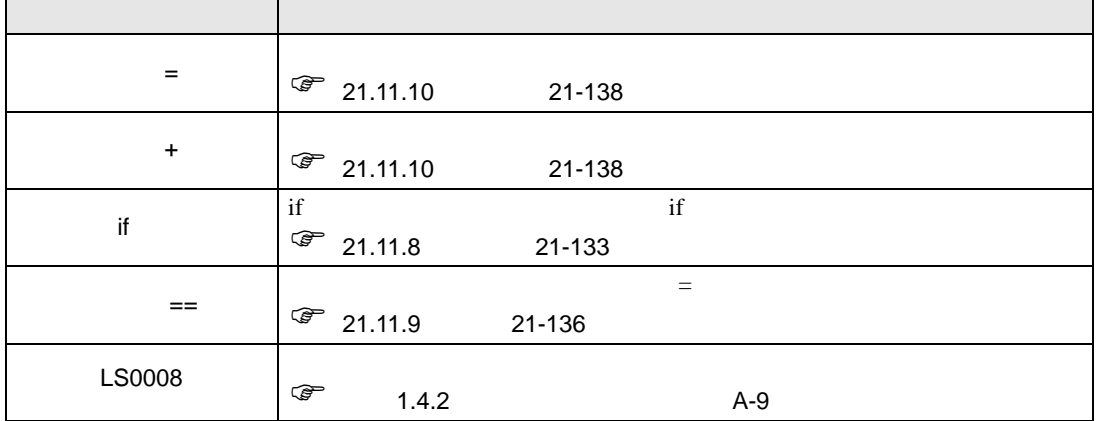

・<br>を実行します

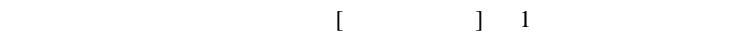

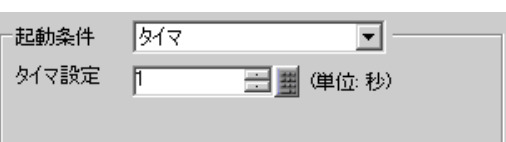

<span id="page-6-0"></span>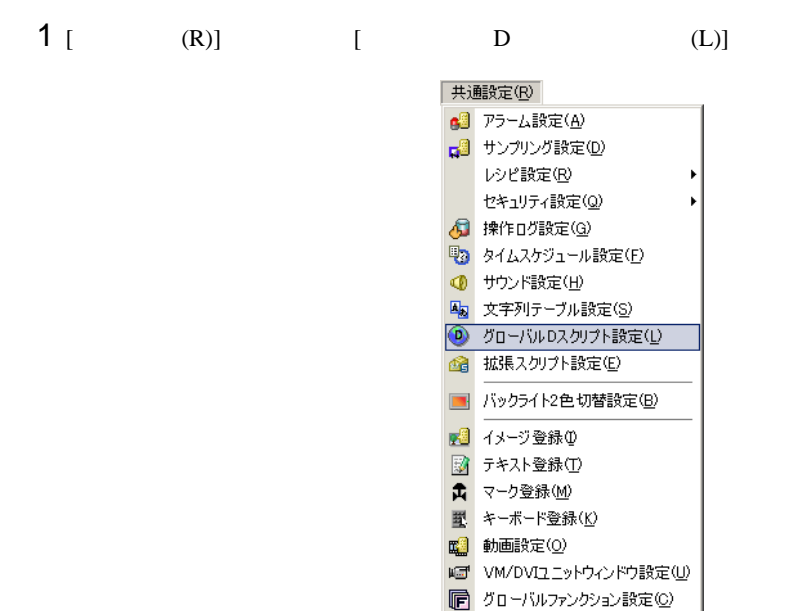

 $2$  [ ] B and  $\Box$ 

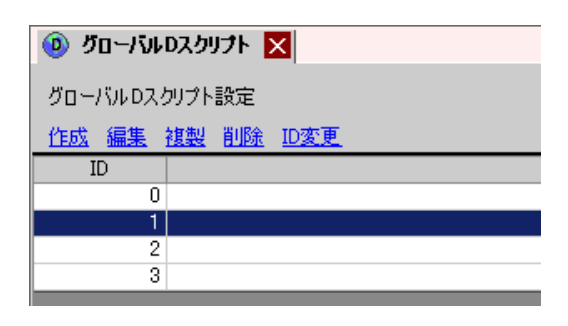

▶ シンボル変数設定(V)

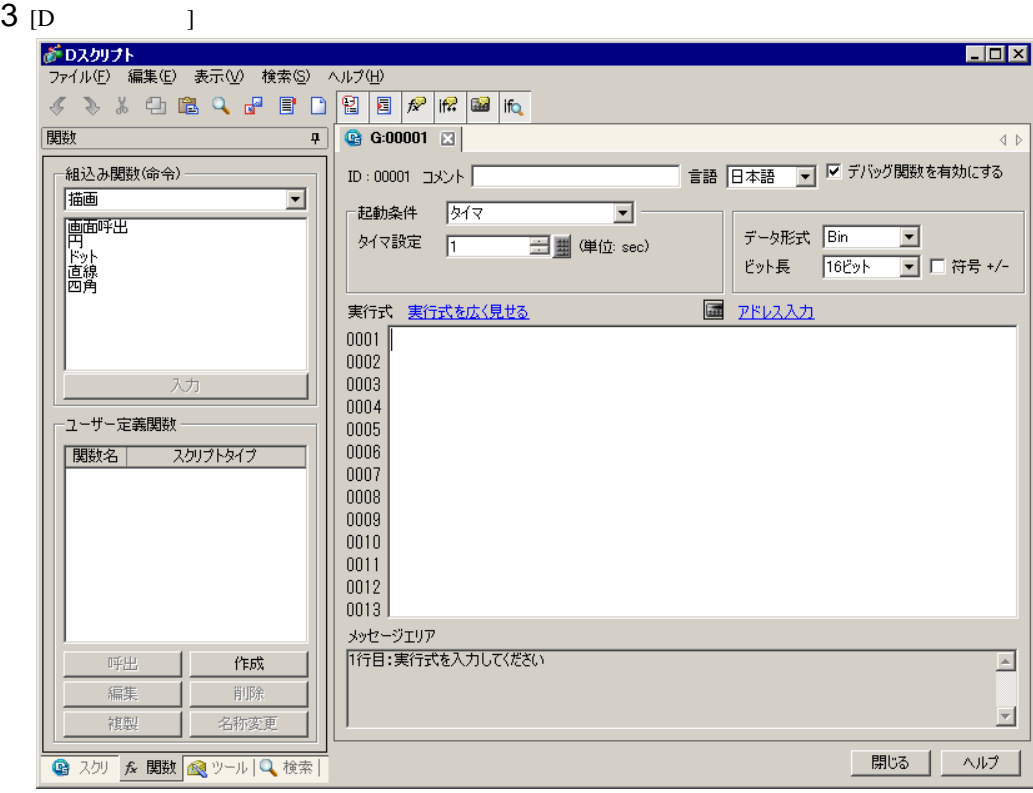

4 ( )  $[$   $]$   $[$   $]$   $[$   $]$   $[$   $]$   $[$   $]$   $[$  $\frac{1}{2}$ 

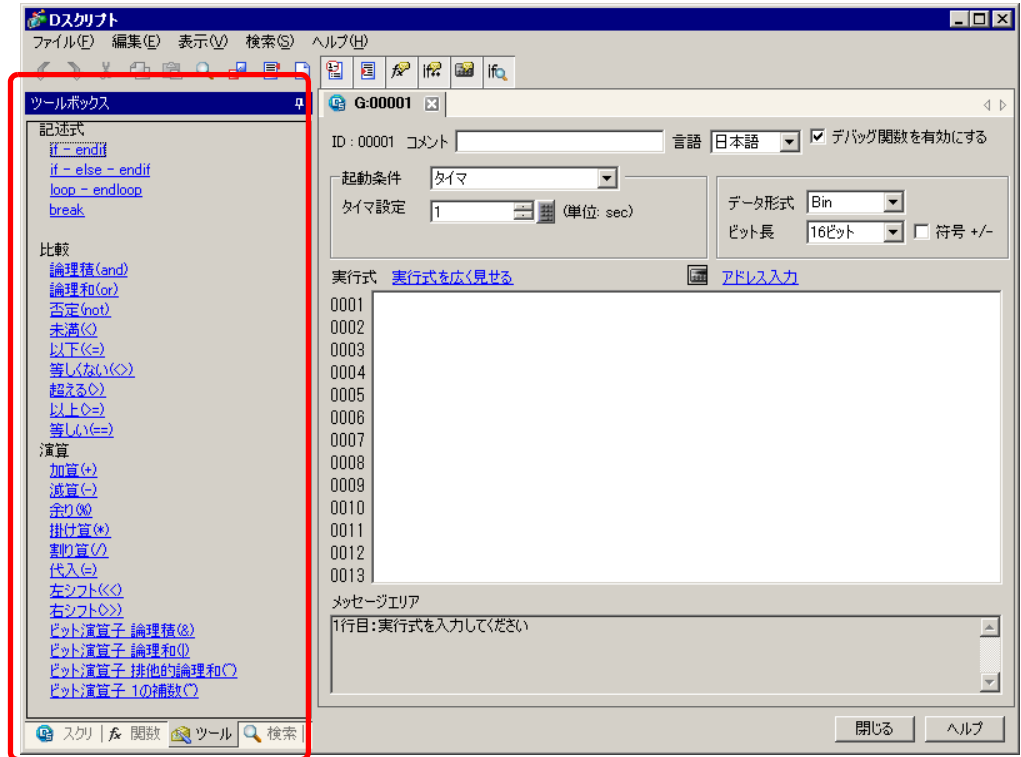

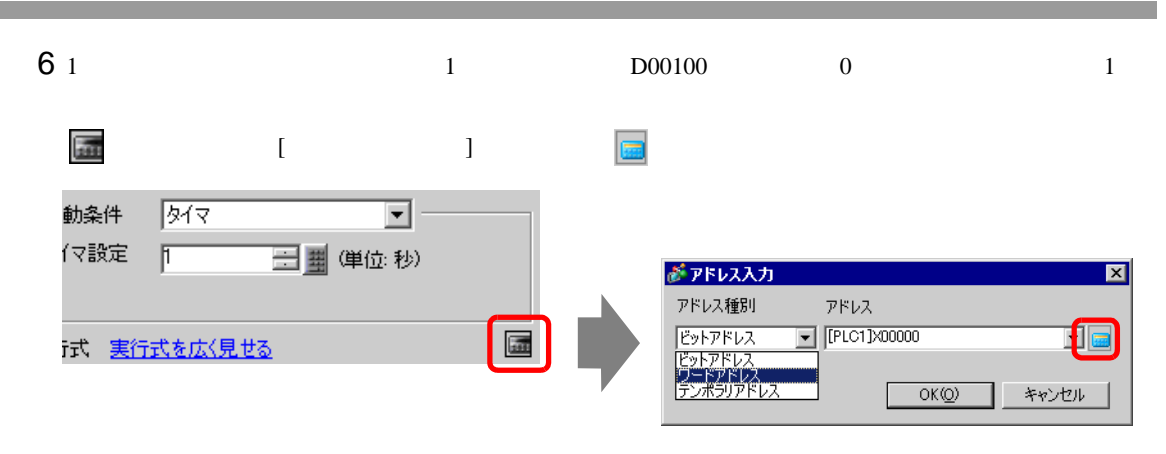

7 D00100 [ENT] [ ] [OK]

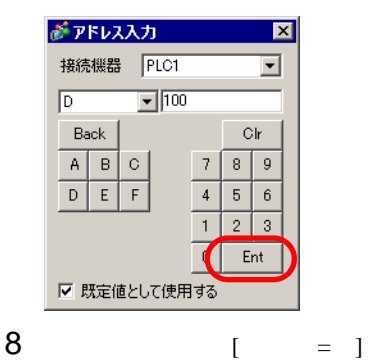

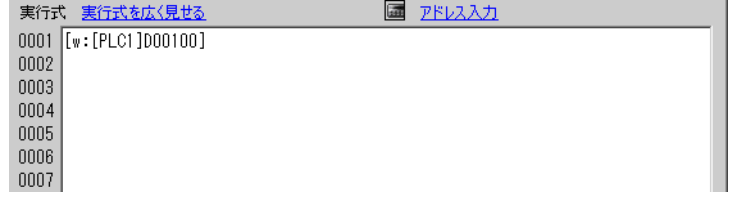

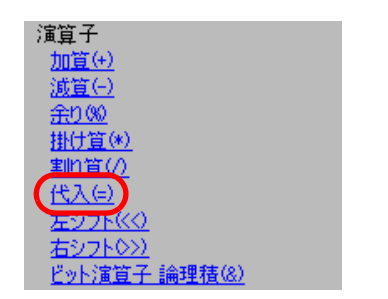

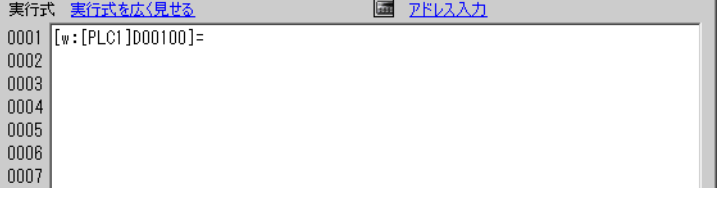

9 6 7 D00100

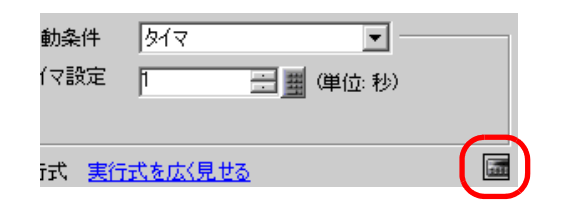

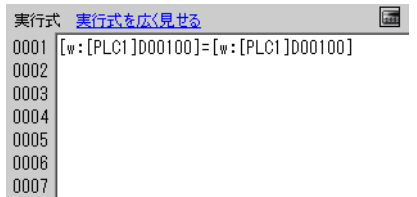

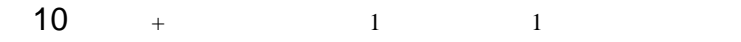

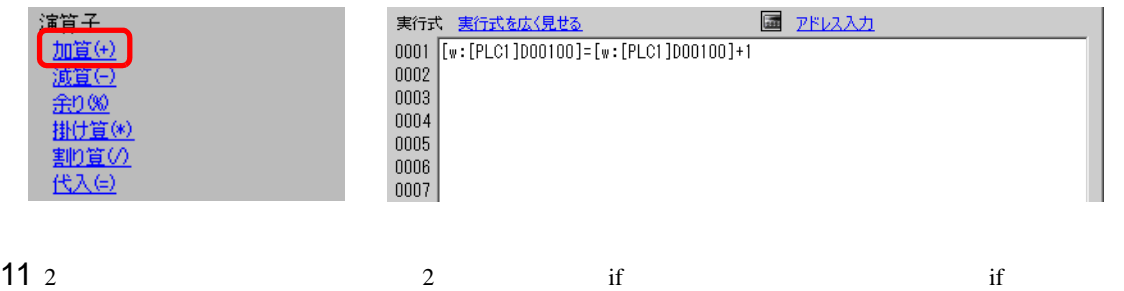

 $[$ if - endif]

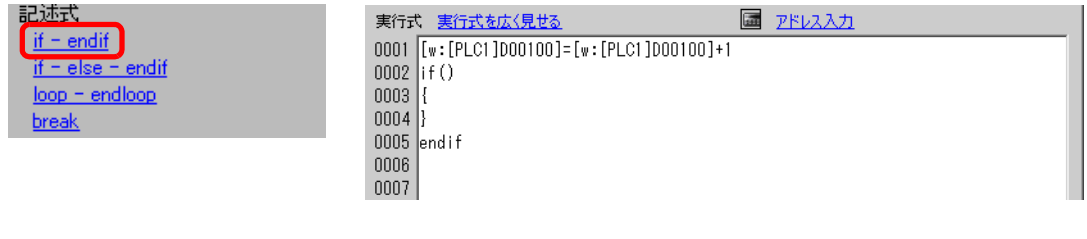

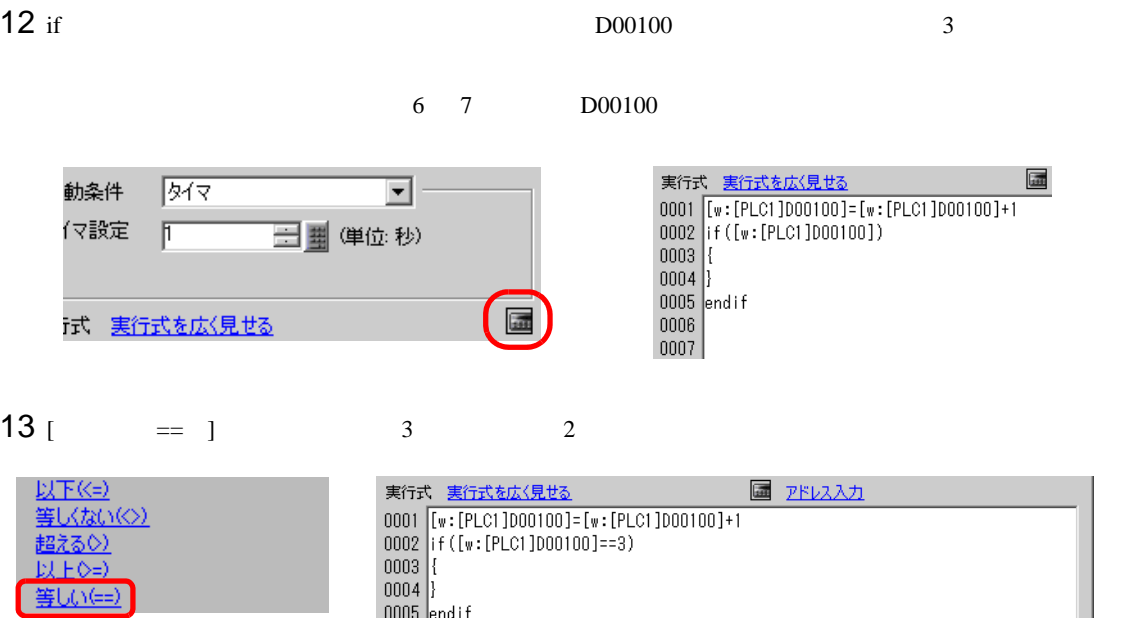

**College Luize Desse** 

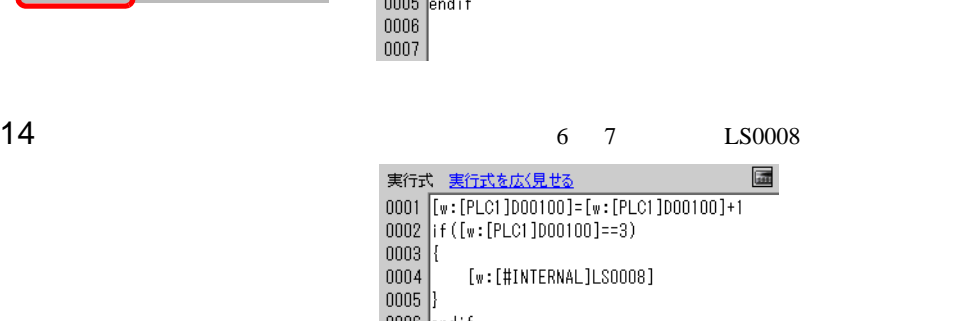

# $15$  [  $=$  ]  $7$

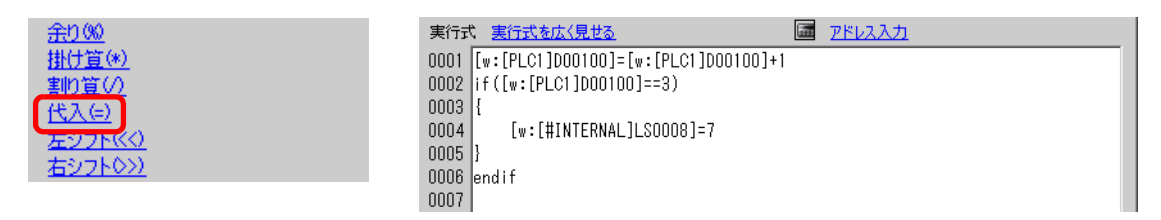

16

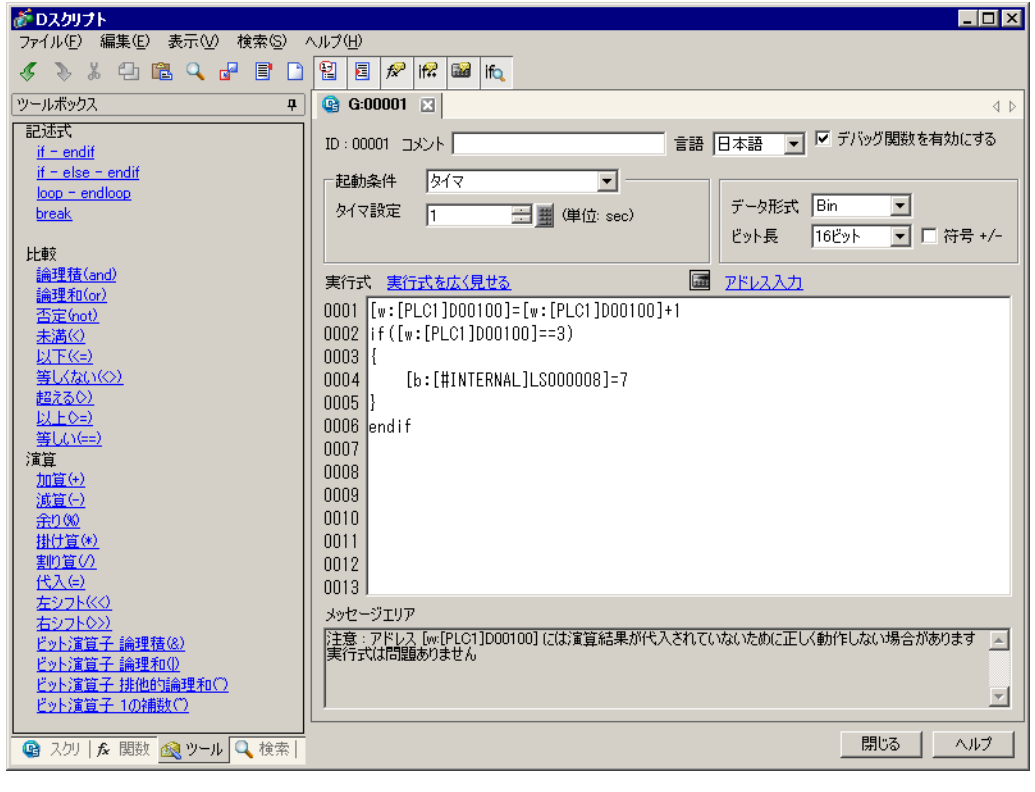

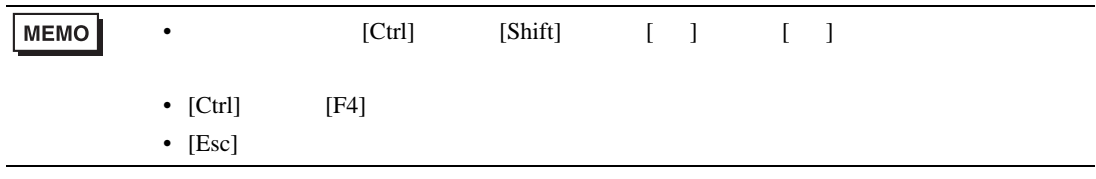

# <span id="page-11-0"></span> $21.3$

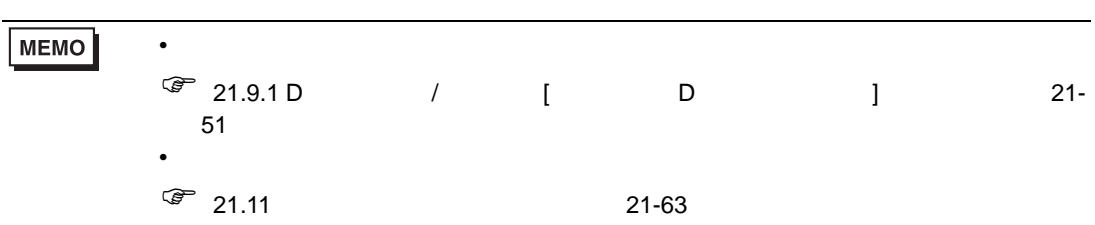

 $M0100$ 

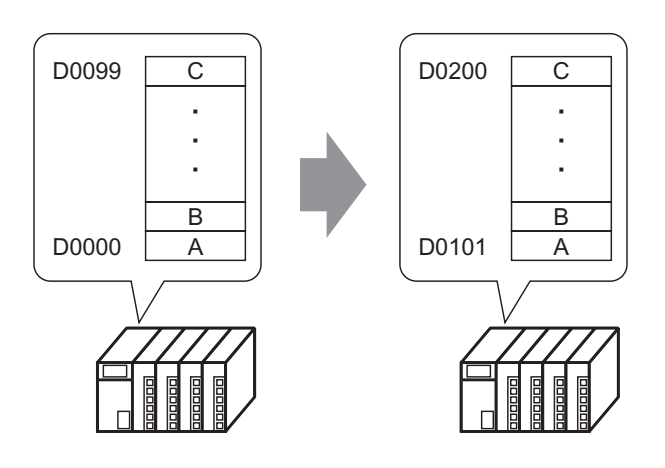

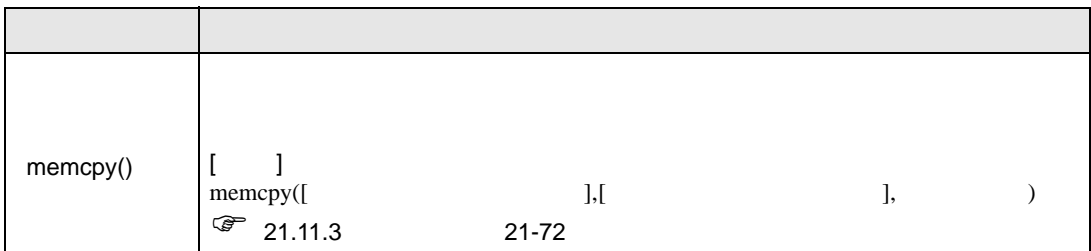

下記のように立ち上がりを選択し、[ ビットアドレス ] M000100 に設定します。  $E$ y FON 起動条件  $\overline{\mathbf{r}}$  -ビットアドレス FPLC1]M000100  $\overline{\mathbf{E}}$  be

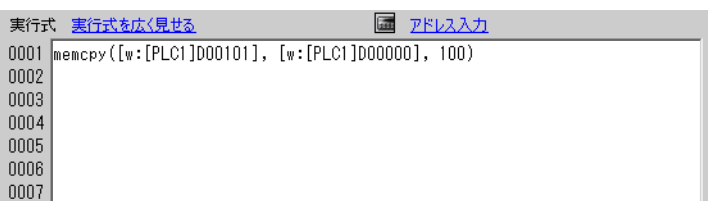

<span id="page-12-0"></span>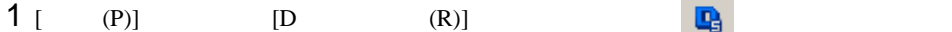

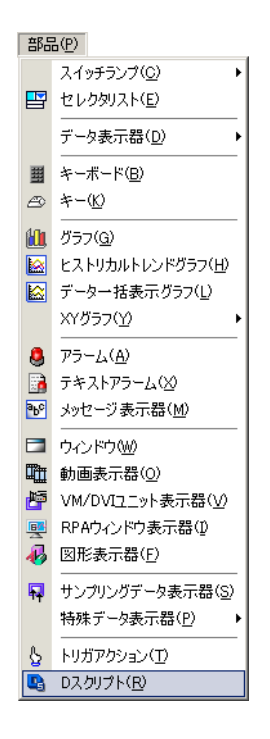

[ ] B and  $\overline{2}$  ] and  $\overline{2}$ 

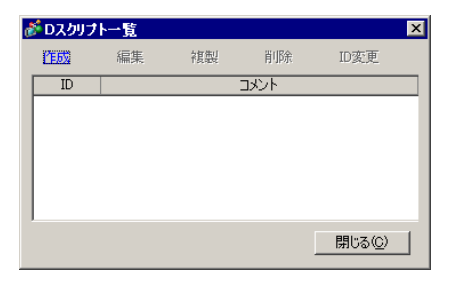

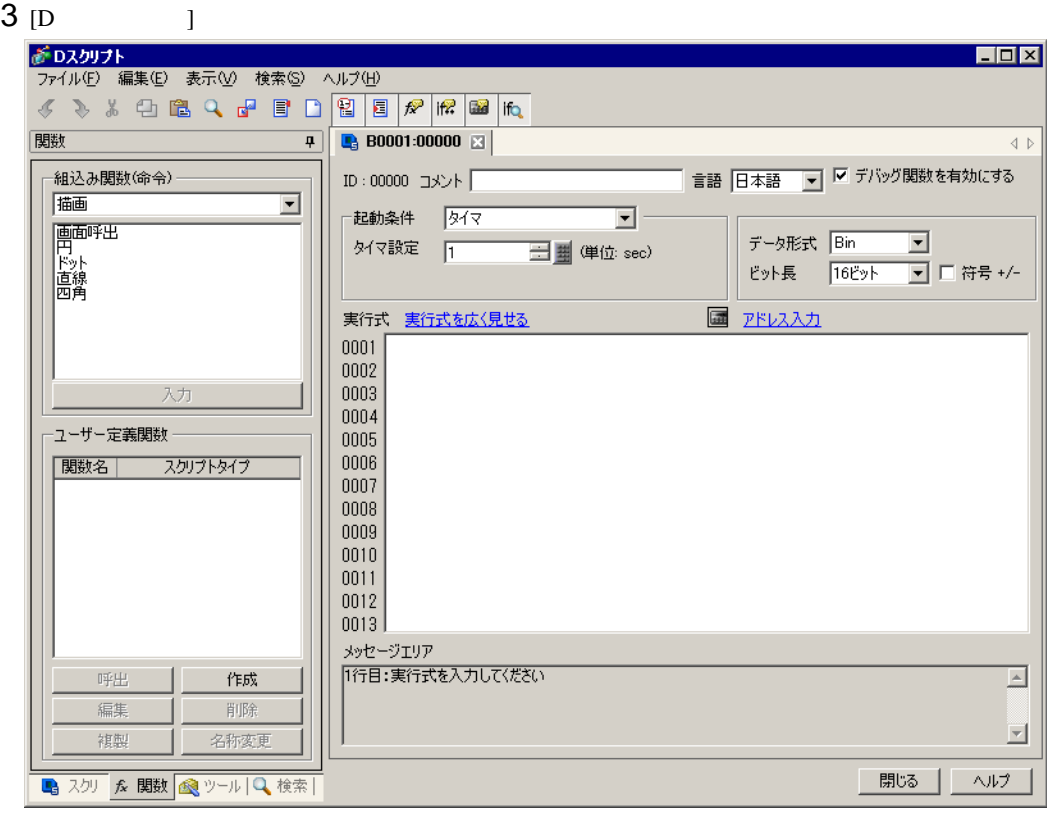

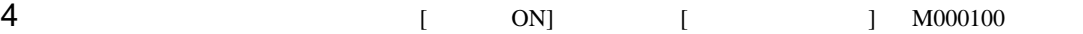

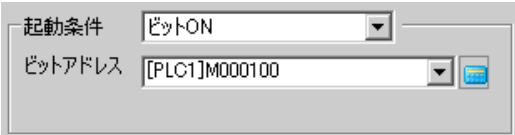

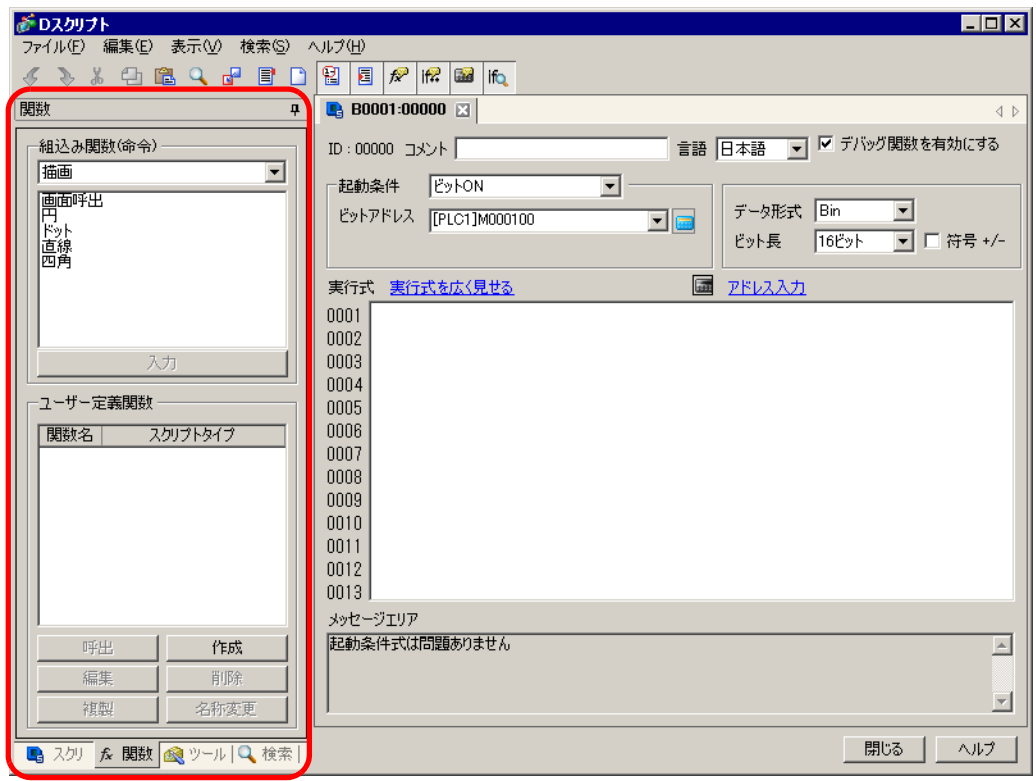

6 [ 組み込み関数(命令)] のプルダウンメニューから [ メモリ操作 ] を選択します。  $7$  [  $\qquad$  ]

アドレス、アドレス数を指定します。 をクリックします。

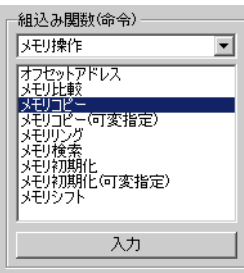

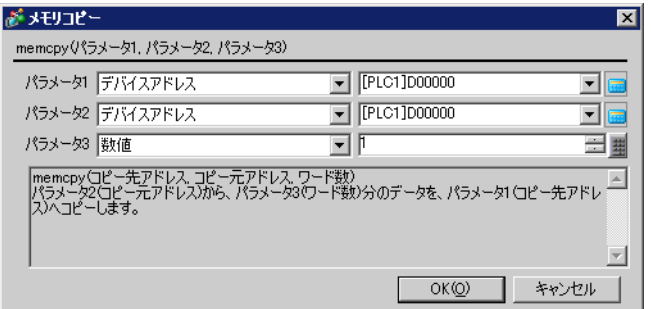

### 8 D00101 [ENT]

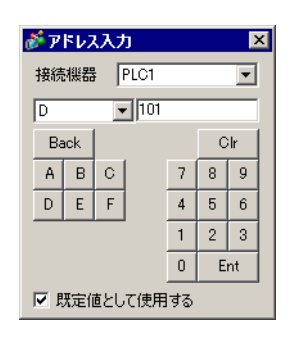

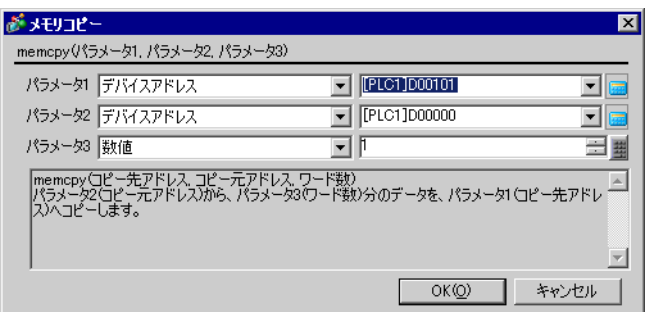

 $\overline{1}$ 

9 100 8 D00000 [OK]

10

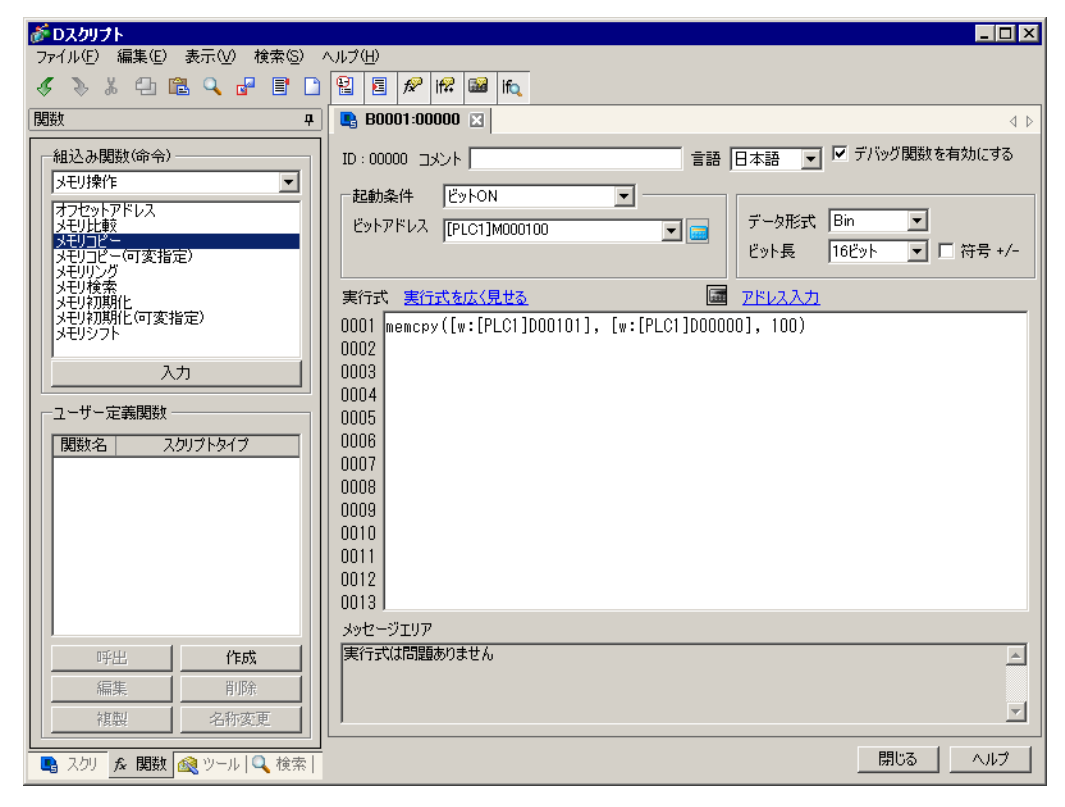

# <span id="page-16-0"></span> $21.4$

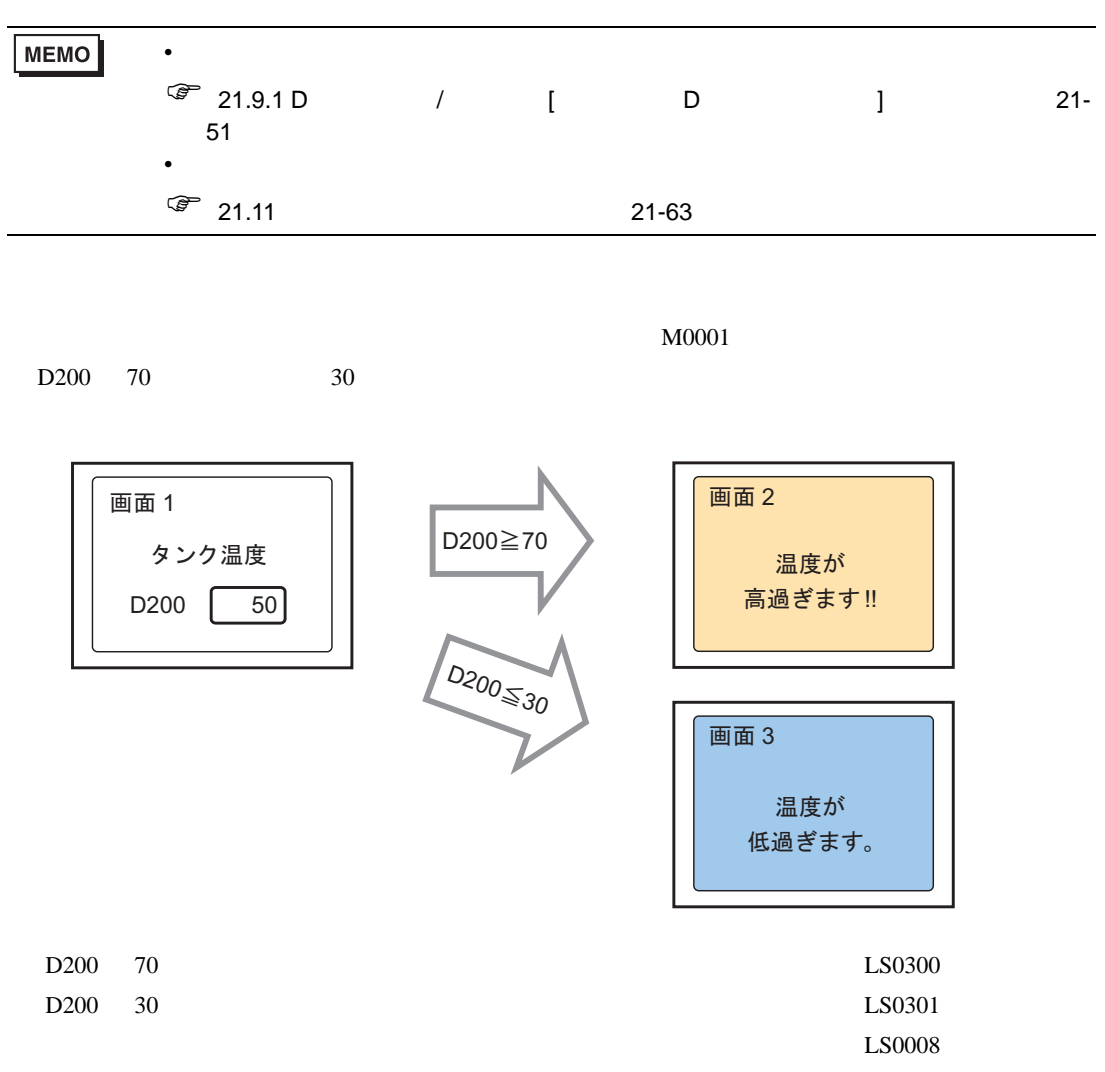

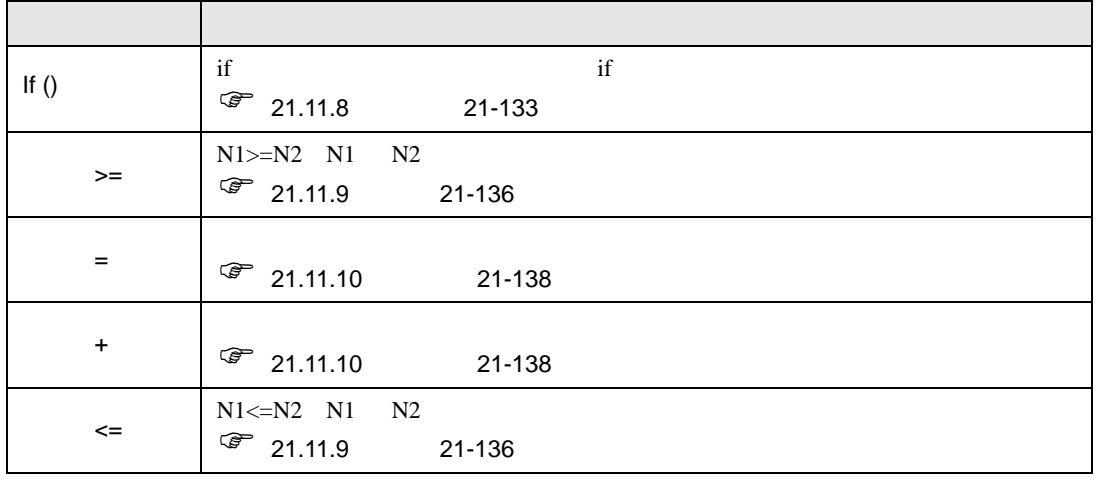

[  $\qquad$  ] M000100

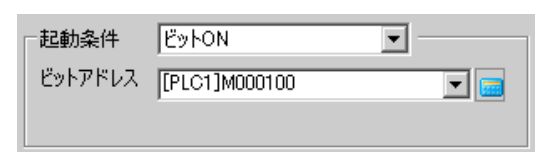

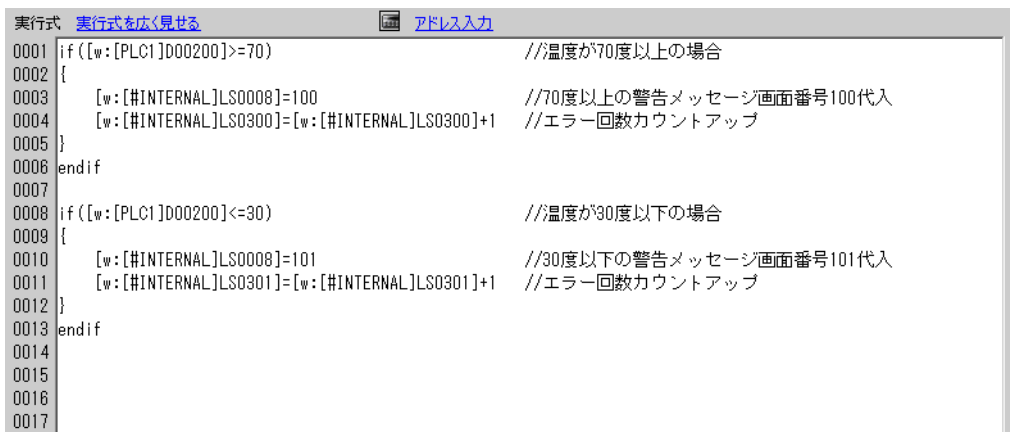

<span id="page-17-0"></span>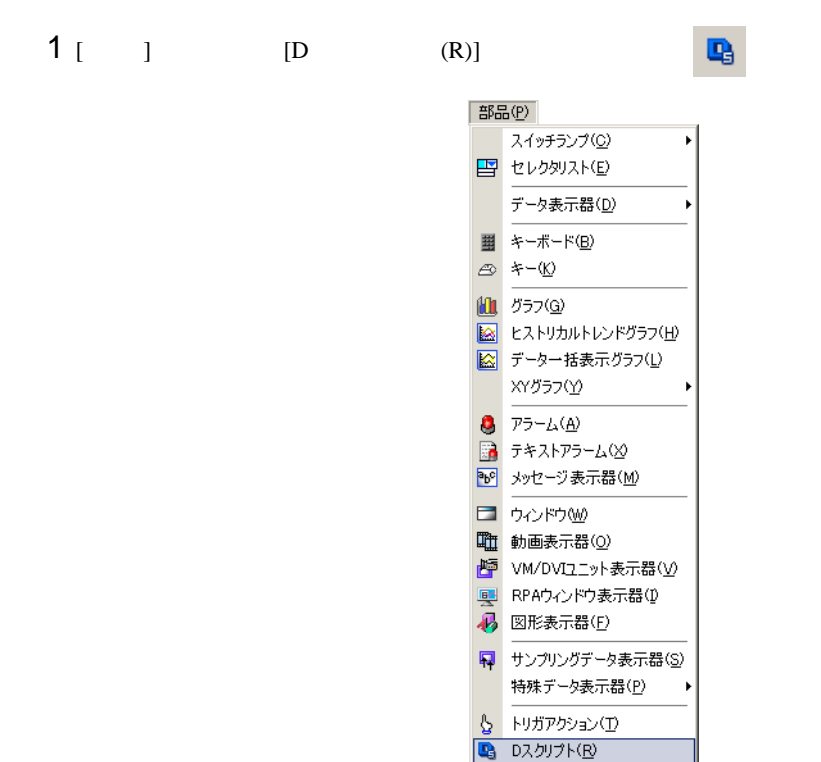

 $2$  [ ] B and  $\overline{2}$  ] and  $\overline{2}$ 

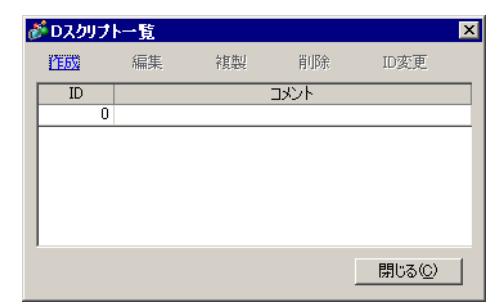

3 [D ]

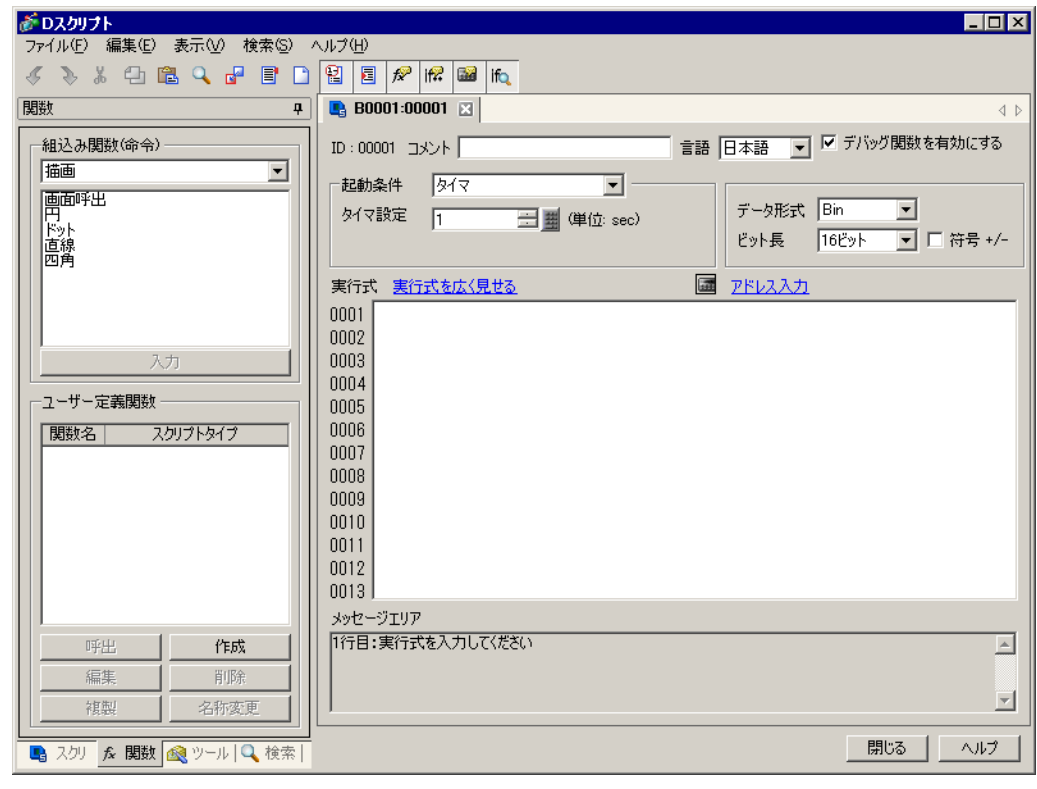

 $4 \text{ }$ 

5 1  $\text{ON}$  [ ON] [  $\text{N}$  ]  $\text{M}$ 00100

 $6$ 

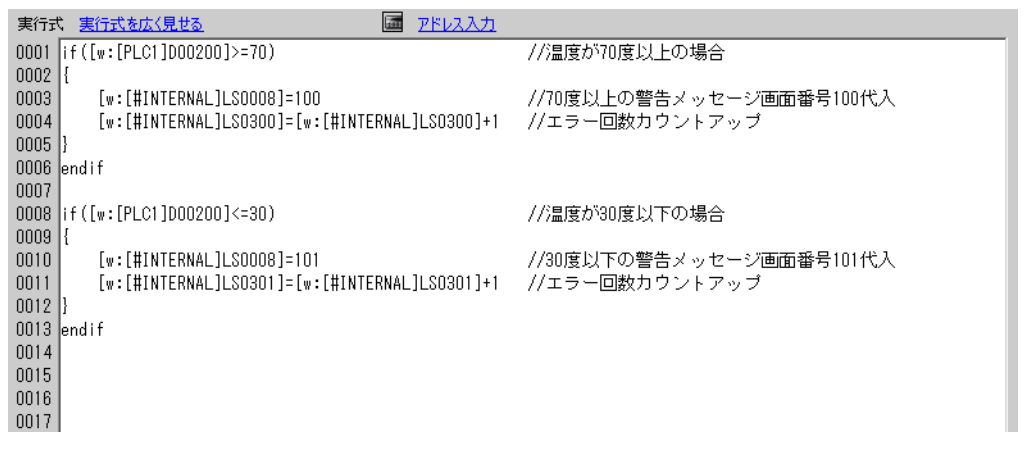

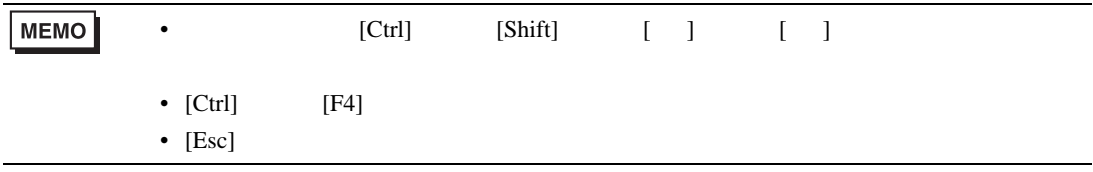

# <span id="page-20-0"></span> $21.5$

| <b>MEMO</b> | $\bullet$              |                |       |        |
|-------------|------------------------|----------------|-------|--------|
|             | $\circ$ 21.9.1 D<br>51 | $\overline{1}$ | D     | $21 -$ |
|             | $\bullet$              |                |       |        |
|             | $\circ$ 21.11          |                | 21-63 |        |

 $\rm{USB}$   $\rm{COM1}$ 

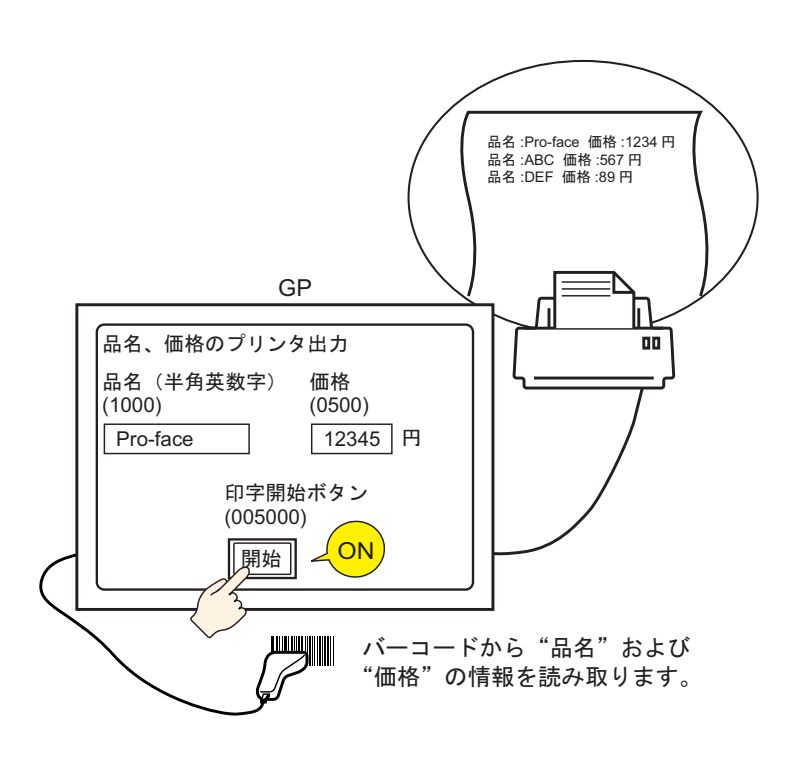

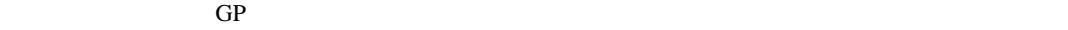

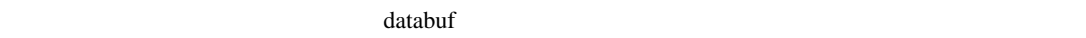

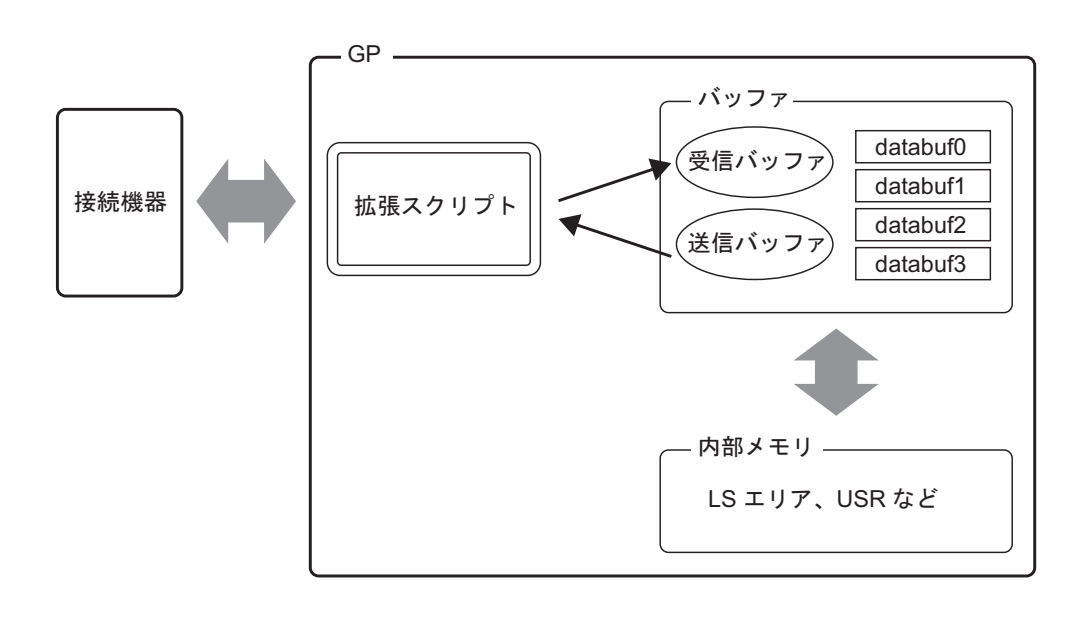

 $\sim$  2001 $\mu$  /  $\sim$  2001 $\mu$  databuf0 databuf3 databuf3

受信バッファ / 送信バッファ  $\overline{\text{bit}}$ 

databuf0 databuf3

 $\mu$ byte 8bit

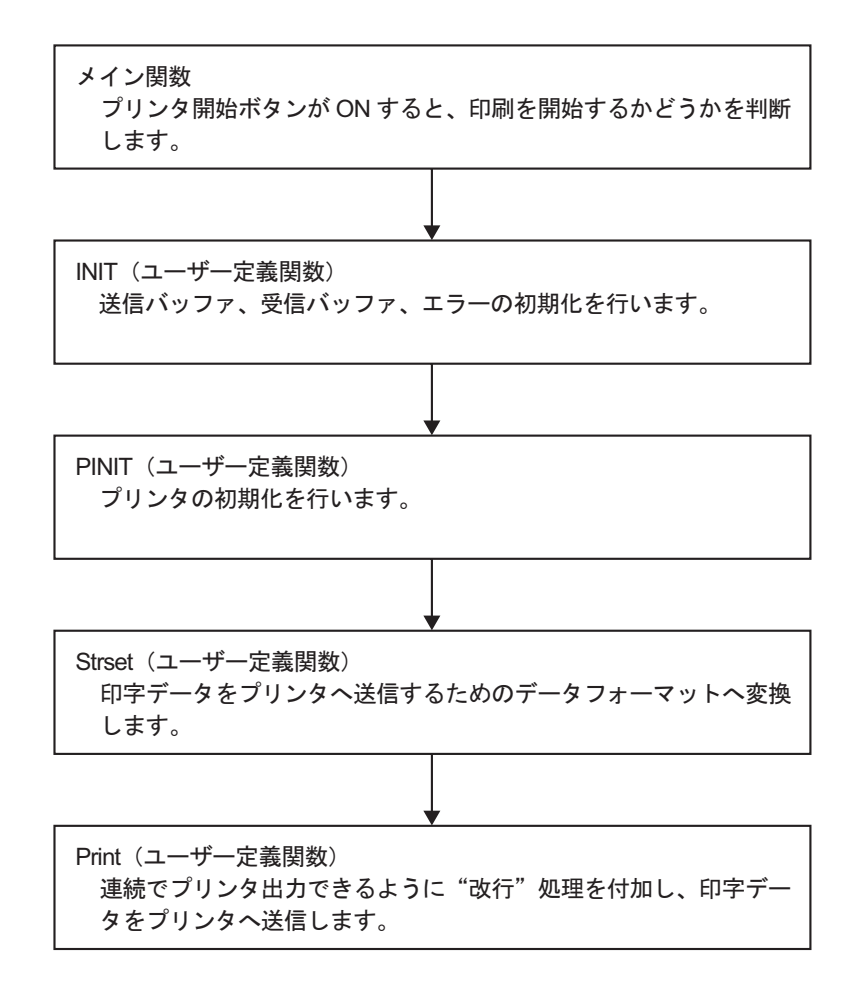

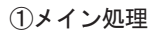

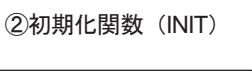

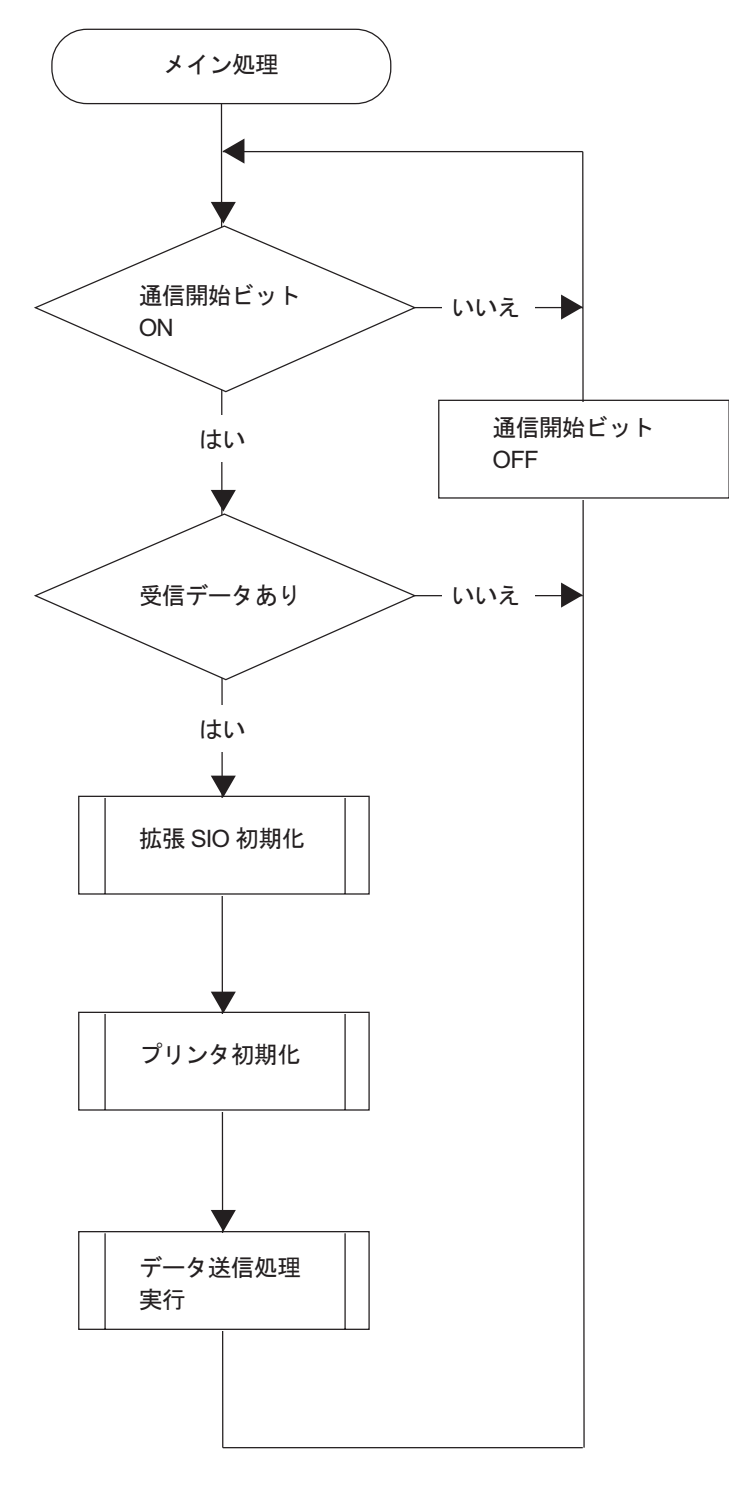

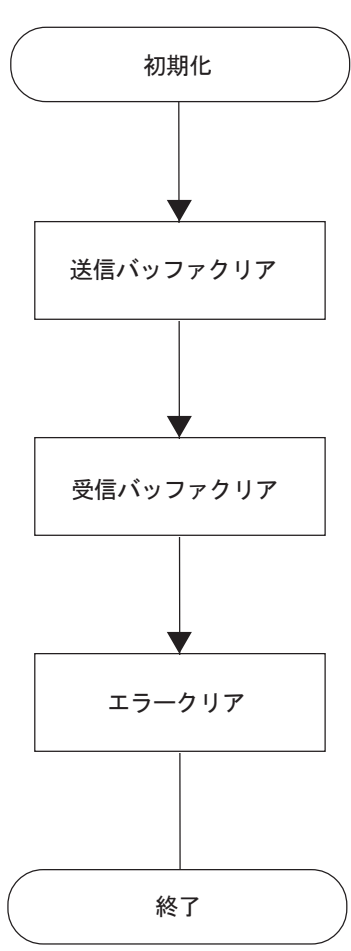

3プリンタ初期化関数 (PINIT)

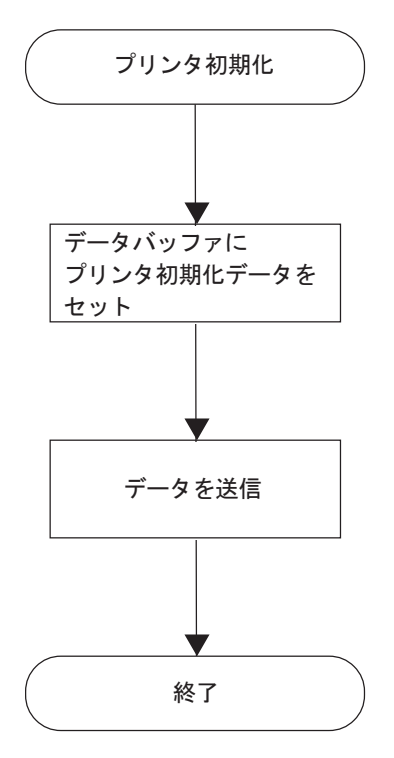

(4)文字列関数 (Strset)

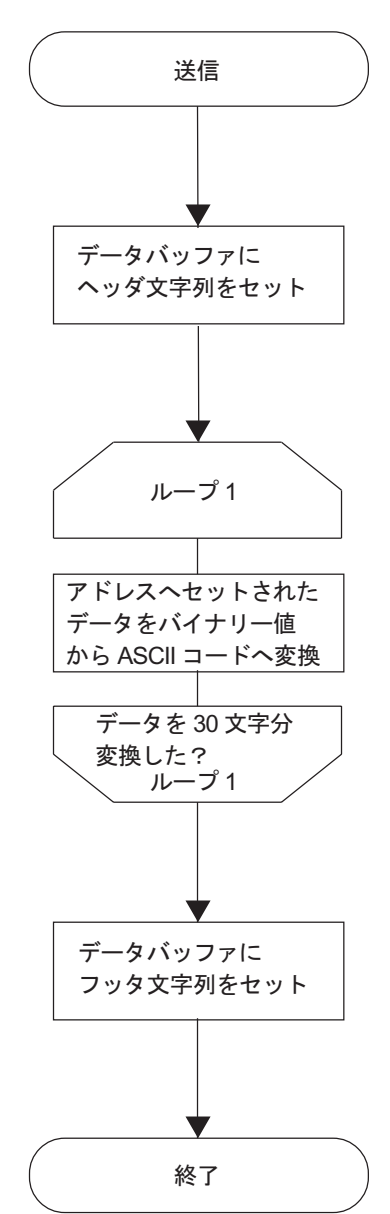

⑤送信関数 (Print)

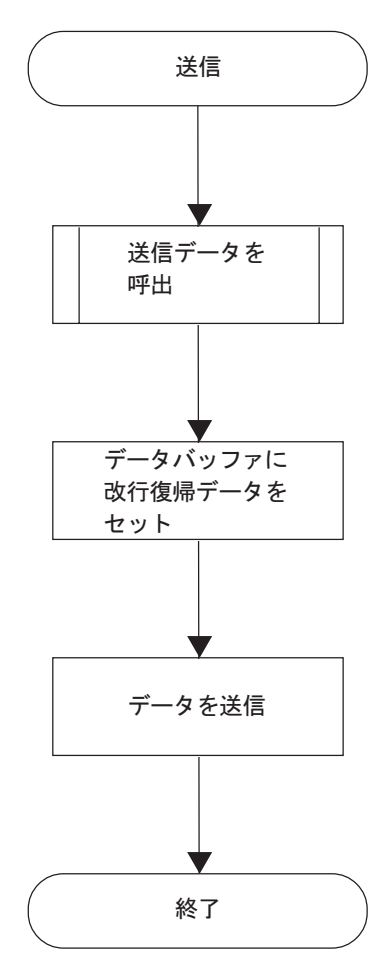

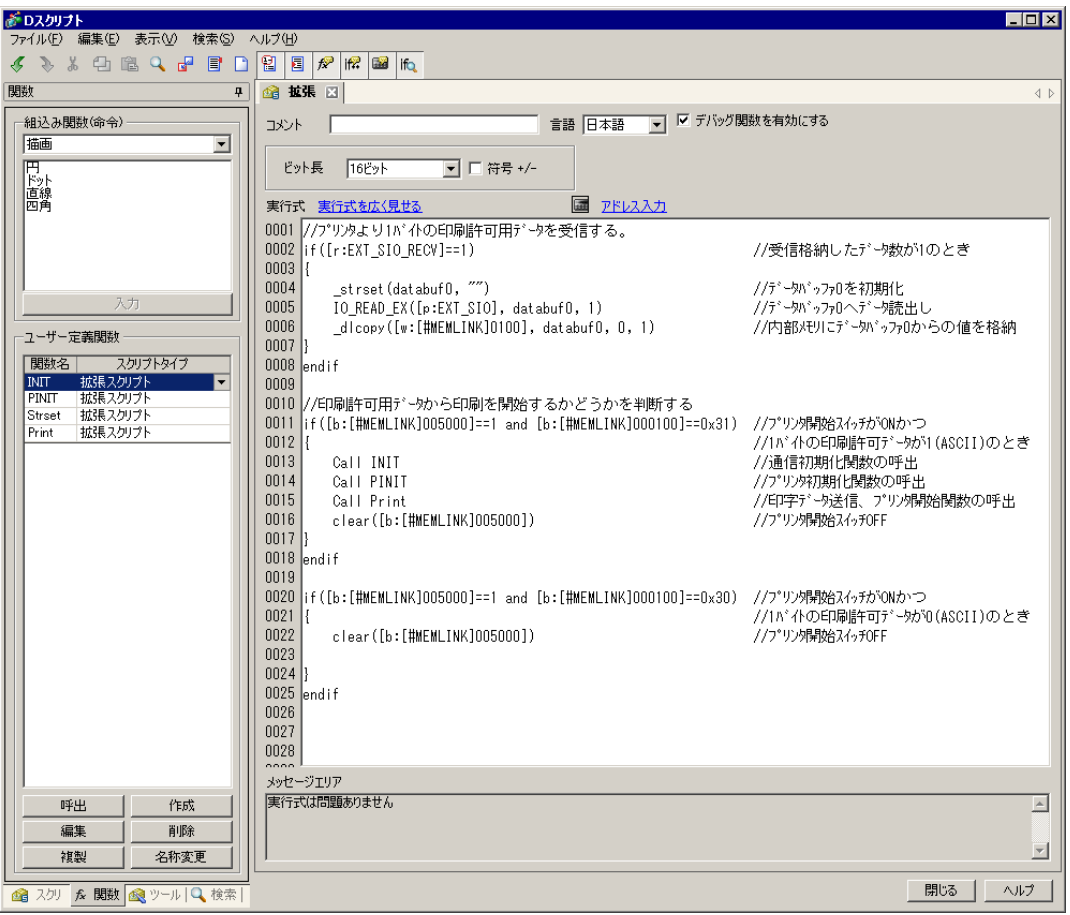

 $005000$  ON  $1$ 

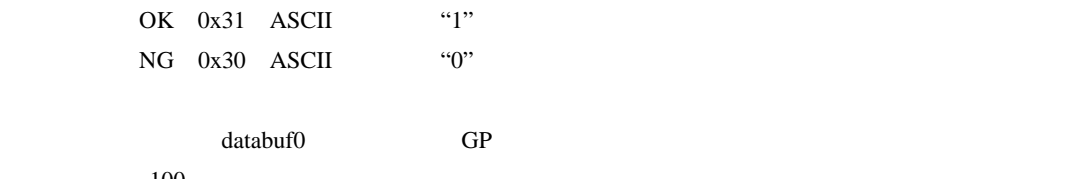

100

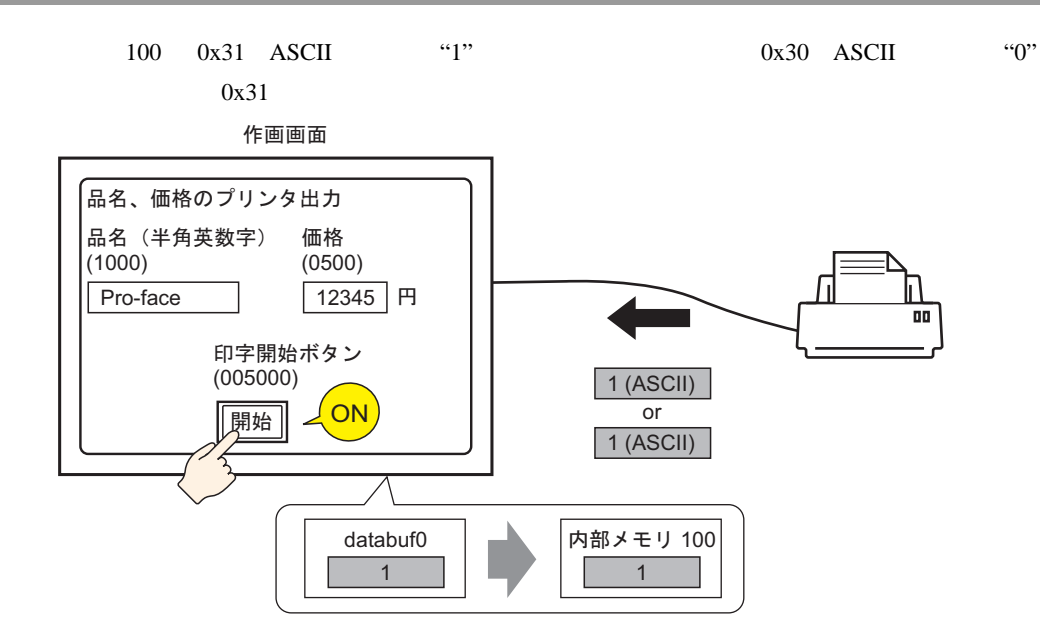

#### **INIT**

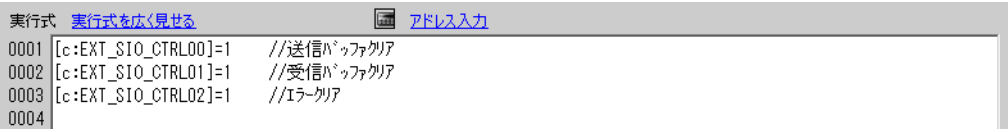

#### **PINIT**

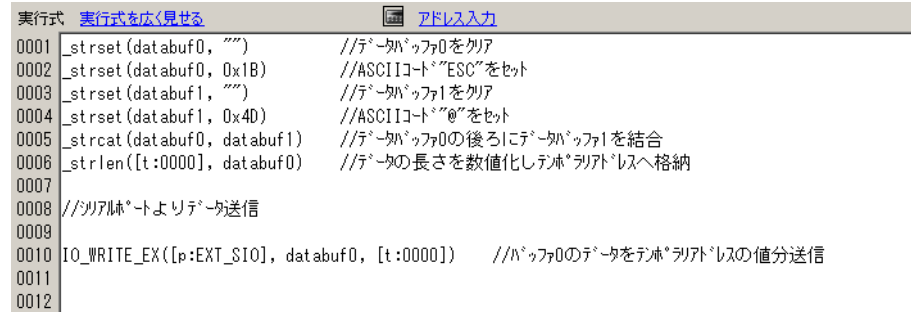

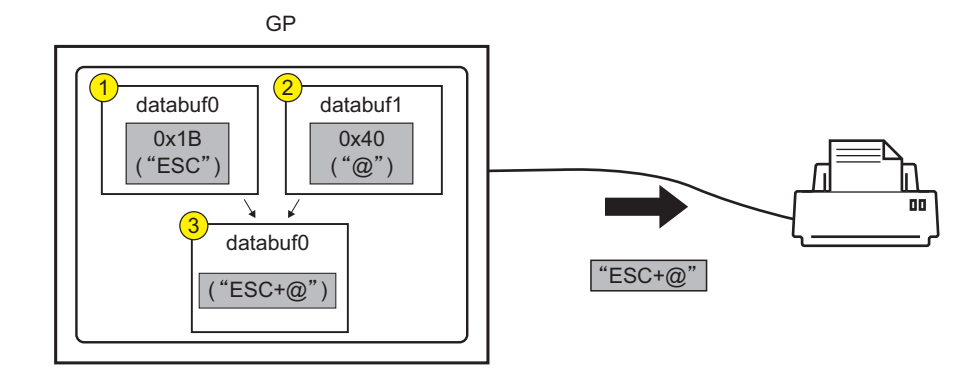

#### Strset

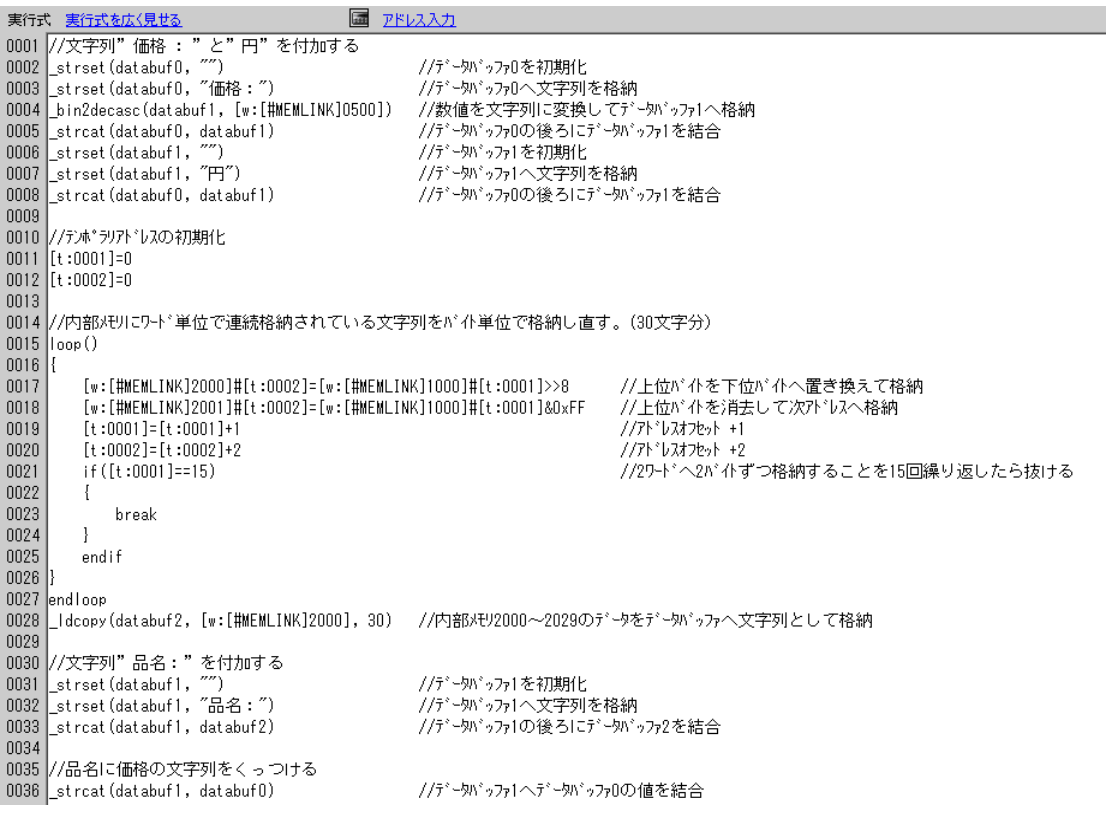

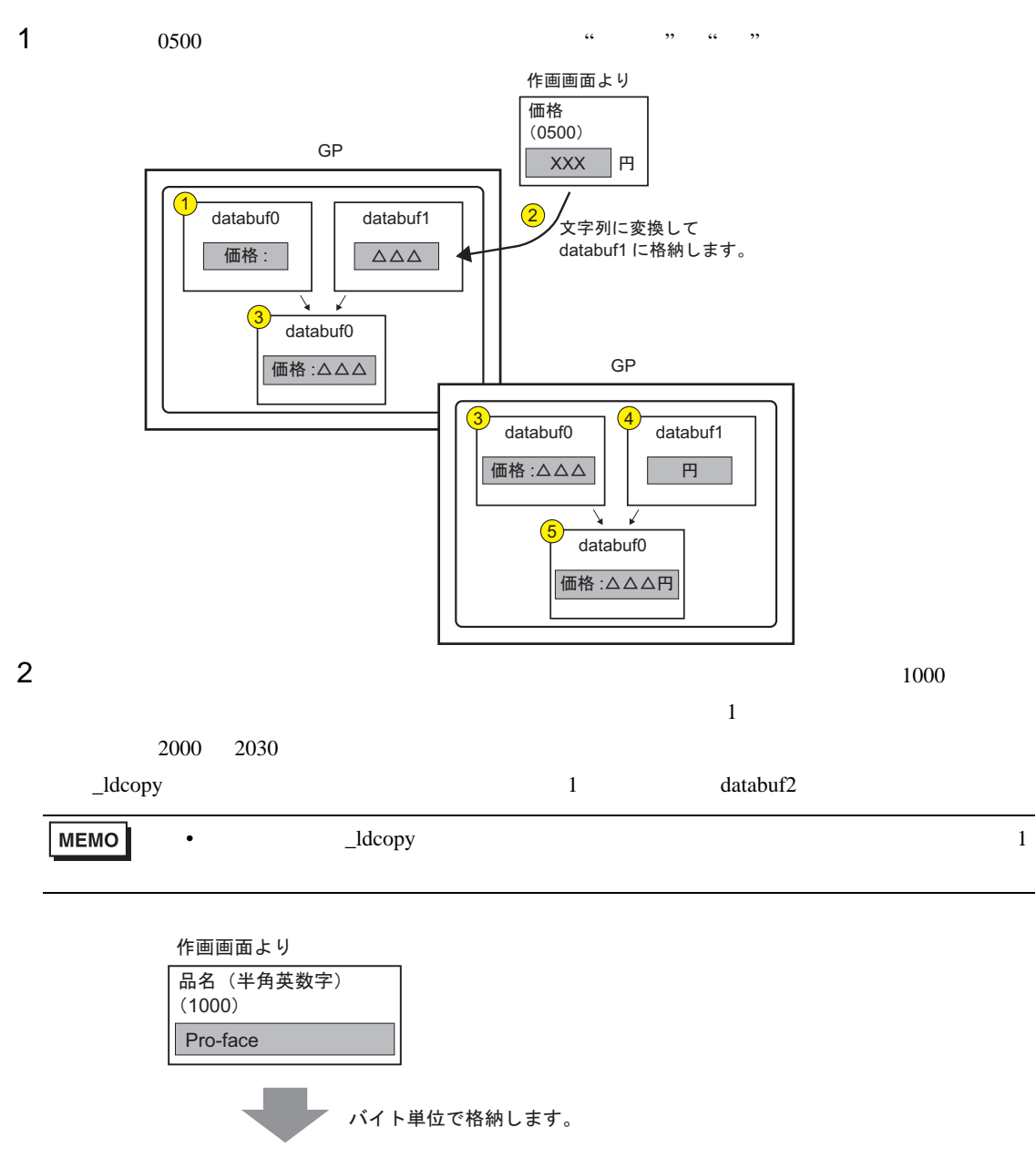

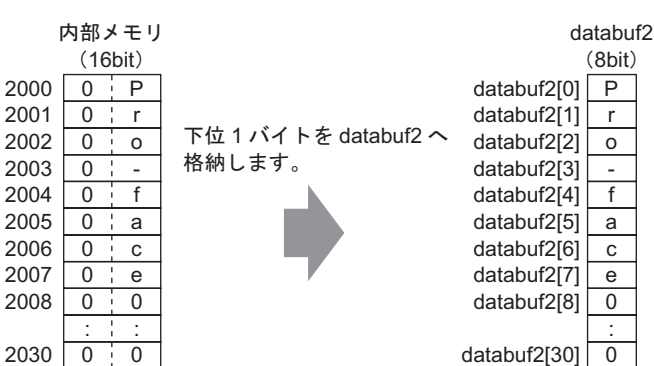

3 databuf2 (  $\ldots$  ,  $\ldots$  ,  $\ldots$  ,  $\ldots$ 

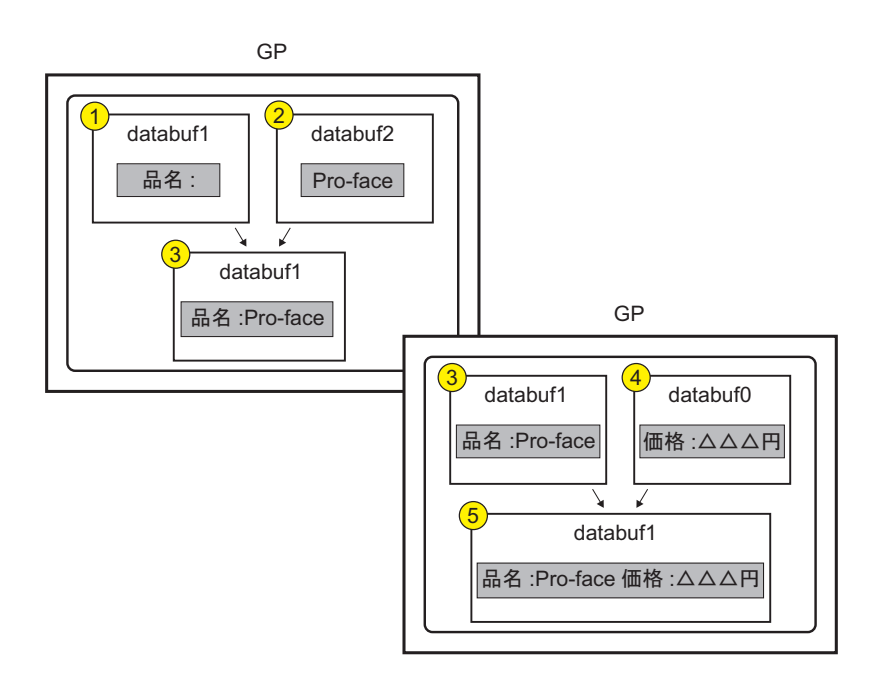

#### Print

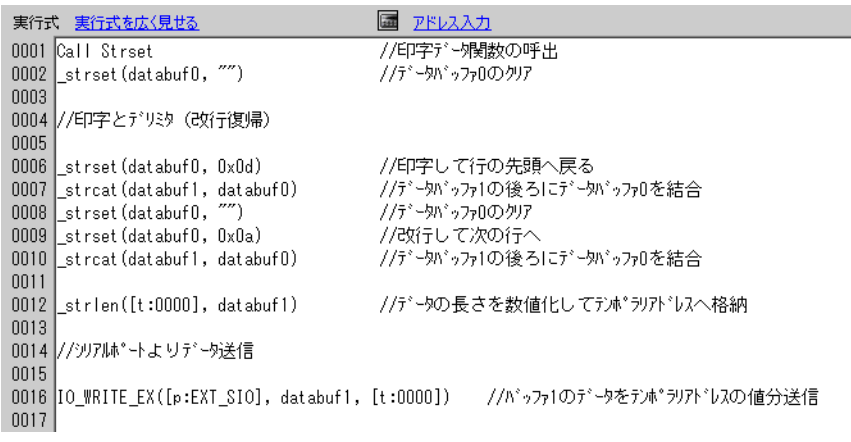

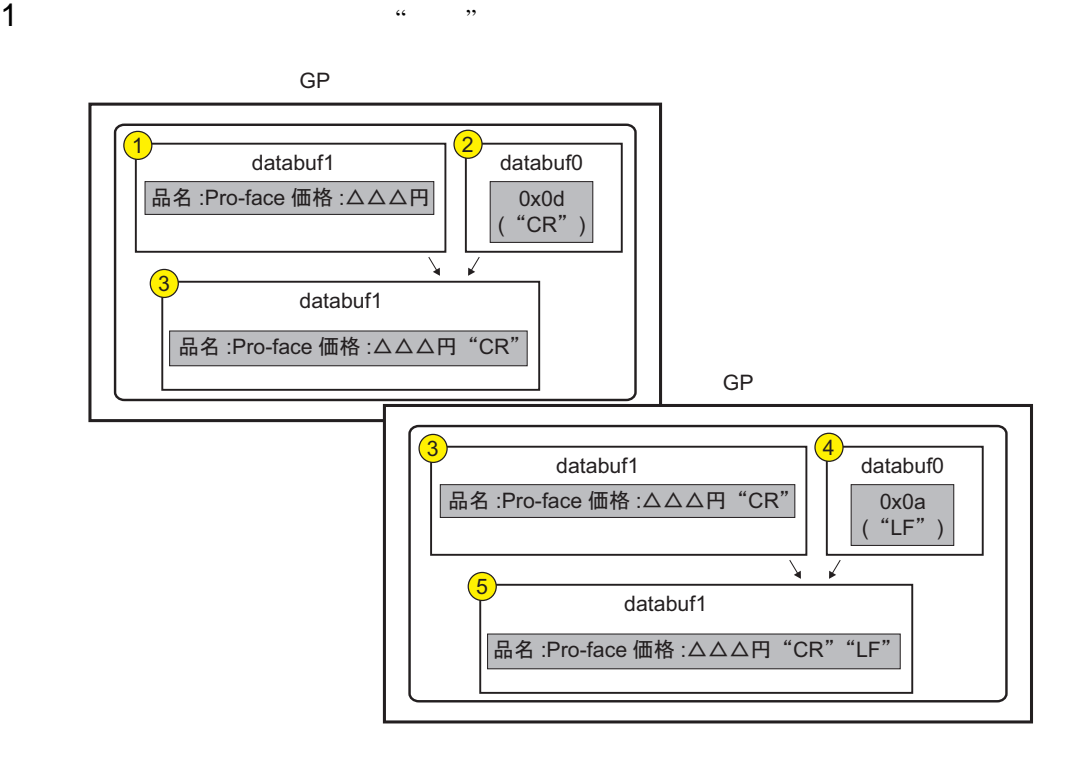

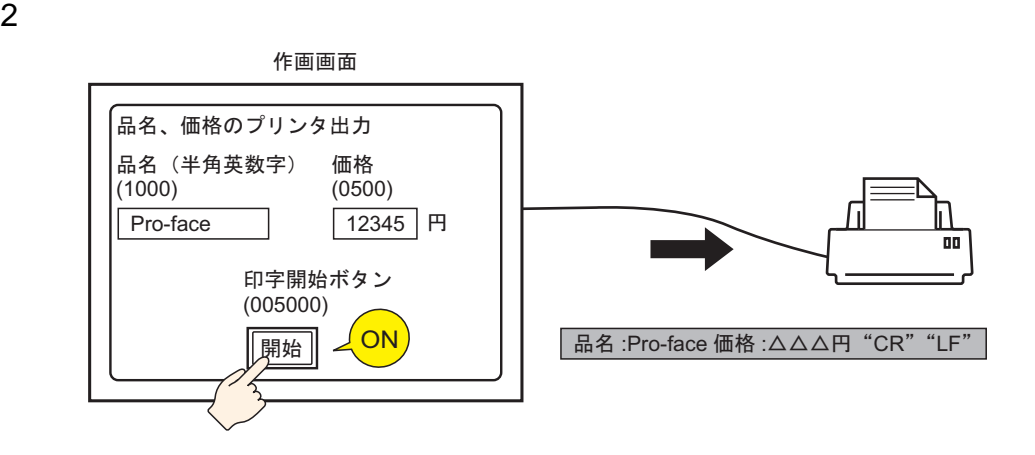

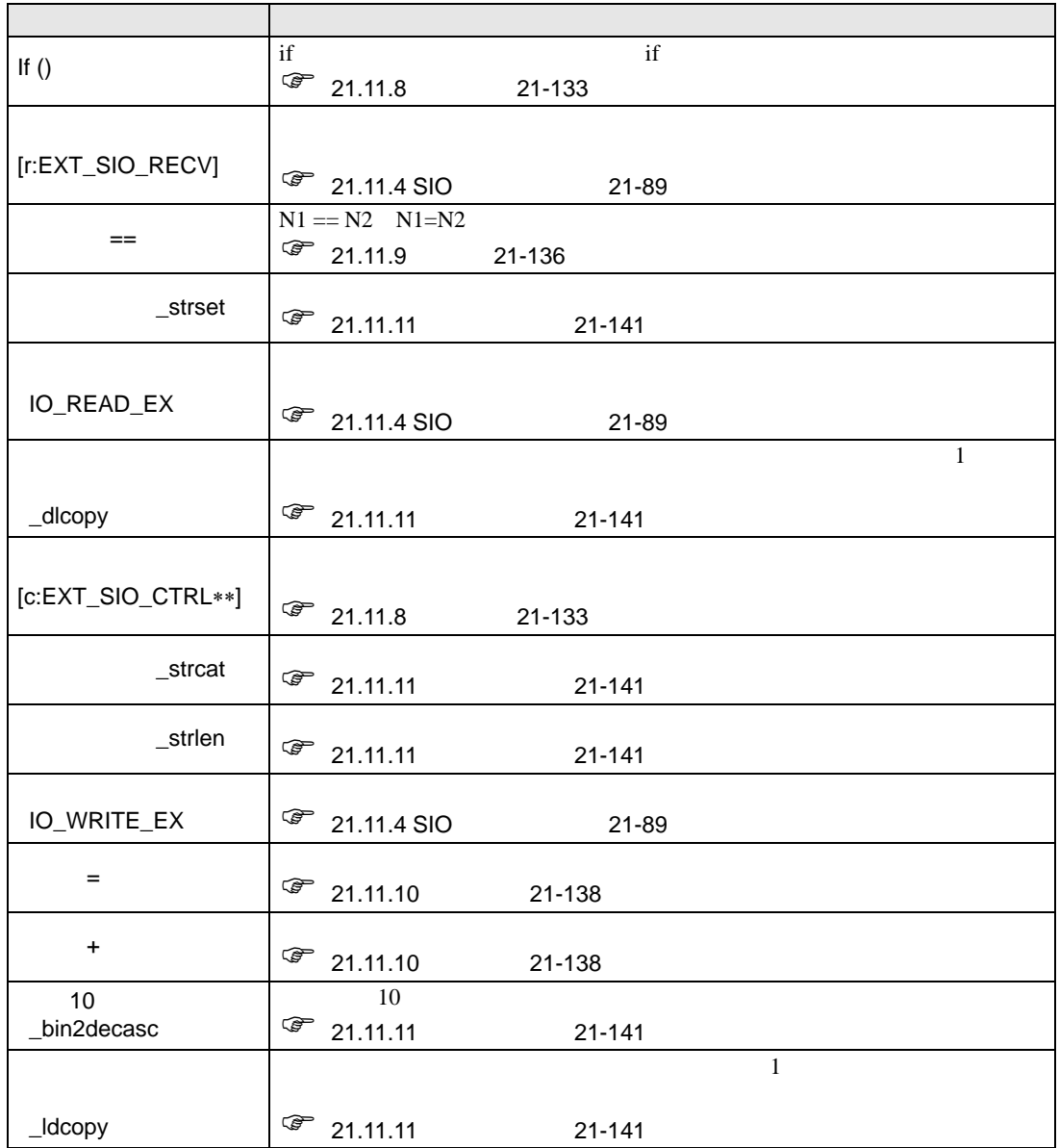

<span id="page-33-0"></span>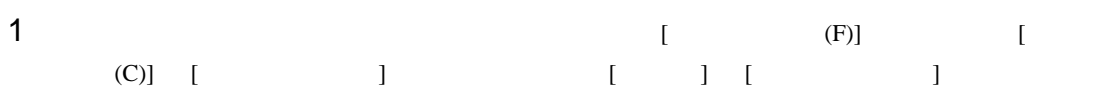

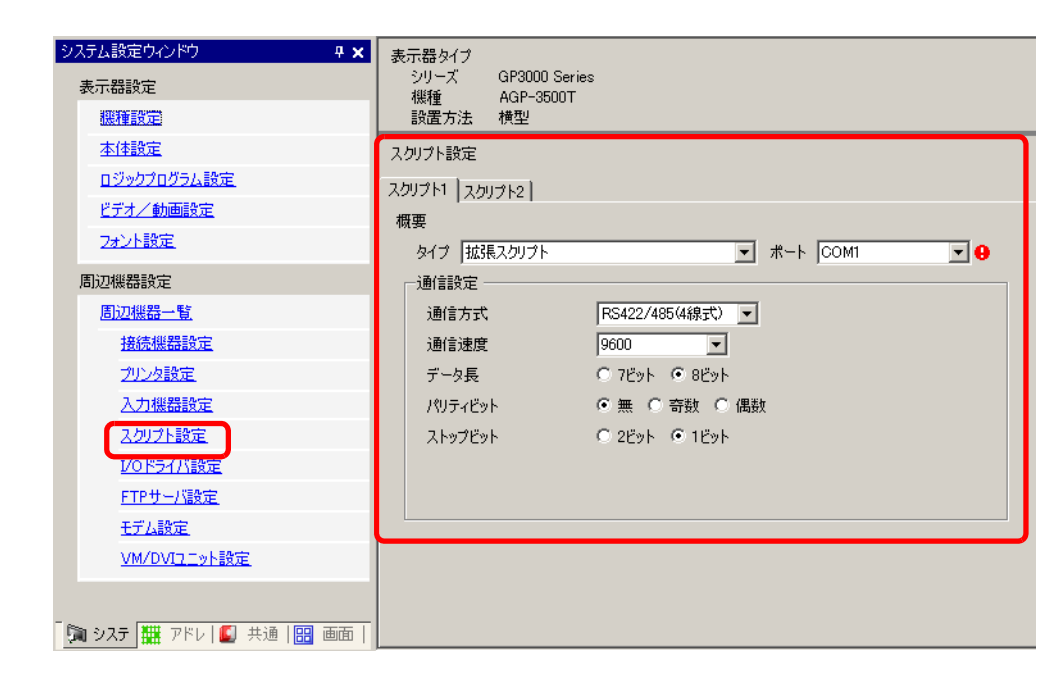

 $[$   $]$   $]$   $]$   $[$   $]$   $[$   $]$ [  $\qquad$  ] COM1 COM2 [ ]

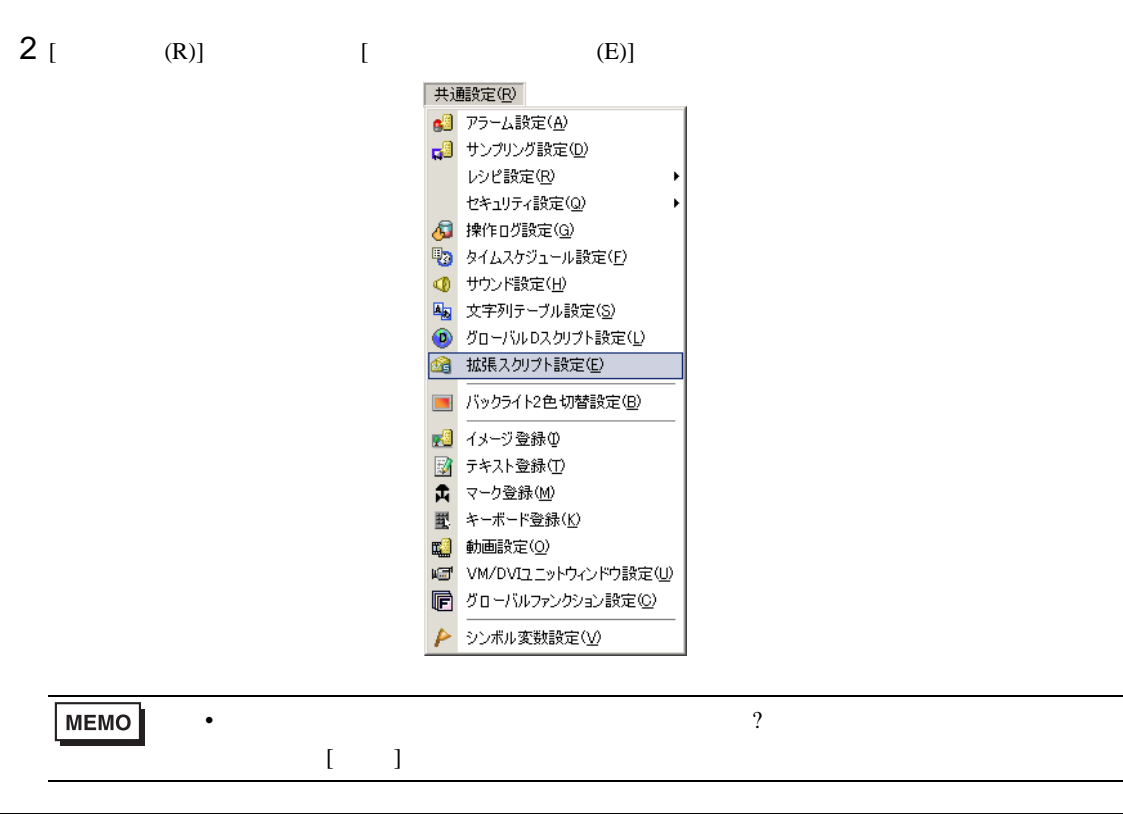

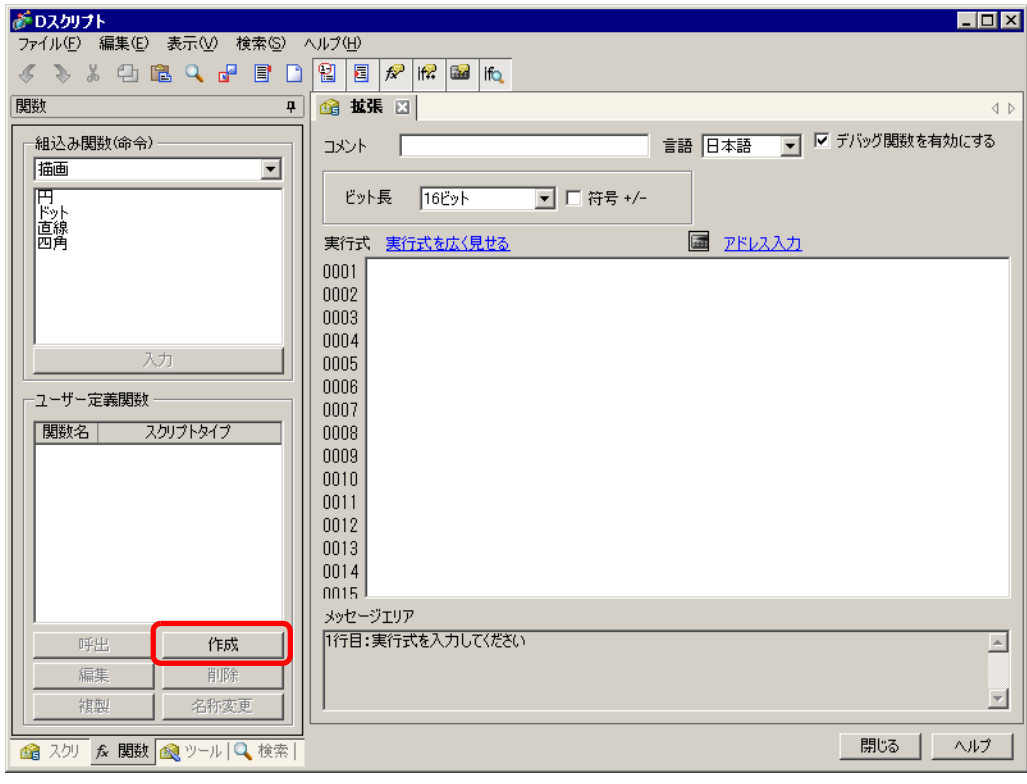

# 4 [INIT] [OK]

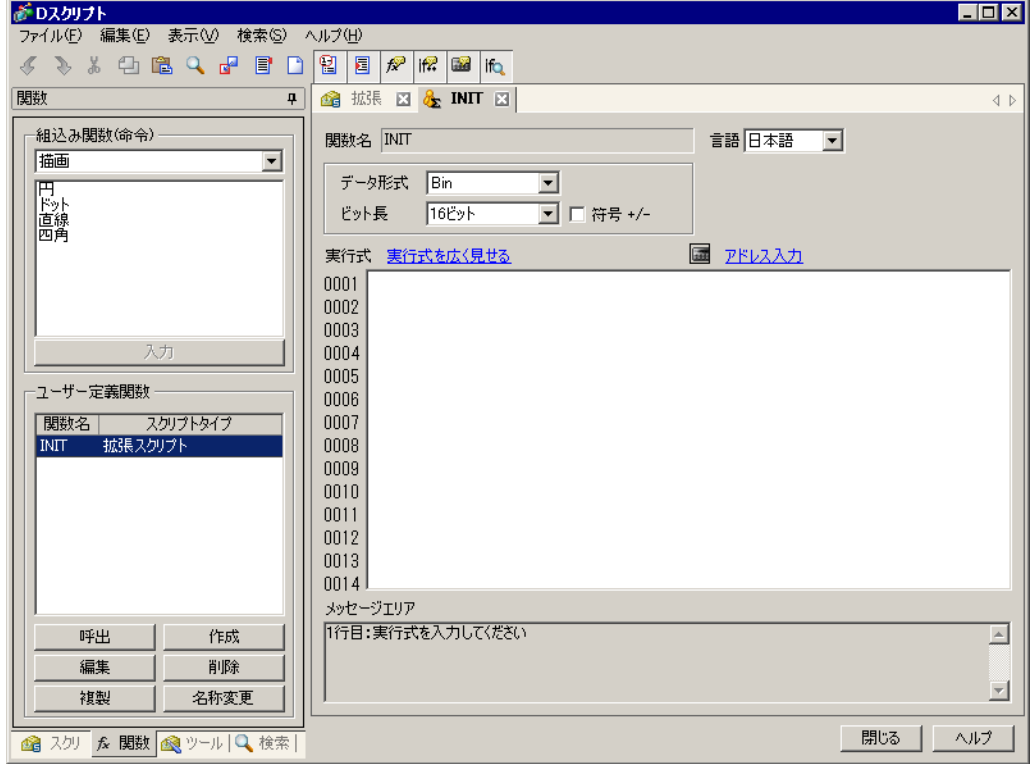

 $5$ 

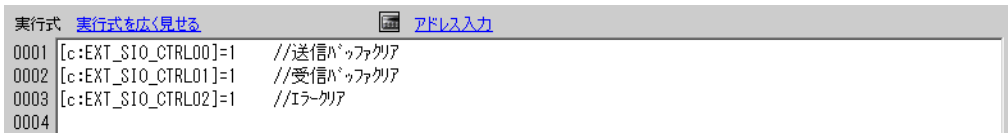

6  $\bullet$  "PINIT"  $[$  PINIT]  $\bullet$ 

実行式 実行式を広く見せる 国 アドレス入力  $\overline{\cdots}$ //データバッファロをクリア 0001 strset (databuf0, 0002 strset (databuf0, 0x1B)<br>0003 strset (databuf1, "") //ASCIIコート<sup>\*</sup>"ESC"をセット //データバッファ1をクリア //ASCIIコート<sup>\*</sup>"@"をセット 0004 strset (databuf1, 0x4D) //データバッファロの後ろにデータバッファ1を結合 0005 strcat (databuf0, databuf1) 0006 strlen([t:0000], databuf0) //データの長さを数値化しテンポラリアドレスへ格納 0007 0008 //シリアルポートよりデータ送信 nnng 0010 | IO\_WRITE\_EX([p:EXT\_SIO], databuf0, [t:0000]) //バッファロのデータをテンポラリアドレスの値分送信 0011 0012

7  $\text{``Strset''}$   $\text{``Strset''}$ 

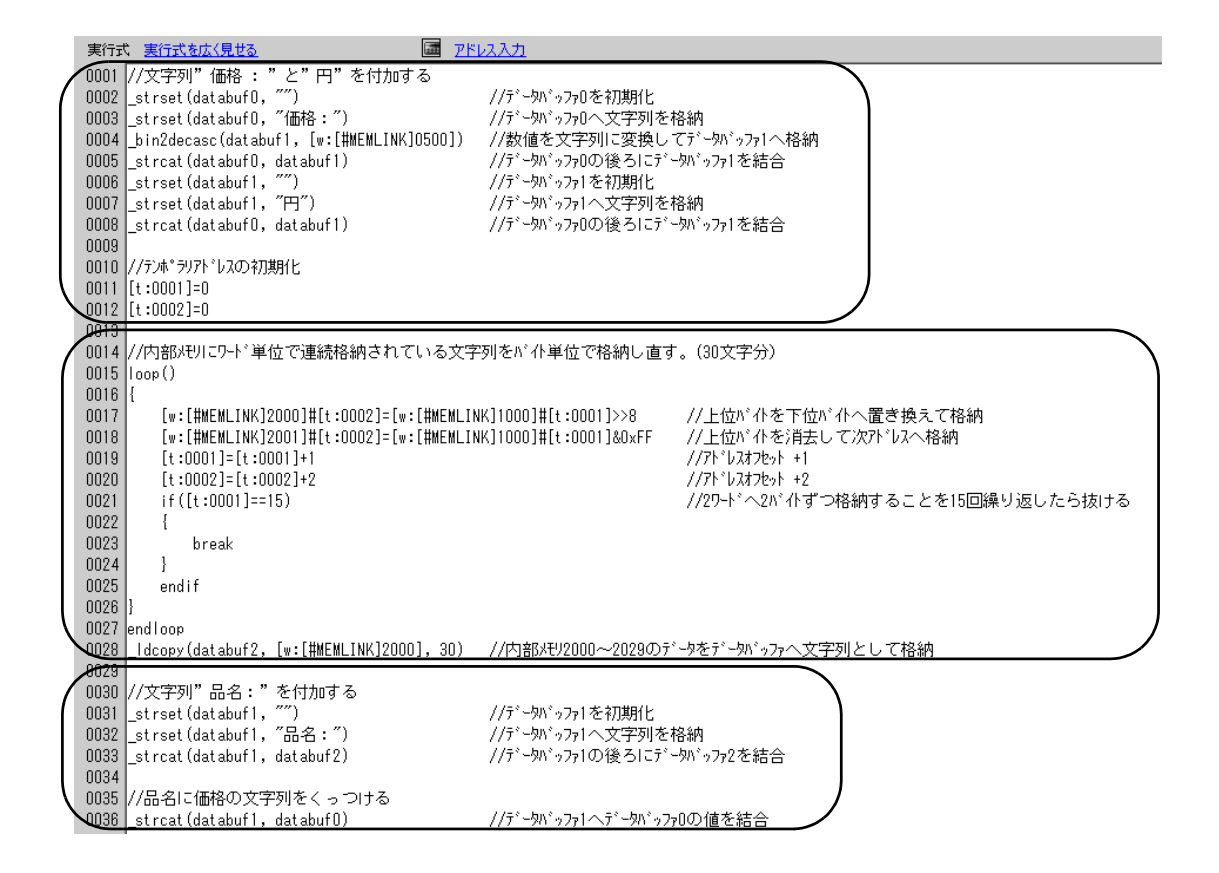
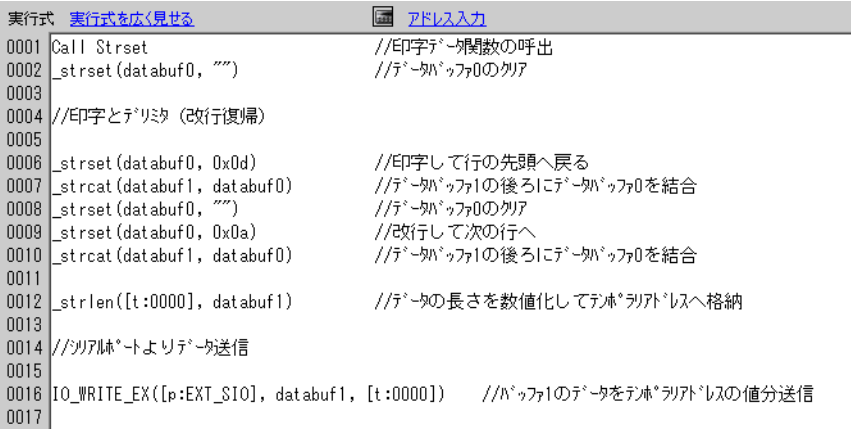

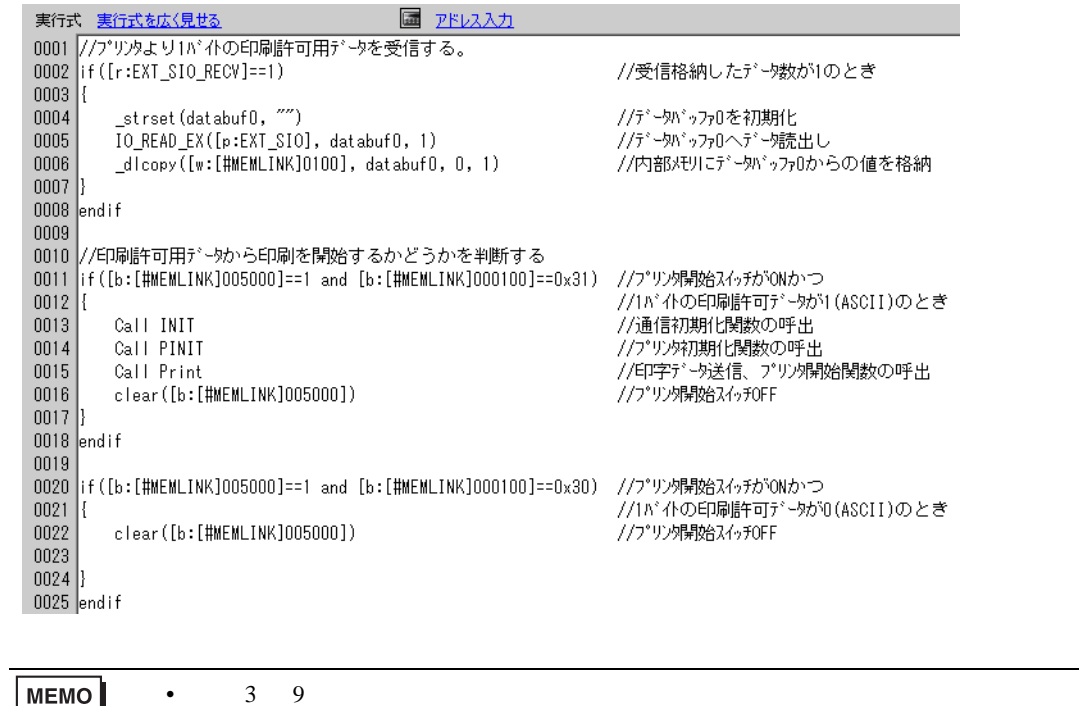

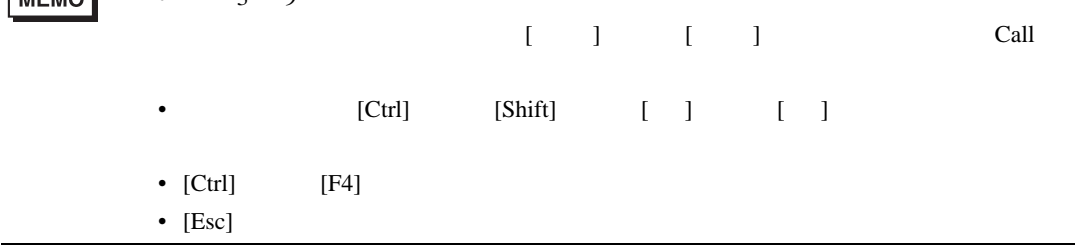

## $21.6.1$

 $\begin{array}{ccccccc} \textbf{D} & & {\color{blue} /} & & & \textbf{D} & {\color{blue} /} \end{array} \end{array}$  $\overline{\mathbf{c}}$ 

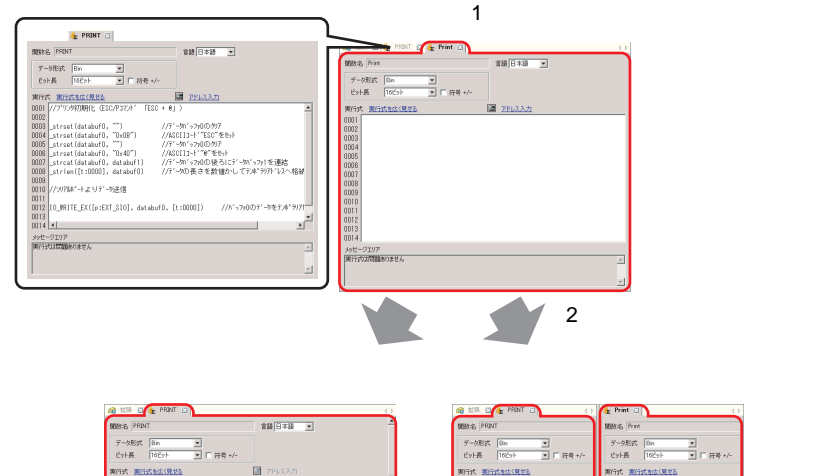

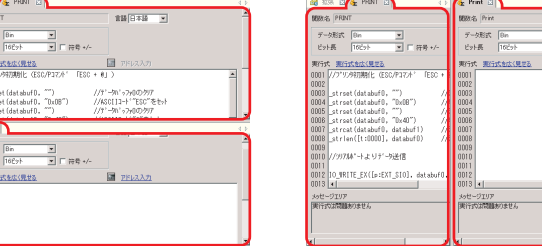

된<br><mark>전</mark> E 88 \*/\*

 $\bullet$ 

 $MEMO$ 

## $21.6.2$

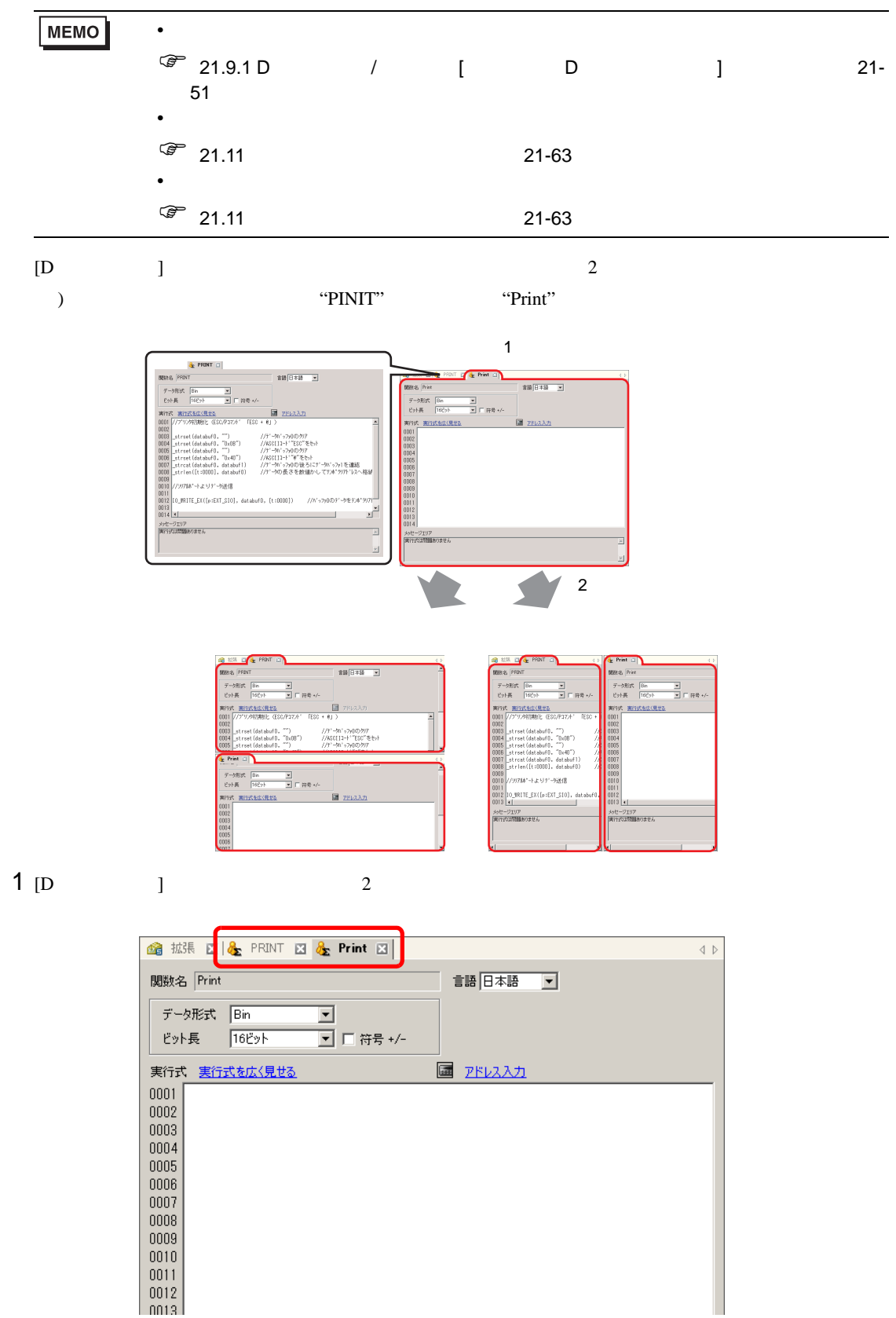

2  $\blacksquare$ 

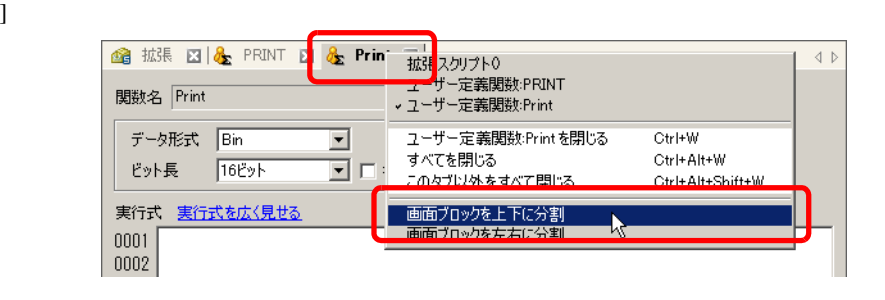

 $\Gamma$ 

] expansion  $\mathbf{I}$ 

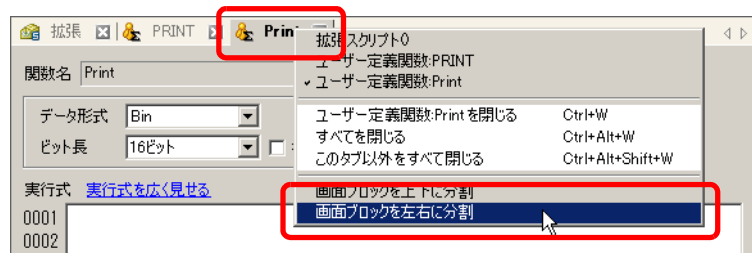

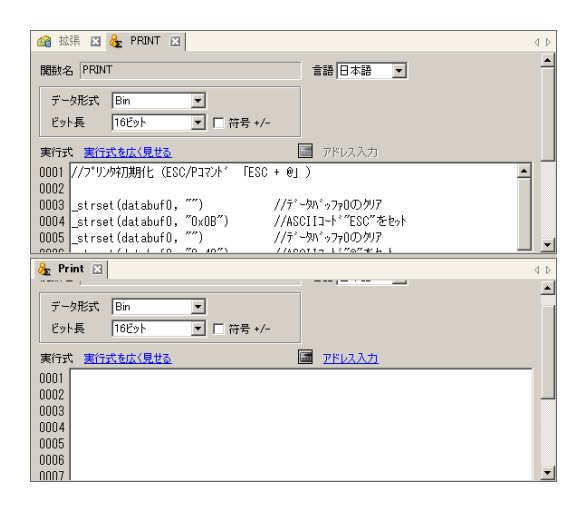

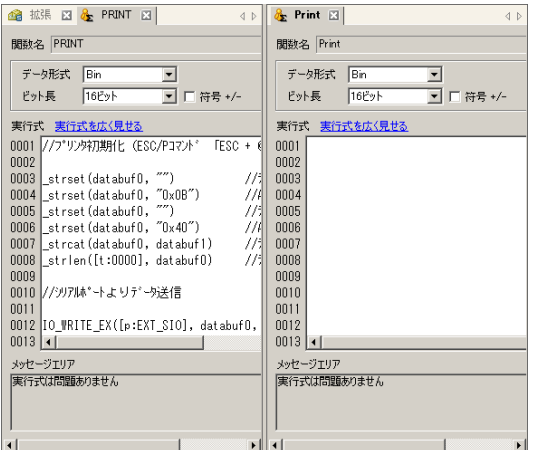

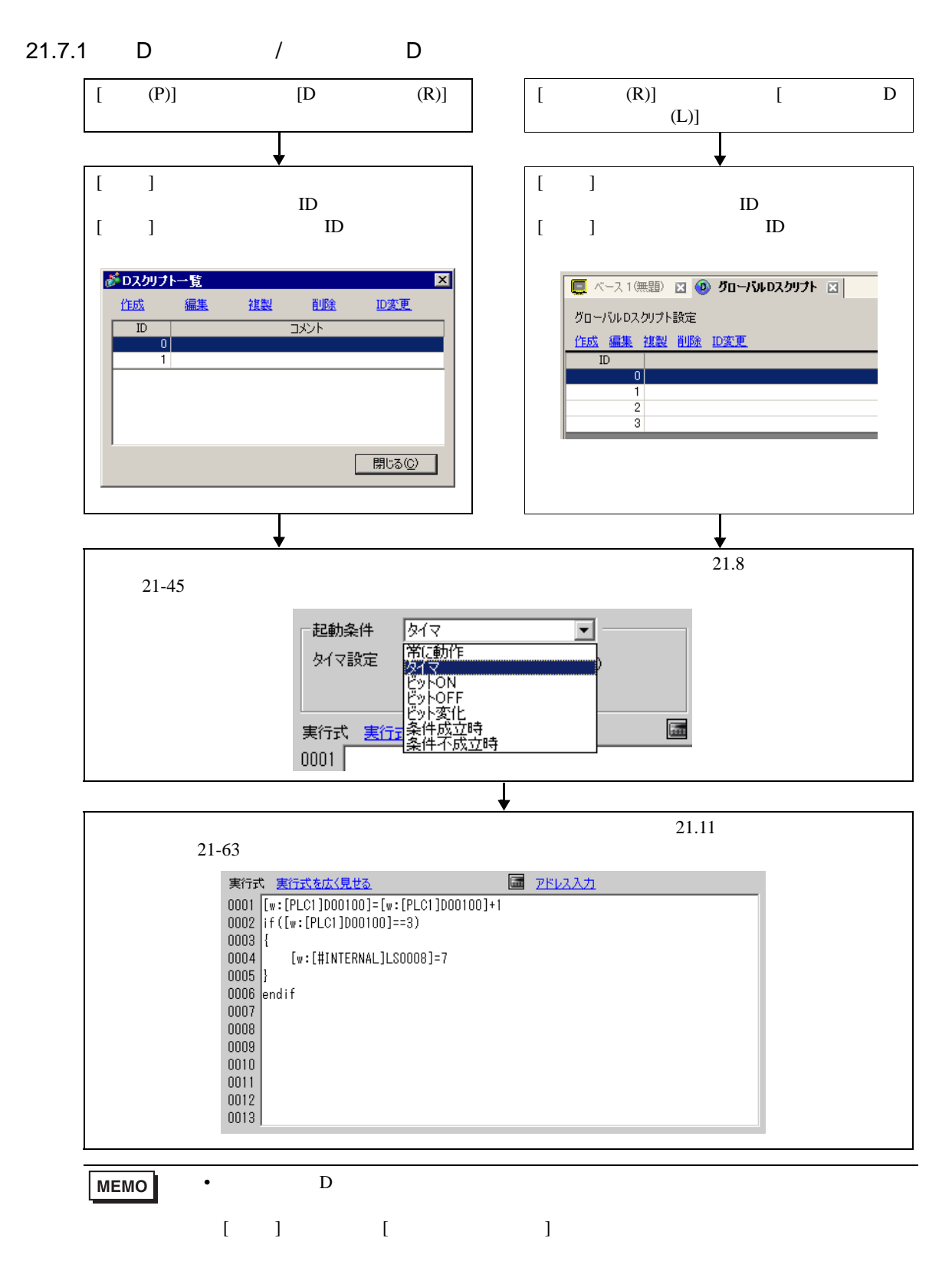

 $21.7.2$ 

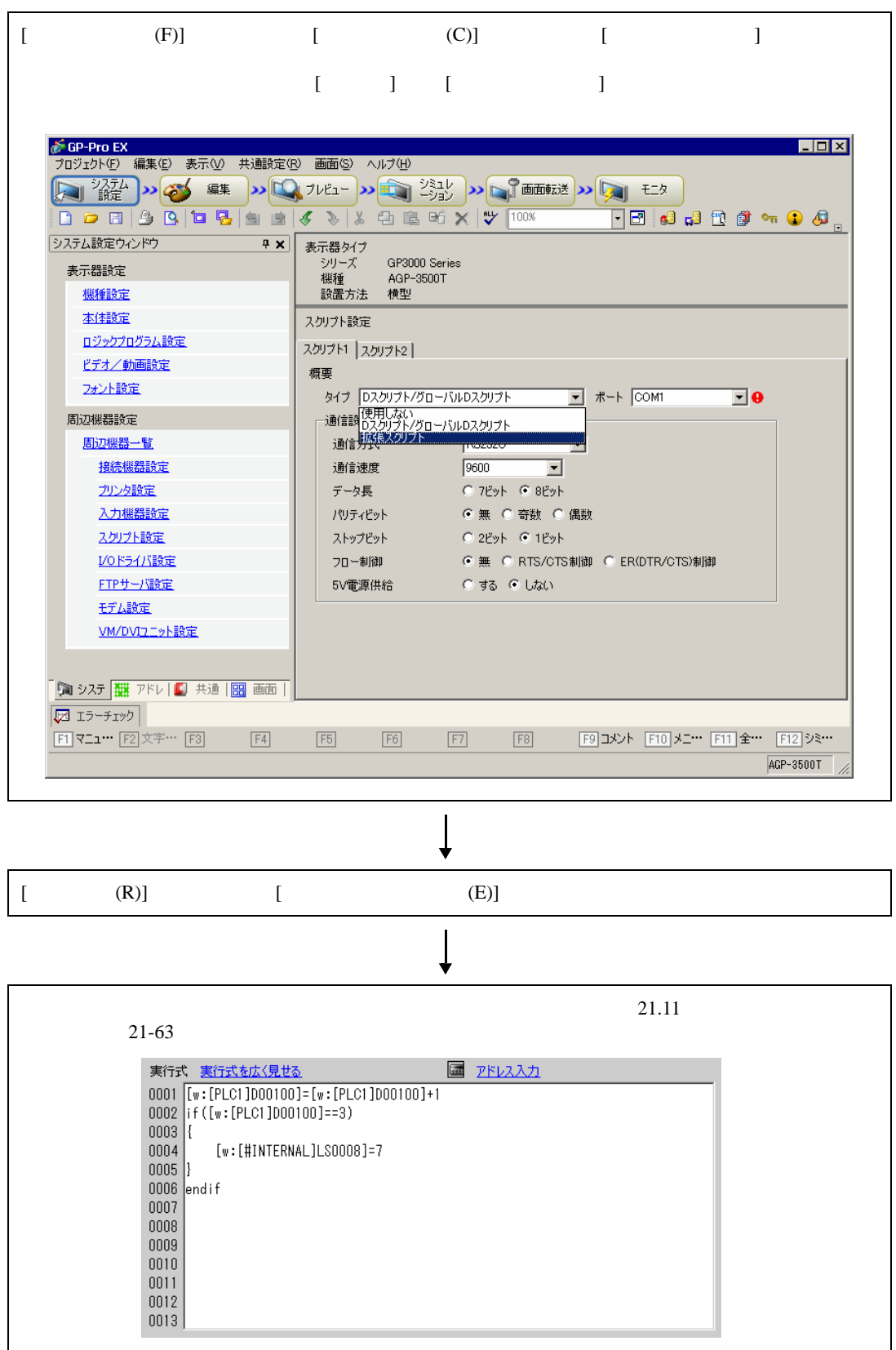

## 21.7.3

登録された関数は、D スクリプト、グローバル D スクリプト、拡張スクリプトで利用可能になりま

-<br>ユーザー定義<mark>関</mark>数 - $\llbracket \begin{array}{ccc} \cdot & \cdot & \cdot \end{array} \rrbracket$  $\begin{array}{ccc} \text{I} & \text{I} & \text{I} \end{array}$ 呼出 作成 編集 削除 複製 名称変更

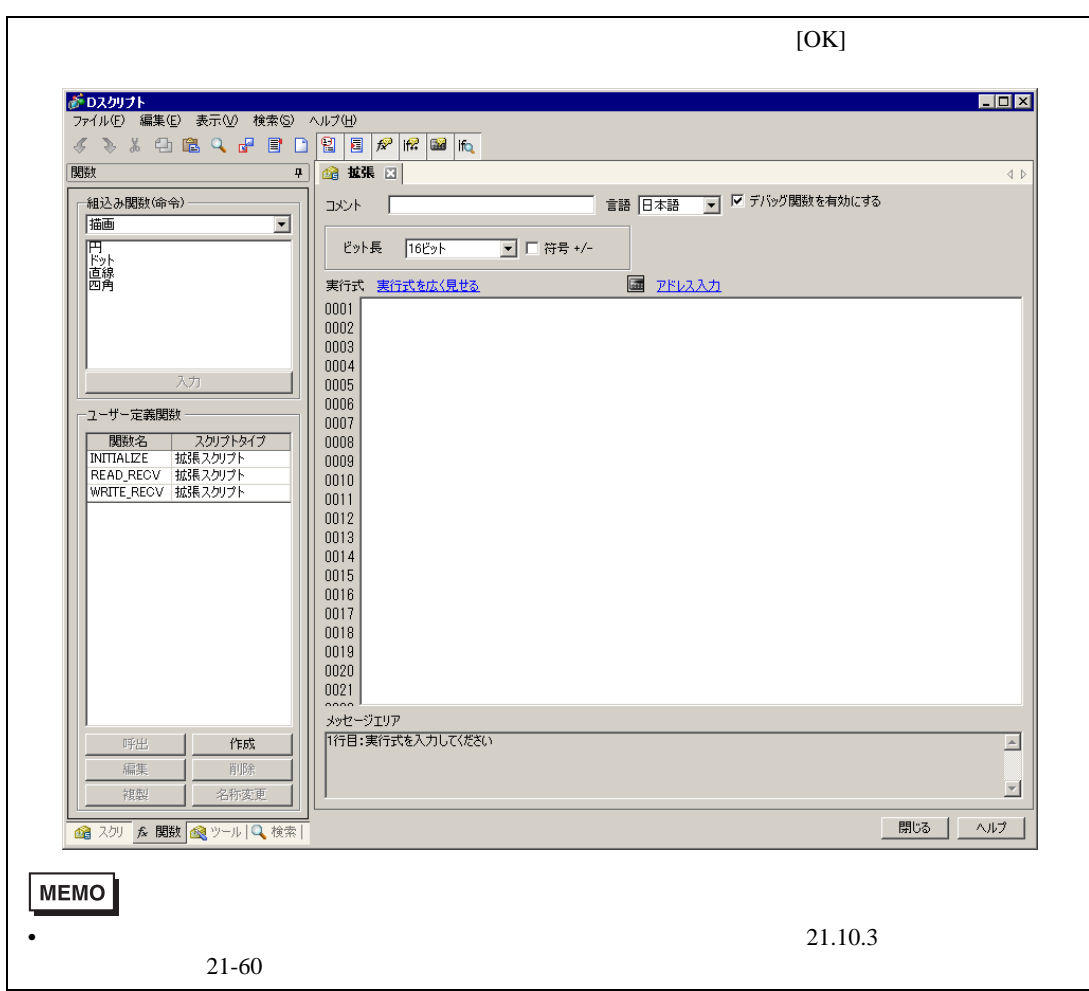

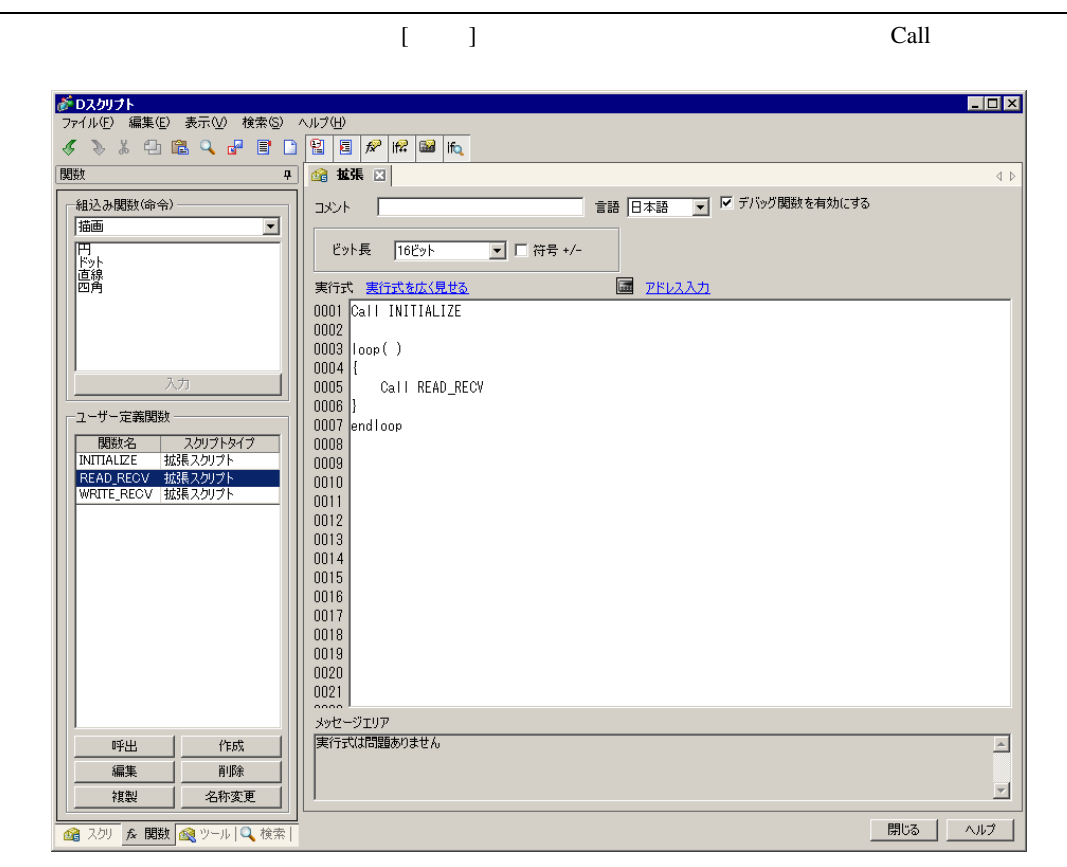

#### <span id="page-44-0"></span> $7$

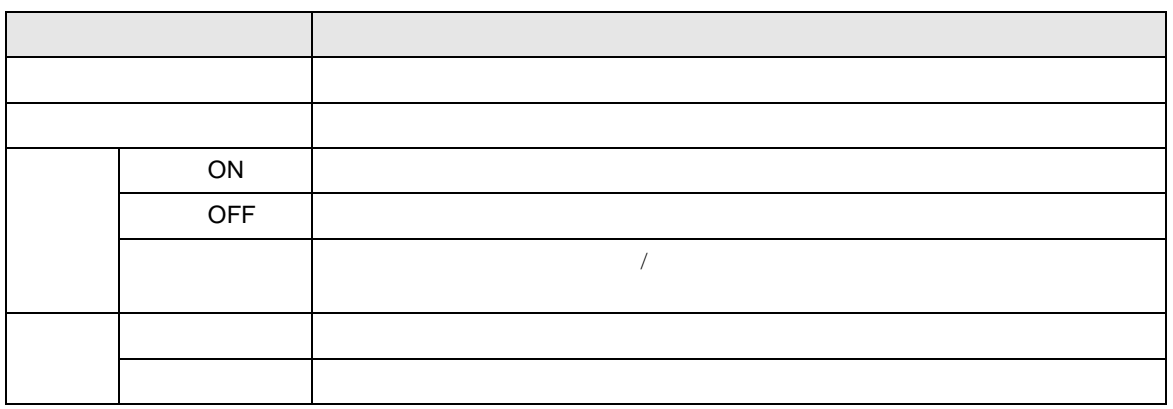

 $21.8.1$ 

21.8.2

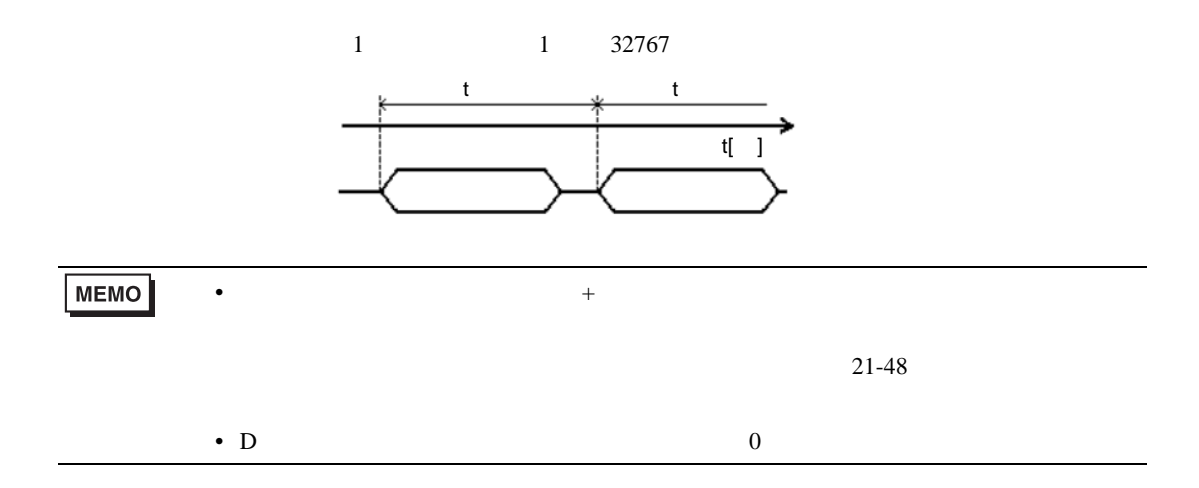

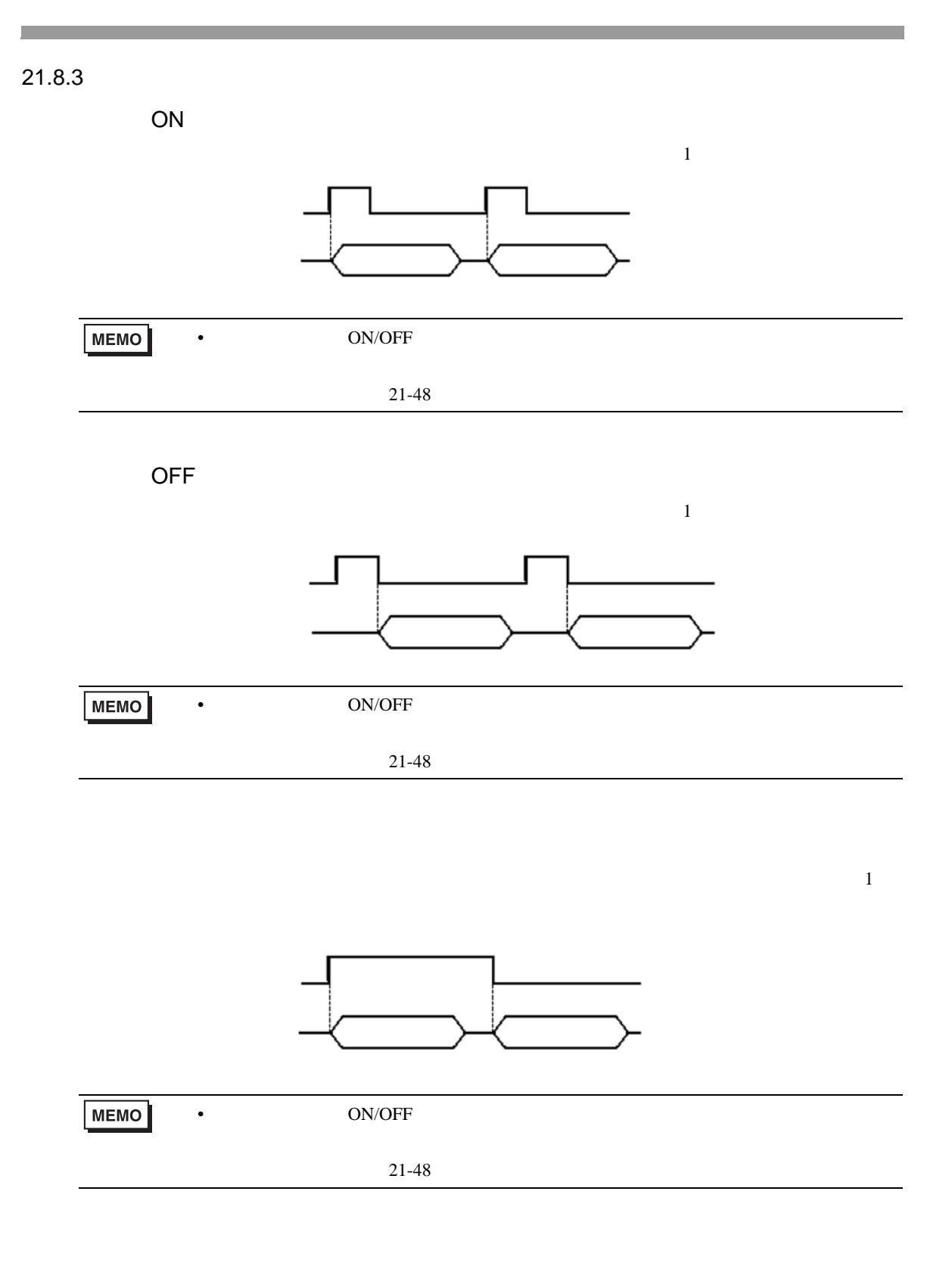

 $21.8.4$ 

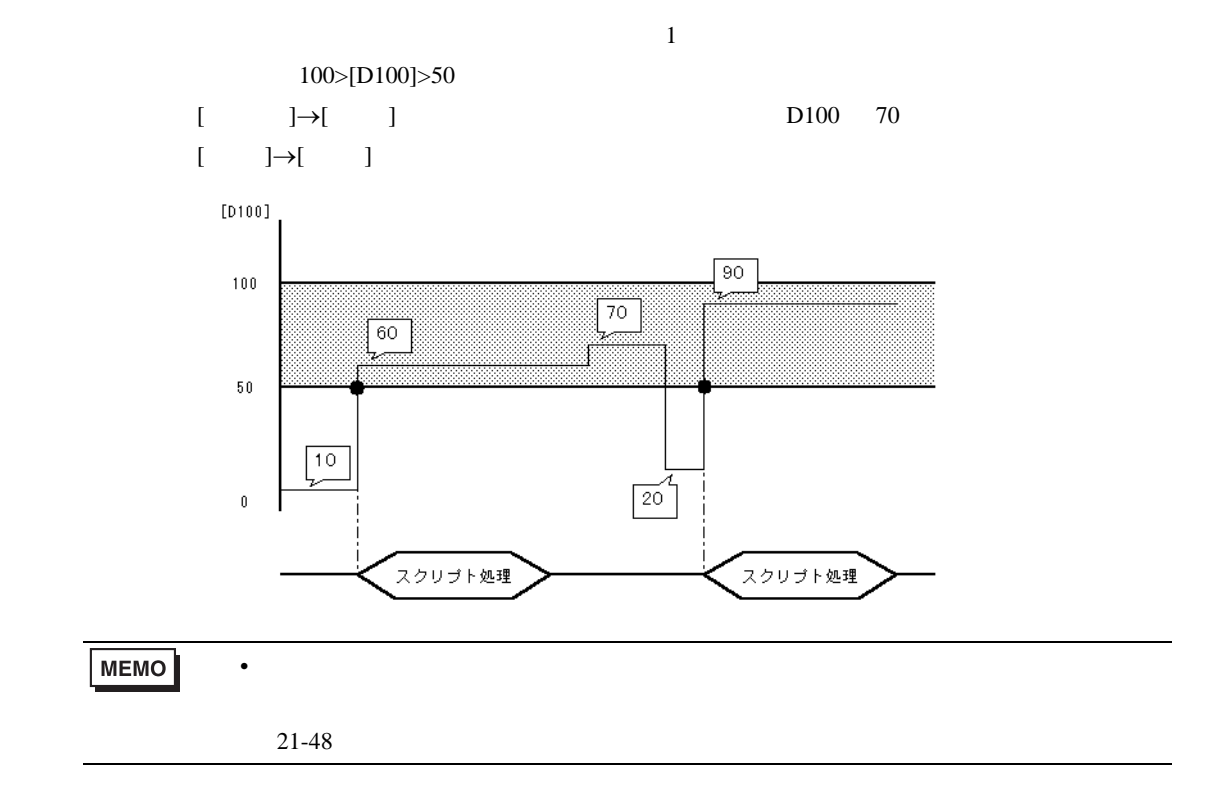

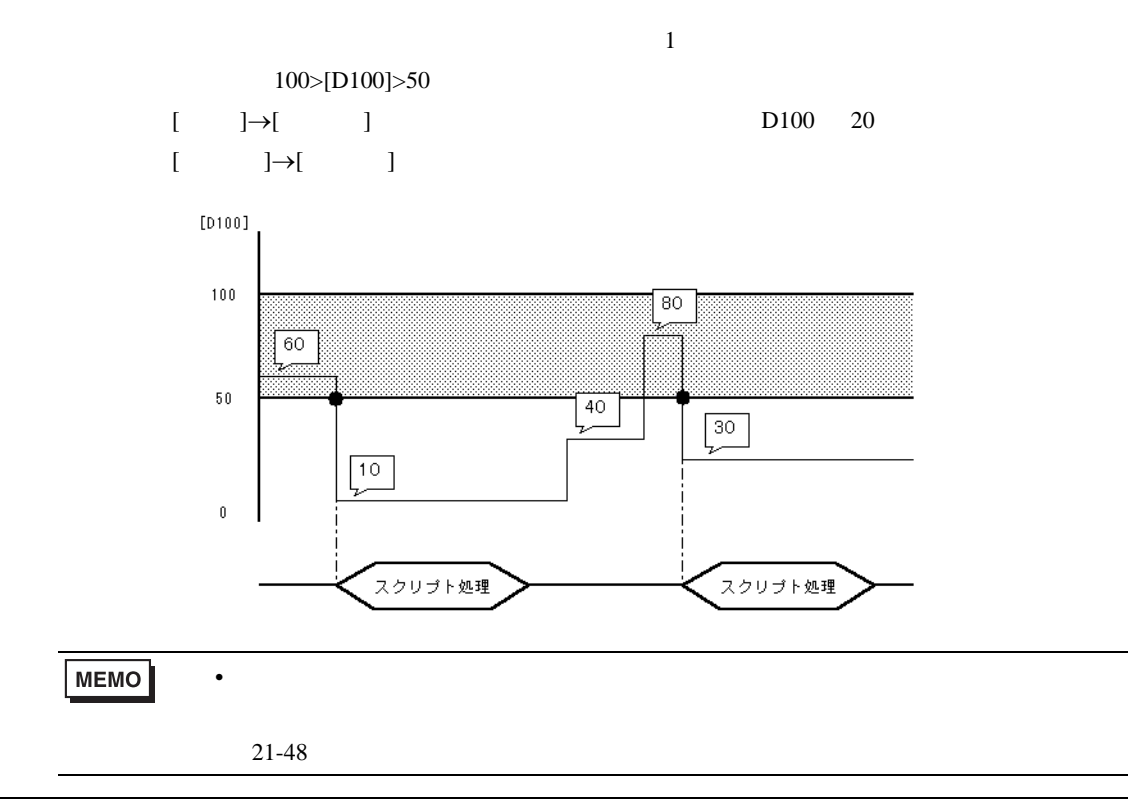

<span id="page-47-0"></span>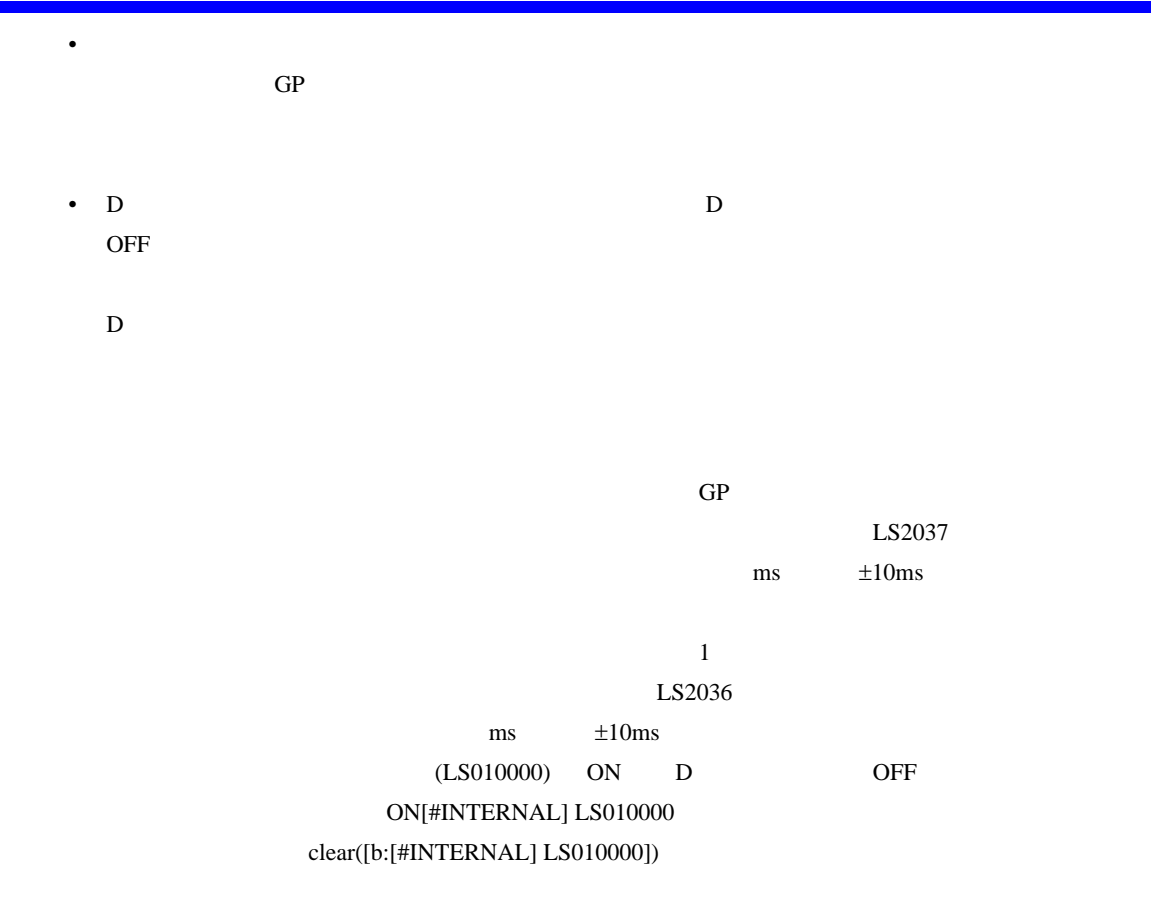

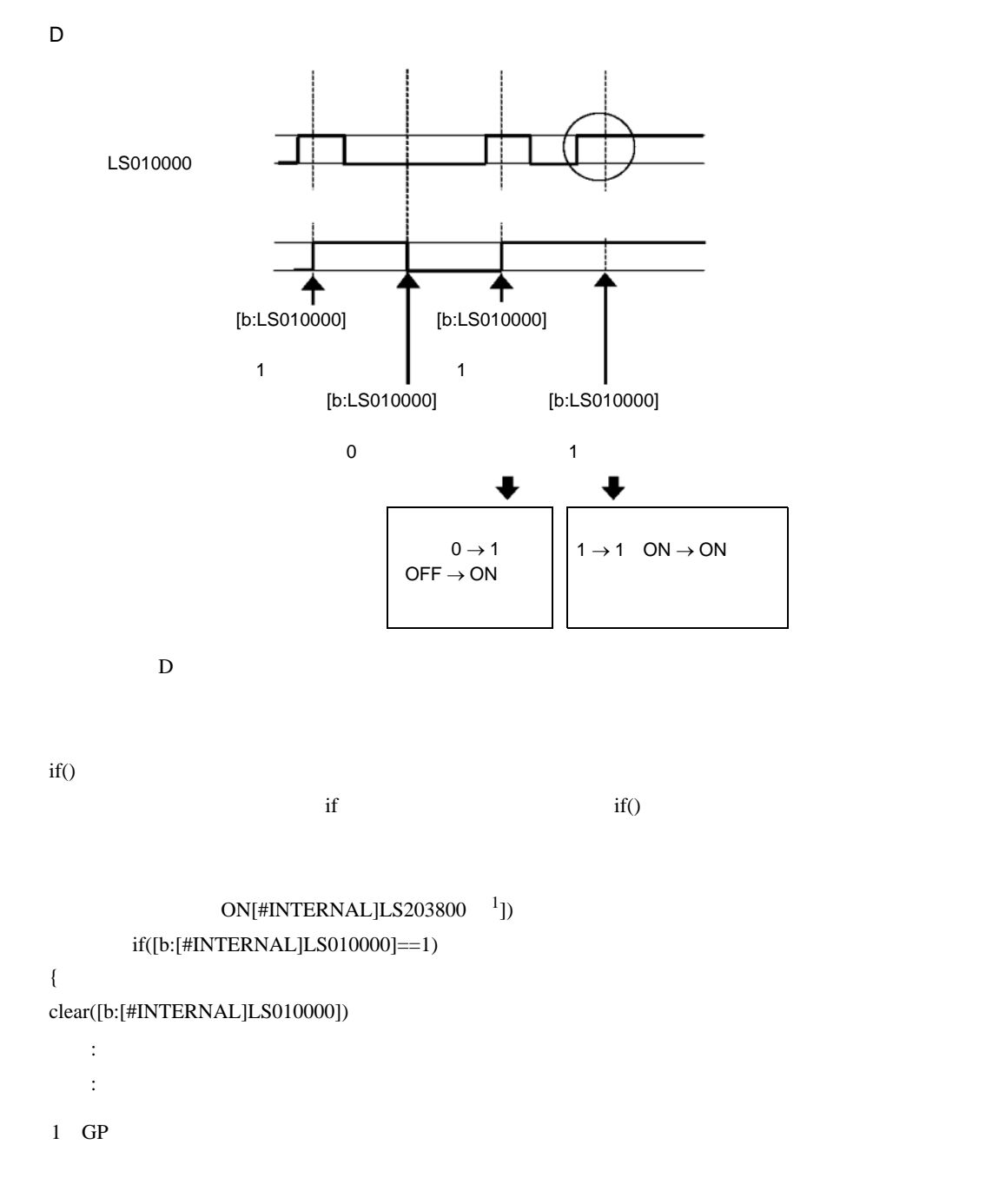

 $D$ 

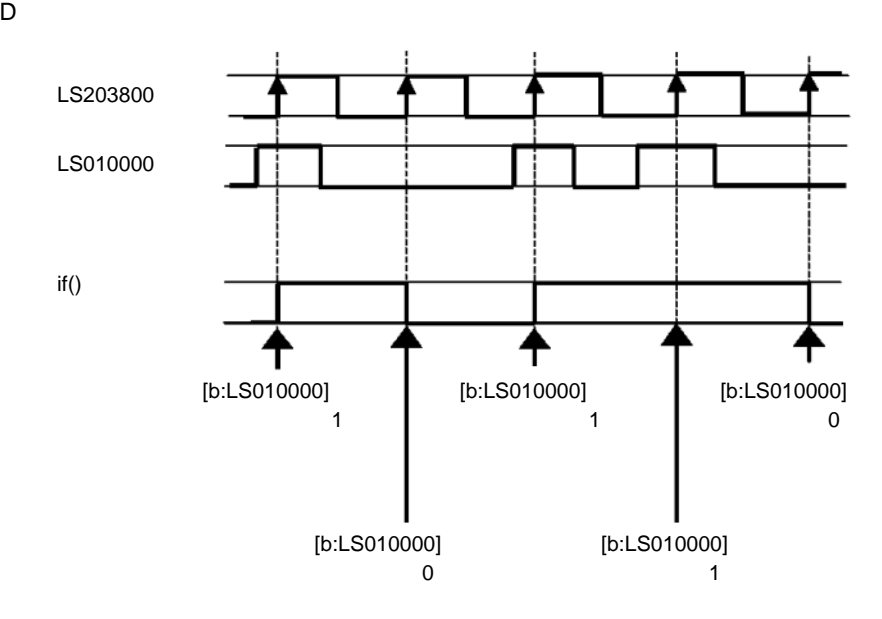

# <span id="page-50-0"></span> $21.9$ 21.9.1 D / [ D ]  $[ \qquad \qquad {\sf D} \qquad \qquad \quad ] \qquad \qquad {\sf D}$  $[ \qquad \qquad ] \qquad 1D$

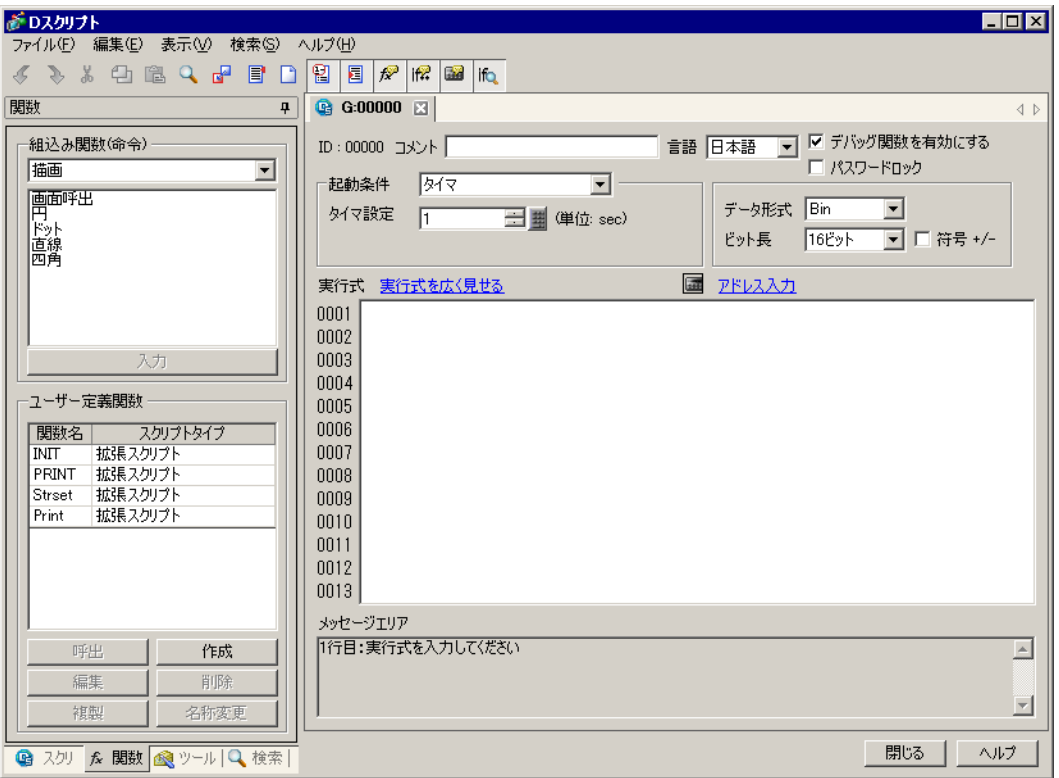

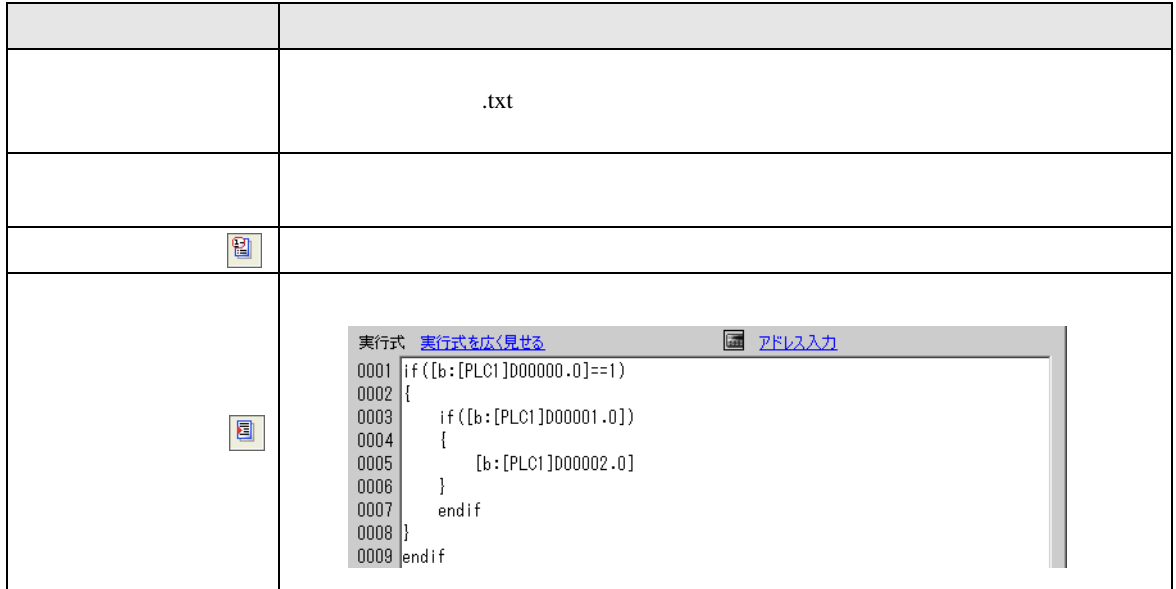

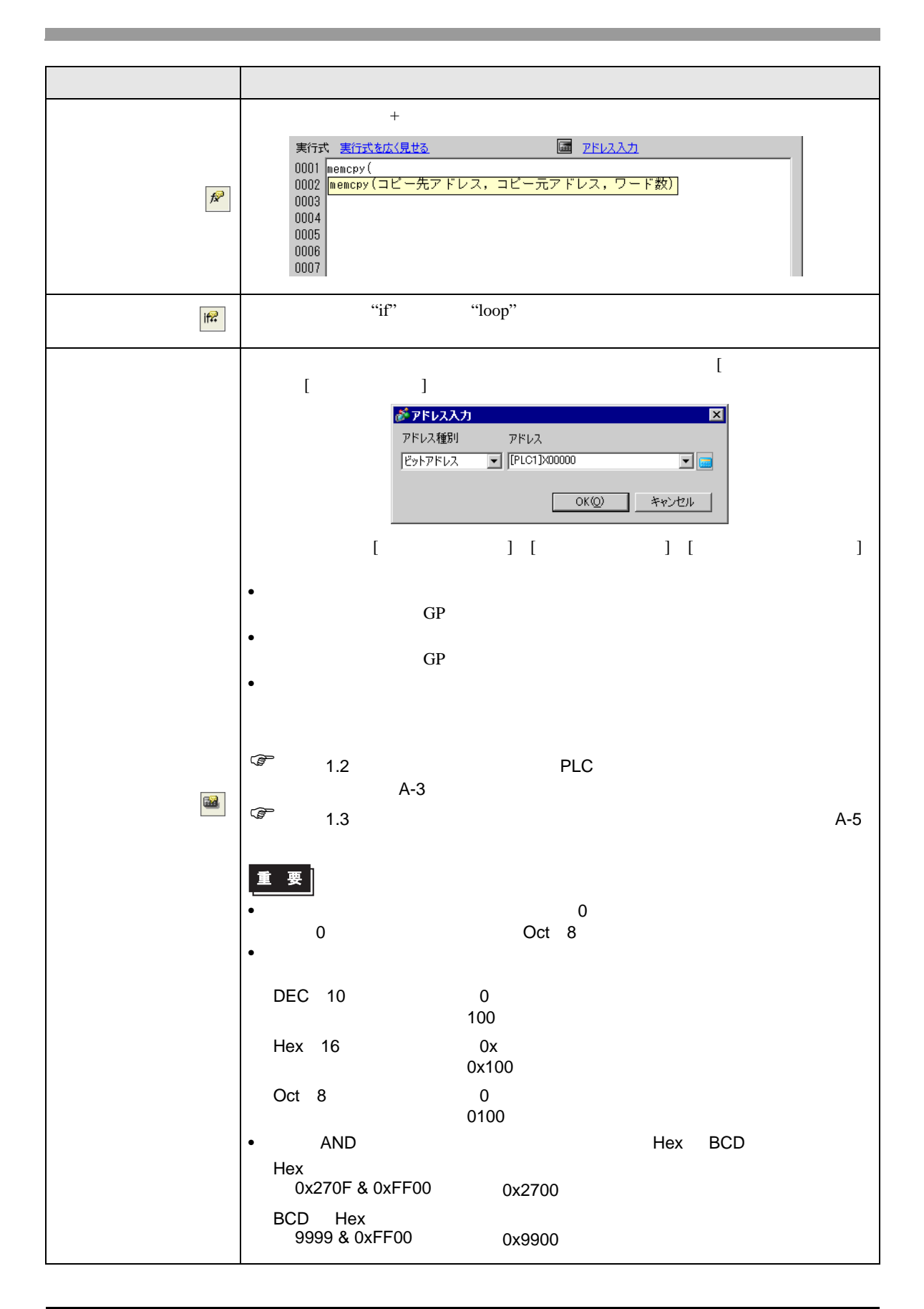

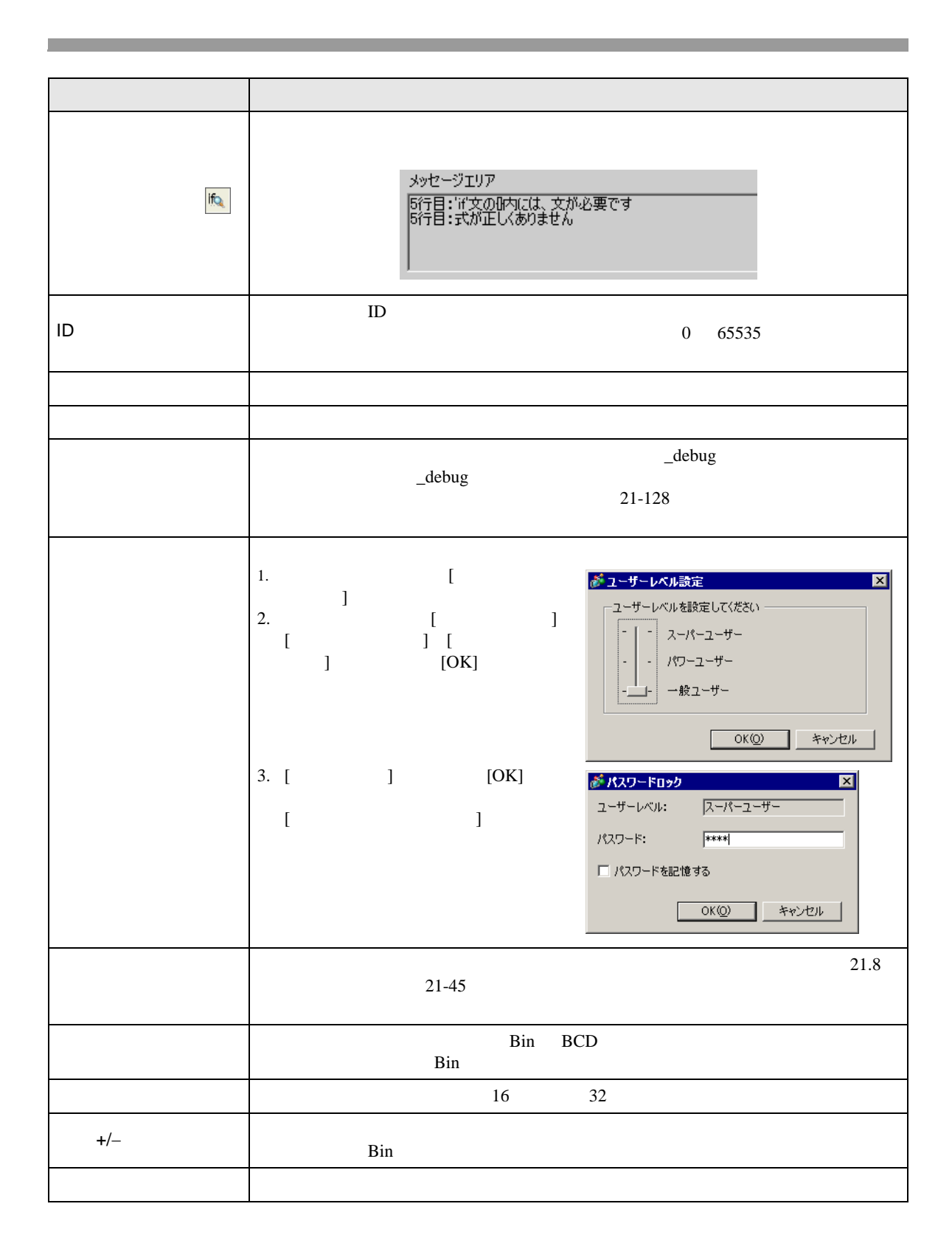

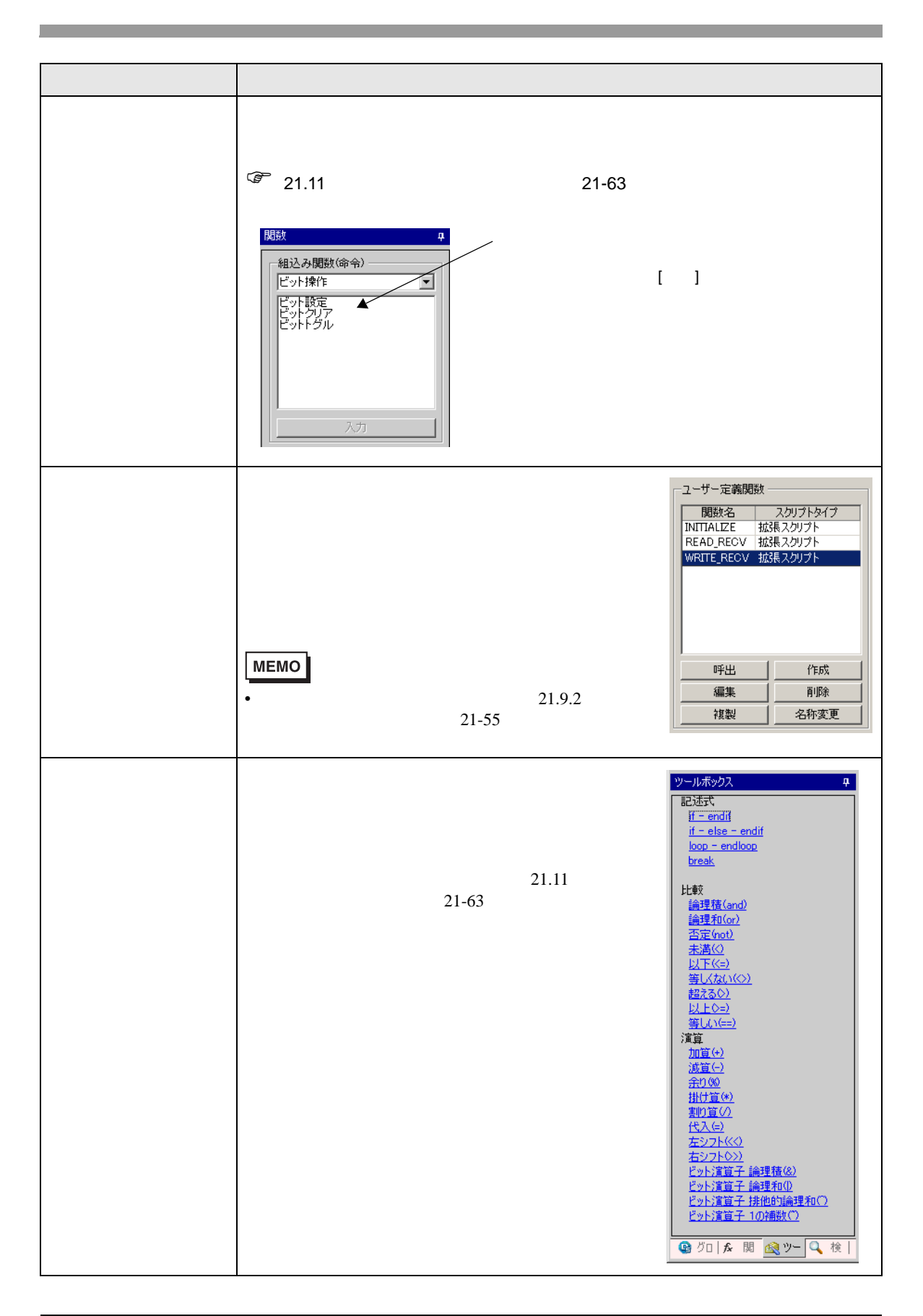

## <span id="page-54-0"></span>21.9.2

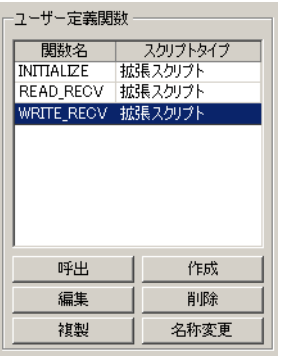

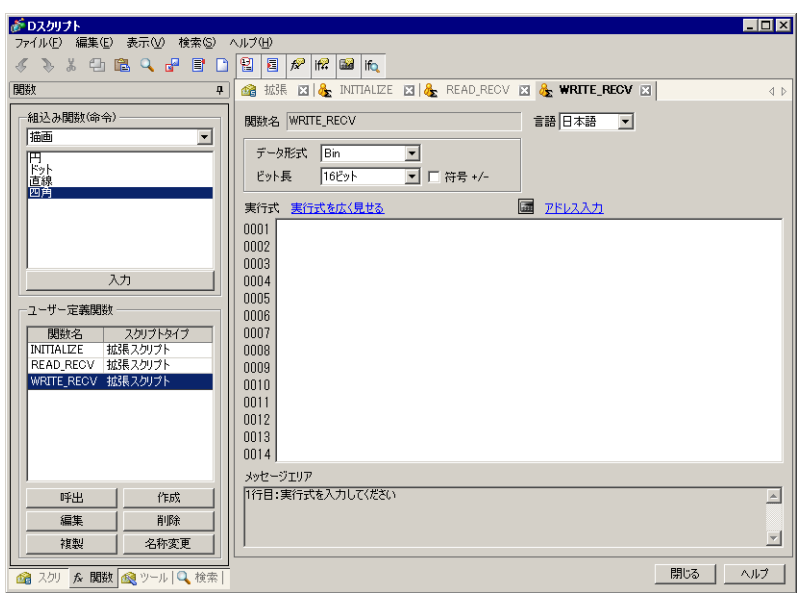

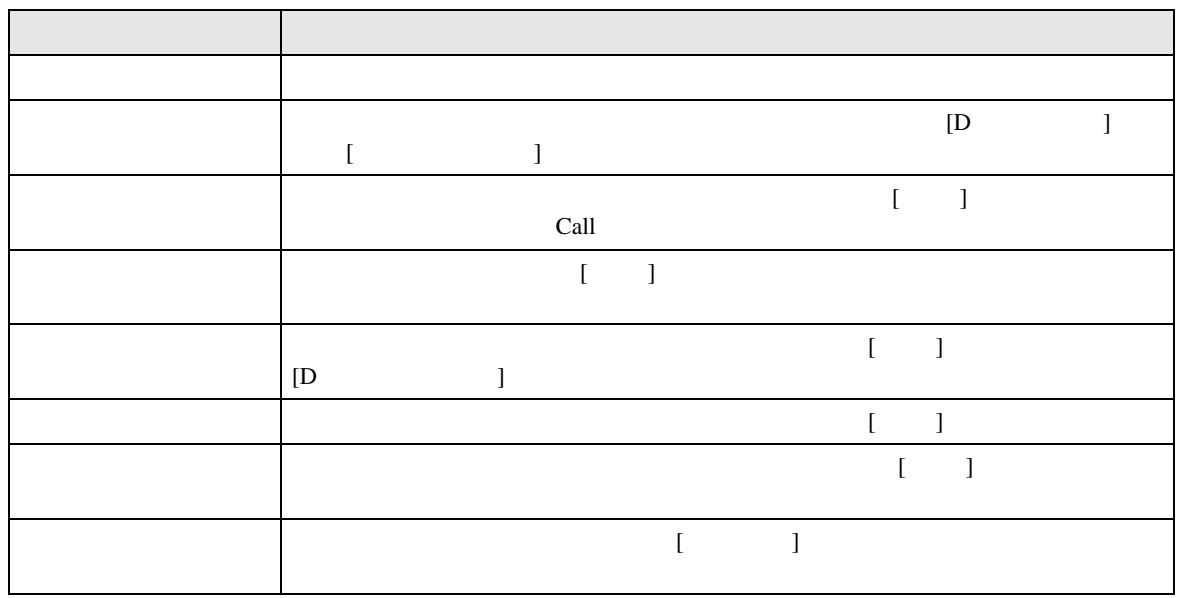

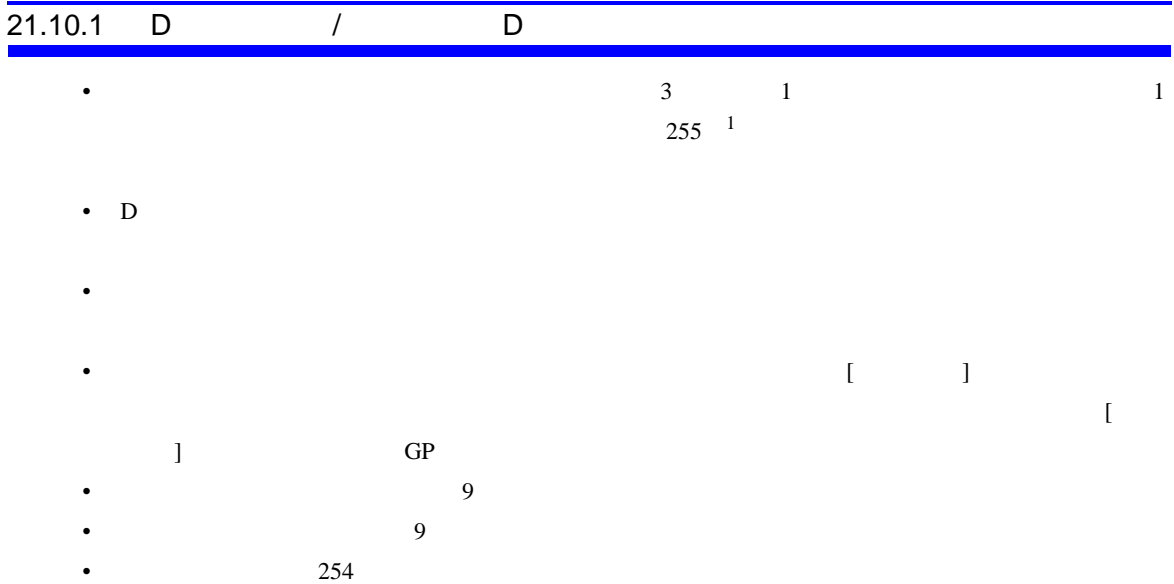

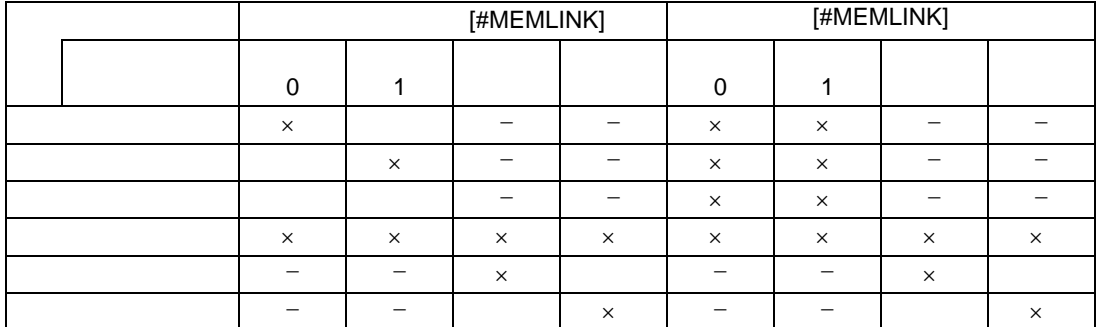

- $\times$
- $\bullet$
- $D$
- 
- 

•  $D$ **MEMO** • タッチキー入力をトリガモードの起動やプログラムでの起動ビット操作に用いない

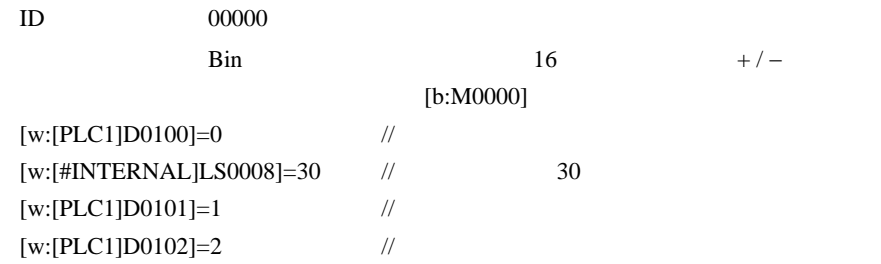

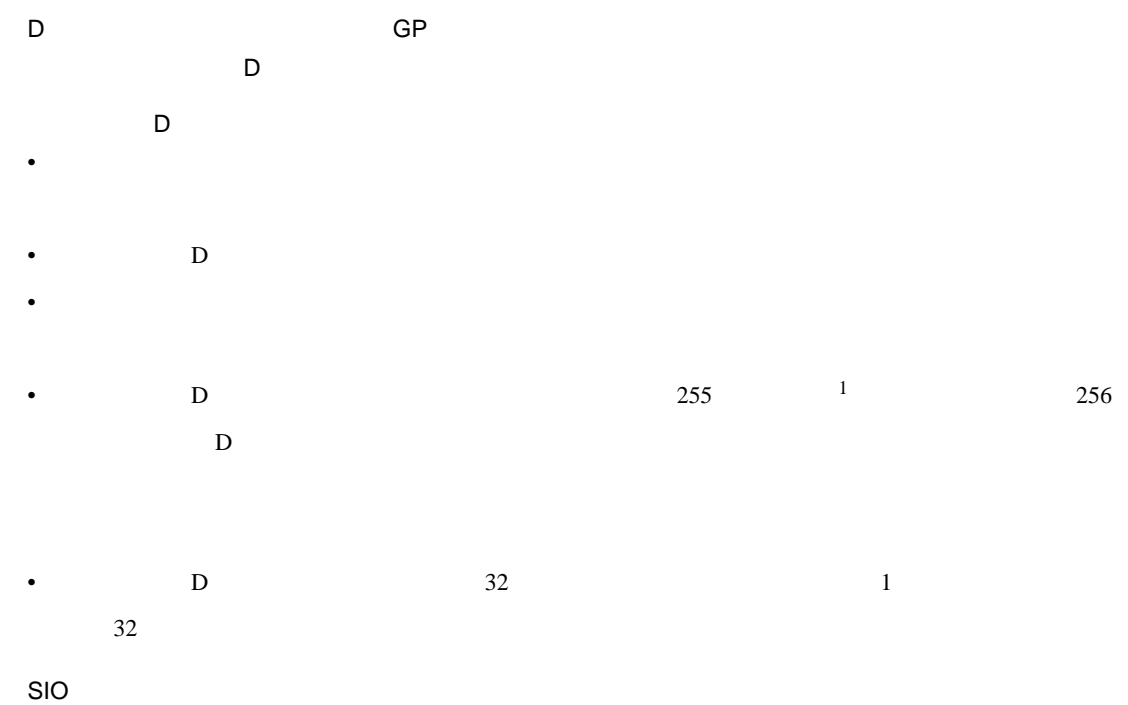

- $D$
- コントロール変数(書き込みのみ有効)、ステータス変数(読み込みのみ有効)、受信データ変数 •  $D$
- $\mathbb{C}$  21-24 • 送受信関数でデータを格納できる内部デバイスの有効範囲はユーザーエリア(LS20 LS2031 LS2096 LS8191

[w:[PLC1]D0201]=[w:[#INTERNAL]LS0100]+1

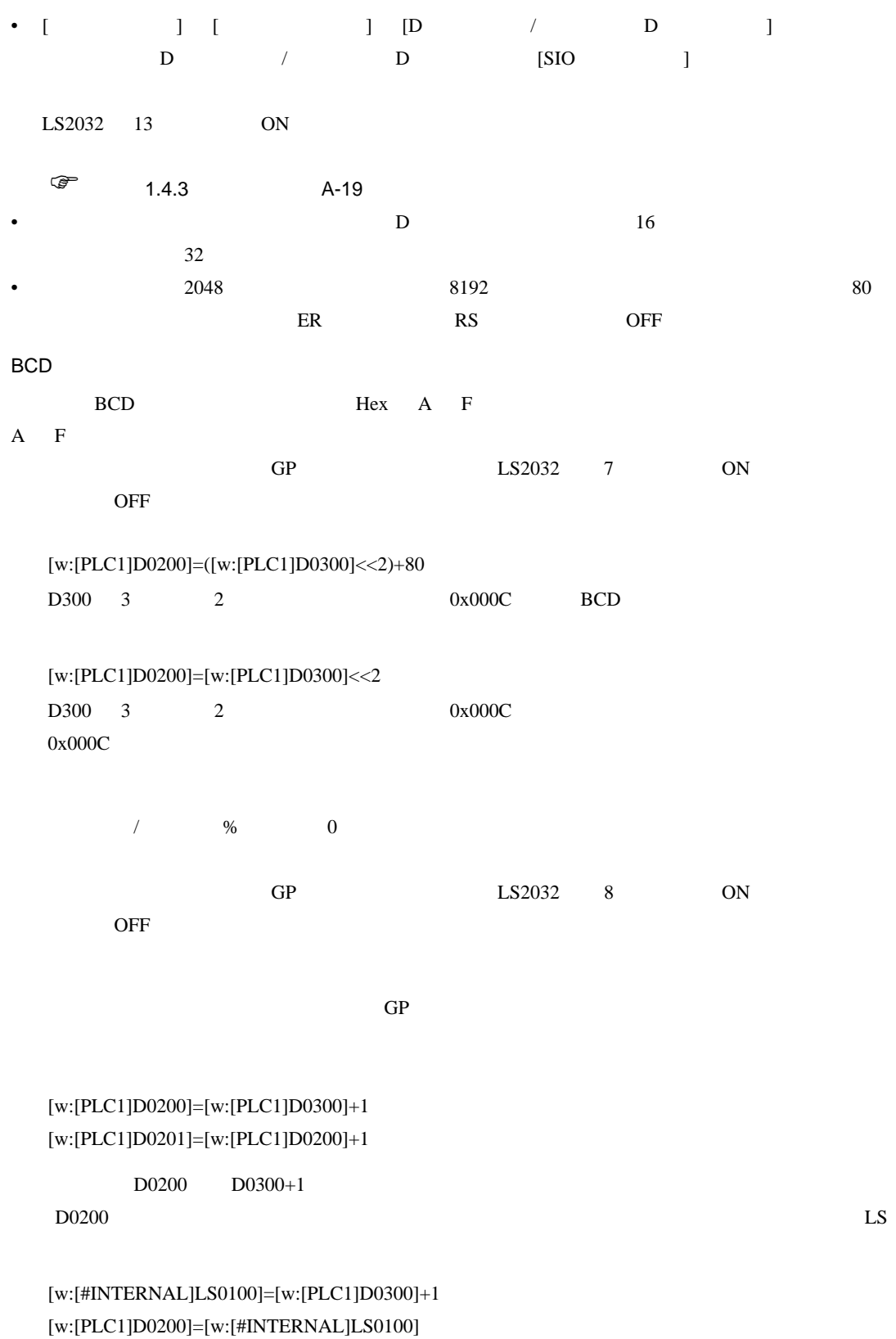

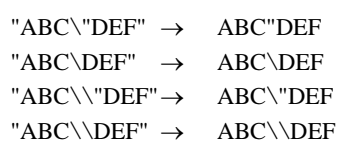

• Zene Zene Zene Zene Zene Zene Zene

 $(\text{strset (databuf0,92)})$ 

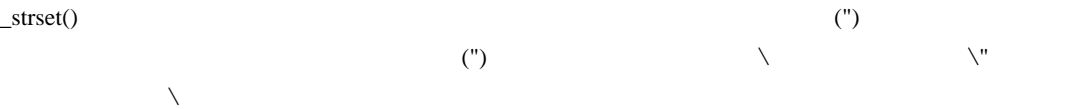

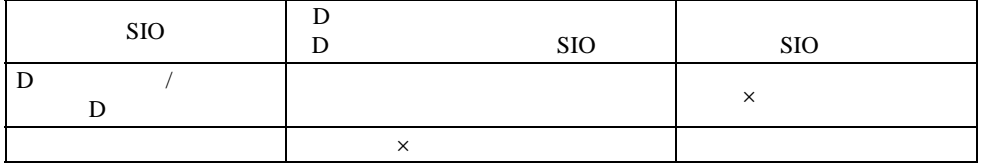

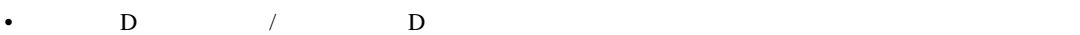

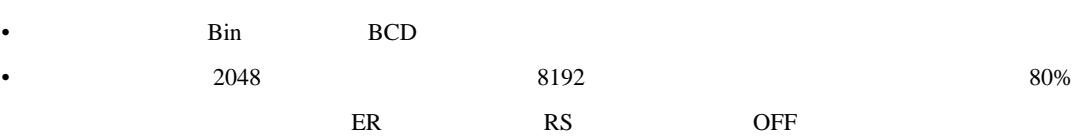

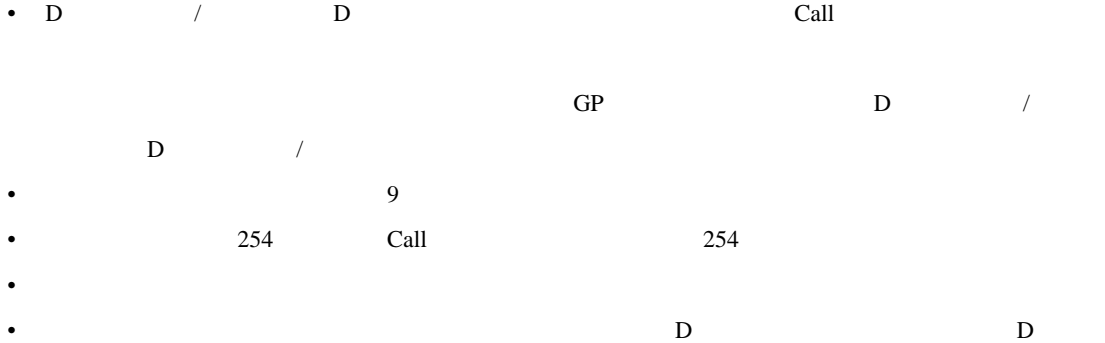

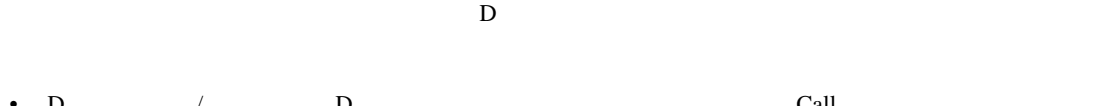

<span id="page-58-0"></span>2 例えば −1 の場合、16 ビットでは 65535 32 ビットでは 4294967295 として扱われます。

<span id="page-58-1"></span>21.10.2

1 \_CF\_read()

 $\frac{1}{2}$  $\frac{1}{2}$  $\frac{1}{2}$  $\frac{1}{2}$  $\frac{1}{2}$  2

• The LS USR LS THE USR THE USR THE USR THE USR THE USR THE USR THE USR THE USR THE USR THE USR THE USR THE USR • D D  $D$ 

<span id="page-59-2"></span>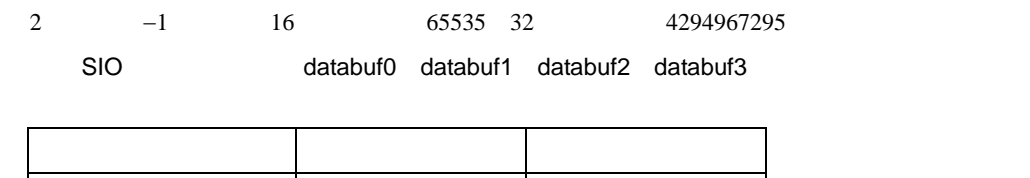

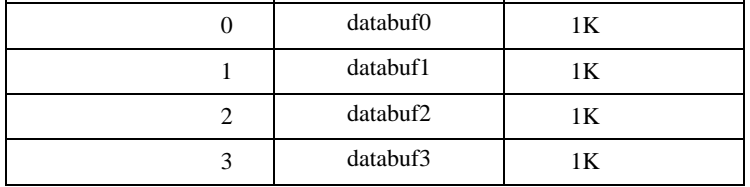

#### <span id="page-59-0"></span>21.10.3

•  $21.11$ 

<span id="page-59-1"></span>1 例えば \_CF\_read() 引数の「バイト数」の場合はデータを読み出すサイズの為、負の数を取り

 $21-63$ 

- Верхниковский техниковский техниковский техниковский техниковский техниковский техниковский техниковский техн<br>После техниковский техниковский техниковский техниковский техниковский техниковский техниковский техниковс
- When  $\mathcal{N}$  is the distribution of  $\mathcal{N}$  is the distribution of  $\mathcal{N}$

and b\_call Bcall bin2hexasc break Call \_CF\_delete | \_CF\_dir | \_CF\_read | \_CF\_read\_csv | \_CF\_rename | \_CF\_write \_USB\_delete | \_USB\_dir | \_USB\_read | \_USB\_read\_csv | \_USB\_rename | \_USB\_write clear databuf0 databuf1 databuf2 databuf3 decasc2bin \_dlcopy dsp\_arc dsp\_circle dsp\_dot dsp\_line dsp\_rectangle else endif all  $h$ endif it IO\_READ IO\_READ\_EX | IO\_READ\_WAIT | IO\_WRITE | IO\_WRITE\_EX | loop | \_memcmp memcpy memcpy\_EX memring memsearch memset memset memset Manuscript memset memory \_memshift not or return rise rise\_expr set <u>strcat streat streams and</u> structure timer toggle wait

•  $1$ 

4 2 9 4 9 6 7 2 9 5

## $21.10.4$

16

- $65535 + 1 = 0$
- $(65534 * 2) / 2 = 32766$
- $(65534/2) * 2 = 65534$
- $-9 \% 5 = -4$
- 9 %  $-5 = 4$
- $10 / 3 * 3 = 9$
- $10 * 3 / 3 = 10$

#### BCD

 $BCD$ 

21.10.5

 $\rm GP$ 

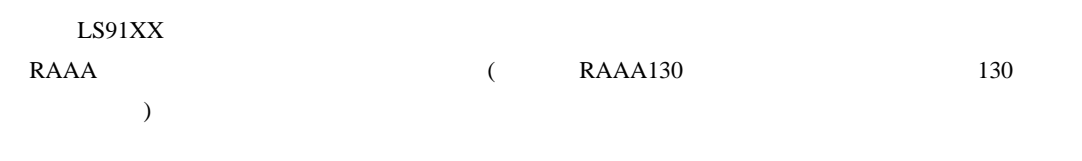

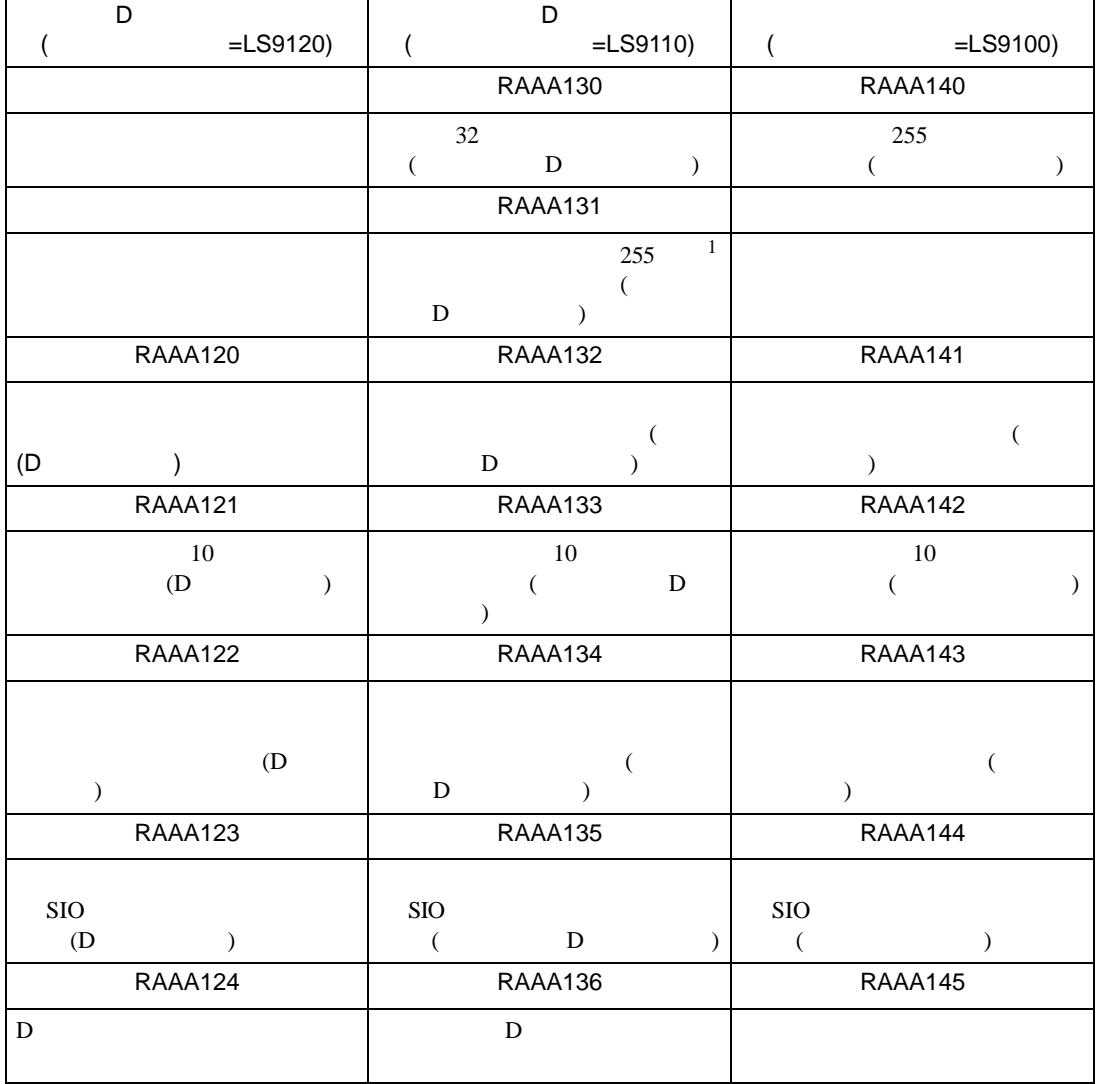

<span id="page-62-0"></span>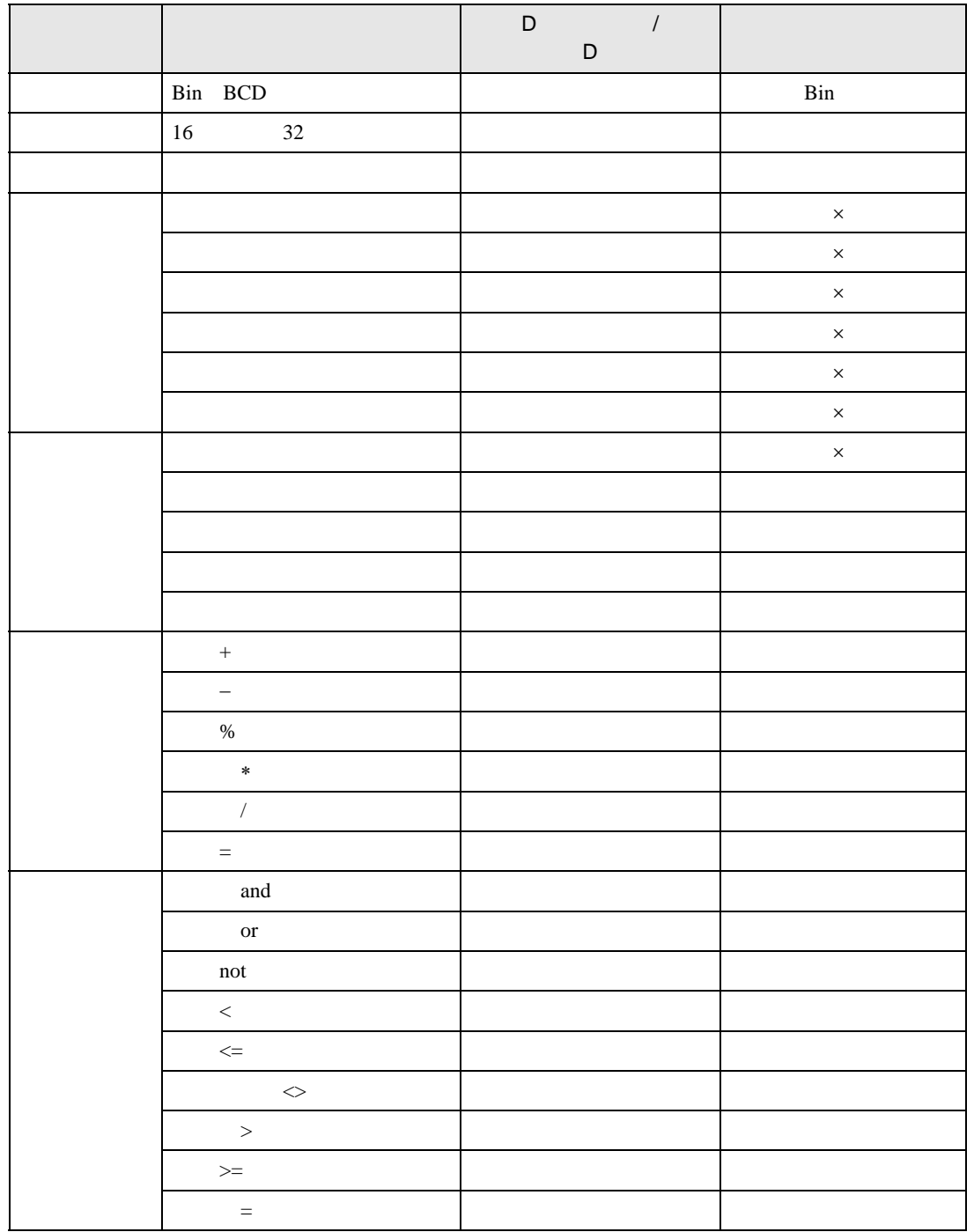

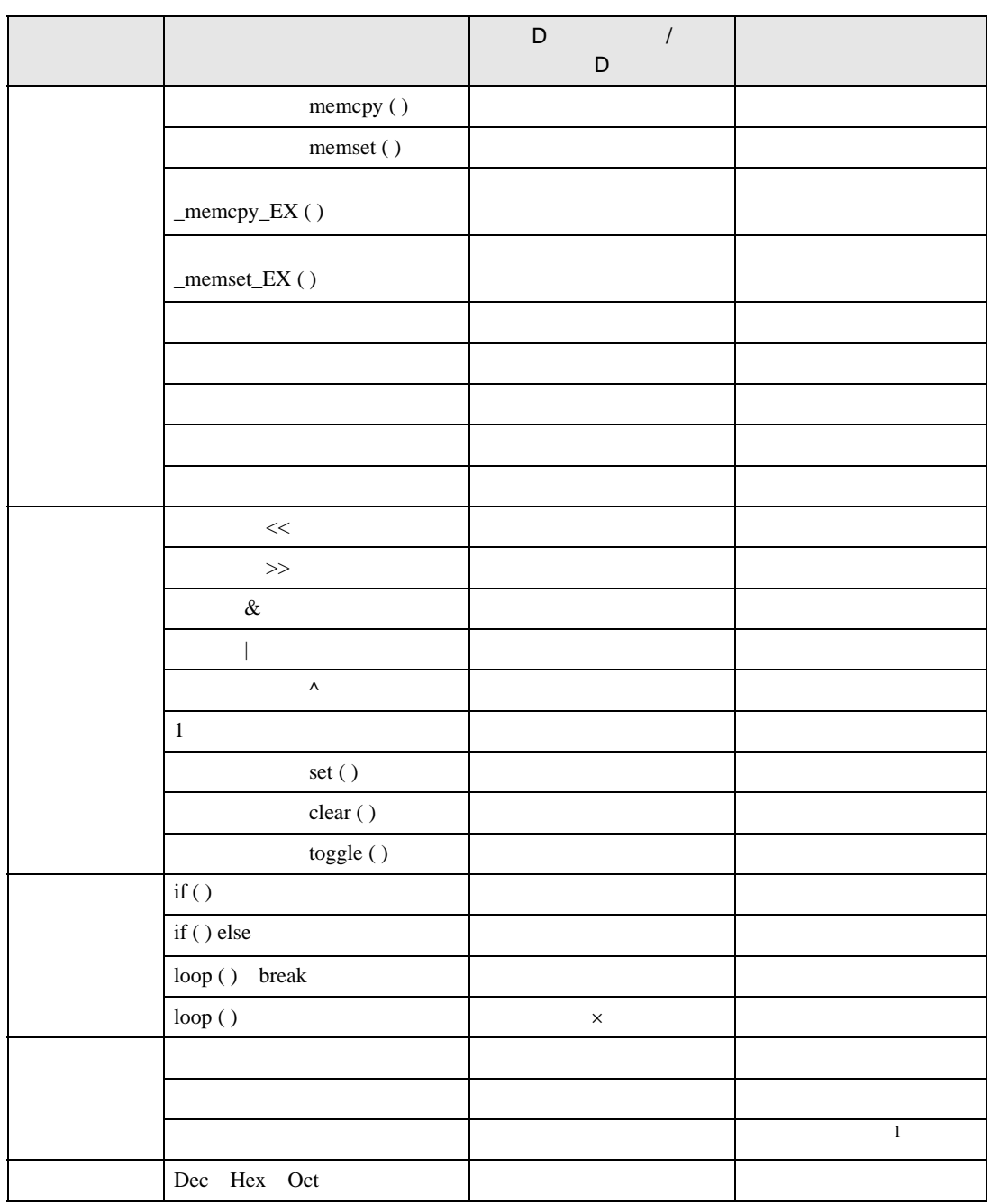

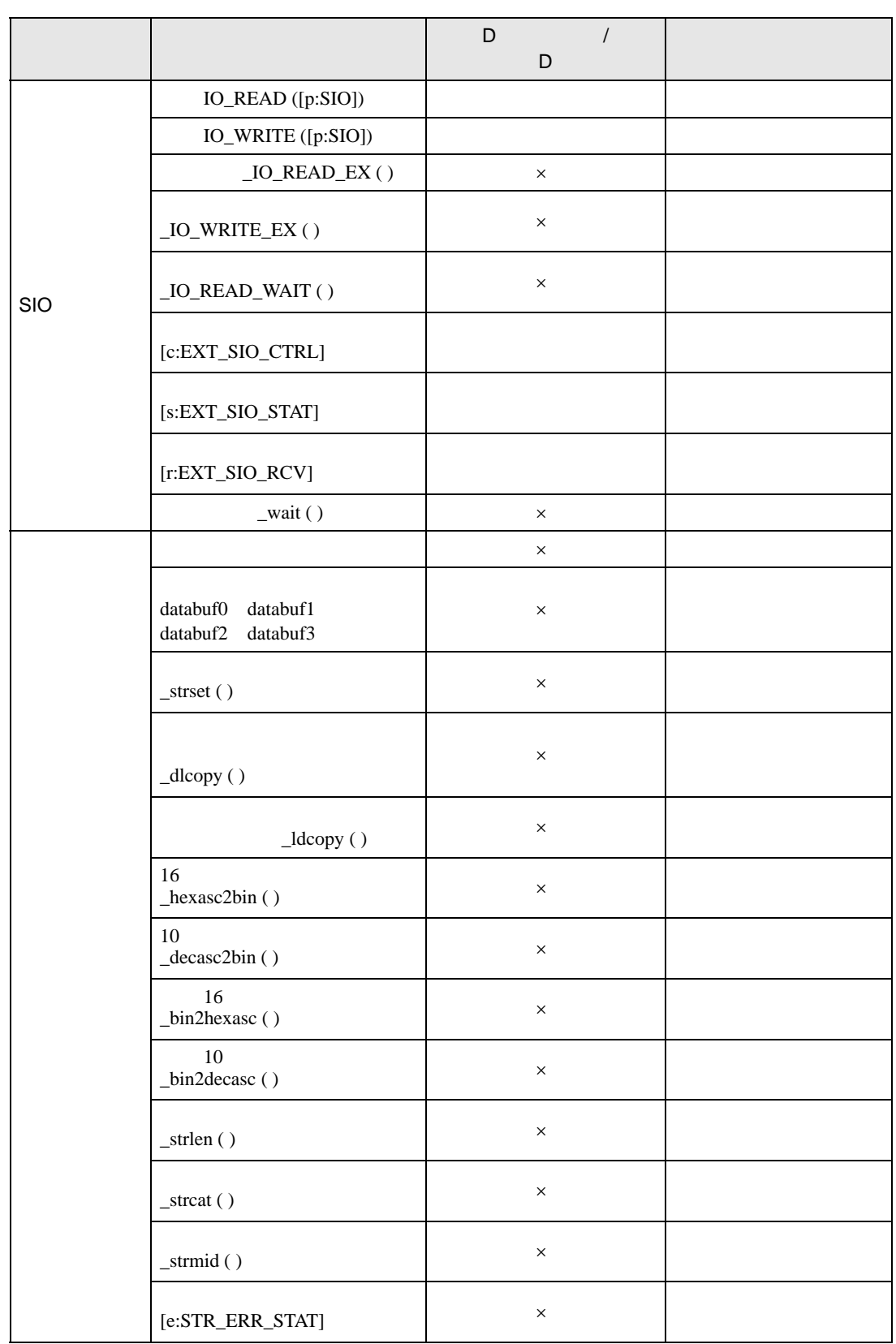

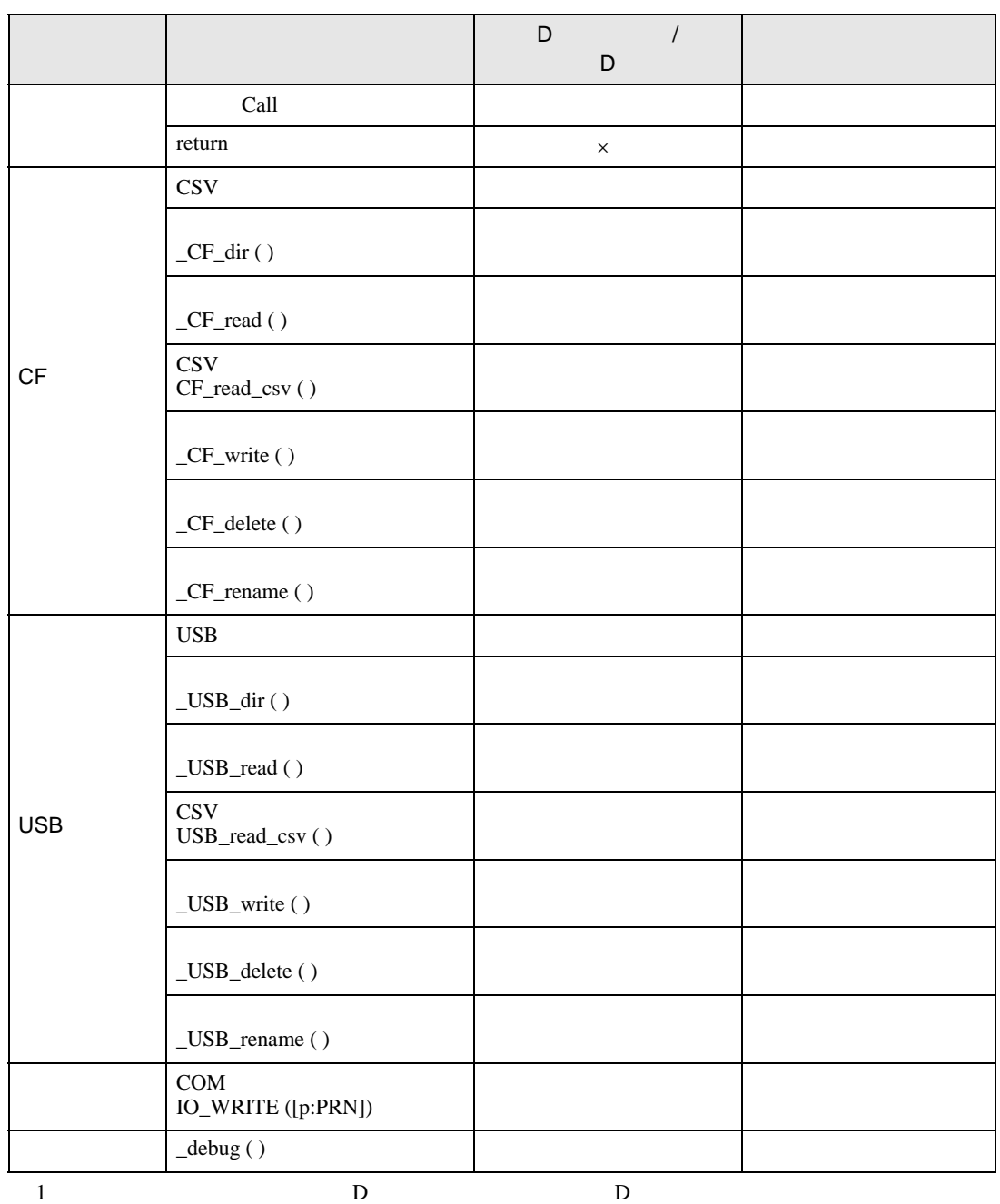

## $21.11.1$

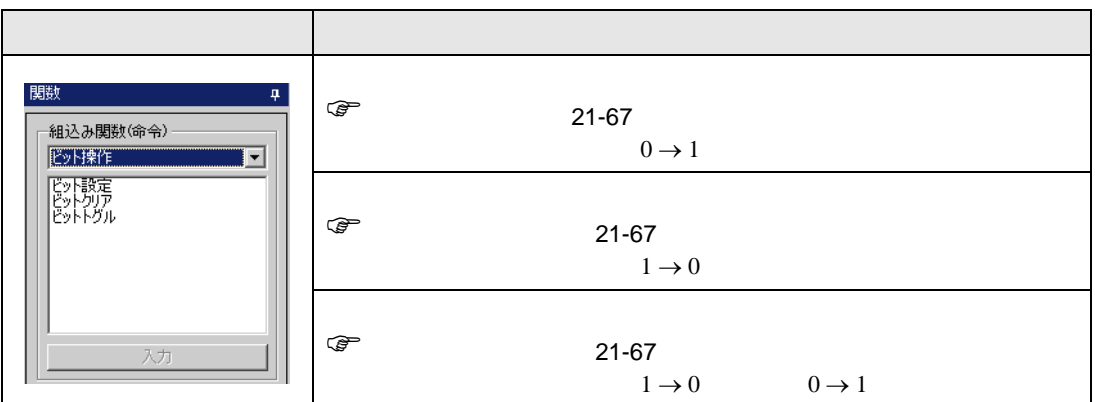

<span id="page-66-0"></span>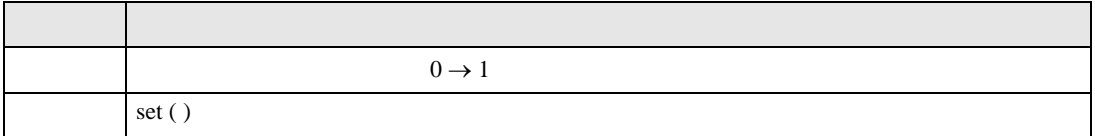

#### set ([b:[#INTERNAL]LS010000])

 $\begin{array}{ccc} \text{LS0100} & 00 & 0 \rightarrow 1 \end{array}$ 

<span id="page-66-1"></span>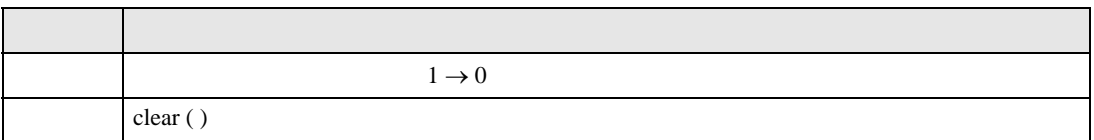

clear ([b:[#INTERNAL]LS010000])

 $\begin{array}{ccc}\n\text{LSO100} & 00 & 1 \rightarrow 0\n\end{array}$ 

<span id="page-66-2"></span>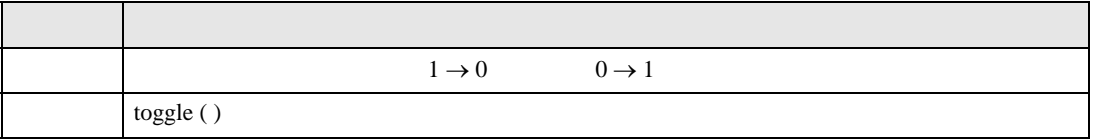

#### toggle ([b:[#INTERNAL]LS010000])

LS0100 00  $1 \rightarrow 0$   $0 \rightarrow 1$ 

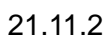

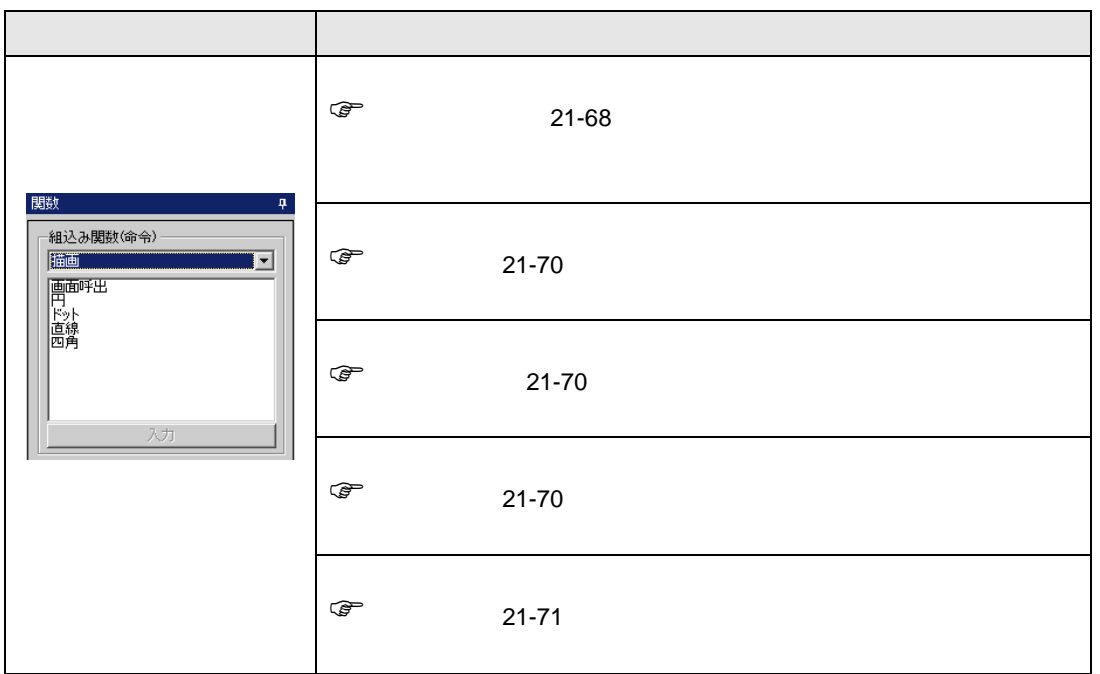

<span id="page-67-0"></span>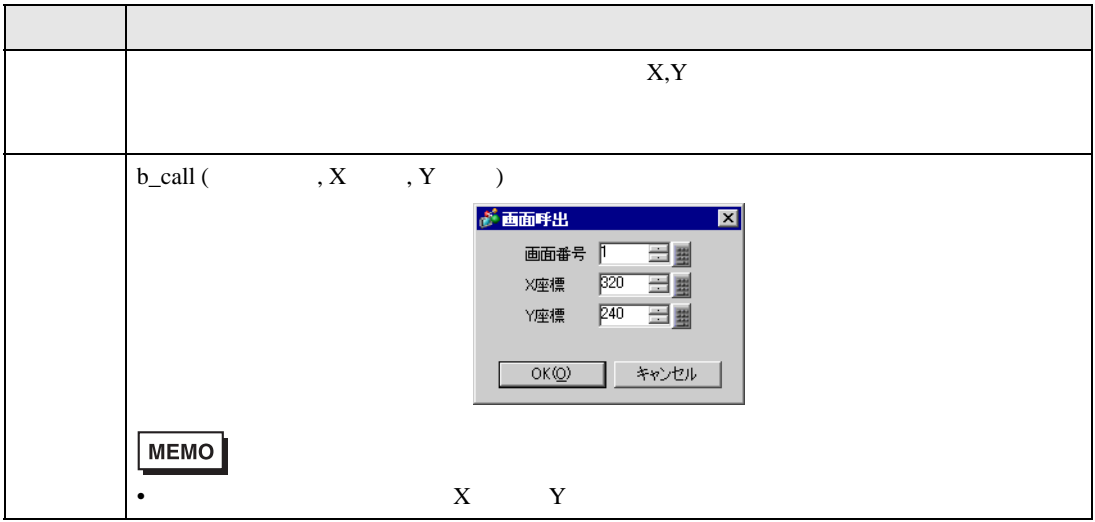

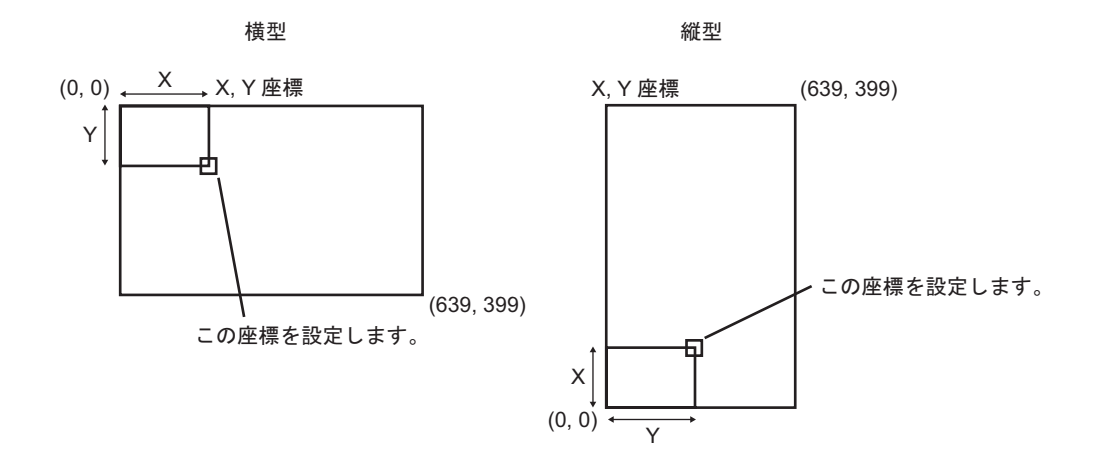

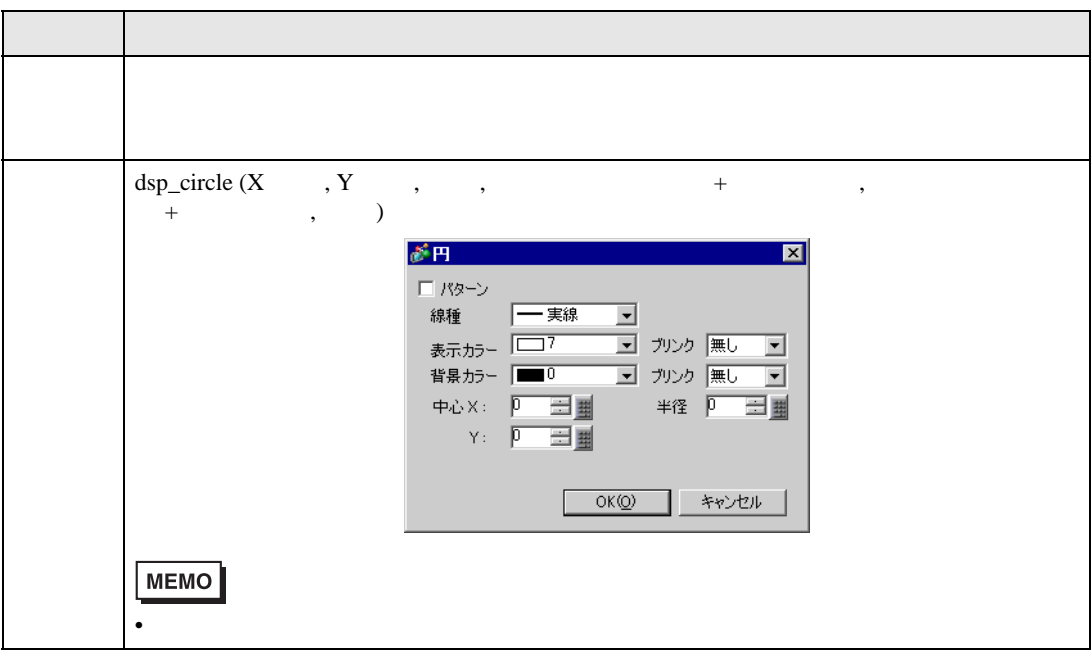

<span id="page-69-1"></span>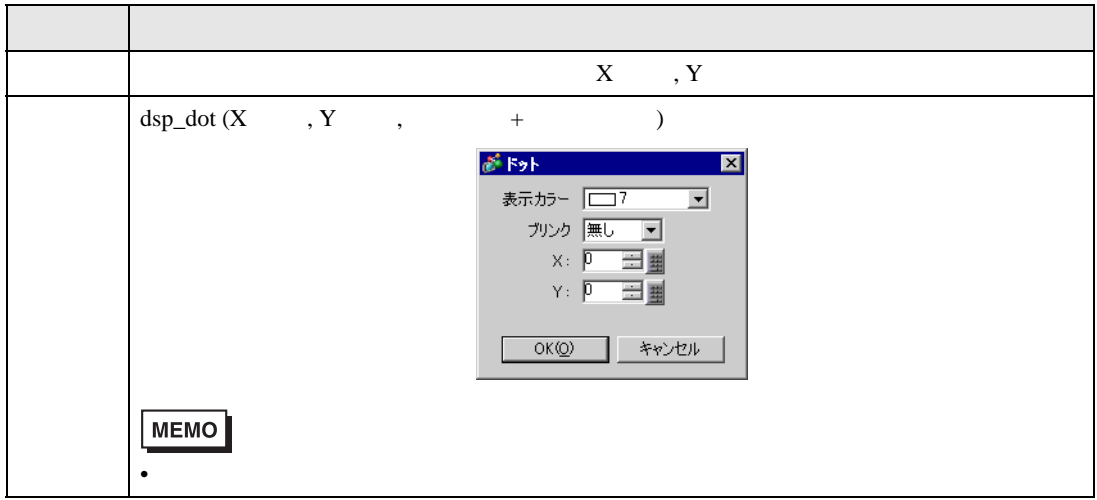

<span id="page-69-0"></span>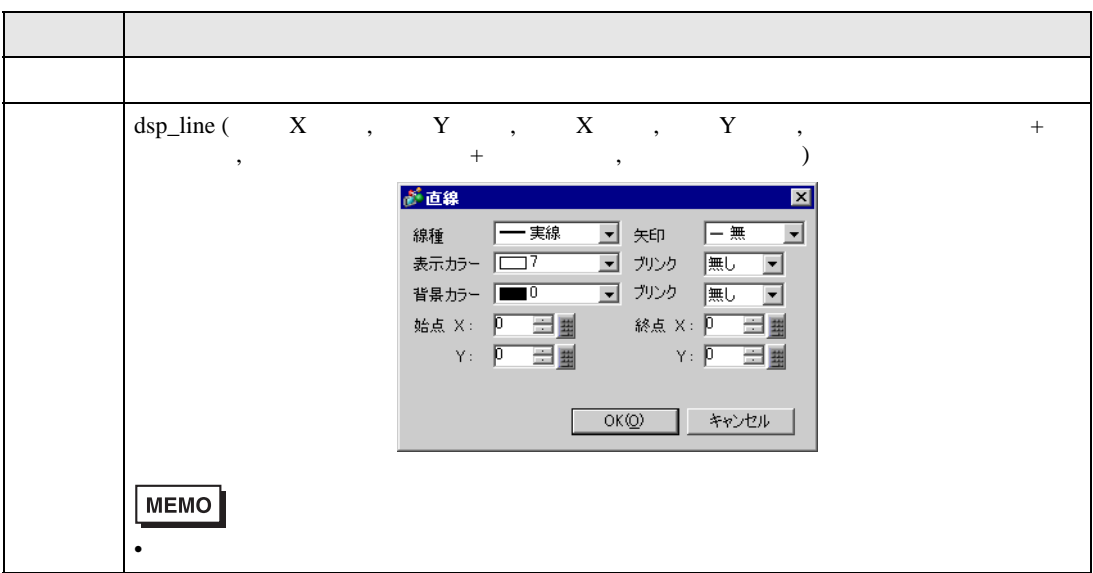

<span id="page-70-0"></span>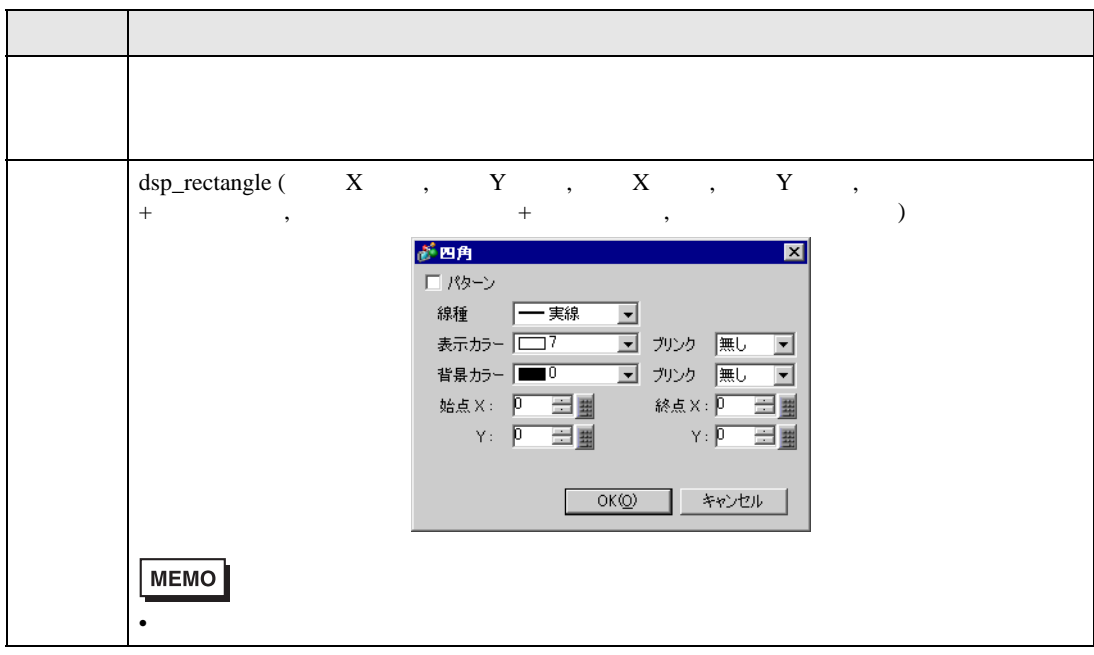

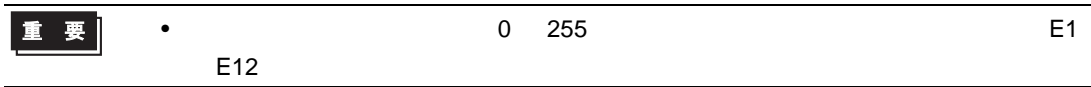

## $21.11.3$

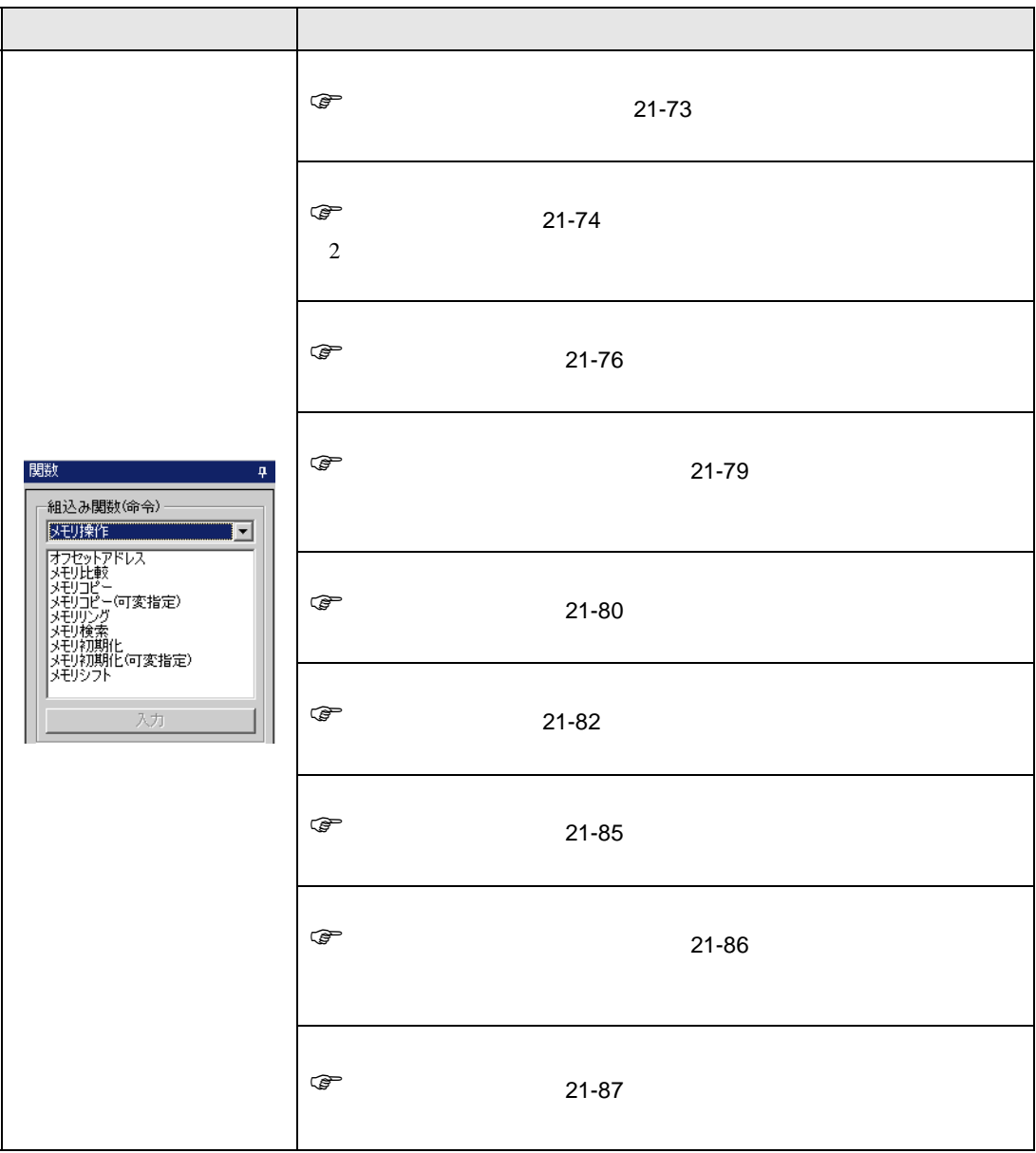
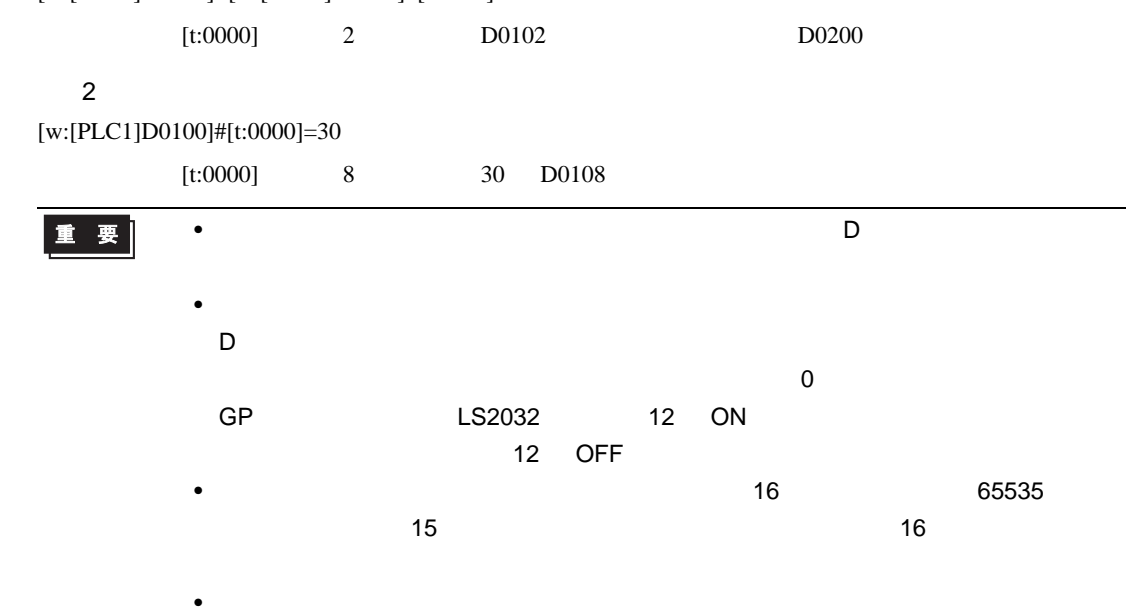

[w:[PLC1]D0200]=[w:[PLC1]D0100]#[t:0000]

記述例 1

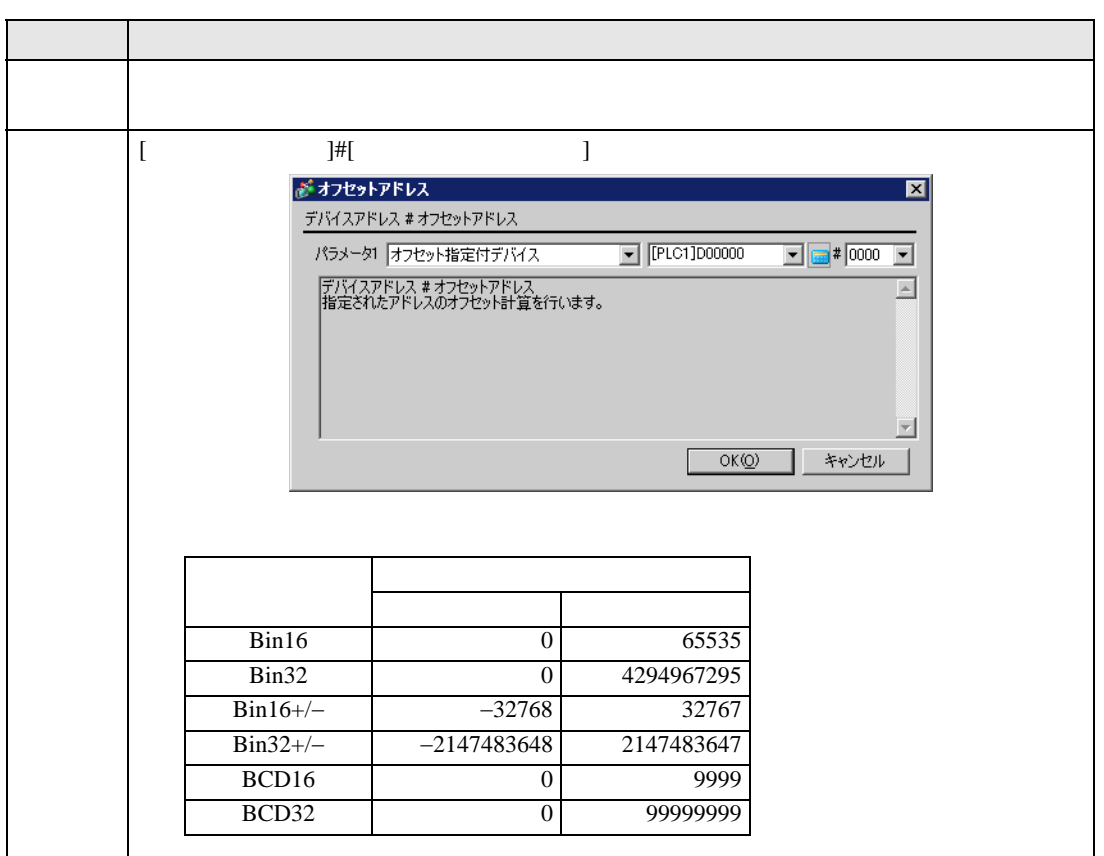

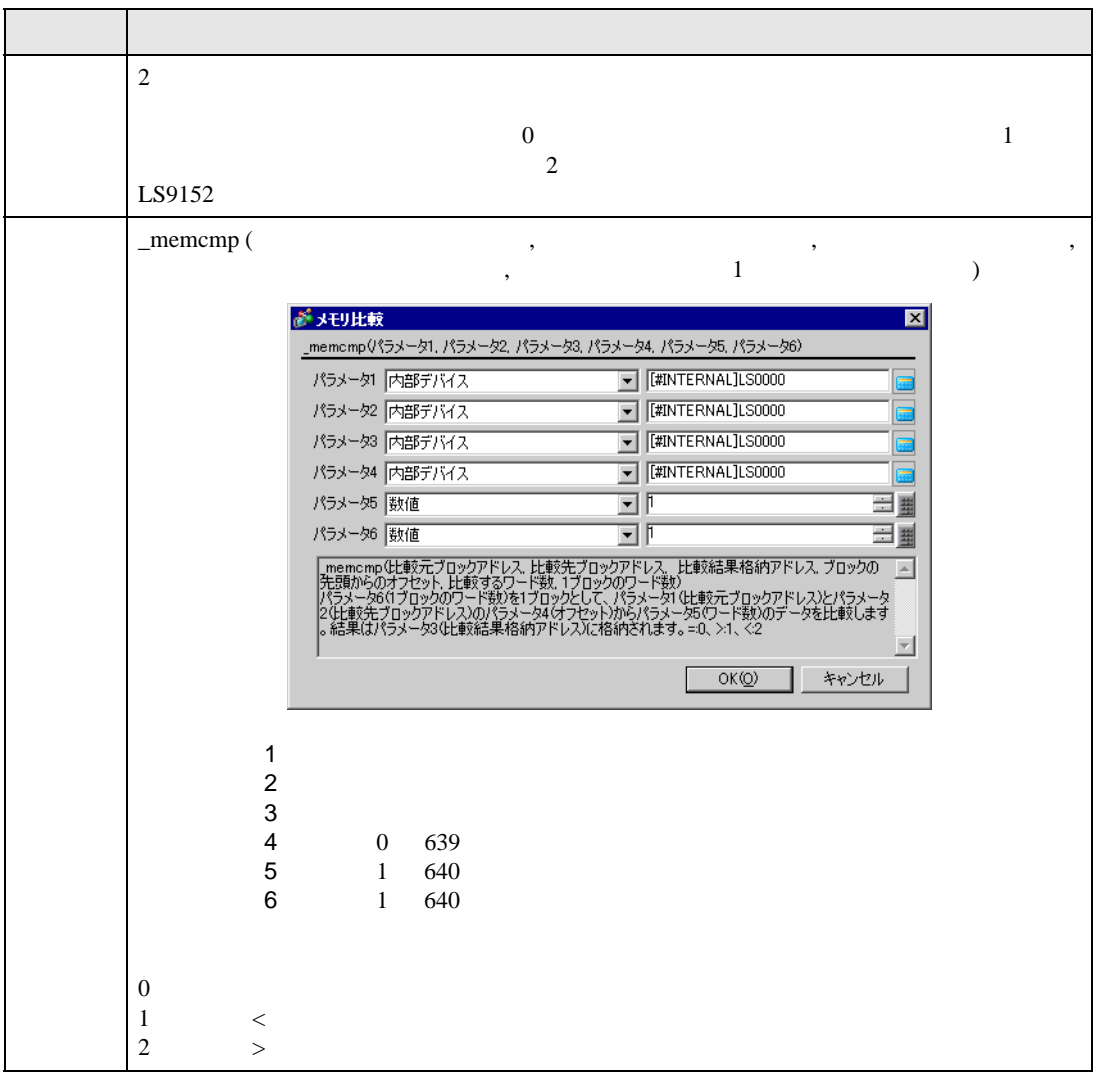

記述例 1

\_memcmp ([w:[#INTERNAL]LS1000], [w:[#INTERNAL]LS1005], [w:[#INTERNAL]LS0100], 0, 1, 5)

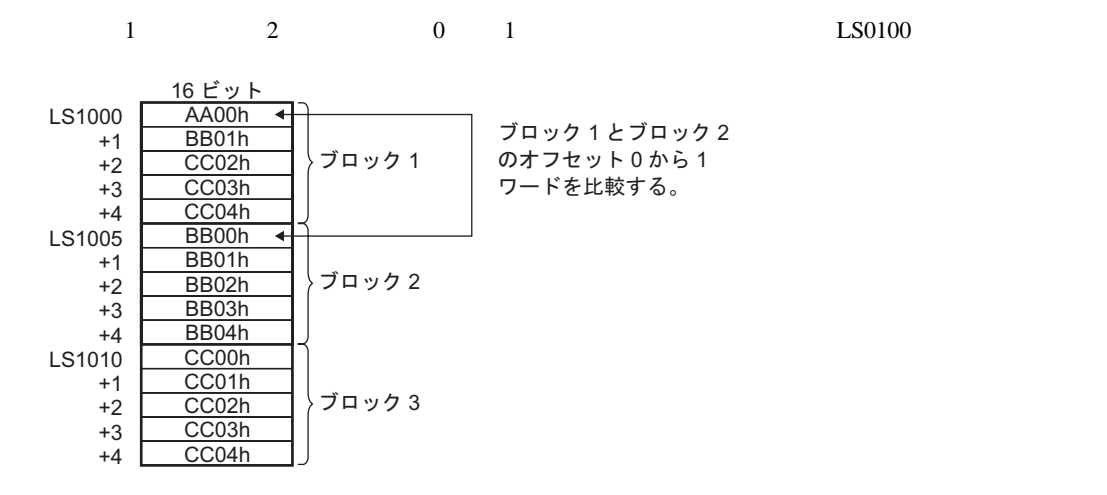

 $LS0100$  2

 $L$ S0100  $\boxed{2}$ 

2

\_memcmp ([w:[#INTERNAL]LS1000], [w:[#INTERNAL]LS1010], [w:[#INTERNAL]LS0100], 2, 3, 5)

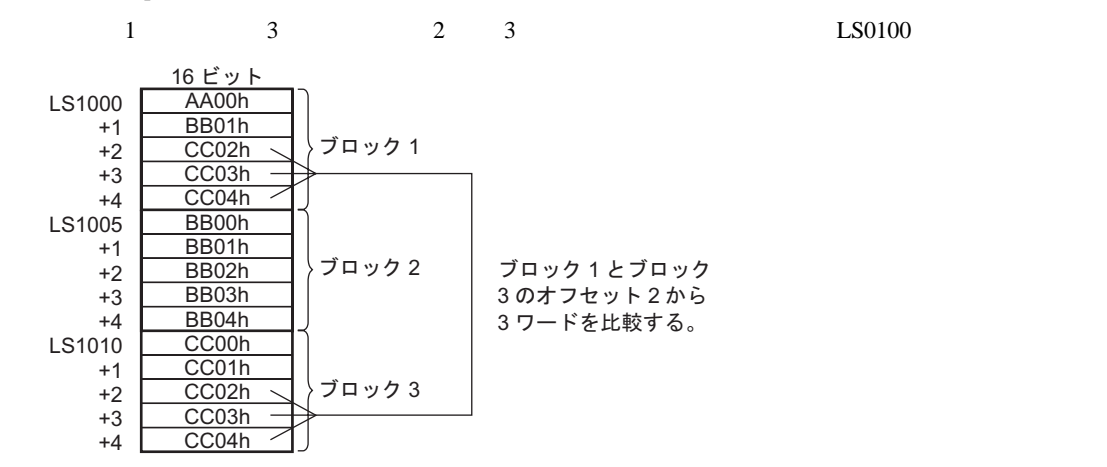

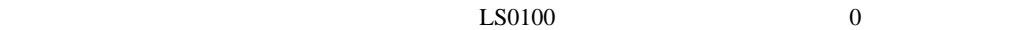

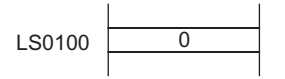

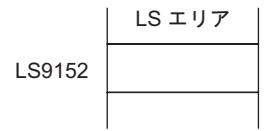

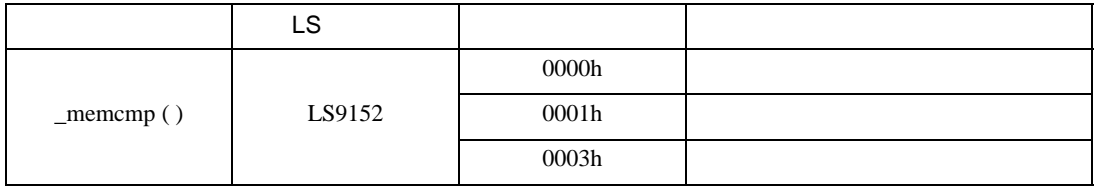

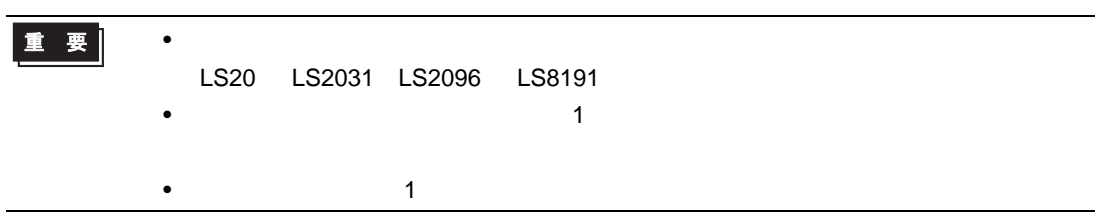

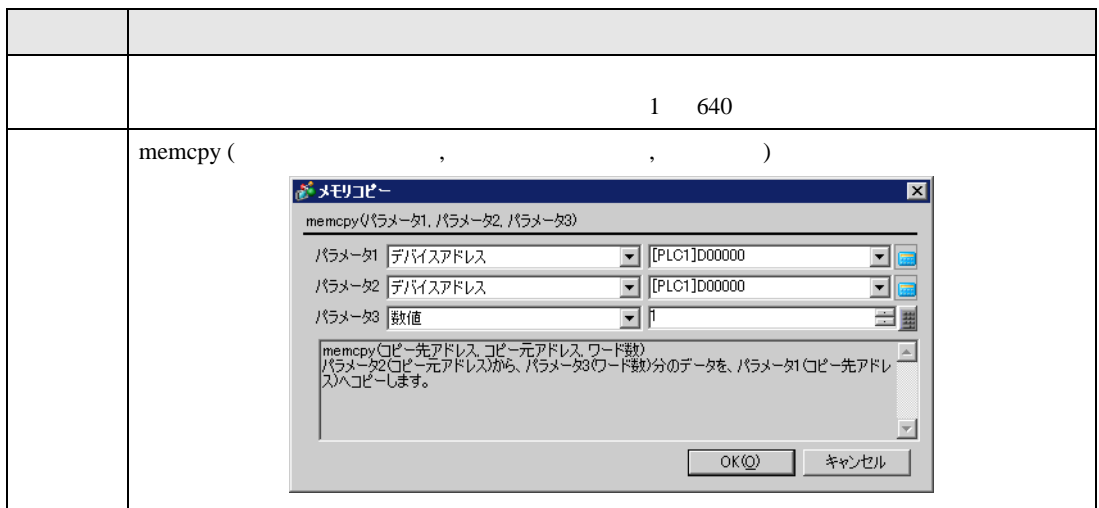

memcpy ([w:[PLC1]D0200], [w:[PLC1]D0100], 10)

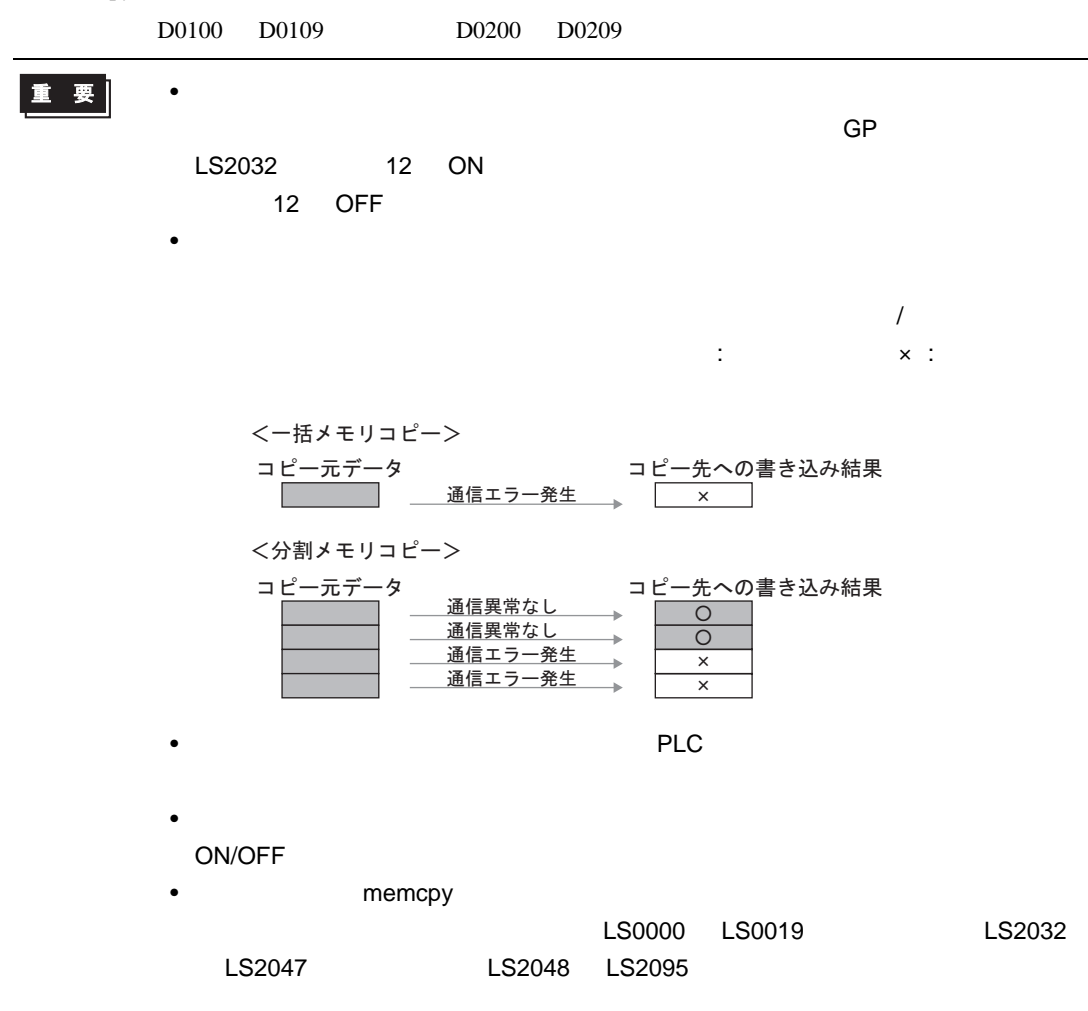

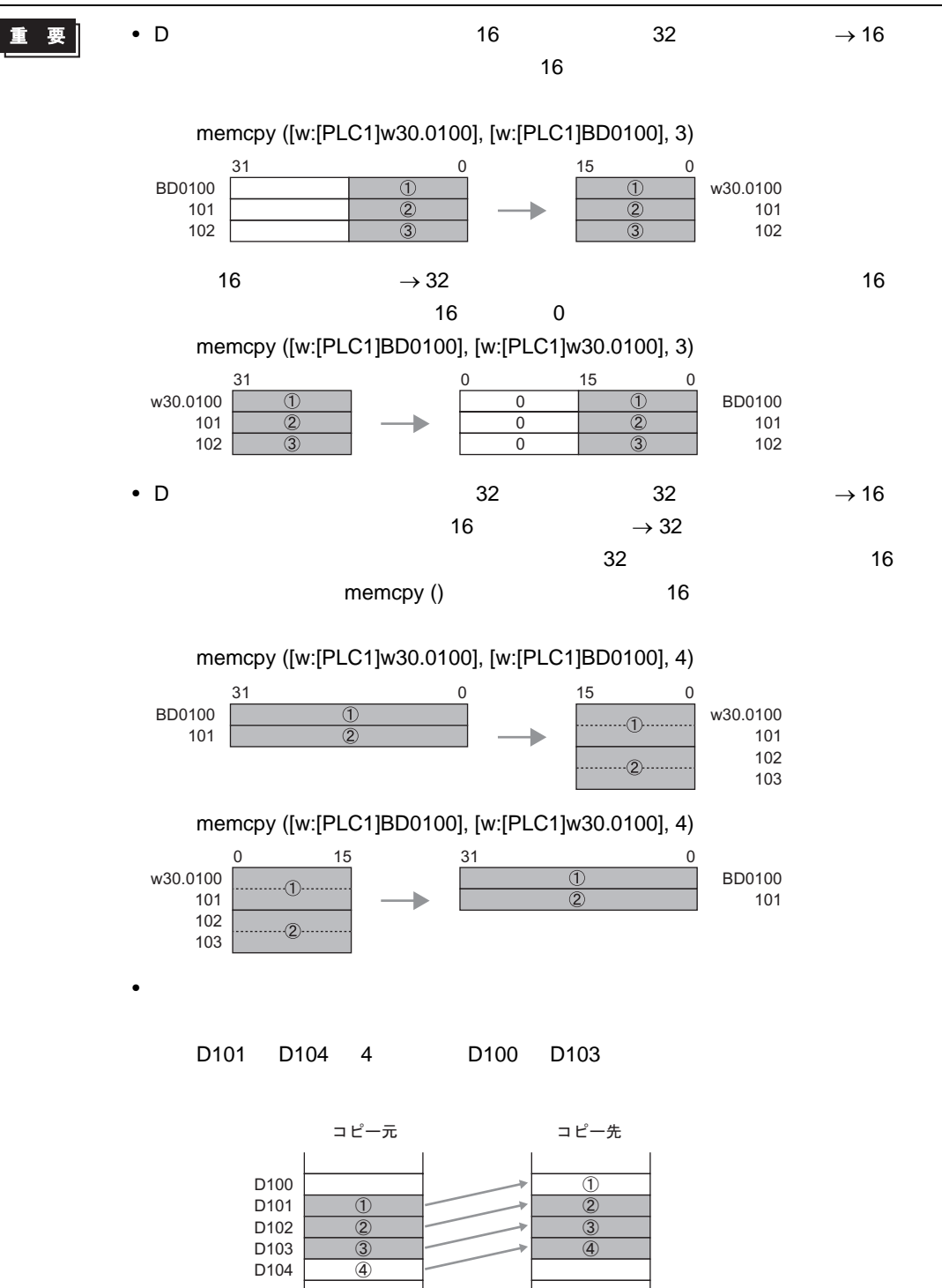

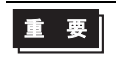

## D100 D103 4 D101 D104

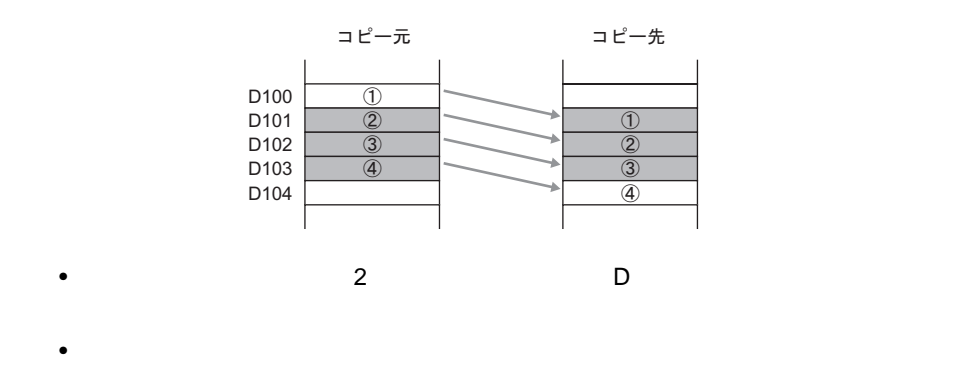

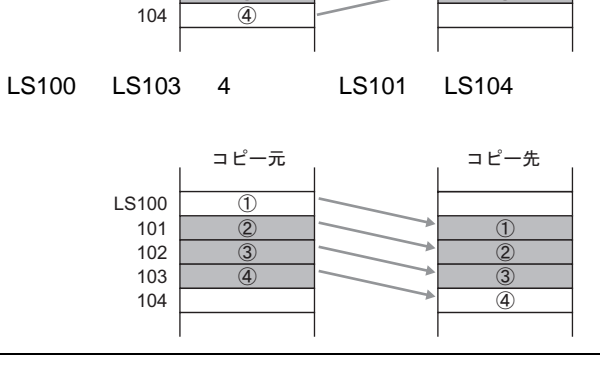

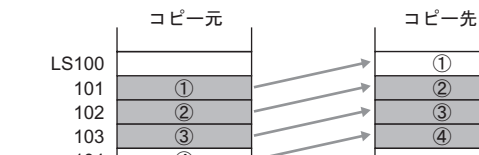

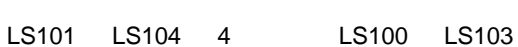

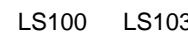

 $\bullet$ 

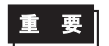

 $[t:0000]=10$   $[t:0001]=20$ \_memcpy\_EX ([w:[#INTERNAL]LS0100]#[t:0000], [w:[PLC1]D0100]#[t:0001], 5) D0120 5 LS0110 LS0114

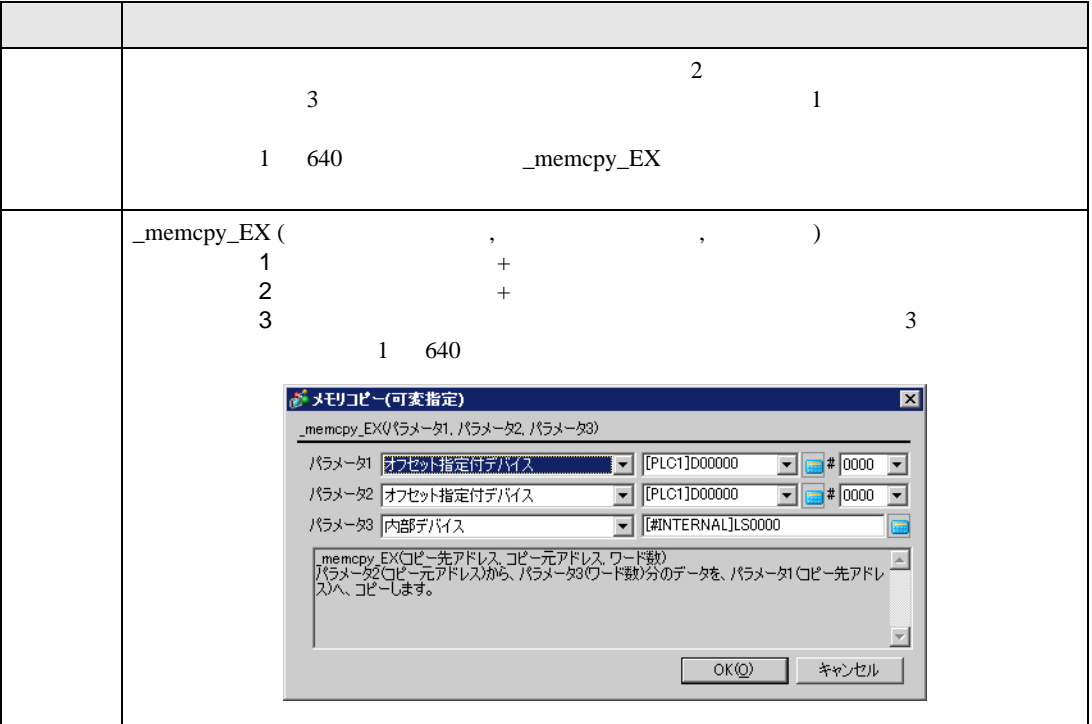

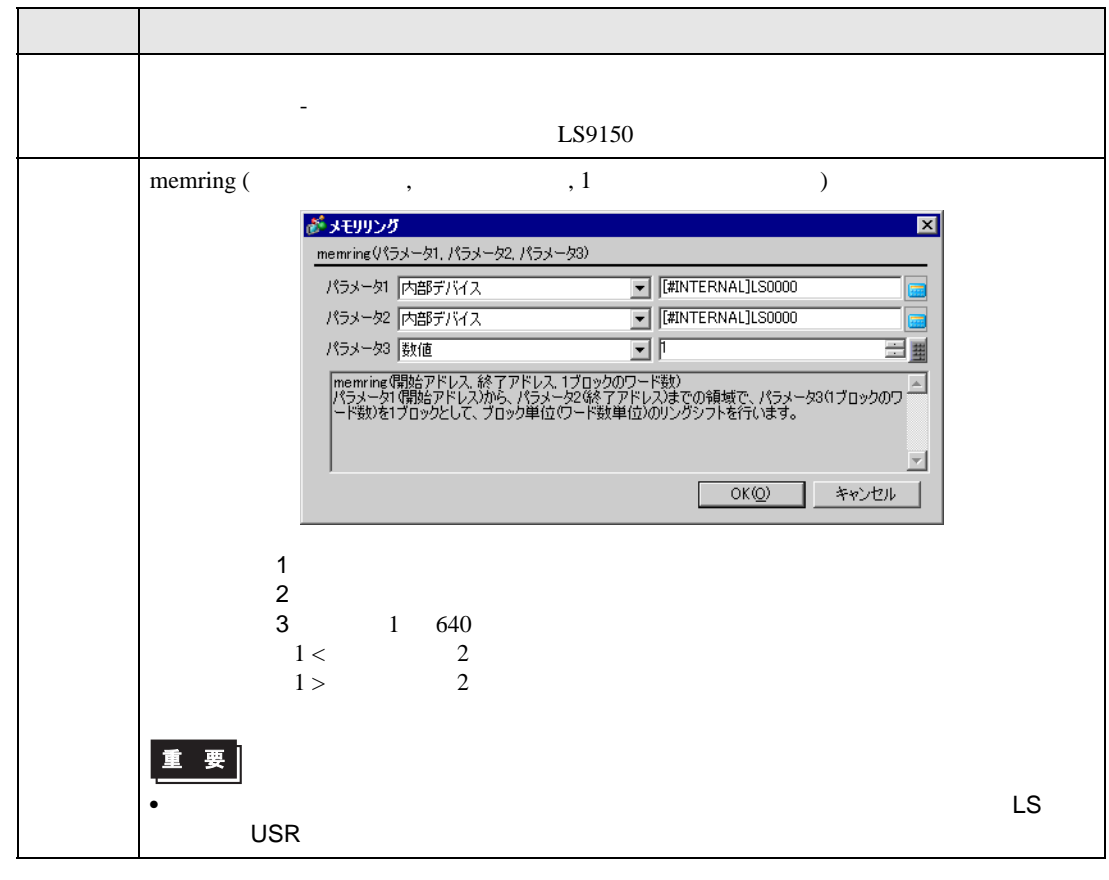

記述例 1

memring ([w:[#INTERNAL]LS1000], [w:[#INTERNAL]LS1030], 10)

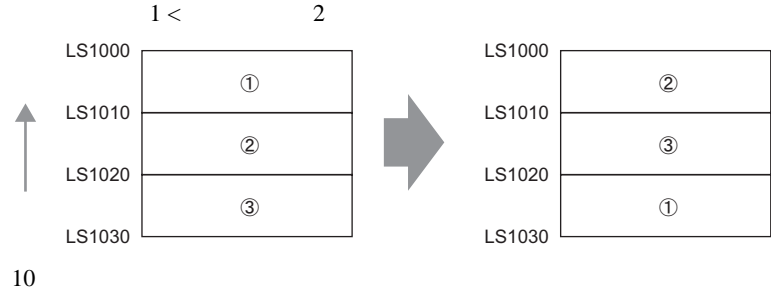

 $\overline{2}$ 

memring ([w:[#INTERNAL]LS1030], [w:[#INTERNAL]LS1000], 10)

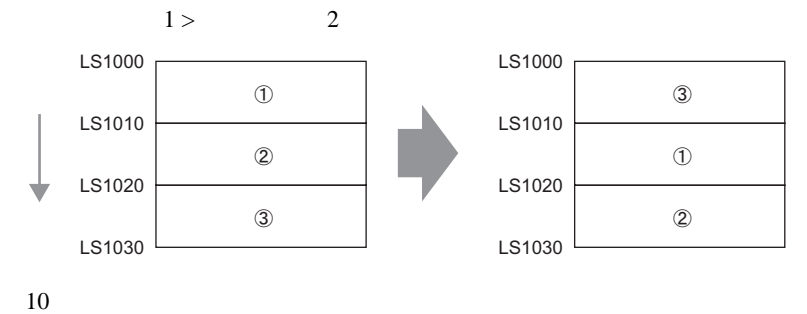

重 要 |

• 開始アドレス、終了アドレスで指定できる内部デバイスの有効範囲はユーザエリア

LS20 LS2031 LS2096 LS8191

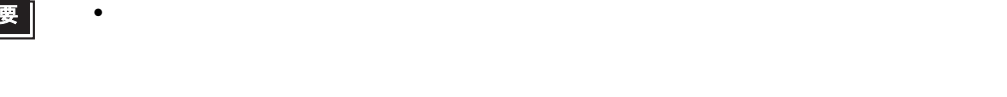

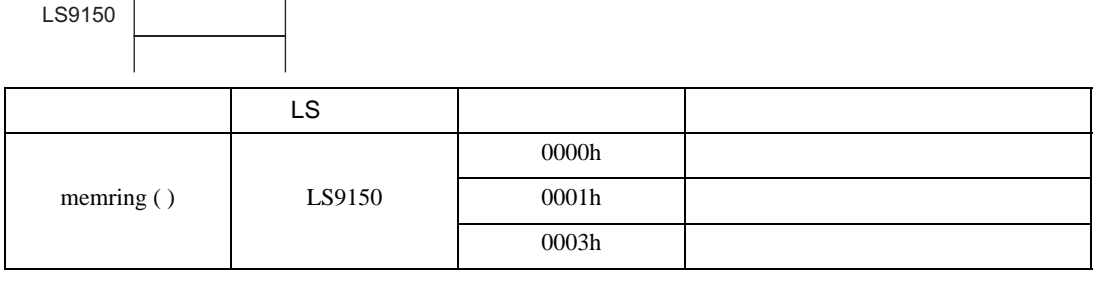

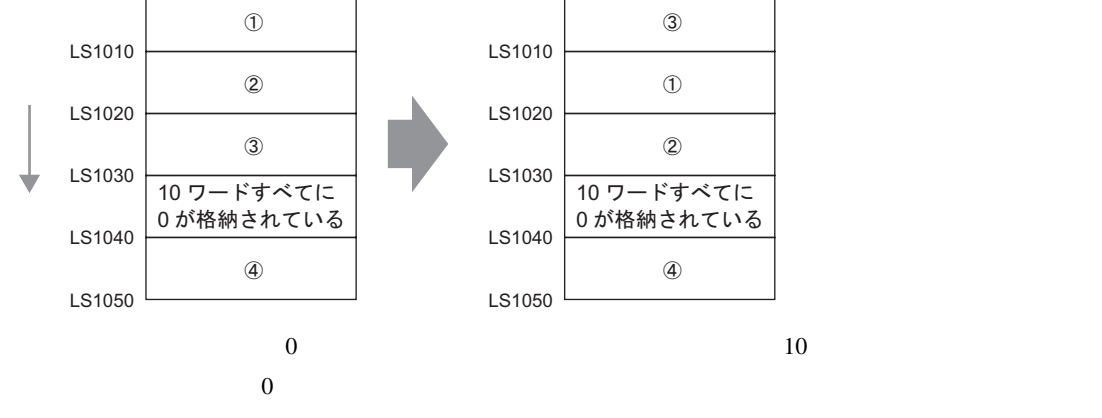

LS エリア

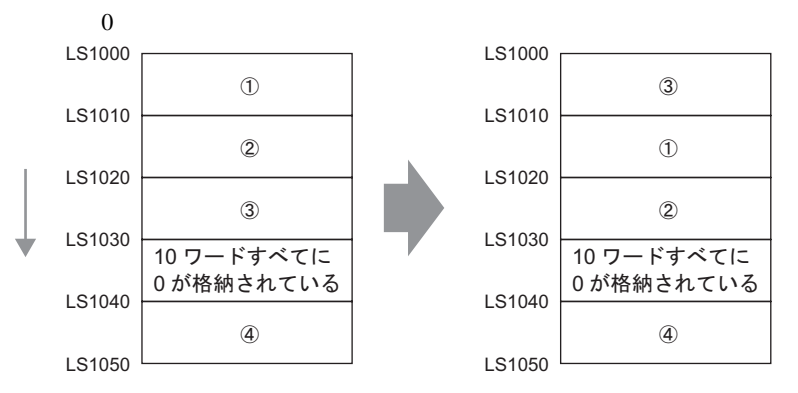

memring ([w:[#INTERNAL]LS1050], [w:[#INTERNAL]LS1000], 10)

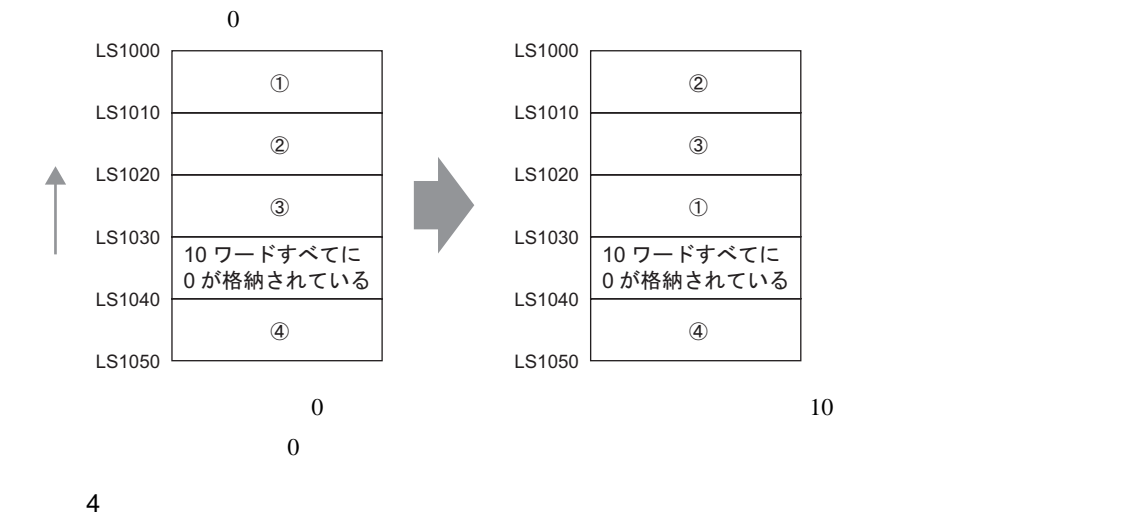

memring ([w:[#INTERNAL]LS1000], [w:[#INTERNAL]LS1050], 10)

記述例 3

LS1000

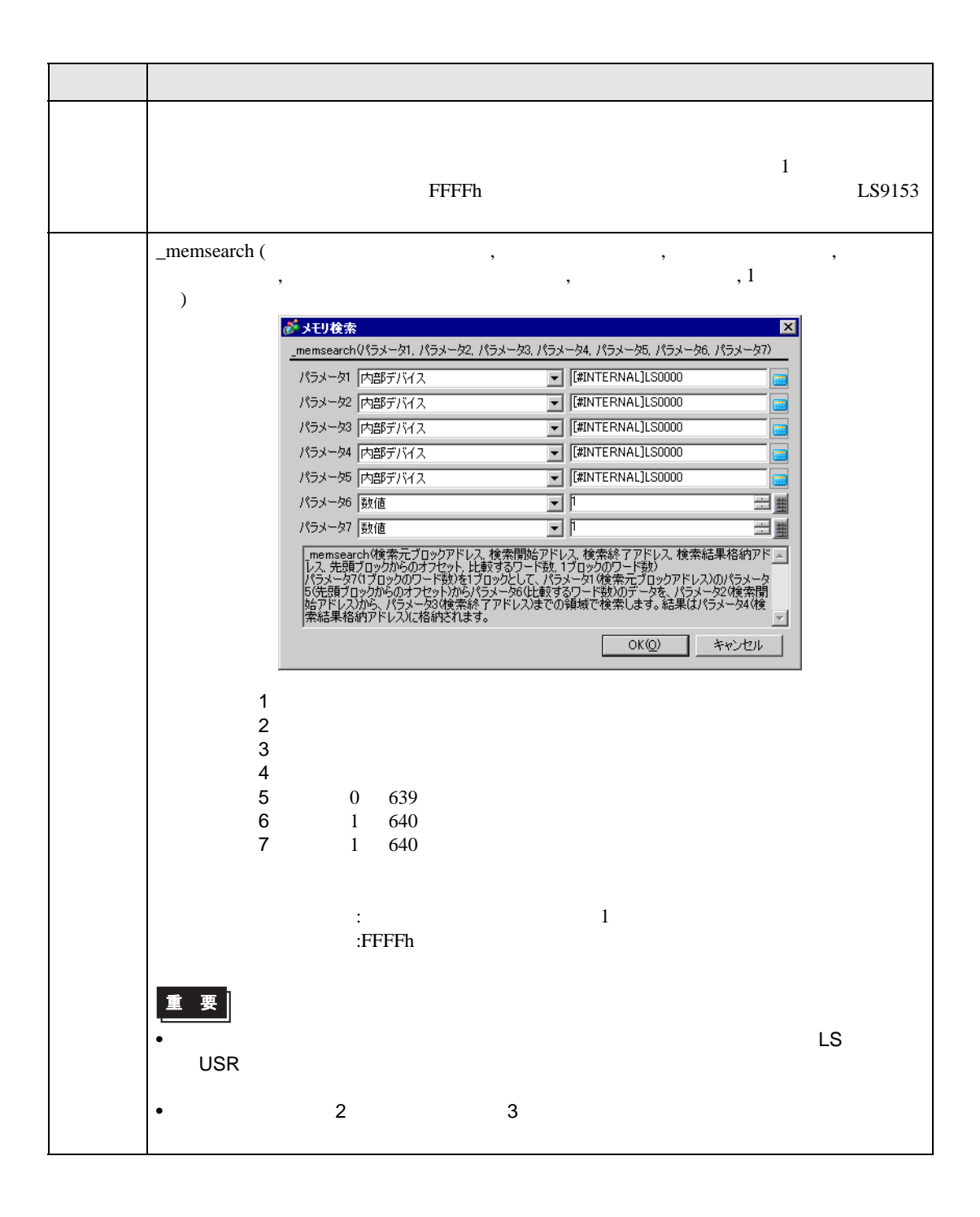

記述例 1

\_memsearch ([w:[#INTERNAL]LS1000], [w:[#INTERNAL]LS1005], [w:[#INTERNAL]LS1025],

[w:[#INTERNAL]LS0100], 0, 1, 5)

$$
0 \qquad 1 \qquad \qquad \text{LS1005} \qquad \text{LS1025}
$$

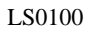

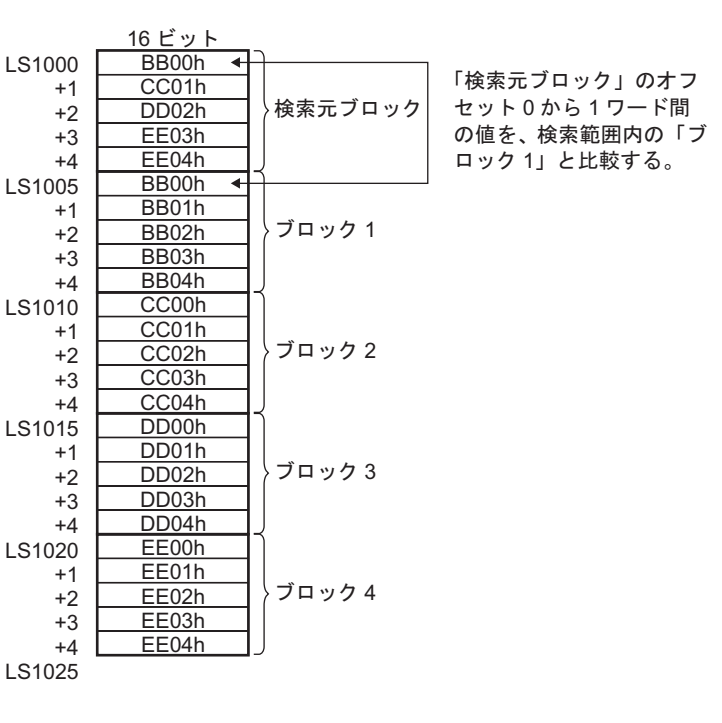

 $LS0100$  1 LS0100 1

 $1$ 

### $\overline{2}$

\_memsearch ([w:[#INTERNAL]LS1000], [w:[#INTERNAL]LS1005], [w:[#INTERNAL]LS1025],

[w:[#INTERNAL]LS0100], 3, 2, 5)

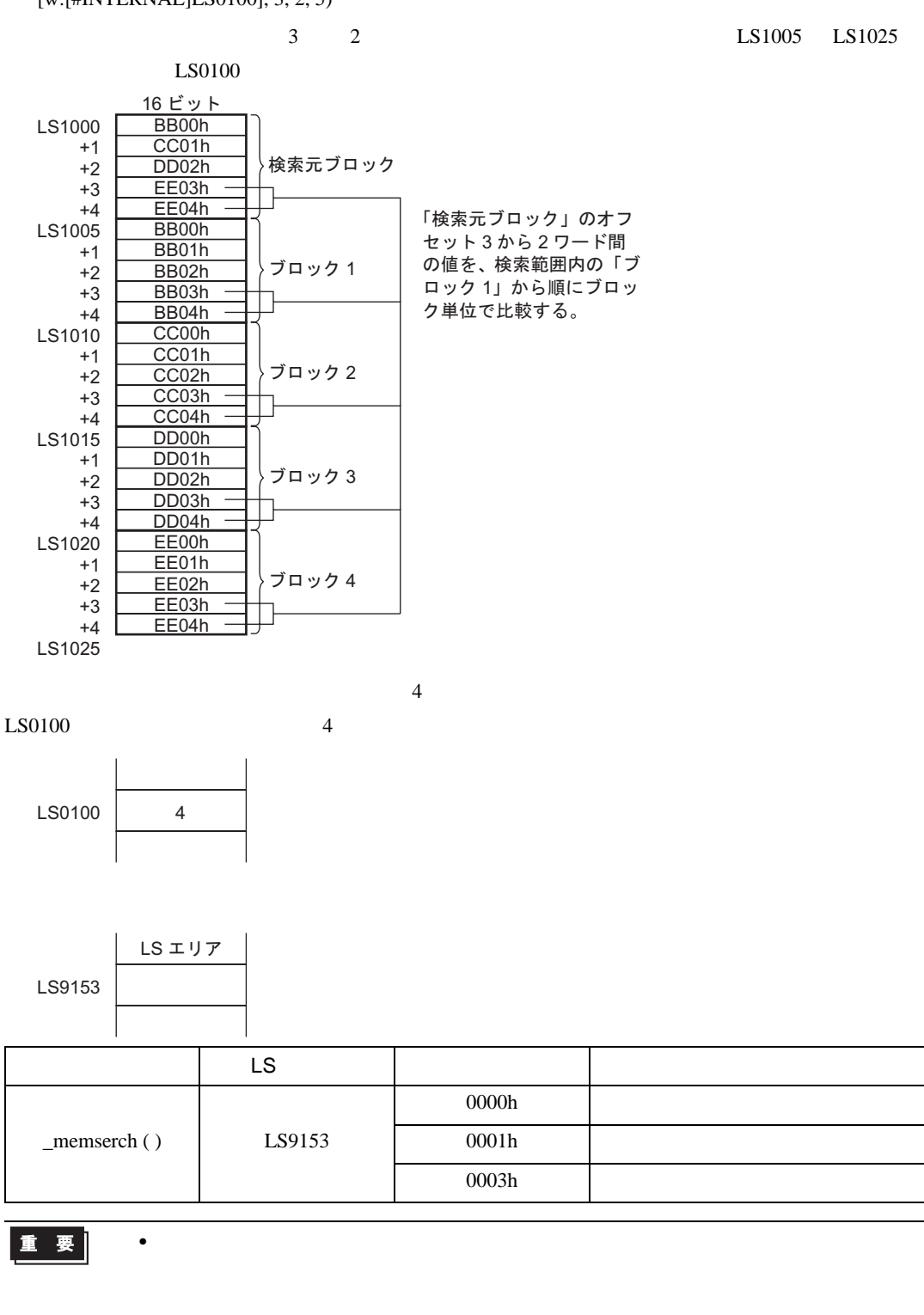

• 開始アドレス、終了アドレスで指定できる内部デバイスの有効範囲はユーザエリア

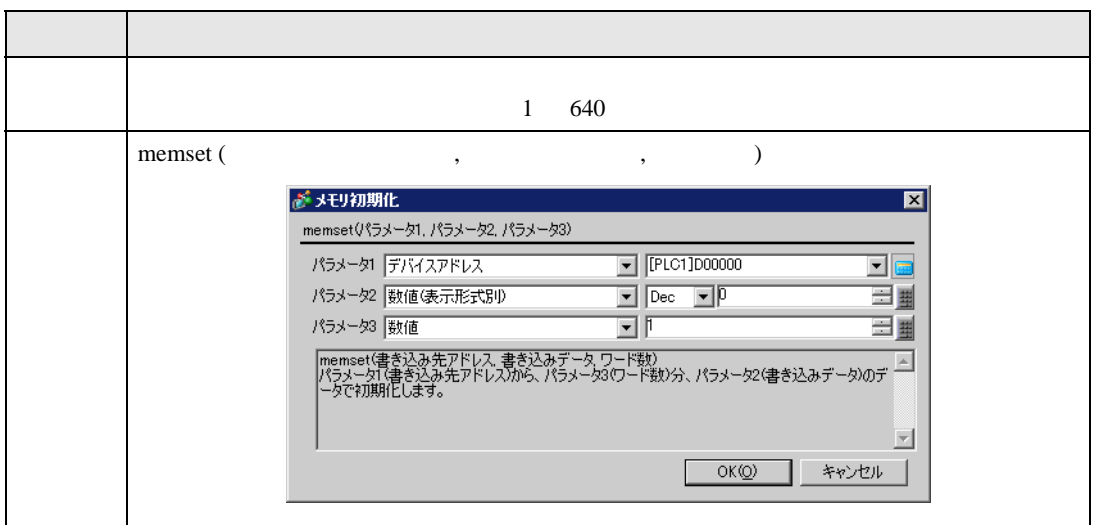

memset ([w:[PLC1]D0100], 0, 10)

| D0100<br>D0109 | $\mathbf{0}$                                        |                                                                                                    |
|----------------|-----------------------------------------------------|----------------------------------------------------------------------------------------------------|
| ٠              | <b>PLC</b>                                          |                                                                                                    |
| ٠              |                                                     |                                                                                                    |
| ON/OFF         | D                                                   |                                                                                                    |
|                |                                                     |                                                                                                    |
|                | LS0000<br>LS0019                                    | LS2032                                                                                                   |
|                | PLC                                                 |                                                                                                    |
|                |                                                     |                                                                                                    |
|                | D <sub>109</sub><br>0<br>//D100<br>D <sub>200</sub> |                                                                                                    |
|                | D <sub>100</sub><br>0                               | D <sub>200</sub>                                                                                         |
|                | LS2047                                              | memset<br>LS2048<br>LS2095<br>memset ([w:[PLC1]D0100], 0, 10)<br>//D100<br>[w:[PLC1]D200]=[w:[PLC1]D100] |

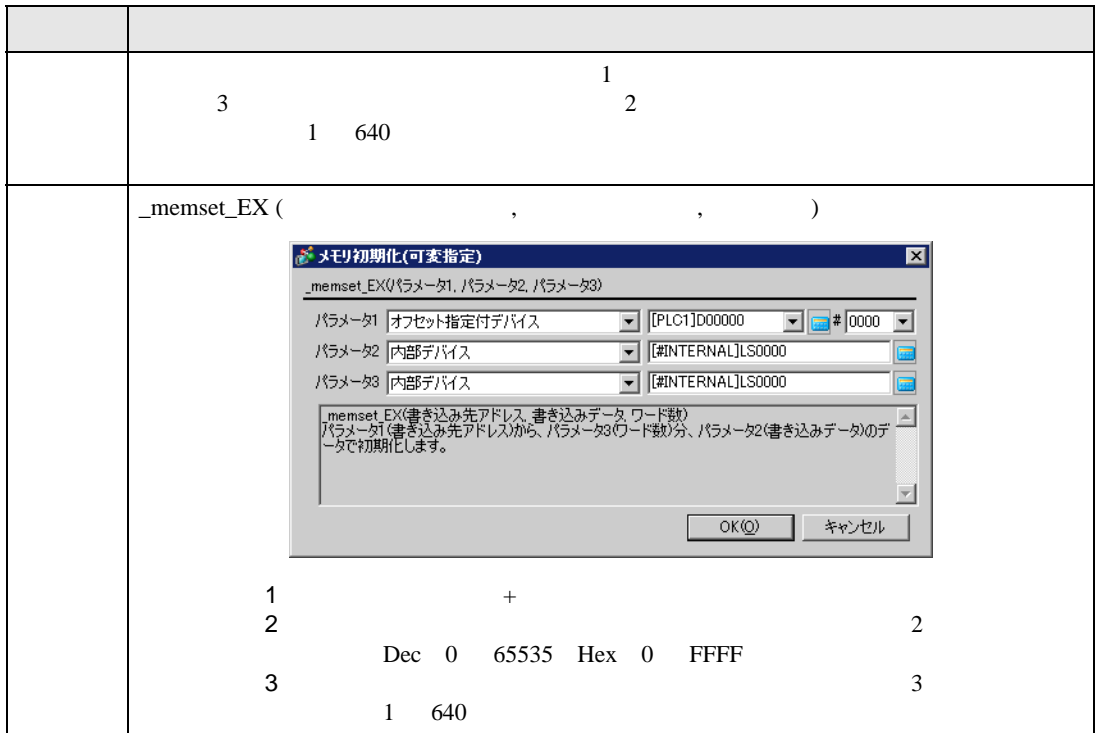

 $[t:0000]{=}10$ 

[w:[#INTERNAL]LS0050]=0

[w:[#INTERNAL]LS0051]=5

\_memset\_EX ([w:[#INTERNAL]LS0100]#[t:0000], [w:[#INTERNAL]LS0050], [w:[#INTERNAL]LS0051])

 $LS0110$   $LS0114$  5 0

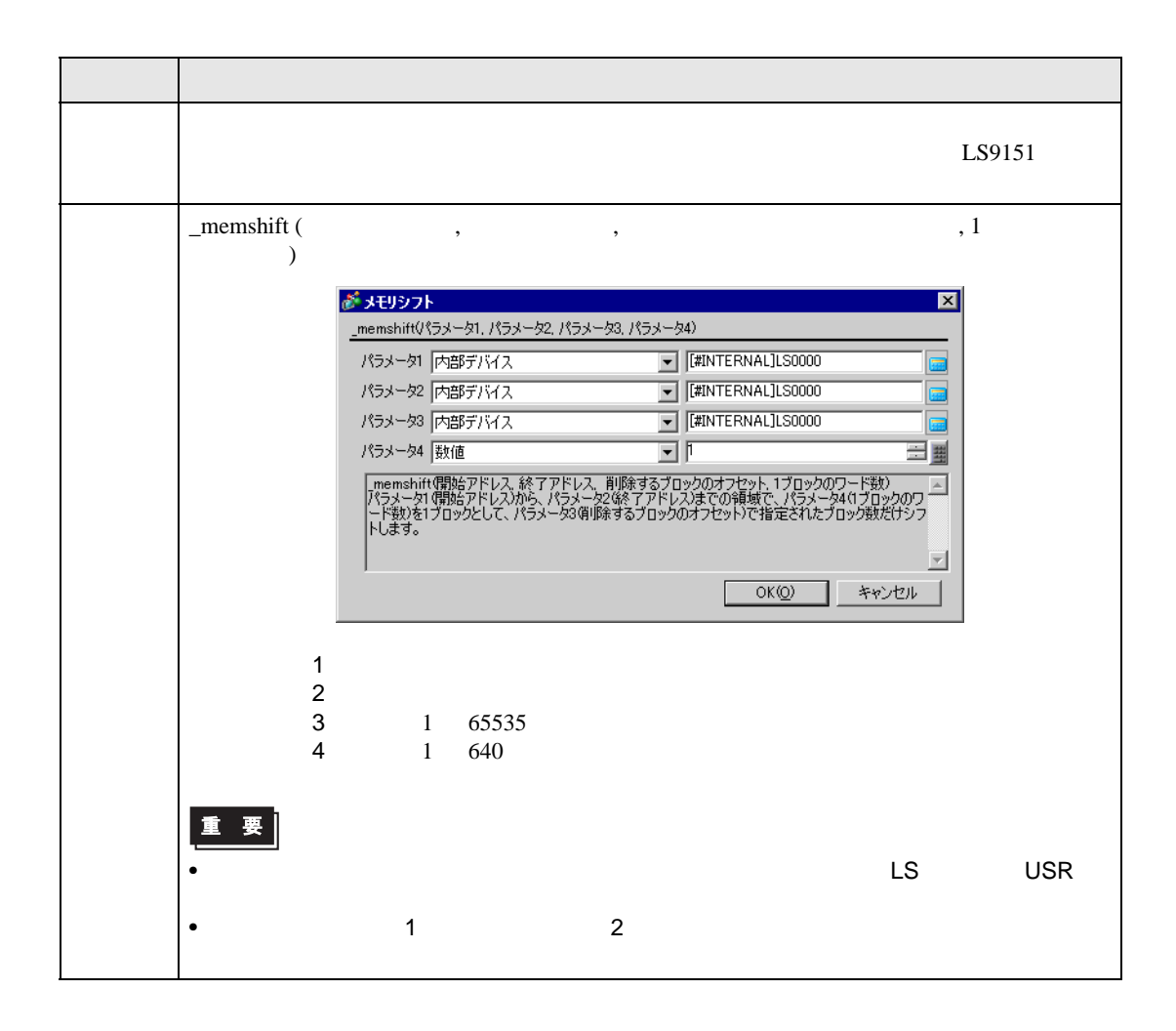

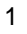

\_memshift ([w:[#INTERNAL]LS1000], [w:[#INTERNAL]LS1030], 1, 10)

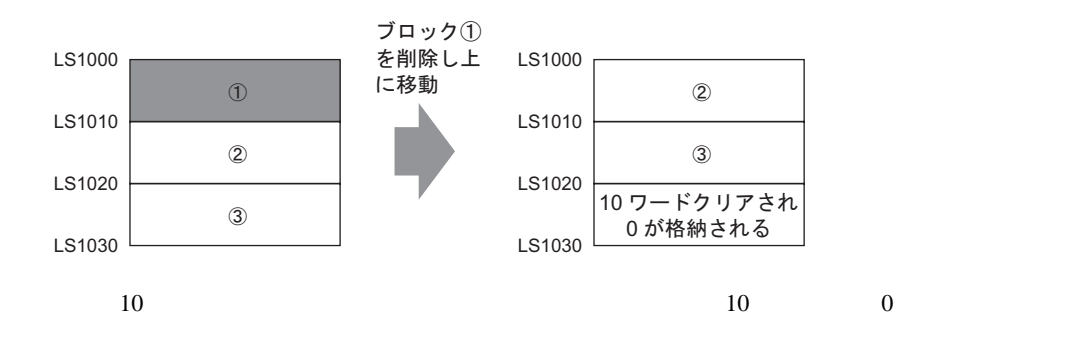

2

\_memshift ([w:[#INTERNAL]LS1000], [w:[#INTERNAL]LS1030], 2, 10)

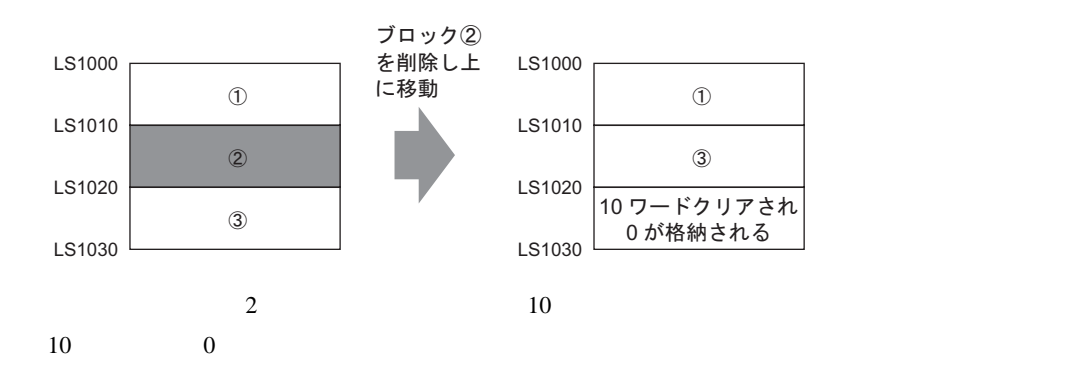

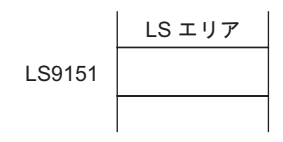

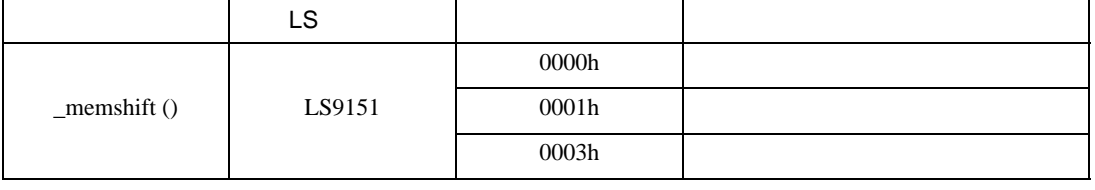

• しかしては、開始アドレスと発する意味があります。

• **December 2008** 

• 開始アドレス、終了アドレスで指定できる内部デバイスの有効範囲はユーザエリア

重要

LS20 LS2031 LS2096 LS8191

# $21.11.4$  SIO

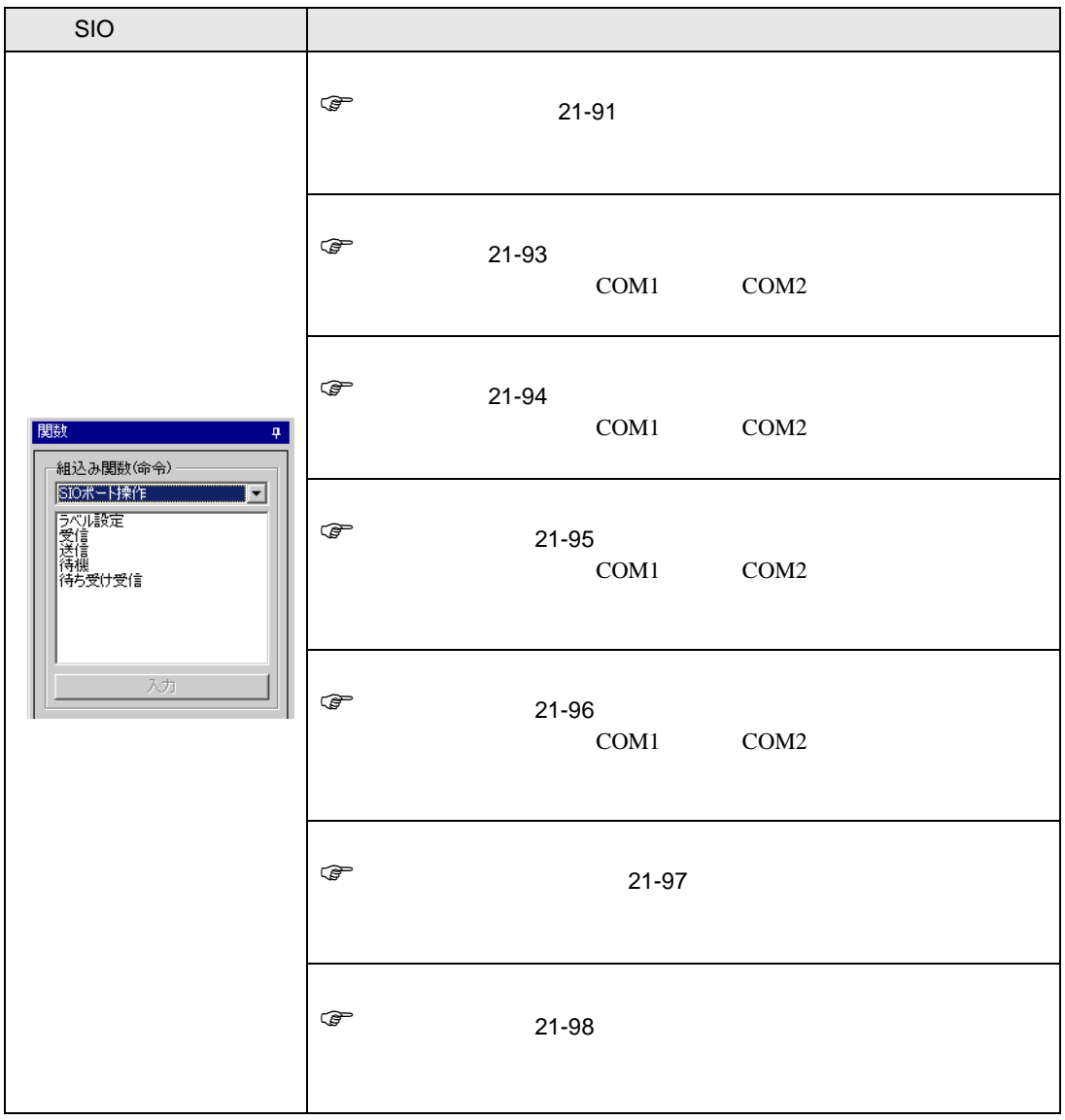

重要

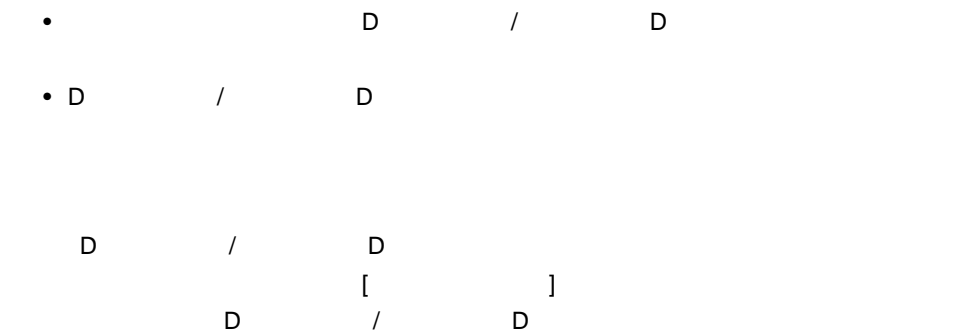

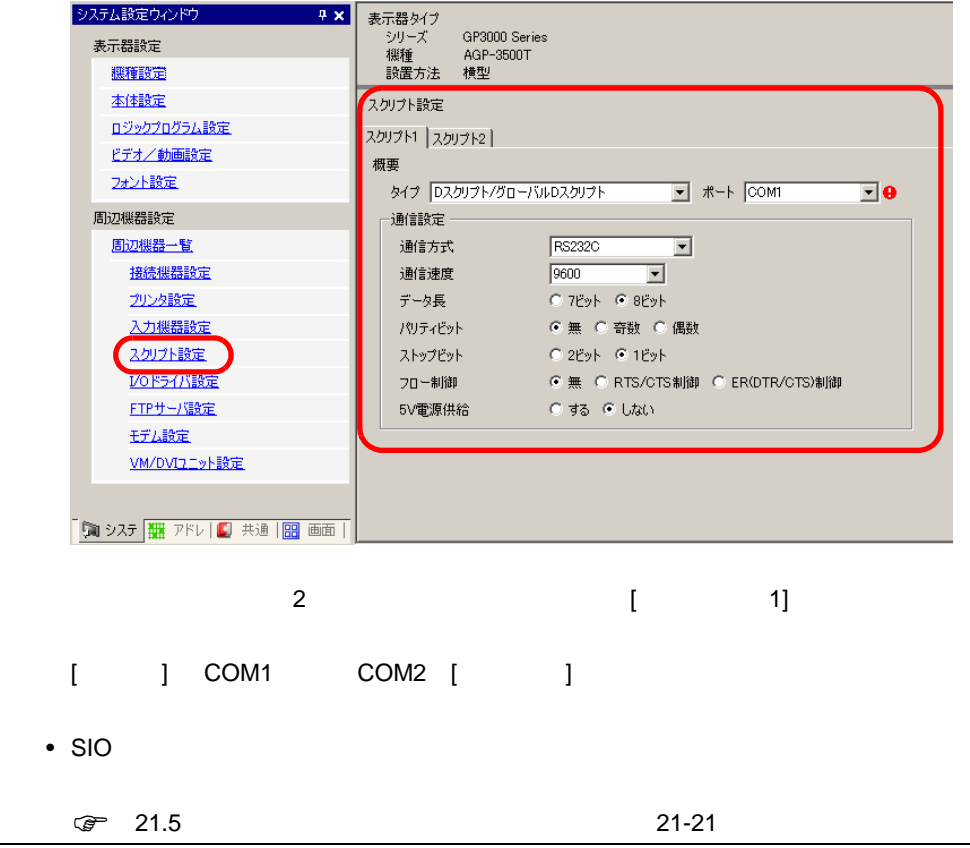

<span id="page-90-0"></span>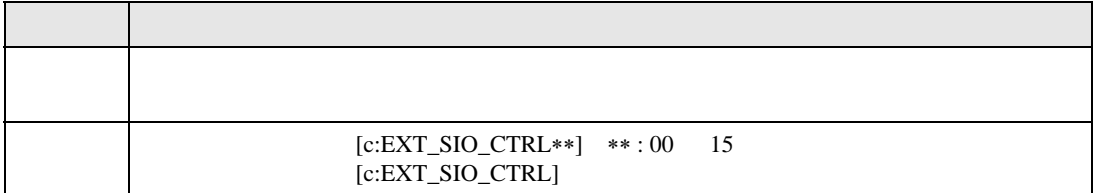

 $[c:EXT\_SIO_CTRLO0] = 1$  $[c:EXT\_SIO_CTRL]= 0x0007$ 

 $EXT$ <sub>\_SIO\_CTRL</sub>

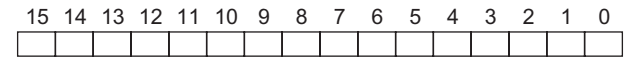

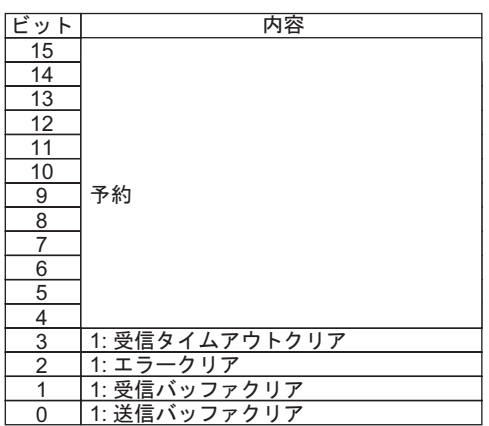

**MEMO** 

 $\rightarrow$   $\rightarrow$ 

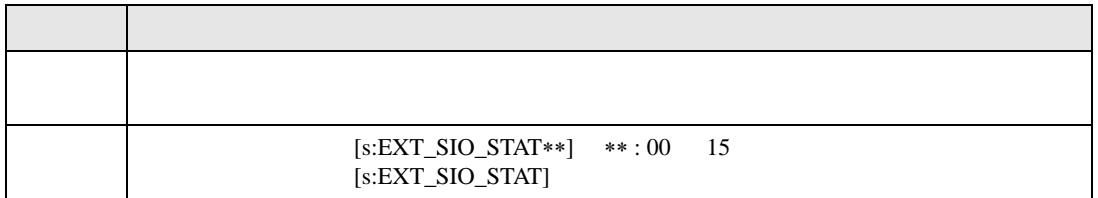

• ワード指定の場合(複数ビットを同時にセットした場合)、処理する順は以下の通り

 $\operatorname{if}$  (  $\operatorname{ [s:EXT\_SIO\_STAT00]} == 1$  ) if ( ( [s:EXT\_SIO\_STAT] &  $0x0001$  )  $<\!>0$  )

## EXT\_SIO\_STAT

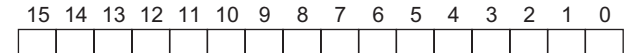

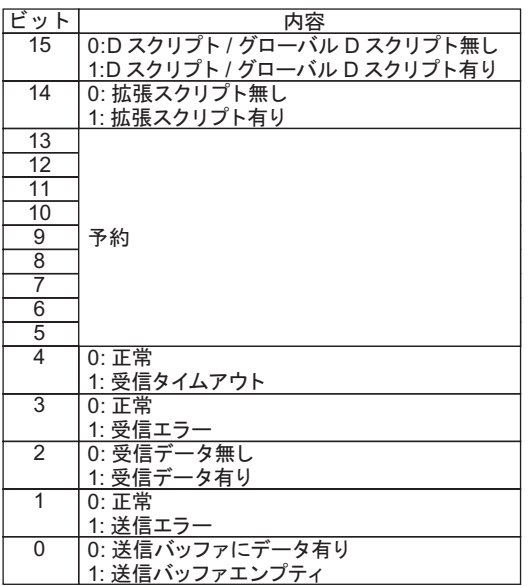

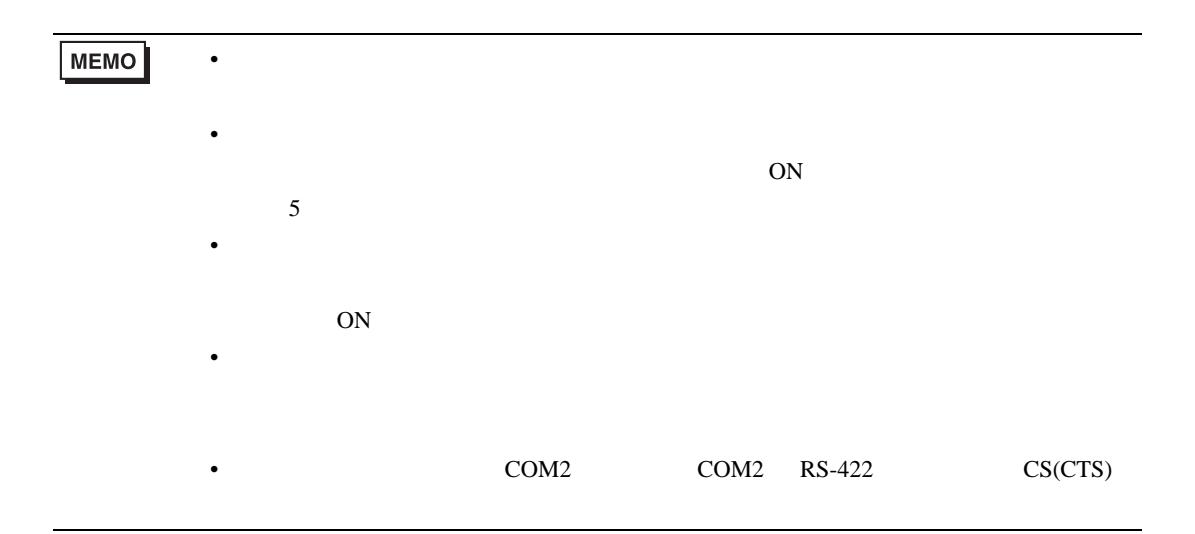

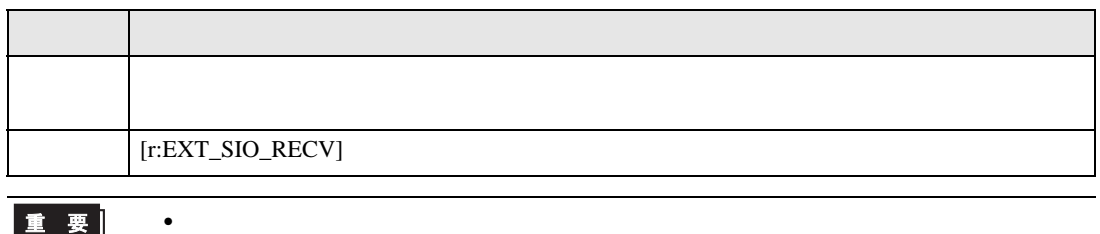

┃重 要┃

GP-PRO/PB V6.0 以前で設定されたラベル名は [r:EXT\_SIO\_RCV] でしたが、  $[r:EXT\_SIO\_RCV]$   $[r:EXT\_SIO\_RECV]$ 

<span id="page-92-0"></span>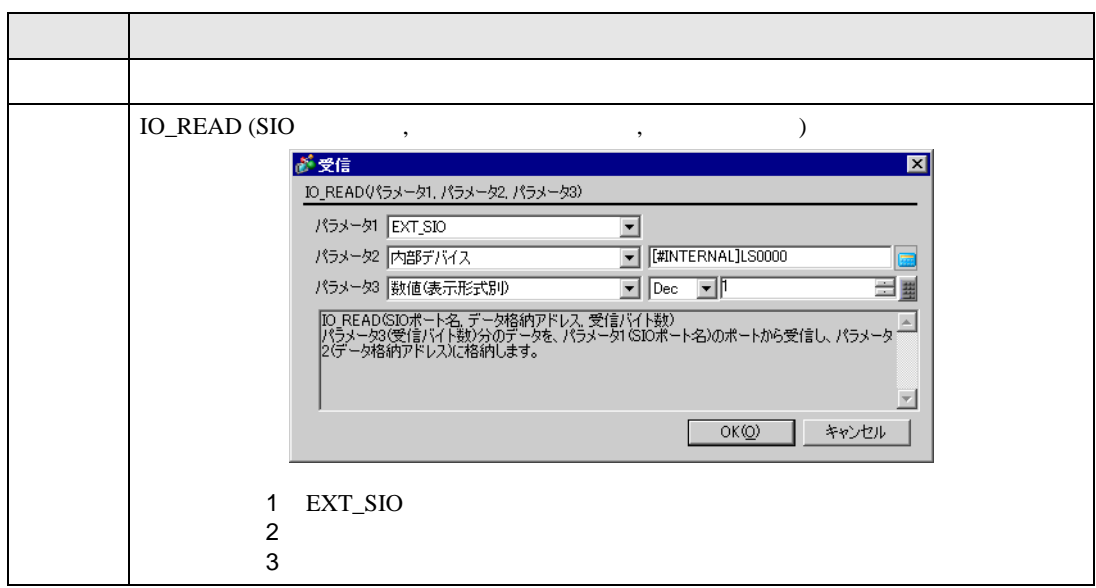

### IO\_READ ([p:EXT\_SIO], [w:[#INTERNAL]LS0100], 10)

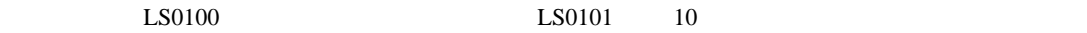

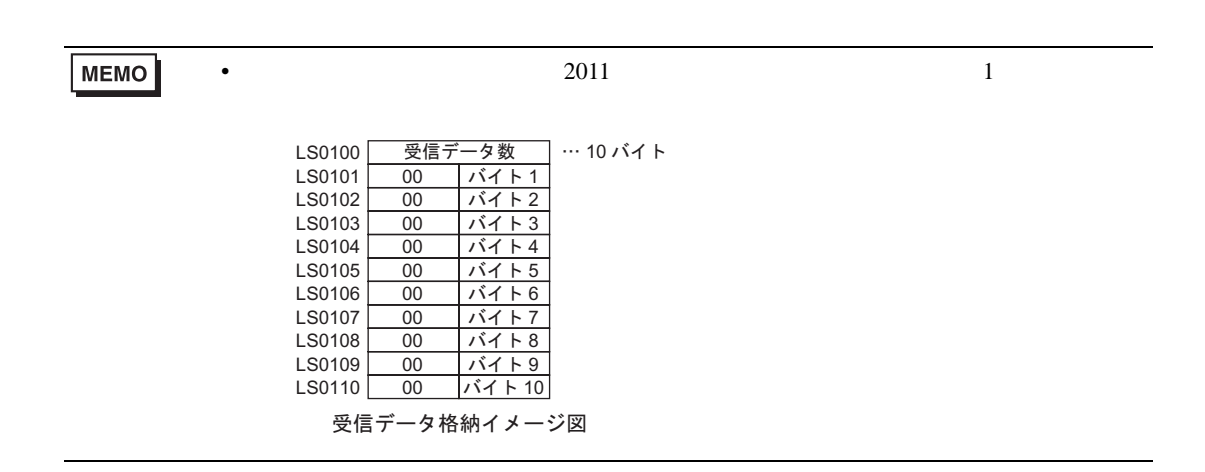

<span id="page-93-0"></span>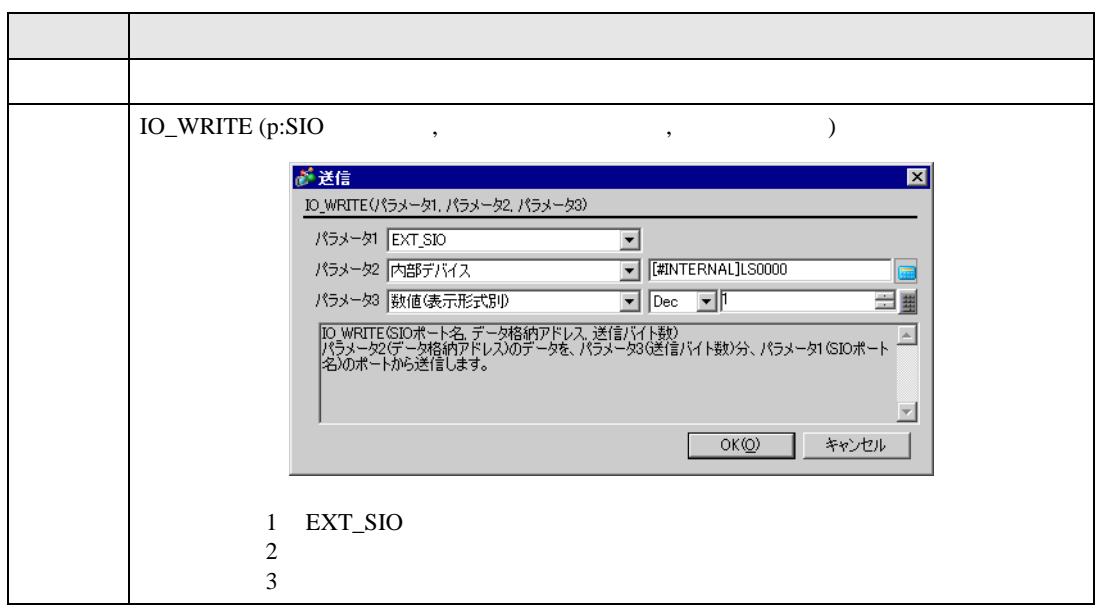

## IO\_WRITE ([p:EXT\_SIO], [w:[#INTERNAL]LS0100], 10)

 $LS0100 \t 10$ 

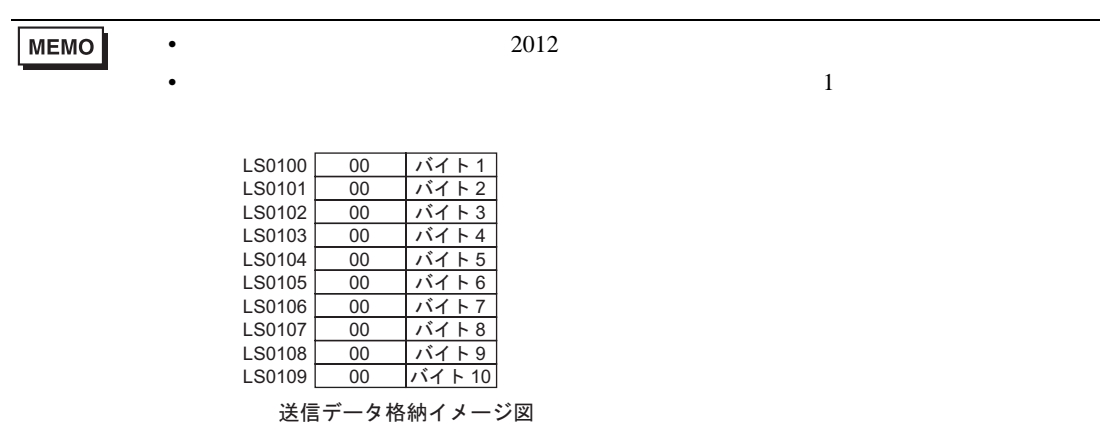

<span id="page-94-0"></span>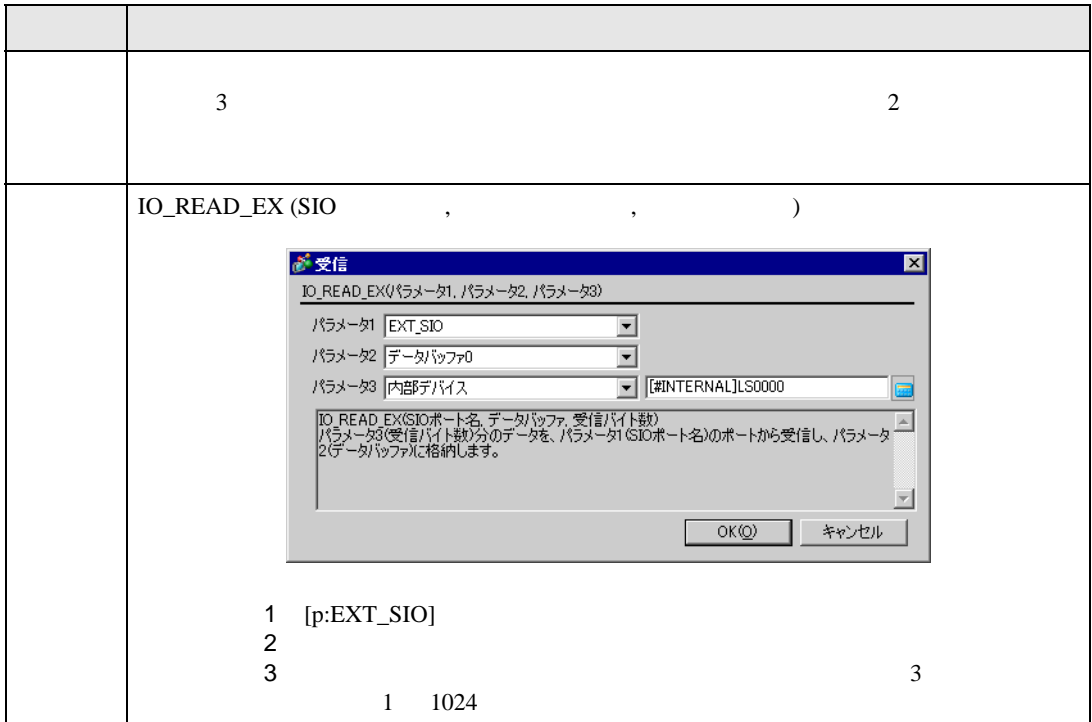

IO\_READ\_EX ([p:EXT\_SIO], databuf1, 10)

 $10$  databuf1

<span id="page-95-0"></span>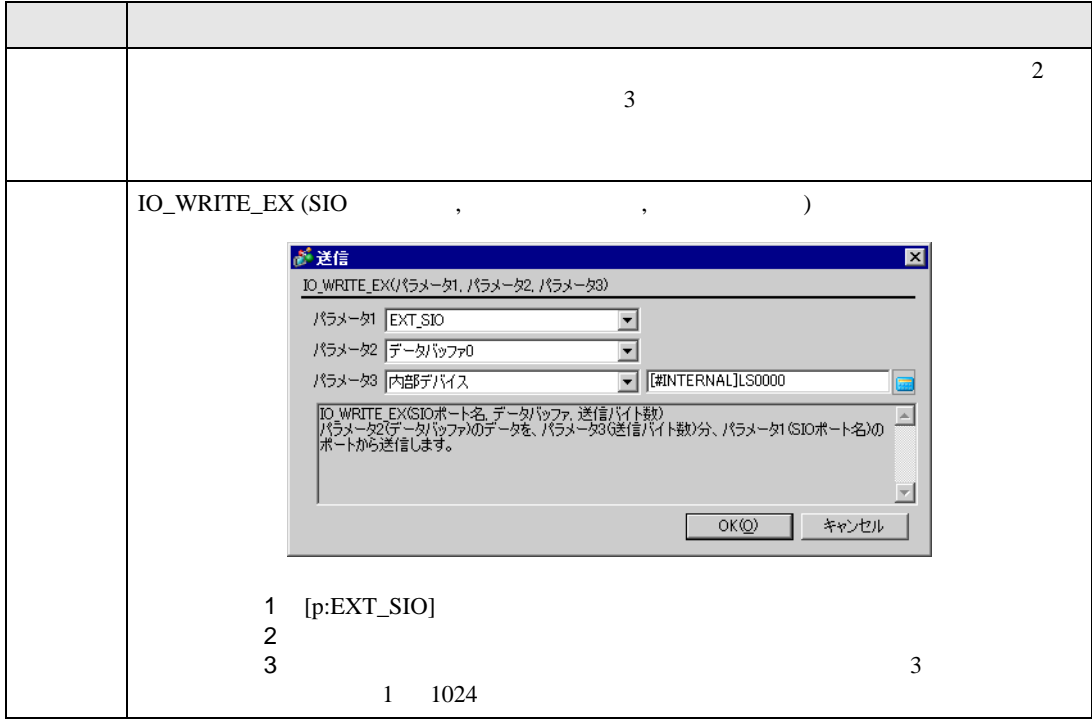

IO\_WRITE\_EX ([p:EXT\_SIO], databuf0, 10)

 $\begin{tabular}{ll} \text{databuf} \end{tabular} \begin{tabular}{ll} \hspace*{-0.1cm} \text{databuf} \end{tabular} \end{tabular} \begin{tabular}{ll} \text{databuf} \end{tabular} \begin{tabular}{ll} \text{databuf} \end{tabular} \end{tabular}$ 

<span id="page-96-0"></span>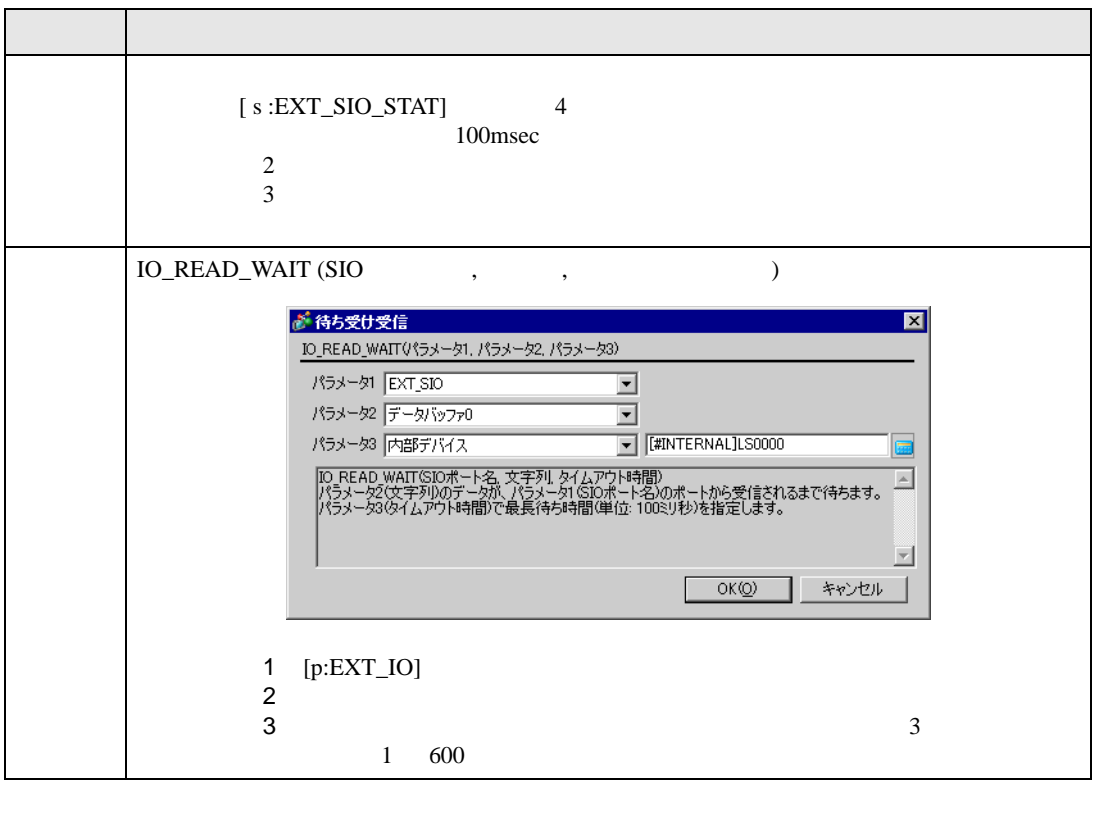

• 指定した文字列を受信するまでに、受信したデータは使用することができません。

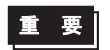

• 指定する文字列は最大 128 文字(バイト)です。これ以上の文字列を指定した場合

<span id="page-97-0"></span>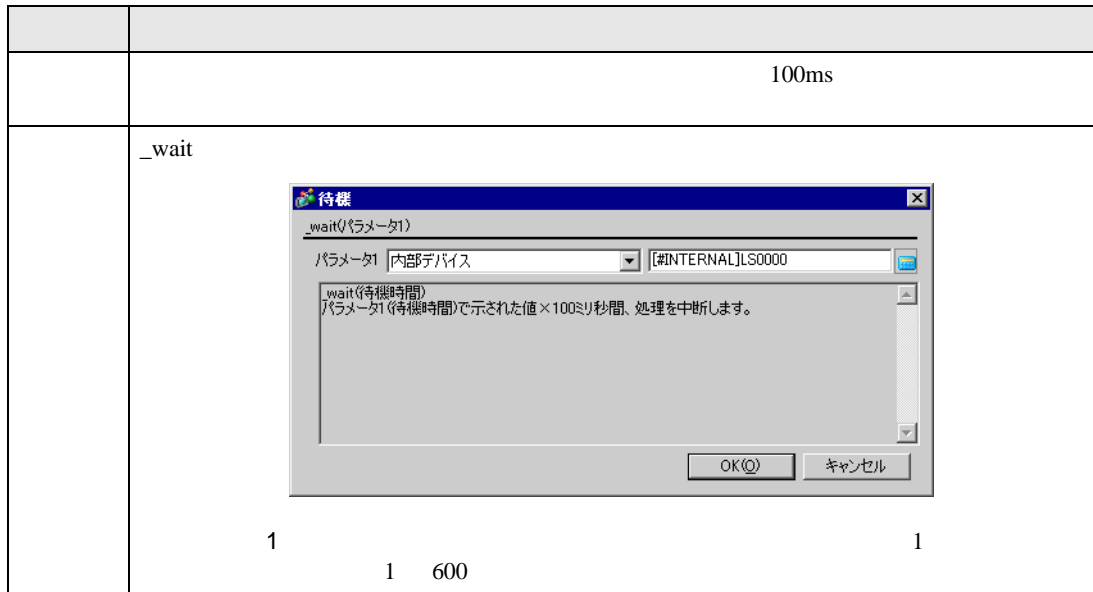

\_wait (10)

 $1$ 

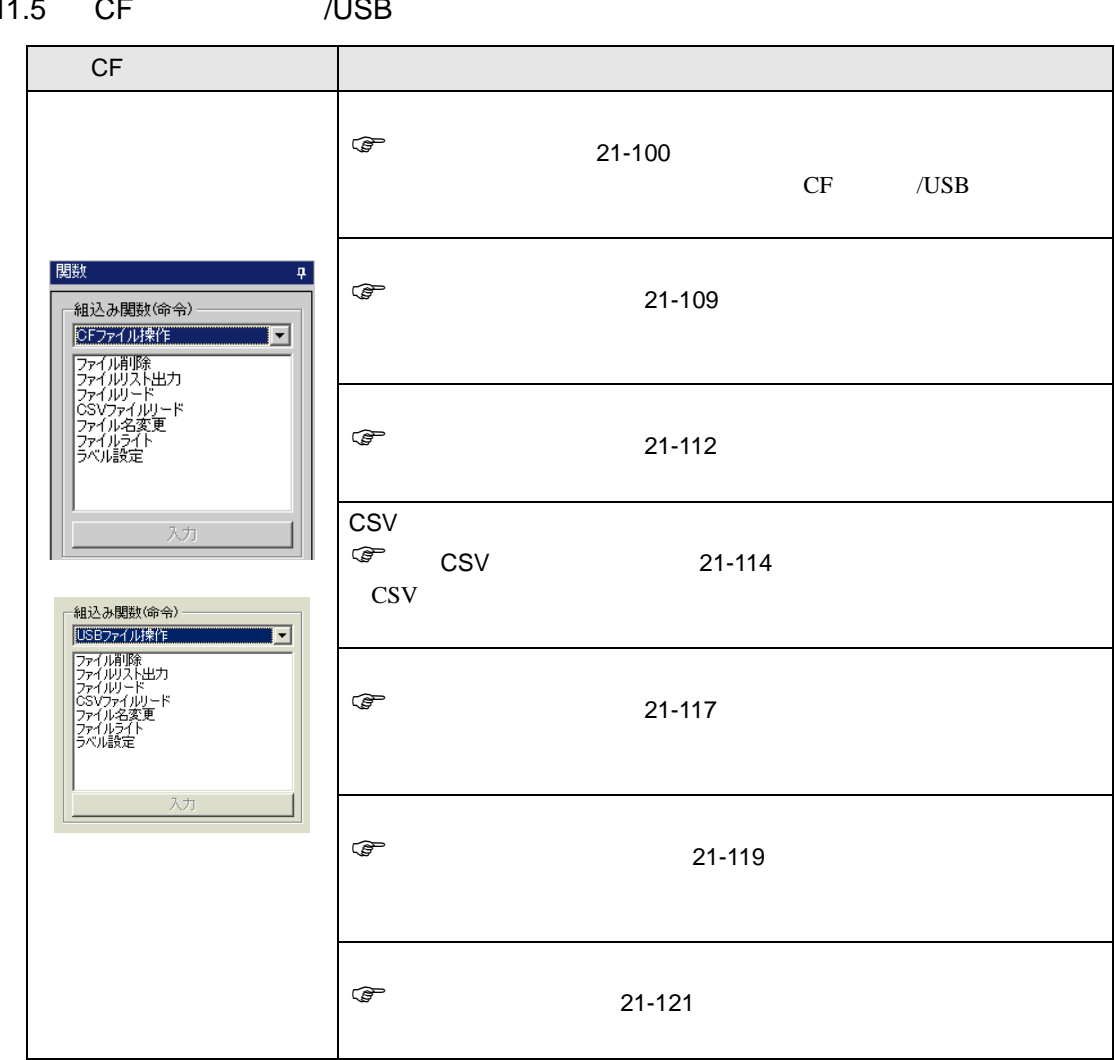

# 21.11.5 CF /USB

<span id="page-99-0"></span>CF /USB  $\sim$ 

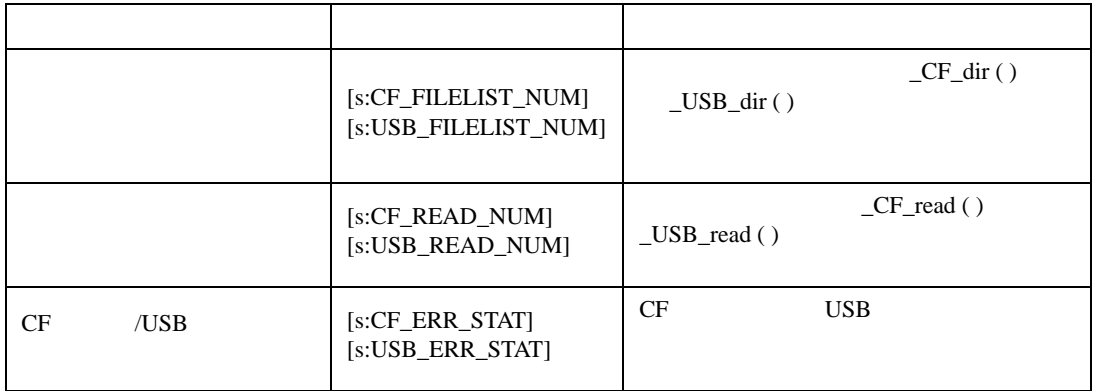

 $_CF_d$ dir ( )  $USB_d$  ir ( )

[s:CF\_FILELIST\_NUM]/[s:USB\_FILELIST\_NUM]

\_CF\_dir ("¥DATA¥∗.∗", [w:[#INTERNAL]LS0100], 10, 0)

 $[w:LS0200] = [s:CF_FILELIST_NUM]$ 

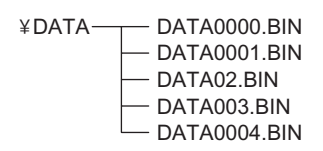

 $10 \hspace{1.5cm} 5$ 

 $[s:CF_FILELIST_NUM]$  5

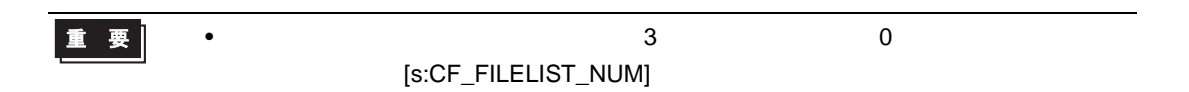

 $_CF_{\text{read}}$  ( )  $USB_{\text{read}}$  ( )  ${\small [s:CF\_READ\_NUM]/[s: USB\_READ\_NUM]}$ 

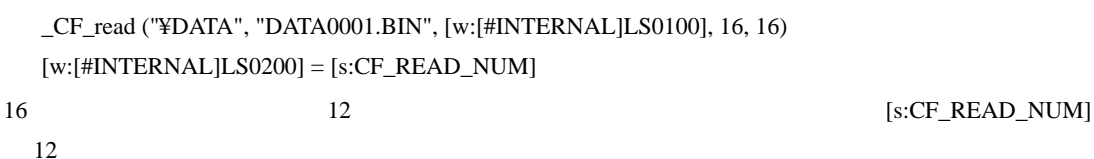

<span id="page-100-0"></span>CF /USB

CF カードまたは USB ストレージアクセス時に発生するエラーのステータスを格納するステータスで

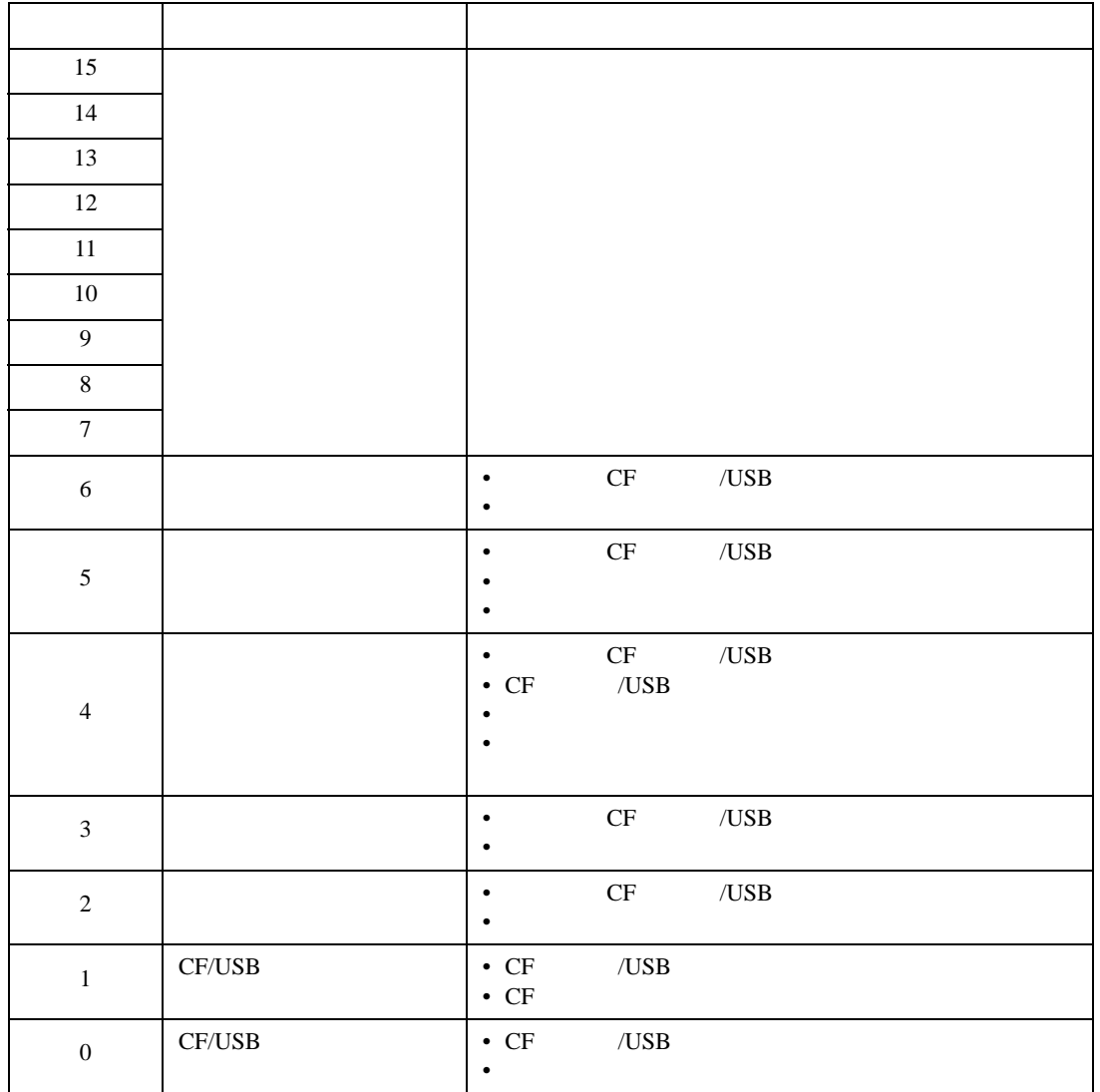

•  $CF$   $/$  USB

CF  $/$ USB

```
_CF_dir ("¥DATA¥*.*", [w:[#INTERNAL]LS0100], 2, 1) //
if ([s:CF_ERR_STAT02] \langle \rangle 0) //
{
   set ([b:[#INTERNAL]LS005000]) //
}
endif
```
CF /USB  $\sim$ 

 $LS9132$ 

### LS9137 USB LS9138 LS9143

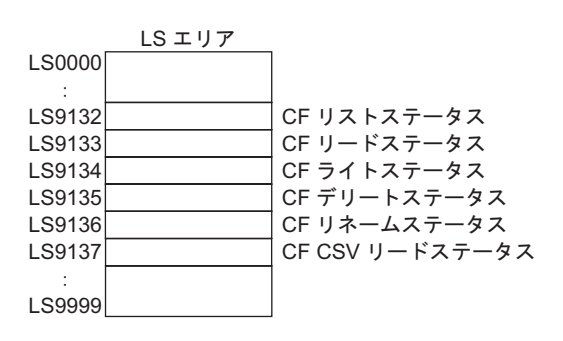

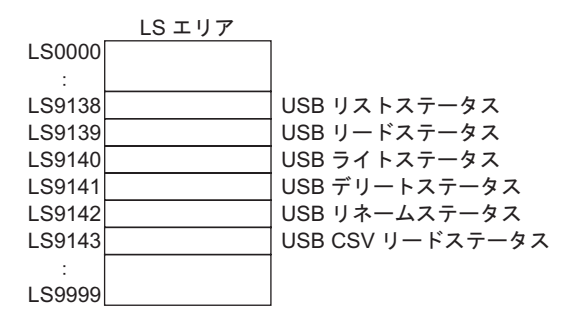

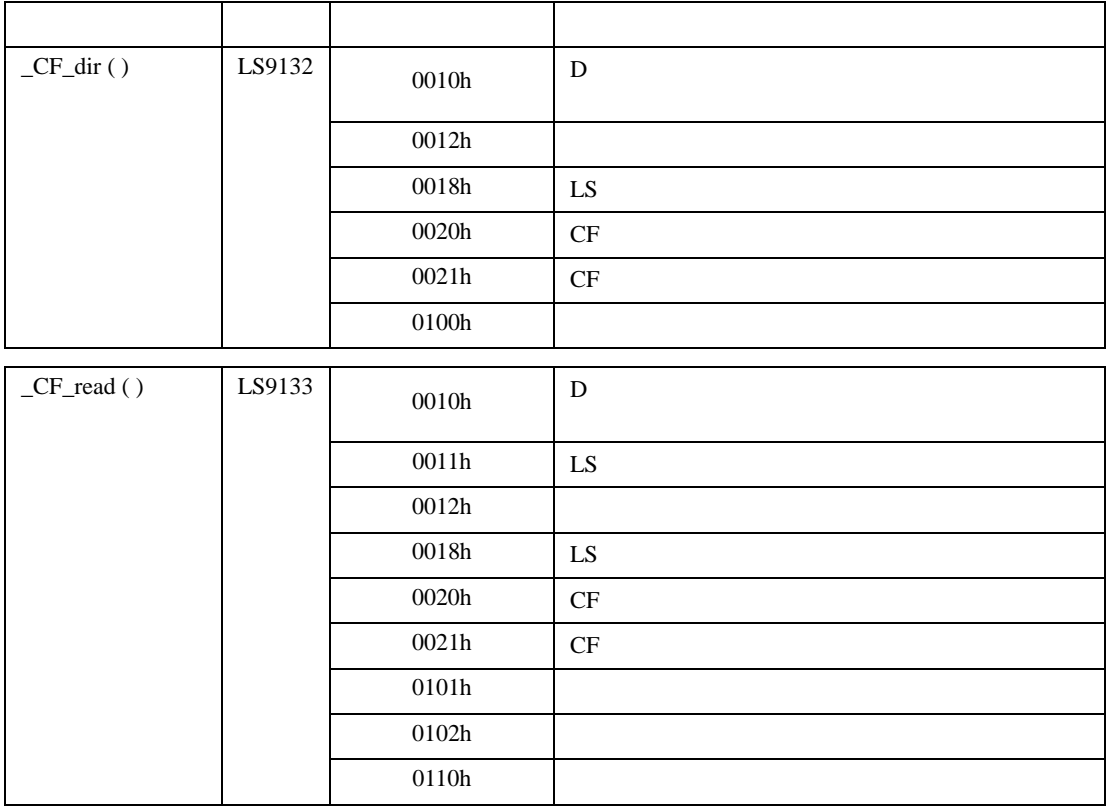

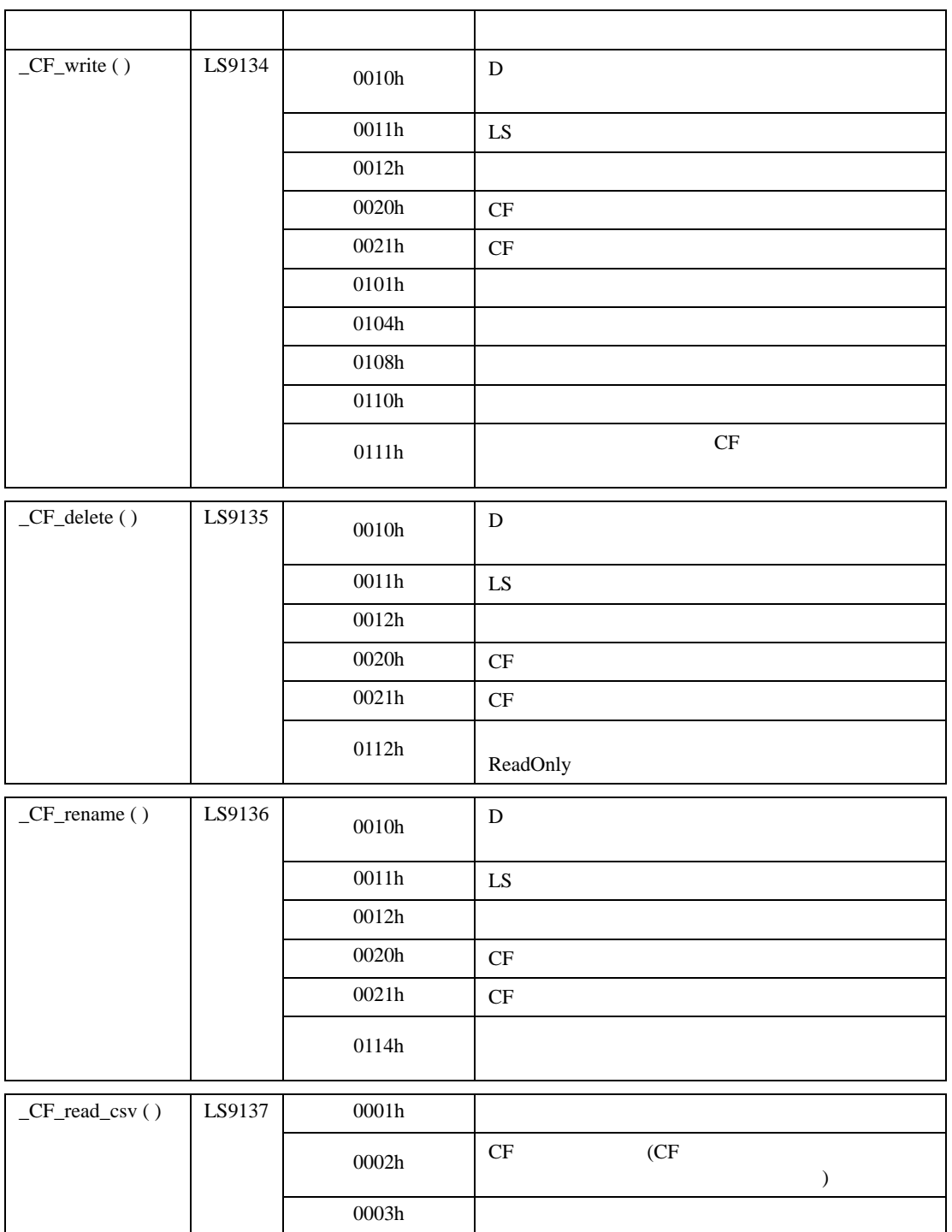

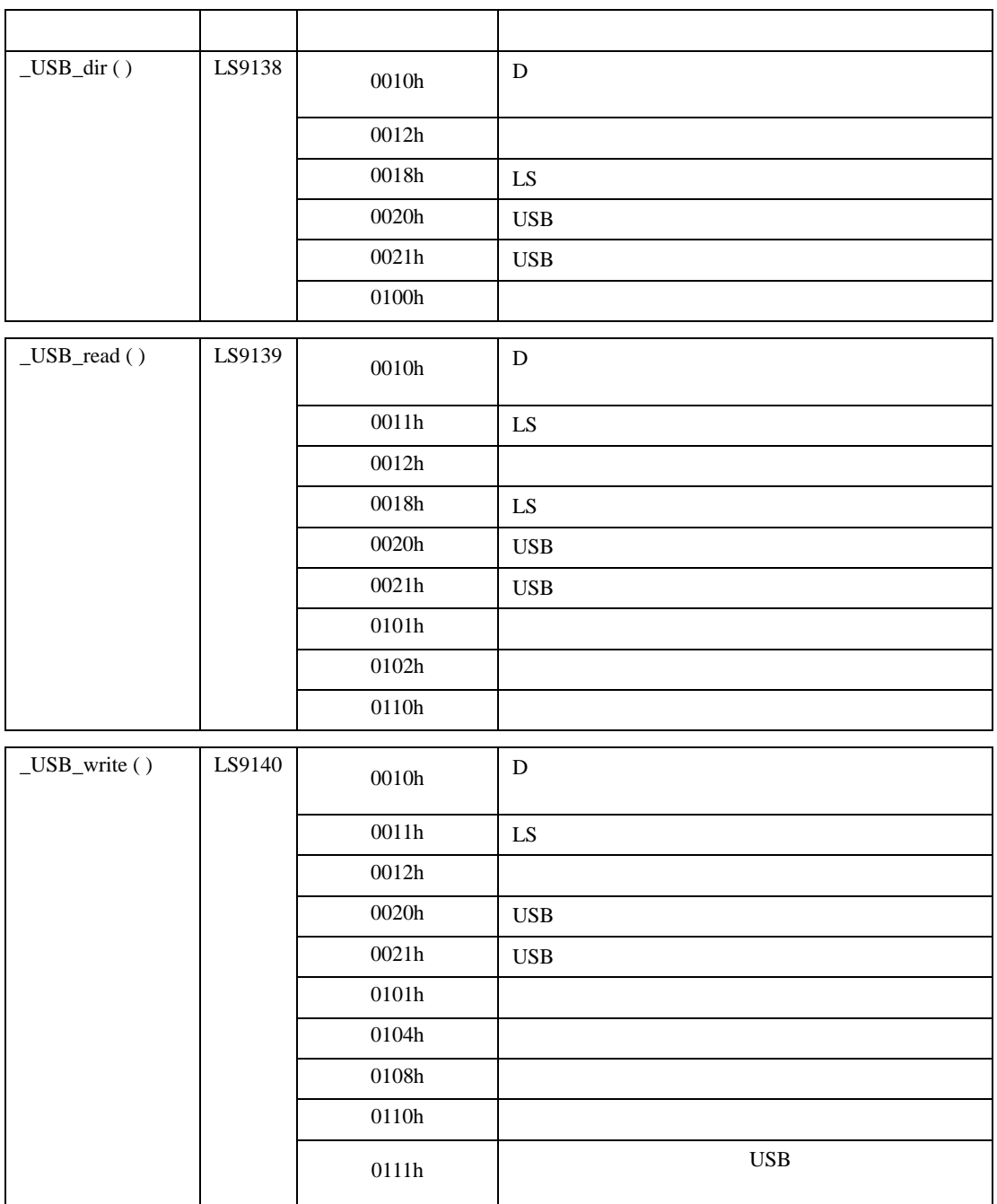

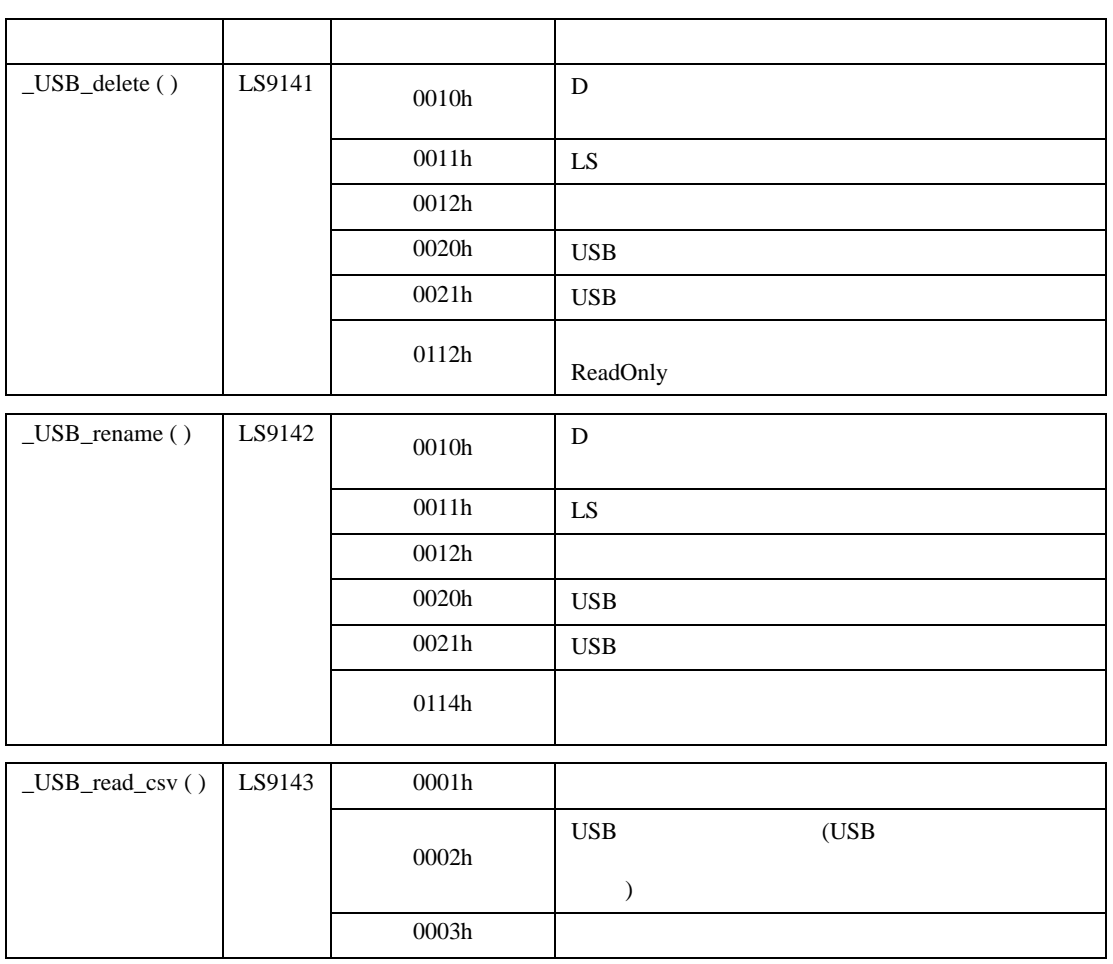

•  $32$ LS0100 ̈B̉ ̈D̉ ̈Ả  $\epsilon$  $\begin{array}{c|c}\n\hline\nG' & \rightarrow & \n\end{array}$ LS0101 ̈F̉ ̈Ẻ  $\overline{0}$ LS0102 . . . . . . . . . . . . . . . . . . . . . . . . .

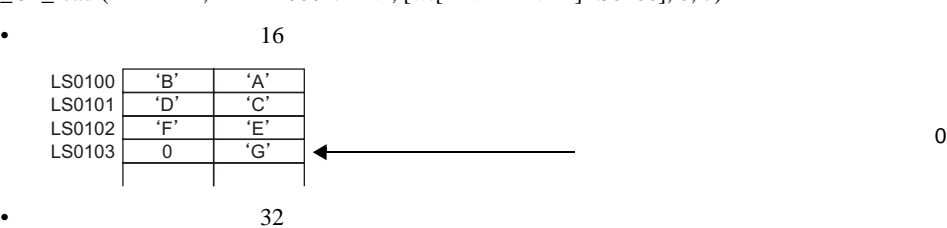

\_CF\_read ("¥DATA", "DATA0001.BIN", [w:[#INTERNAL]LS0100], 0, 7)

 $\mathbf 1$ ABCDEFG LS0100 LS0101 LS0102  $A^*$ ̈Ẻ  $\overline{B}$  $F$  $\overline{C}$  $\overline{G}$  $\frac{D'}{D}$  $\begin{array}{c|c}\n\hline\n0 \end{array}$ 

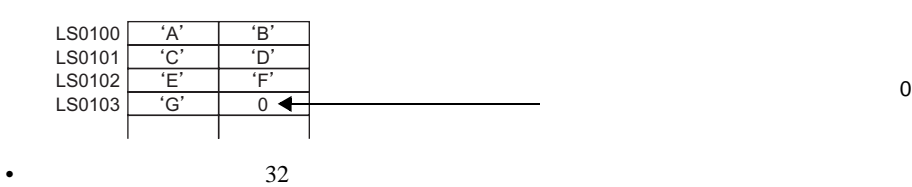

\_CF\_read ("¥DATA", "DATA0001.BIN", [w:[#INTERNAL]LS0100], 0, 7)

[w:[#INTERNAL]LS9130] = 0

[w:[#INTERNAL]LS9130] = 1

•  $16$ 

 $\bullet$  0

ABCDEFG

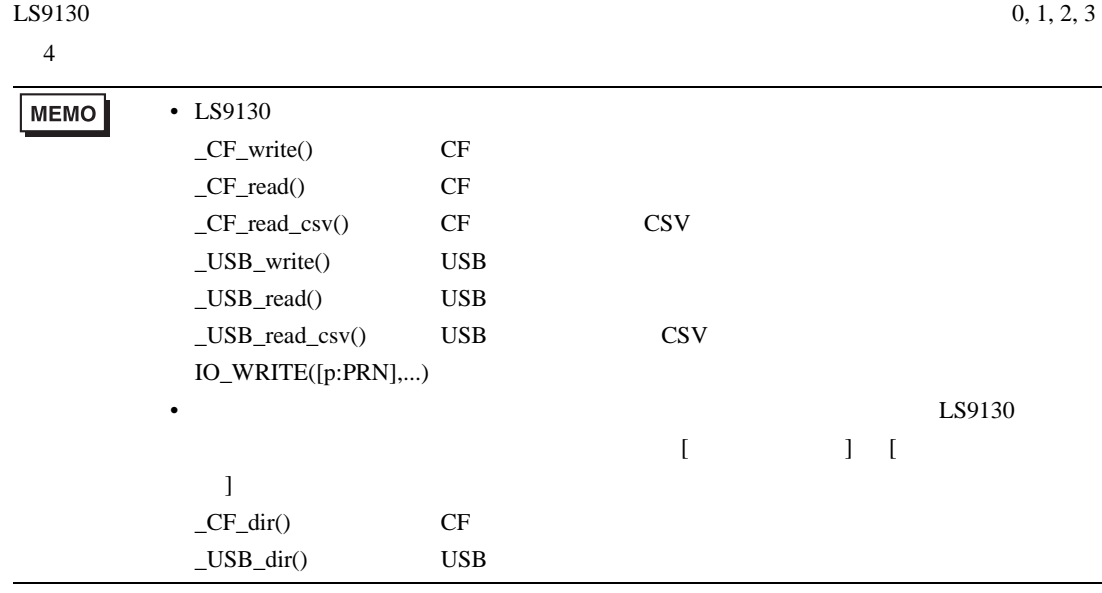

#### ABCDEFG

### [w:[#INTERNAL]LS9130] = 2

\_CF\_read ("¥DATA", "DATA0001.BIN", [w:[#INTERNAL]LS0100], 0, 7)

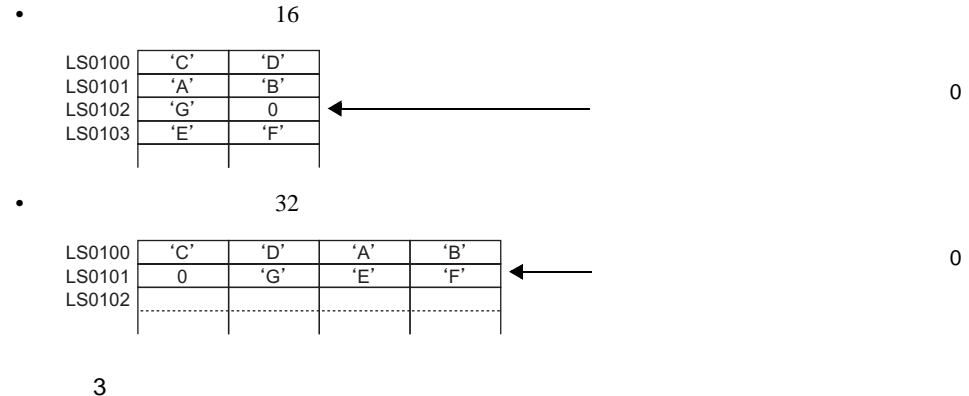

**ABCDEFG** 

[w:[#INTERNAL]LS9130] = 3

#### \_CF\_read ("¥DATA", "DATA0001.BIN", [w:[#INTERNAL]LS0100], 0, 7)

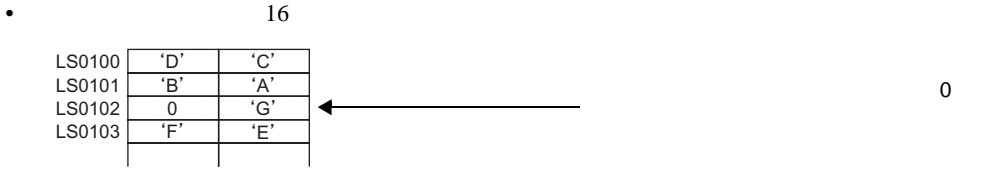

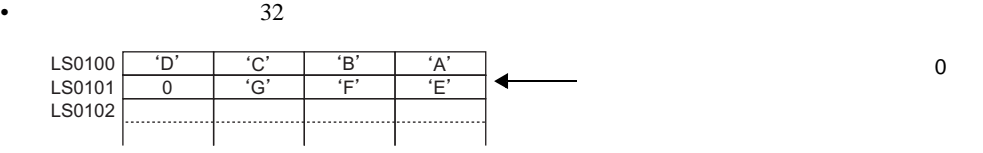

重 要

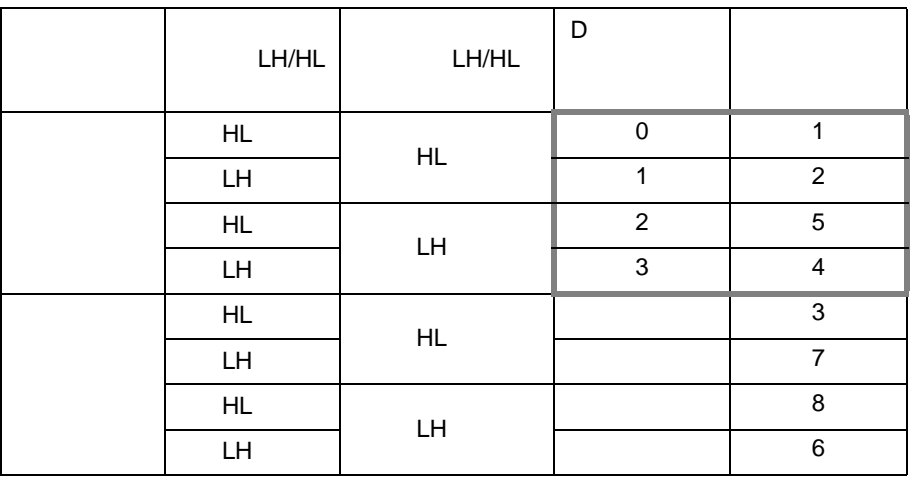

• データ格納モードとシステムの設定にある文字列データモードとは一致していませ

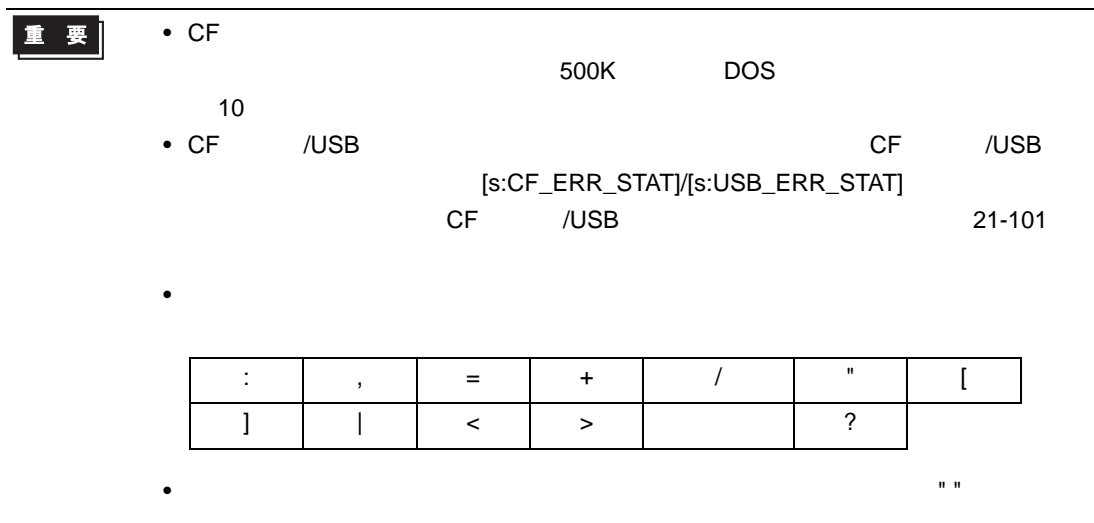
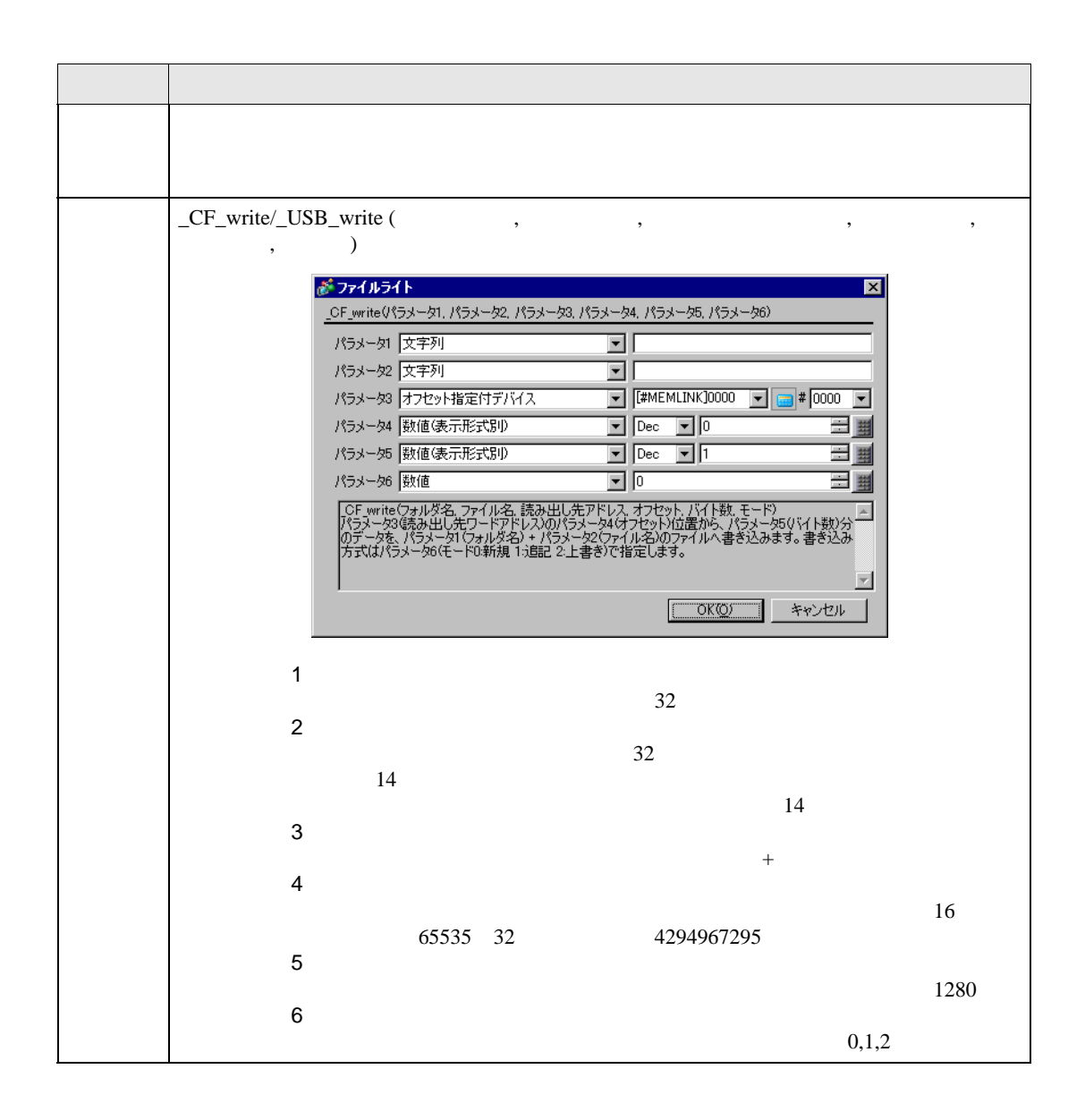

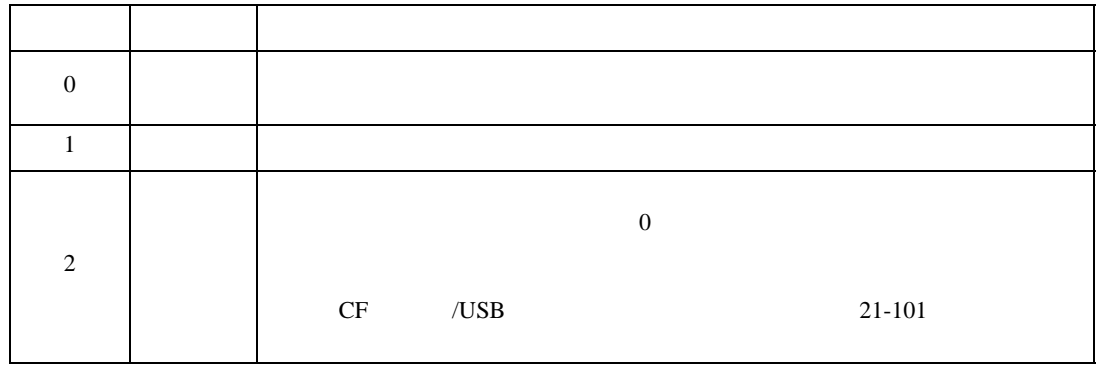

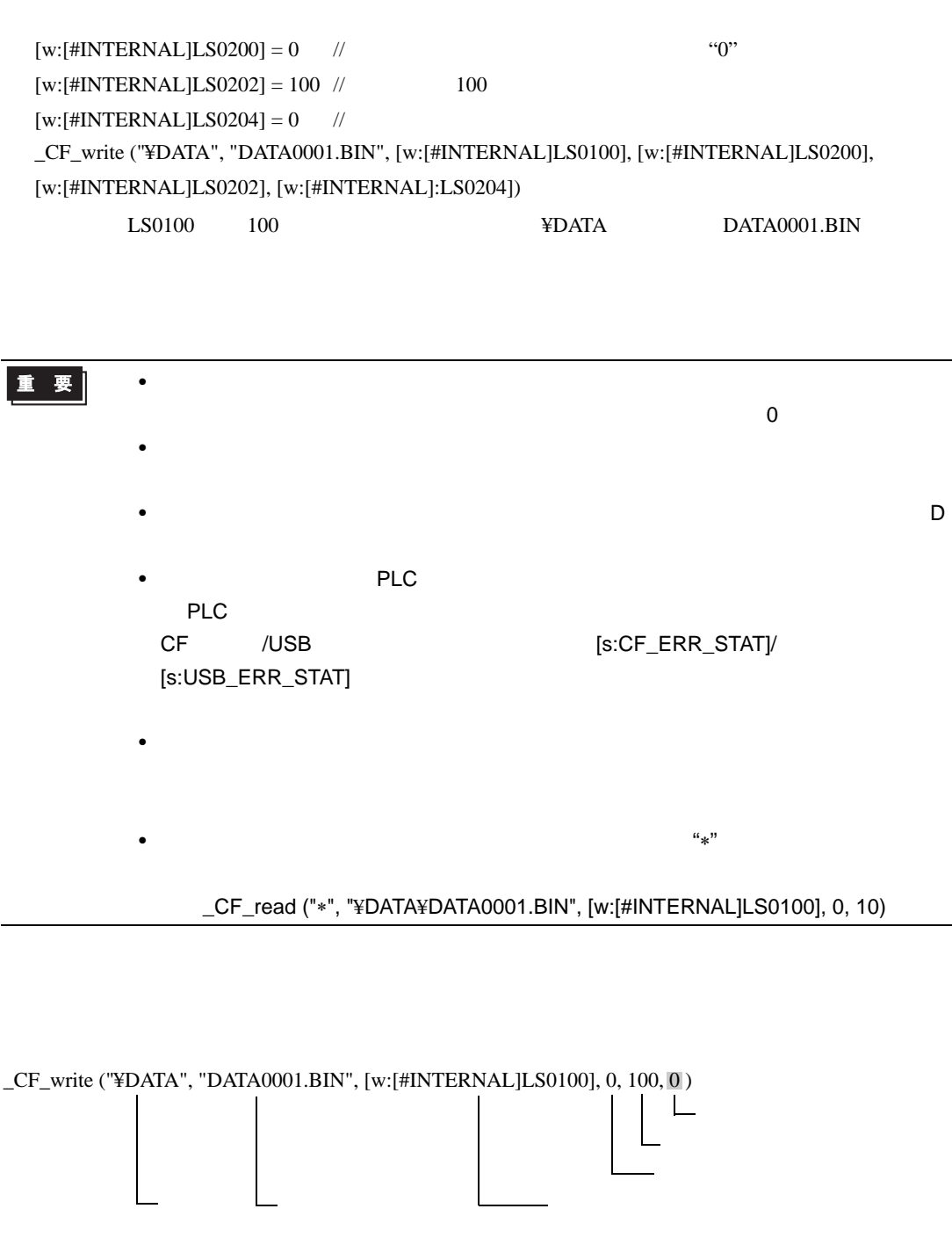

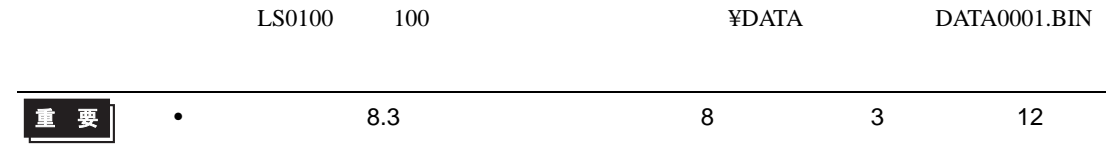

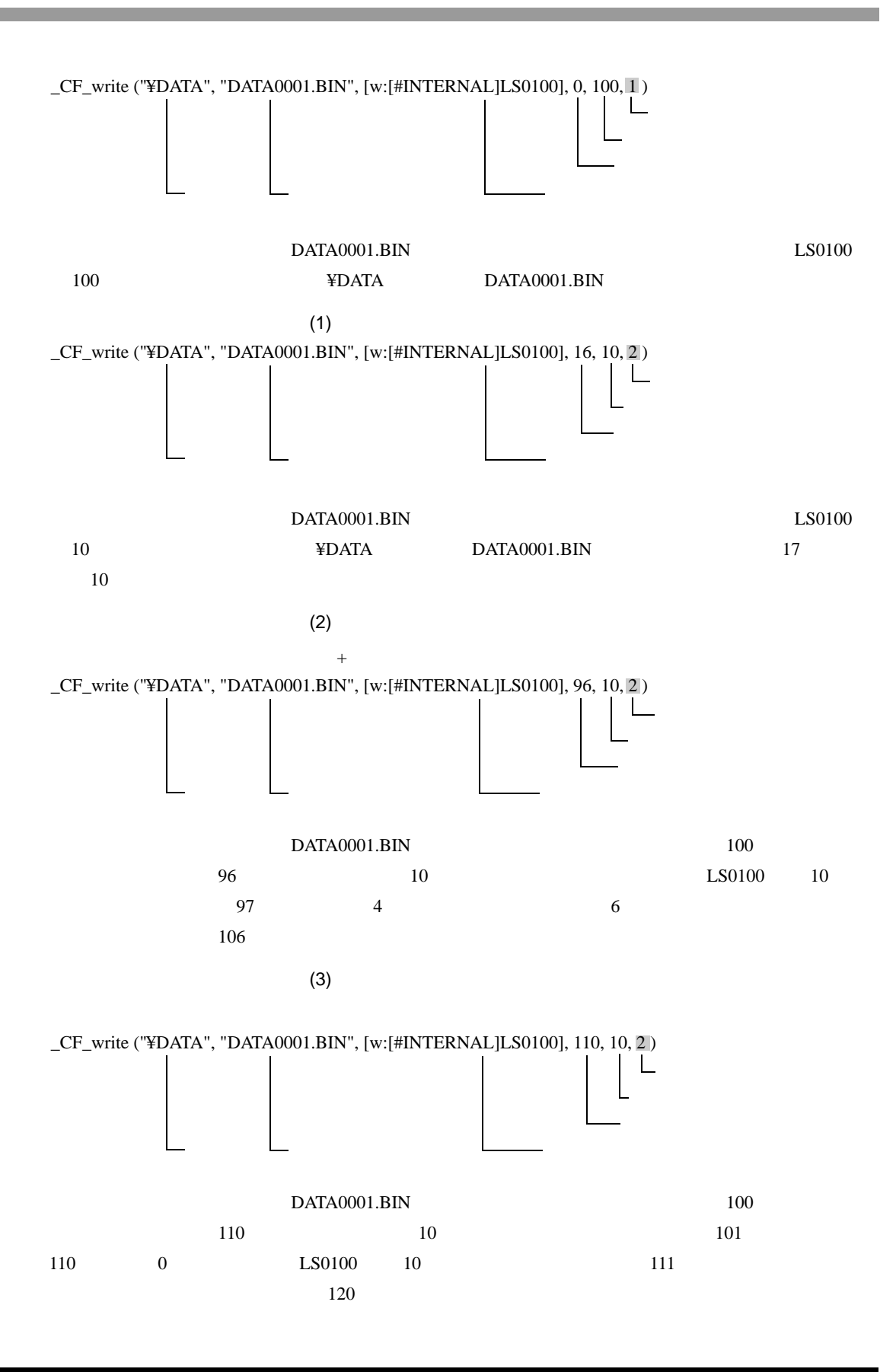

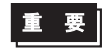

• 1  $\sim$  2  $\sim$  7  $\sim$  7 32 • 2  $\sim$  2

 $\sim$  14  $\sim$ 

:\_CF\_write ("¥DATA", [w:[#INTERNAL]LS0100], [w:[#INTERNAL]LS0200], 0, 100, 0)  $LS0100$ 

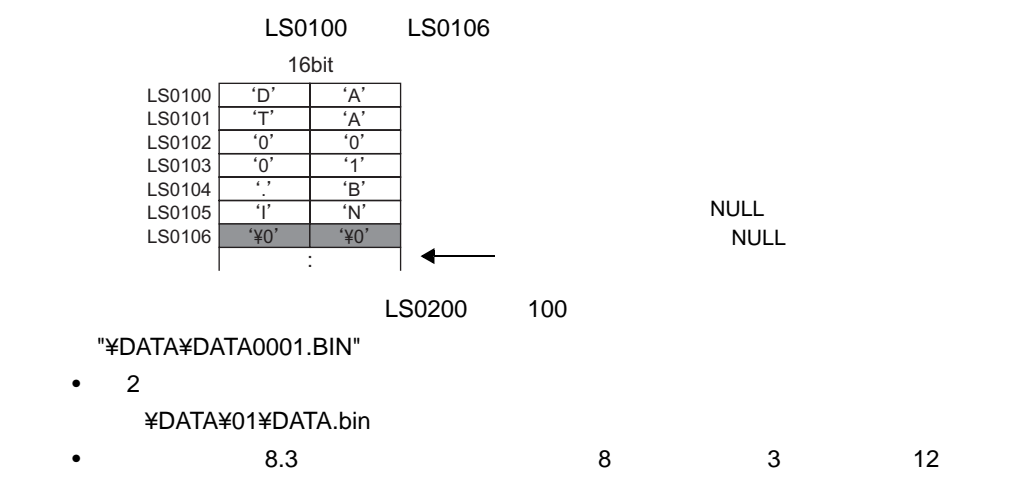

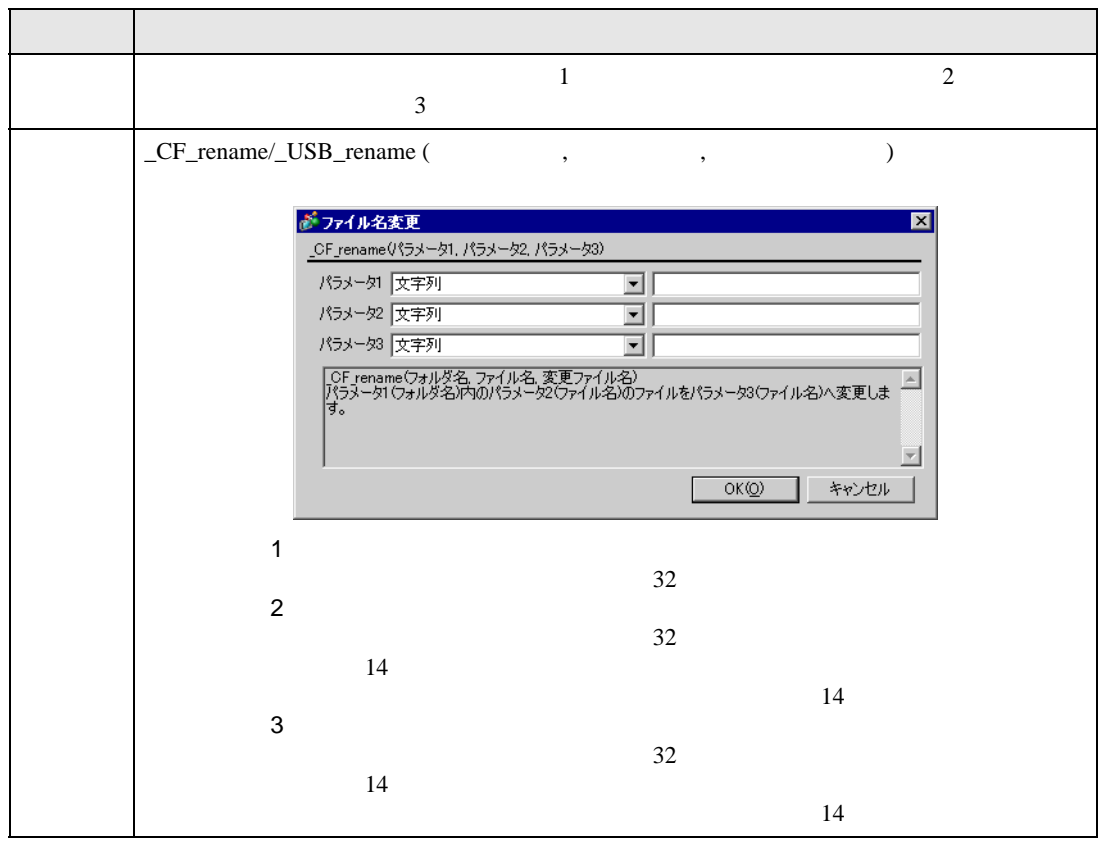

## \_CF\_rename ("¥DATA","DATA0001.BIN","DATA1234.BIN")

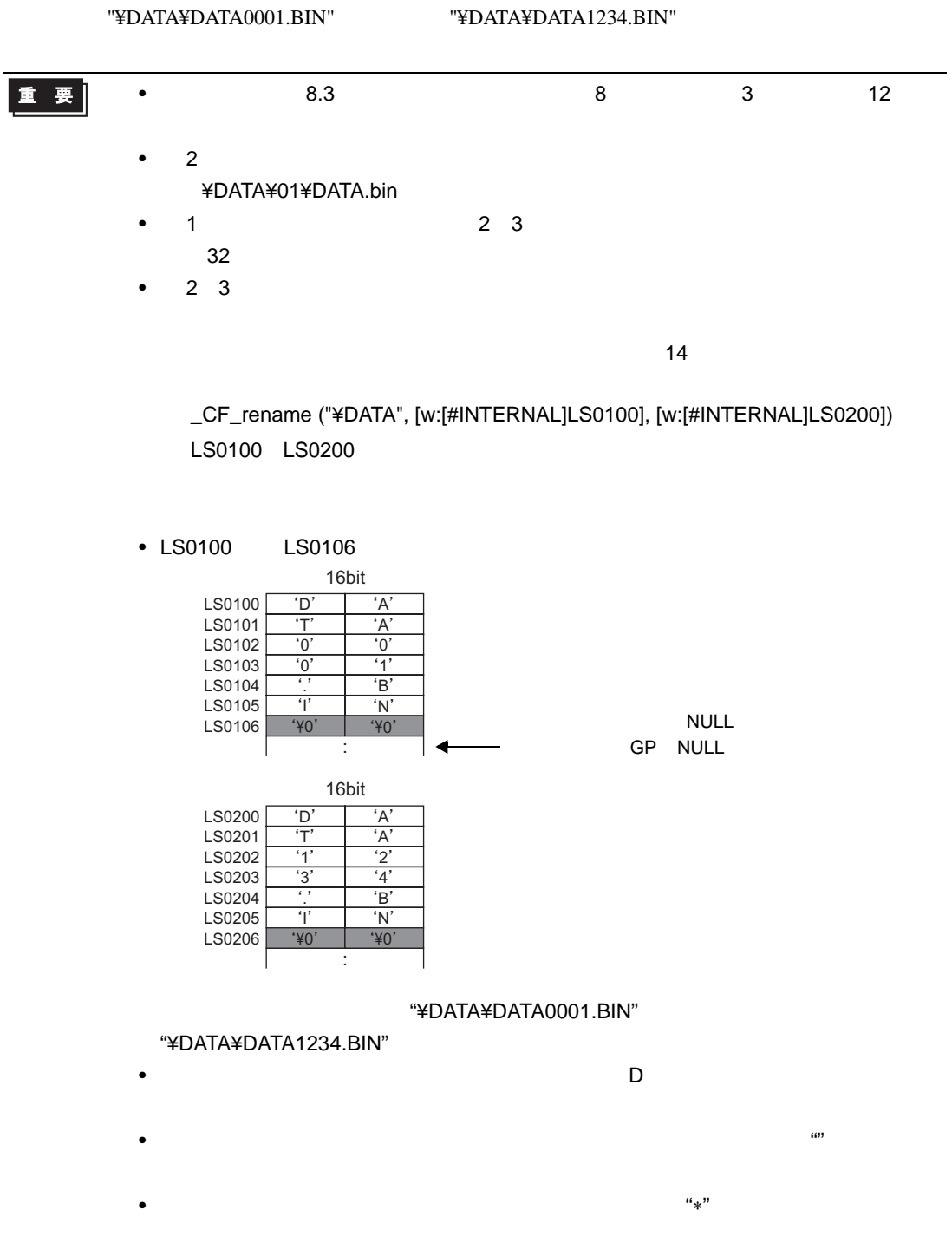

**CSV** 

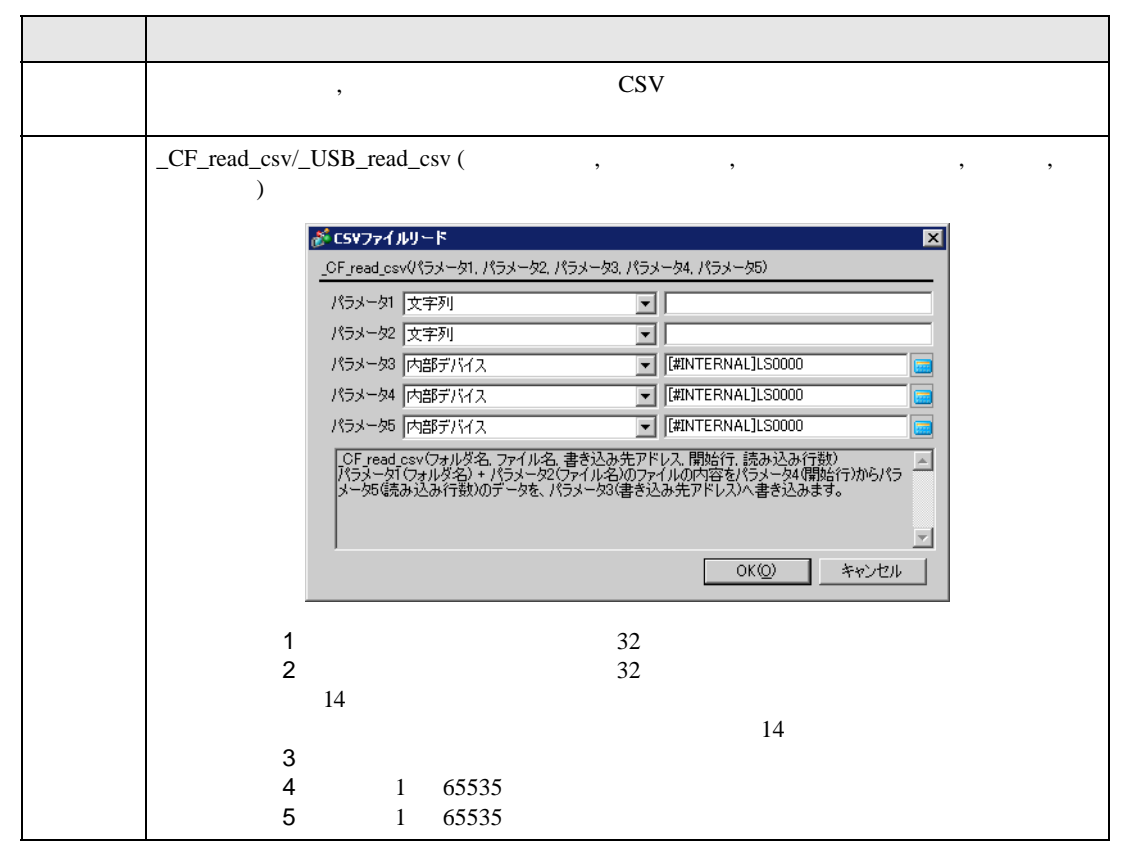

\_CF\_read\_csv ("¥CSV", "SAMPLE.CSV", [w:[#INTERNAL]LS1000], 1, 2)

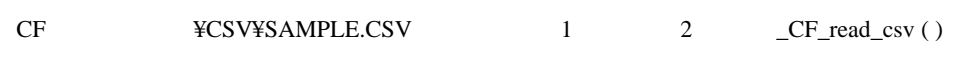

SAMPLE.CSV

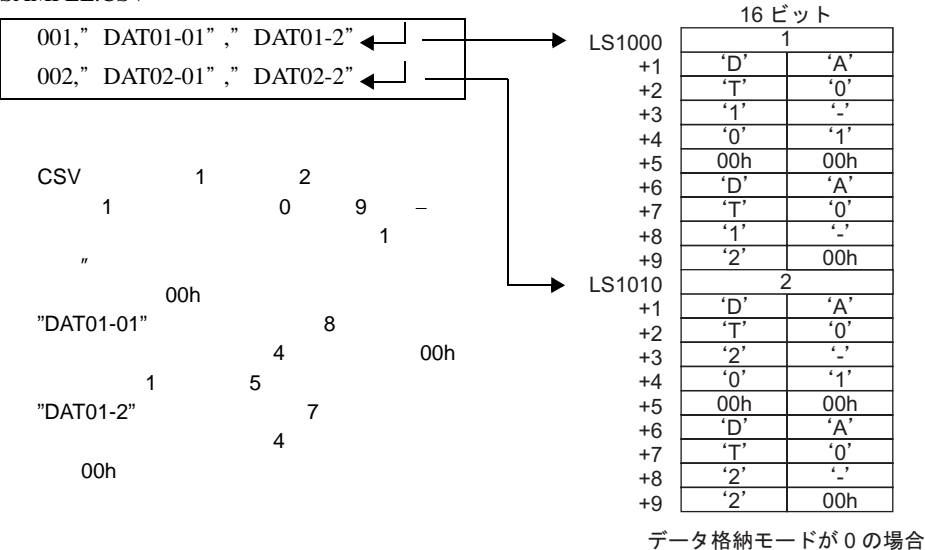

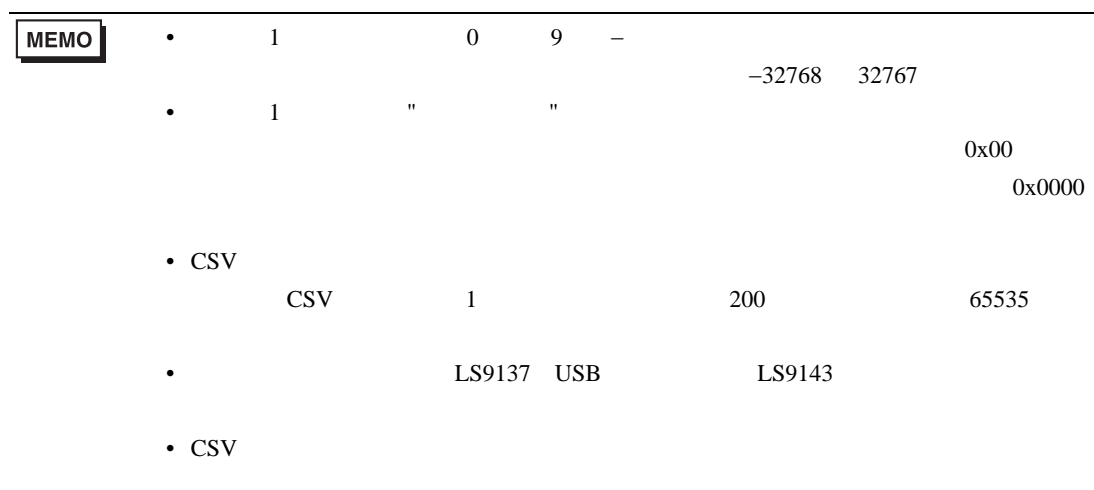

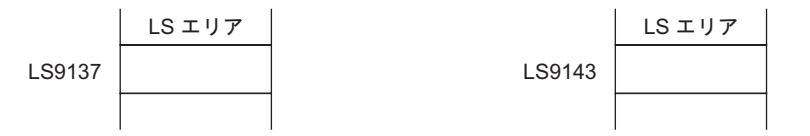

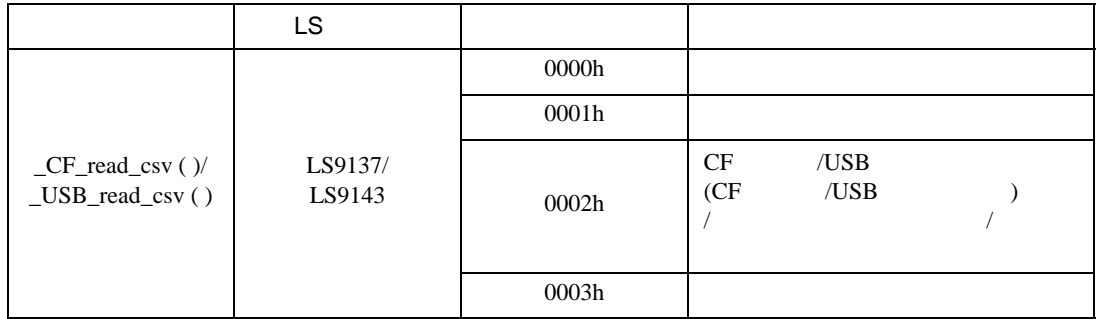

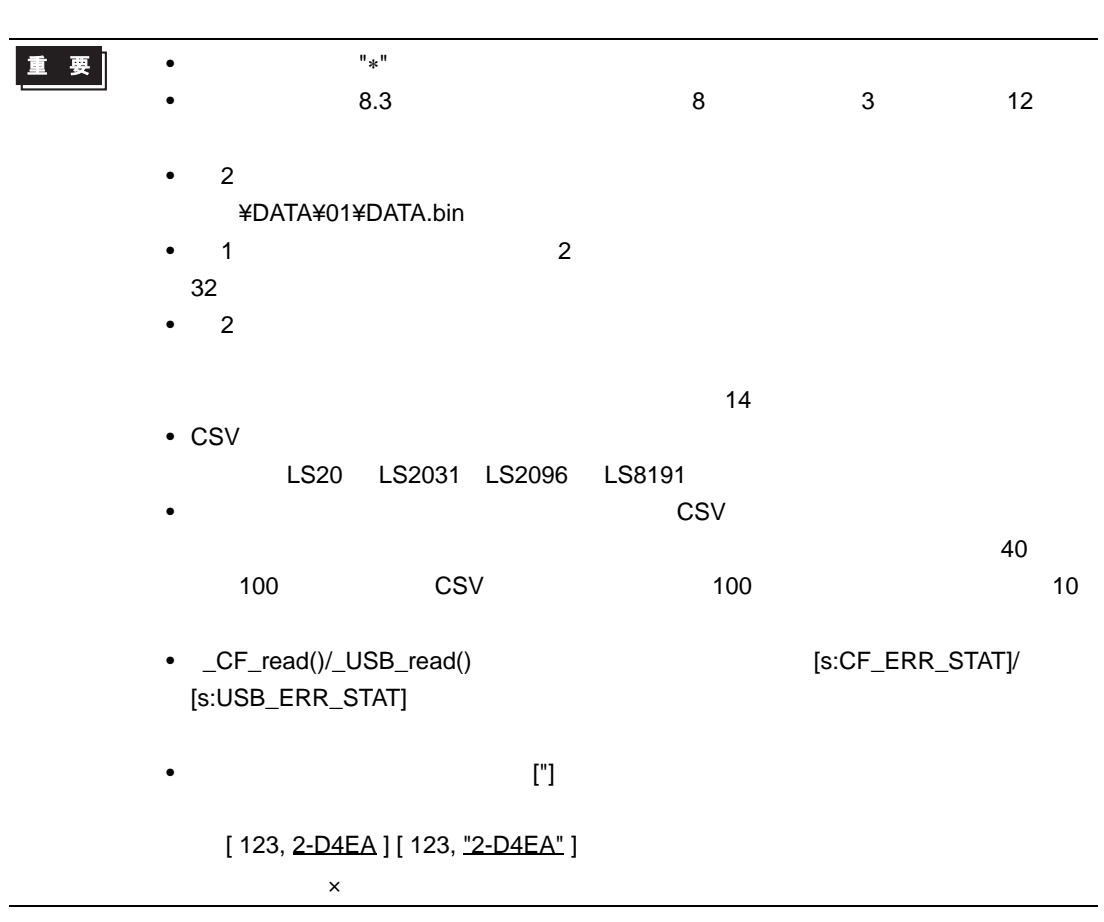

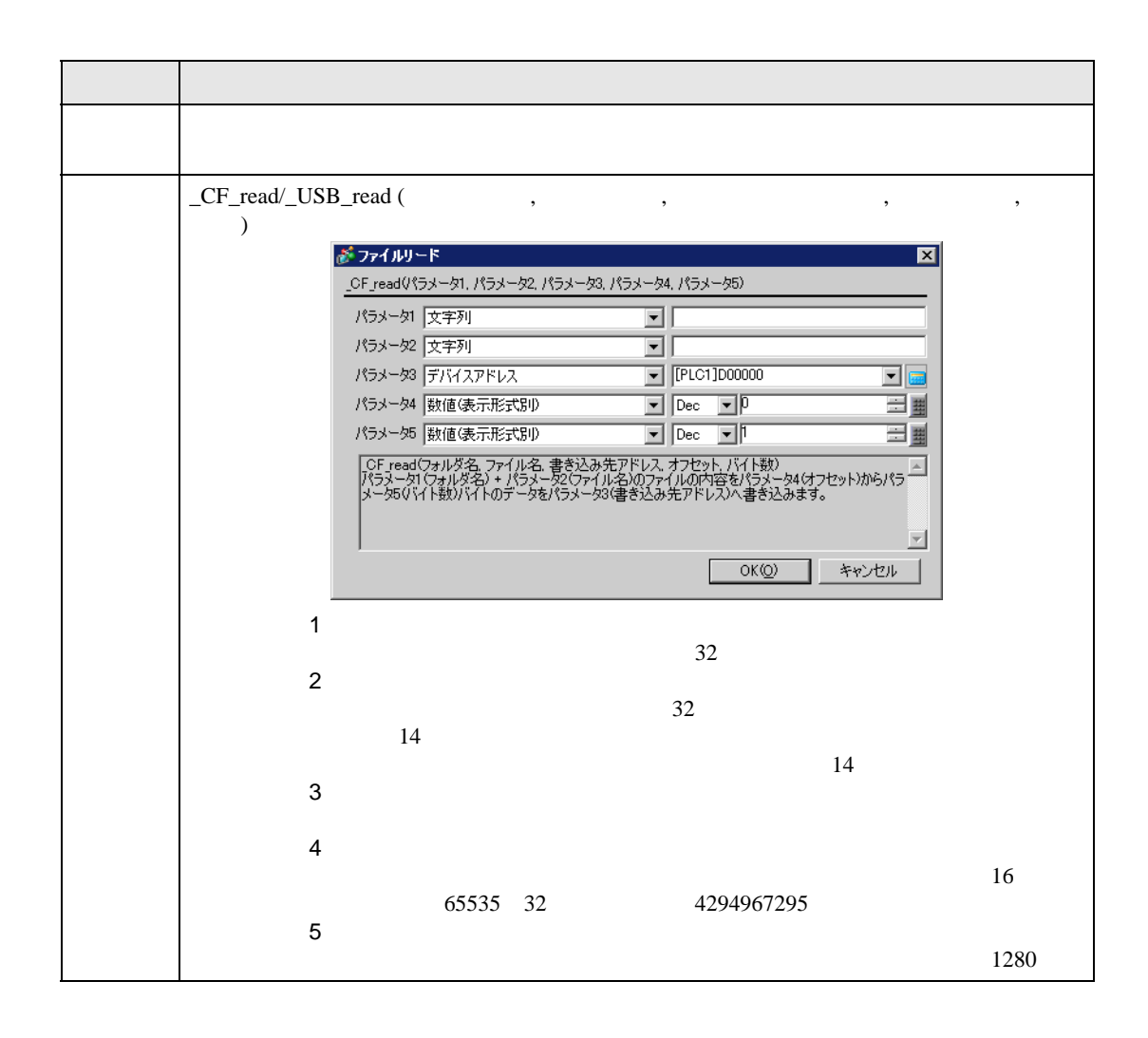

 $16 \t 16$ \_CF\_read ("¥DATA", "DATA0001.BIN", [w:[#INTERNAL]LS0100], 16, 16)

"\{\text{DATA{DATA0001.BIN" 17 16

LS0100

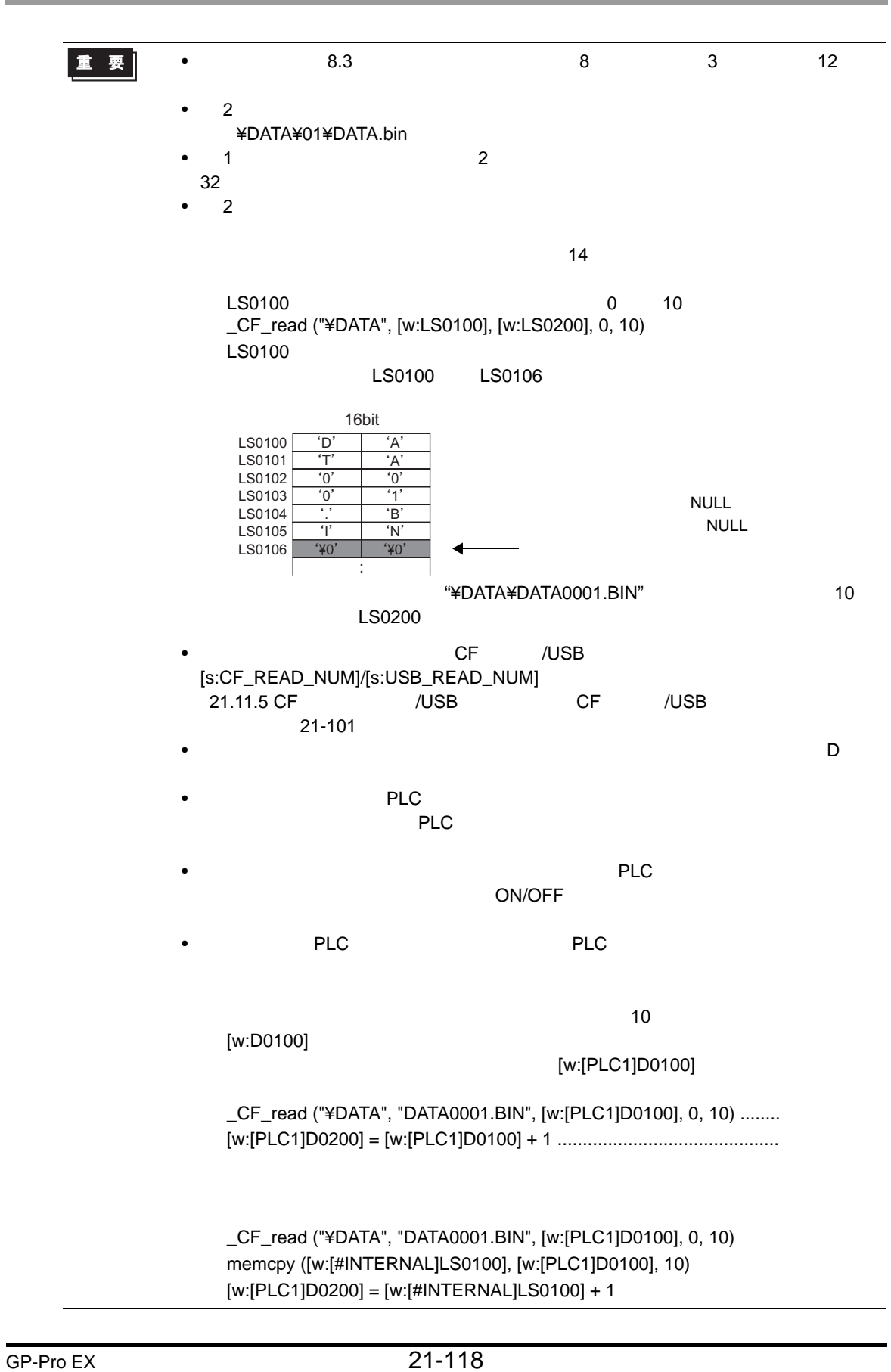

and the control of the control of the control of

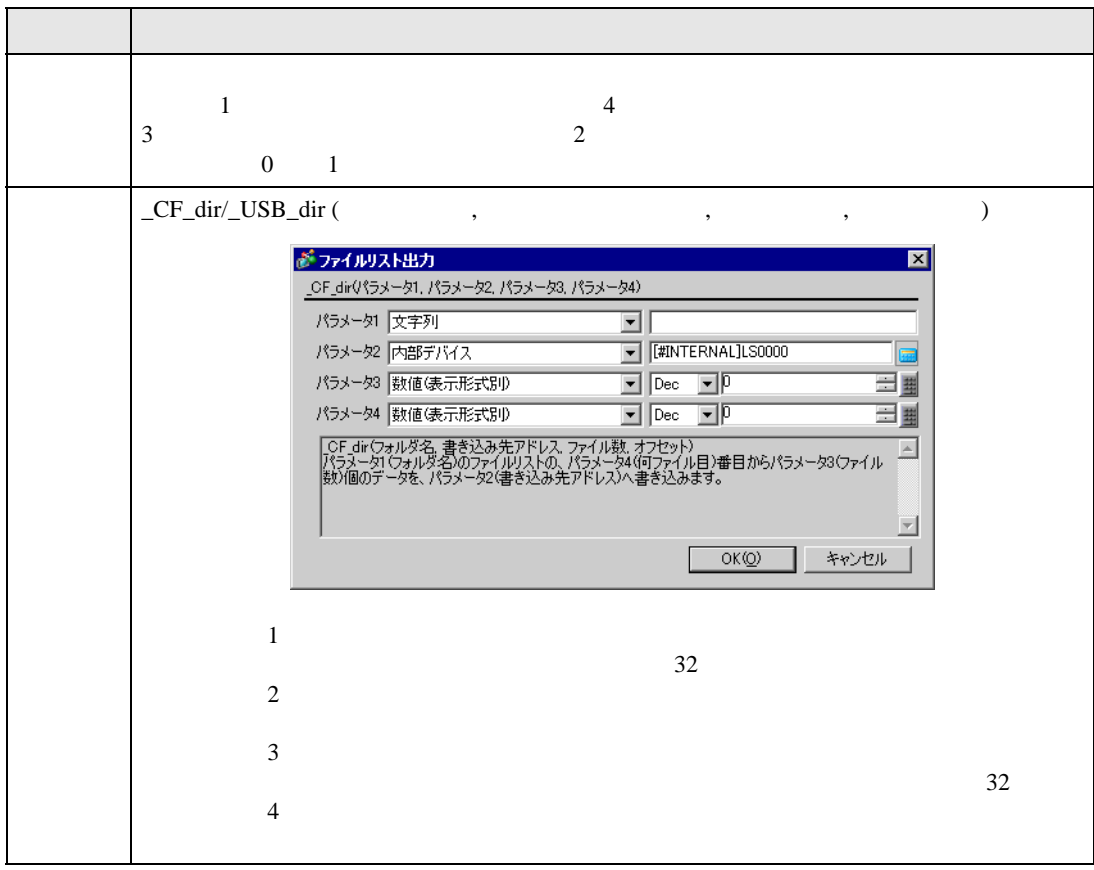

 $1 \quad 2$  2

\_CF\_dir ("¥DATA¥∗.∗", [w:[#INTERNAL]LS0100], 2, 1)

<u>DATA</u> マイトライル アイトライル こうしゃくきにんしゃ アイトライル こうしゃ アイトライル こうしゃ アイトライル こうしゃ アイトライル こうしゃ アイトライル こうしゃ アイトライル こうしゃ アイトライル こうしゃ

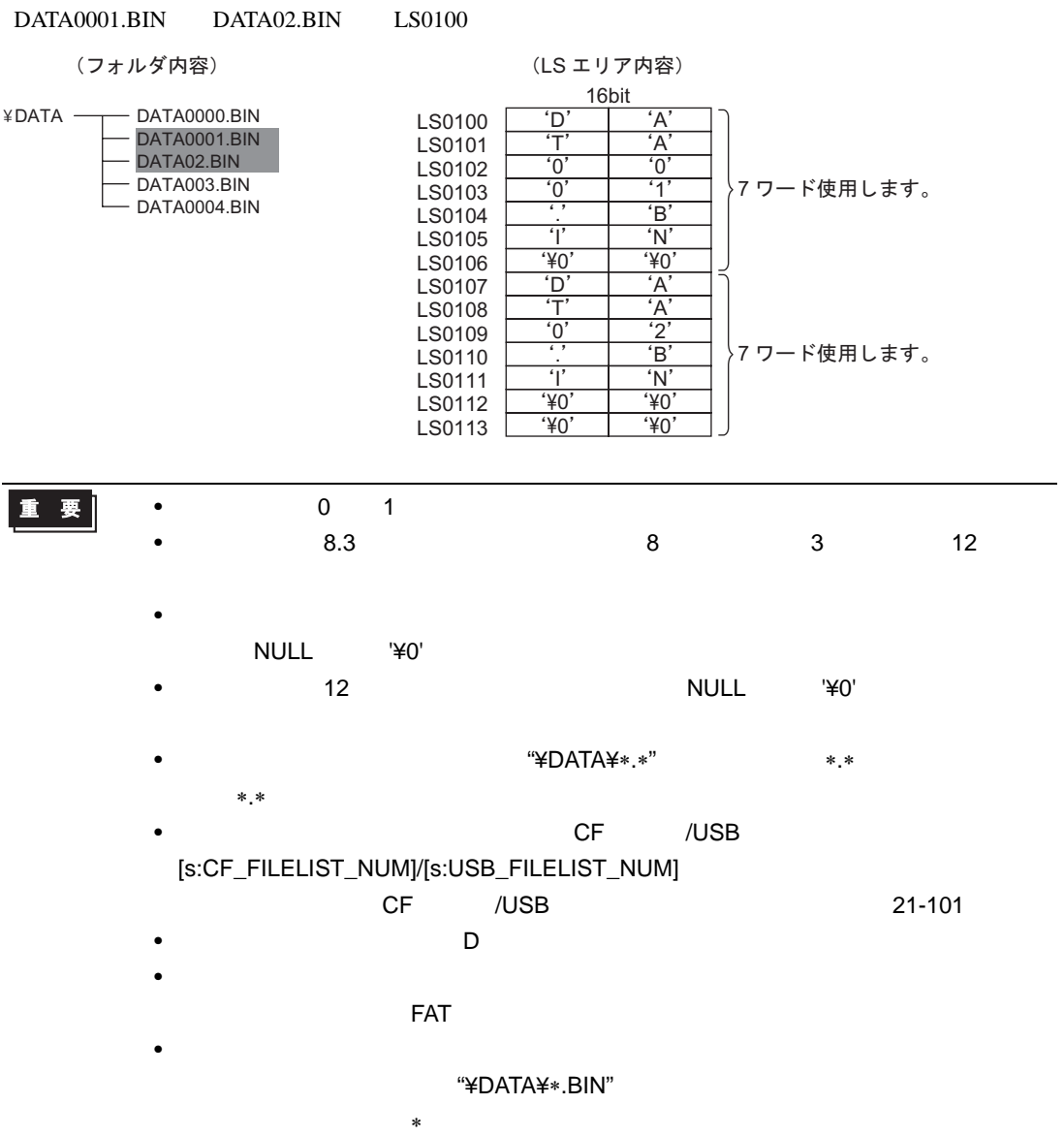

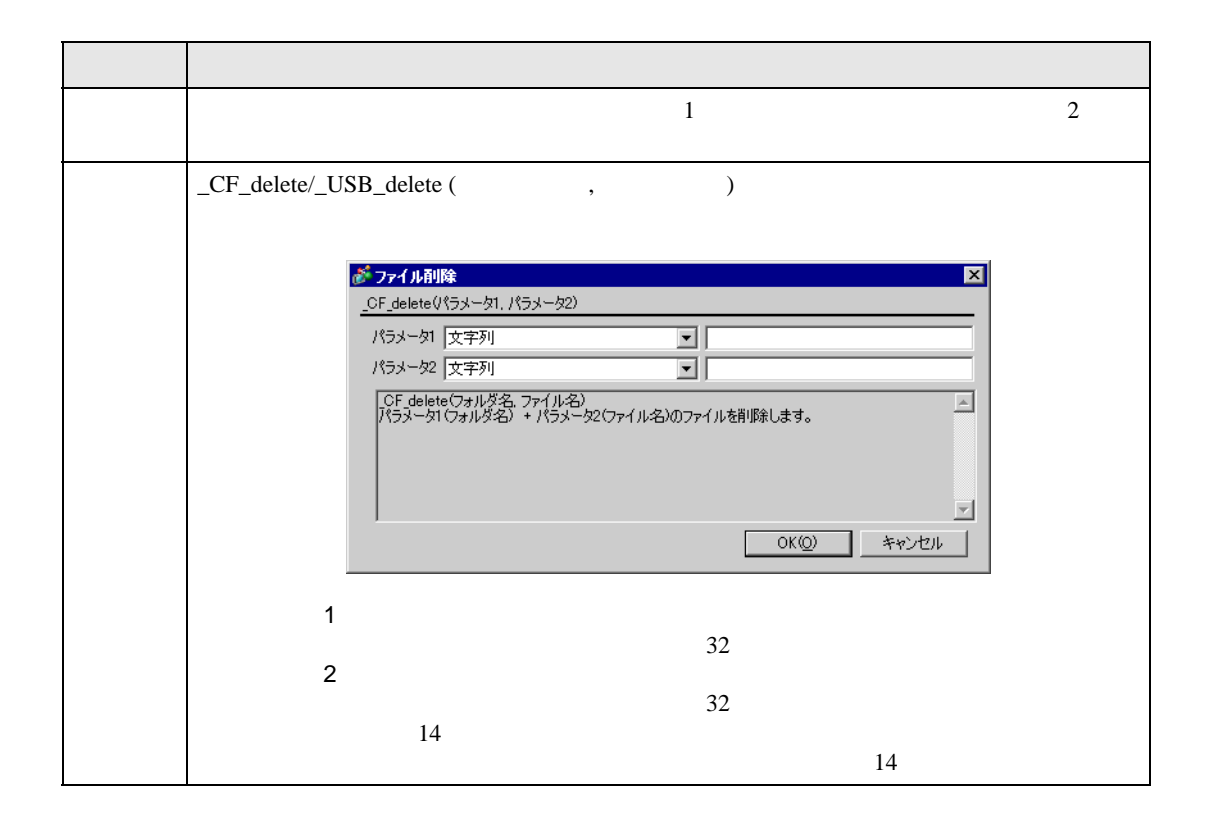

\_CF\_delete ("¥DATA", "DATA0001.BIN")

"¥DATA¥DATA0001.BIN"

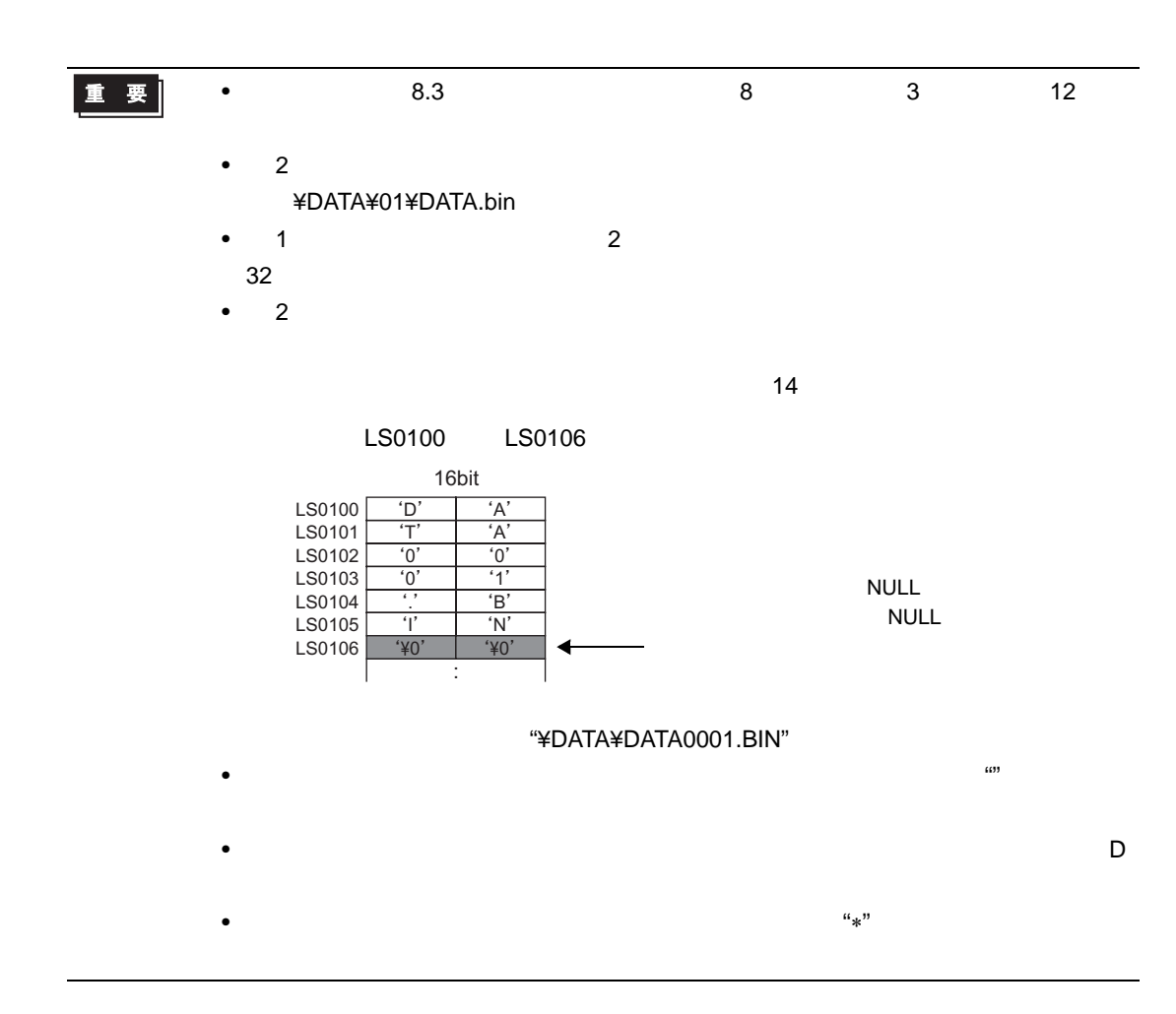

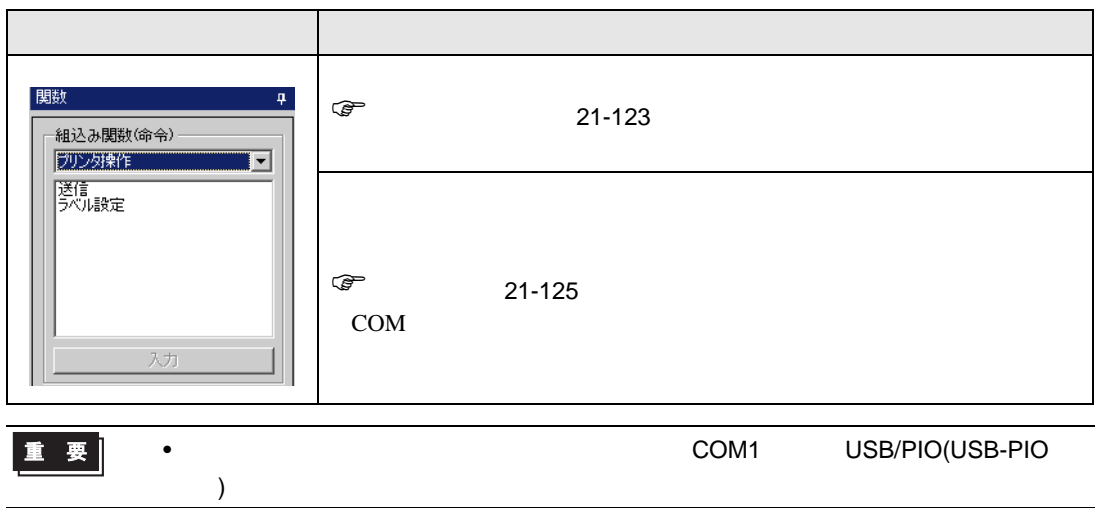

## PRN\_CTRL

## <span id="page-122-0"></span>• PRN\_CTRL

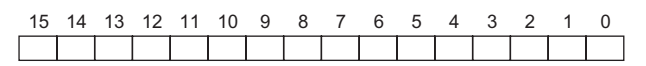

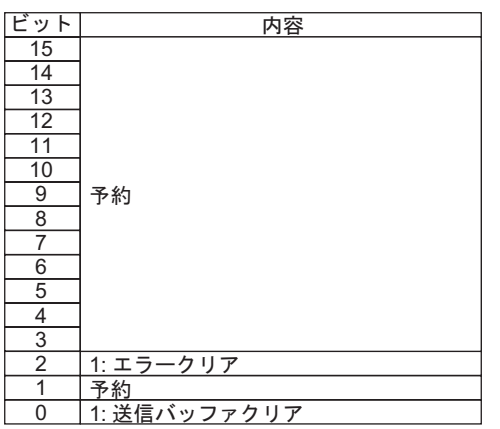

重要

• ワード指定の場合(複数ビットを同時にセットした場合)、処理する順は以下の通り

• 予約ビットは将来使用する可能性がありますので、必要なビットのみをセットする

## $PRN\_STAT$

• PRN\_STAT

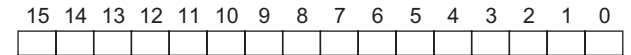

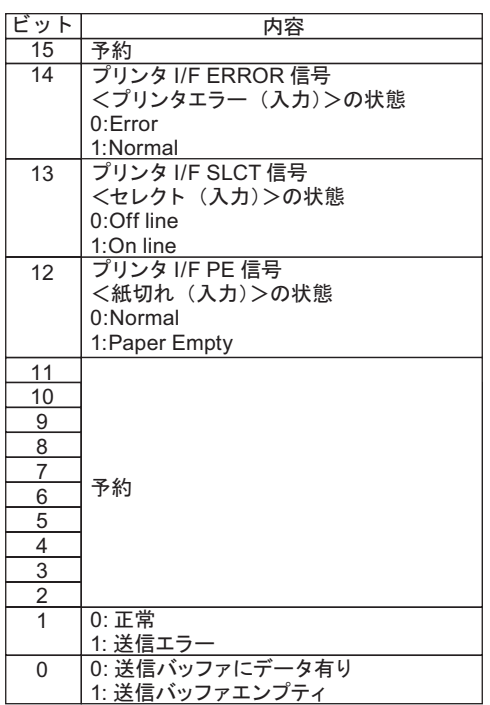

重要

 $\mathsf{ON}$ 

8192

 $\bullet$ 

 $\bullet$ 

<span id="page-124-0"></span>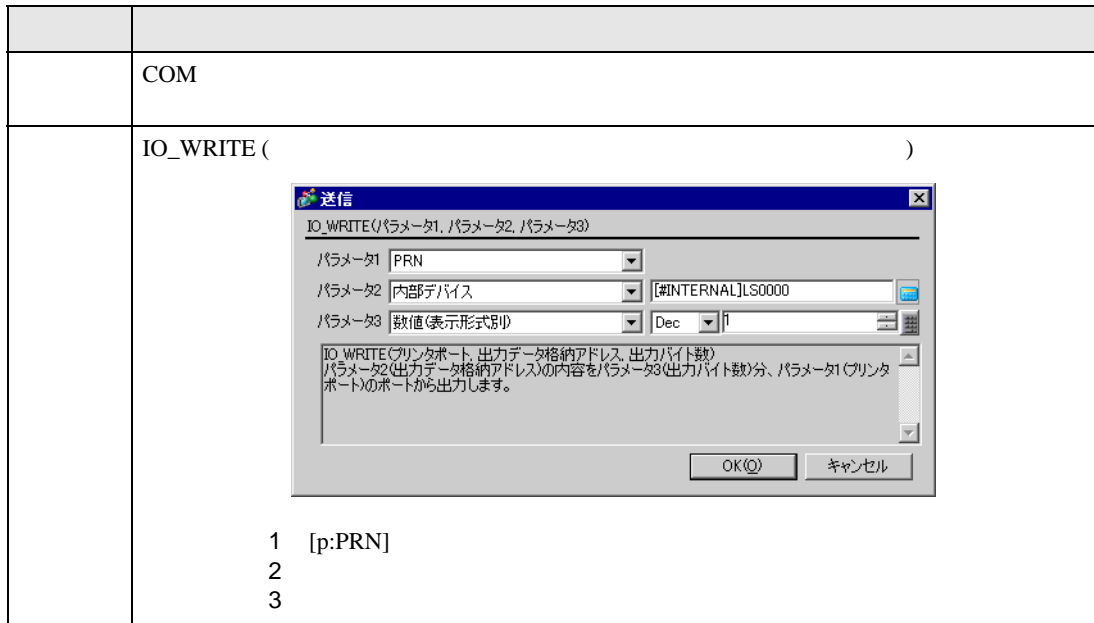

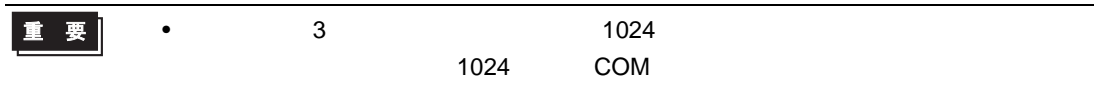

### 記述例 1

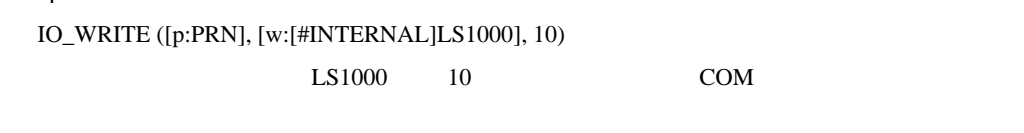

# 2

IO\_WRITE ([p:PRN], [w:[#INTERNAL]LS1000], [w:[#INTERNAL]LS0800])  $LSI000$   $LSO800$   $COM$ 

記述例 3 IO\_WRITE ([p:PRN], [w:[#INTERNAL]LS1000], [t:0010])  $LST000$  [t:0010]

COM

COM  $\sim$ 

#### $LS9130$

 $0, 1, 2, 3$  4

#### $\bf 0$

### COM ABCDEFG

[w:[#INTERNAL]LS9130] = 0

IO\_WRITE ([p:PRN], [w:[#INTERNAL]LS1000], 7)

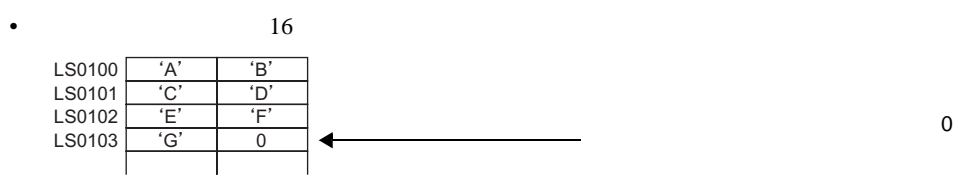

•  $32$ LS0100  $A$  $\overline{B}$  $\overline{C}$  $\underline{D'}$ <br>0 LS0101 ̈Ẻ ̈F̉ ̈G̉  $\overline{0}$   $\overline{0}$   $\overline{$ LS0102 . . . . . . . . . . . . .

 $\mathbf 1$ 

COM ABCDEFG

[w:[#INTERNAL]LS9130] = 1

IO\_WRITE ([p:PRN], [w:[#INTERNAL]LS1000], 7)

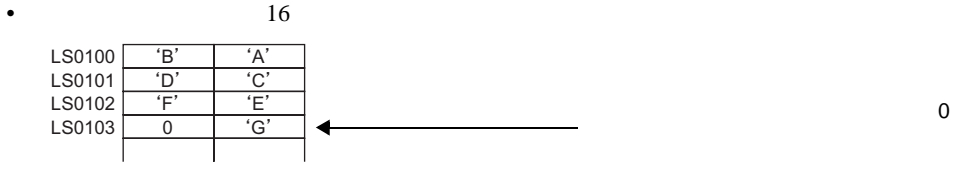

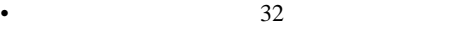

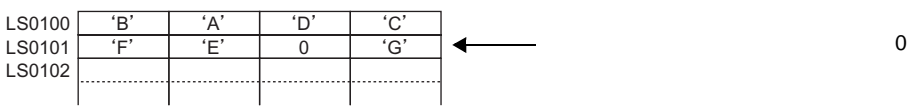

 $\mathbf{2}$ 

COM ABCDEFG

[w:[#INTERNAL]LS9130] = 2

IO\_WRITE ([p:PRN], [w:[#INTERNAL]LS1000], 7)

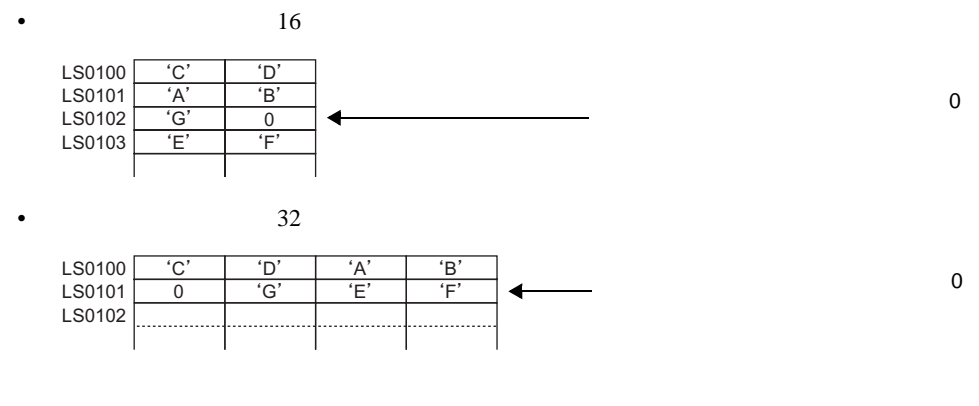

 $3\,$ 

COM ABCDEFG

[w:[#INTERNAL]LS9130] = 3

IO\_WRITE ([p:PRN], [w:[#INTERNAL]LS1000], 7)

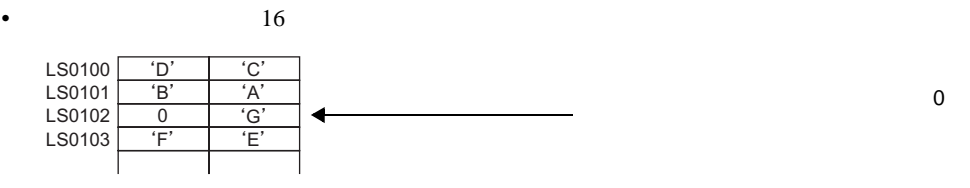

•  $32$ 

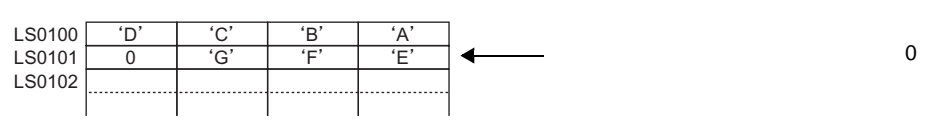

重要

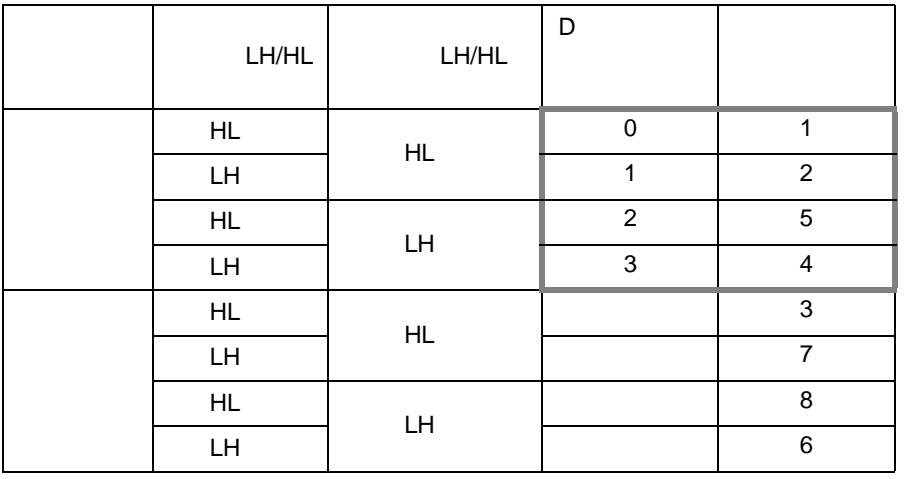

• データ格納モードとシステムの設定にある文字列データモードとは一致していませ

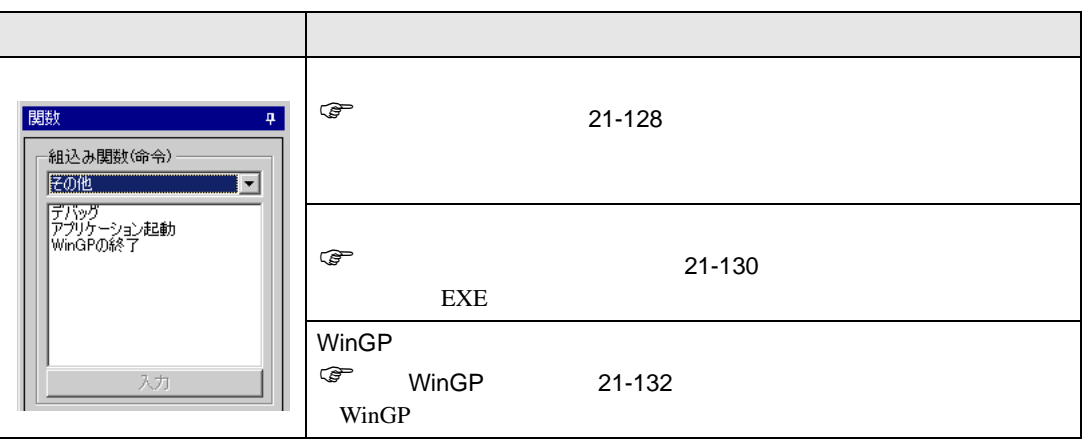

<span id="page-127-0"></span>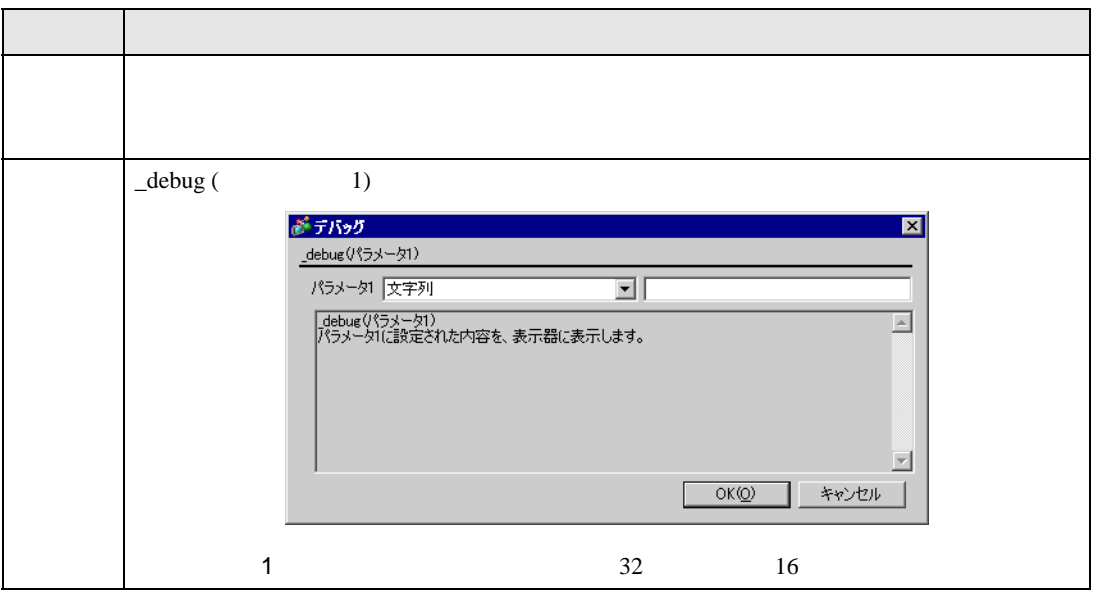

 $\mathbf 1$ 

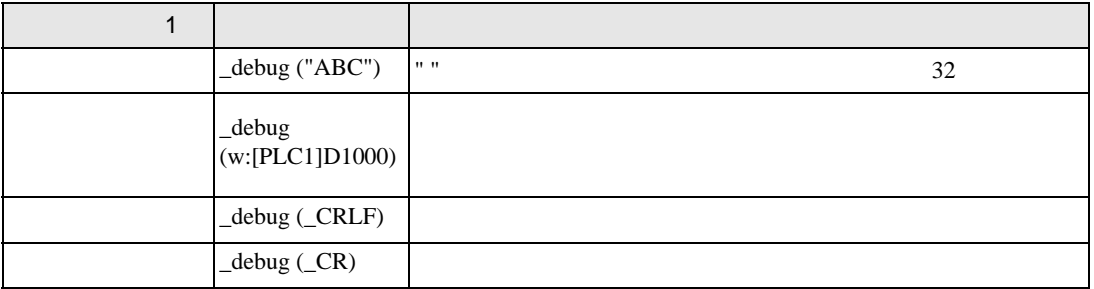

 $\overline{1}$ 

[w:[#INTERNAL]LS0100]=100 \_debug([w:[#INTERNAL]LS0100]) \_debug(\_CRLF) [w:[#INTERNAL]LS0100]=50 \_debug([w:[#INTERNAL]LS0100])

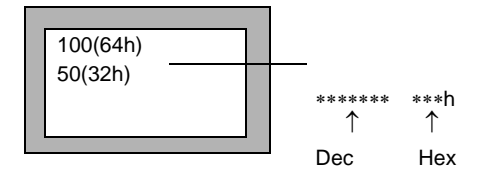

◆記述例 2

\_debug("Test1") \_debug(\_CRLF) \_debug("Test2")

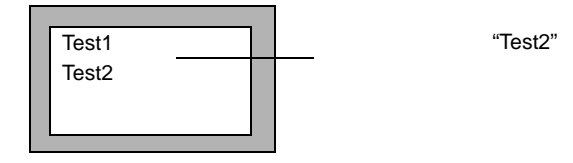

<span id="page-129-0"></span>機種が IPC シリーズの場合のみ動作する関数です。

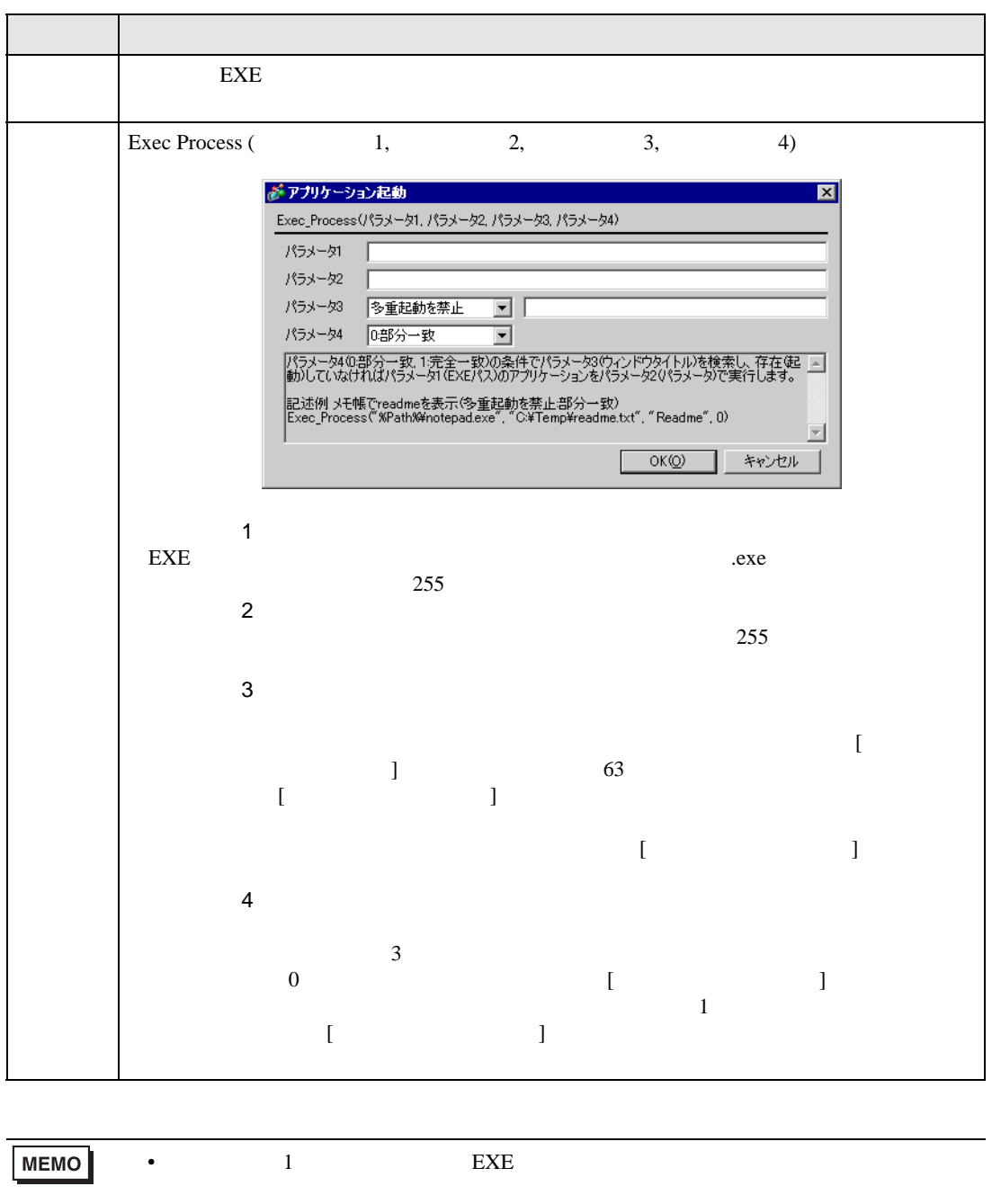

• IPC  $\blacksquare$ 

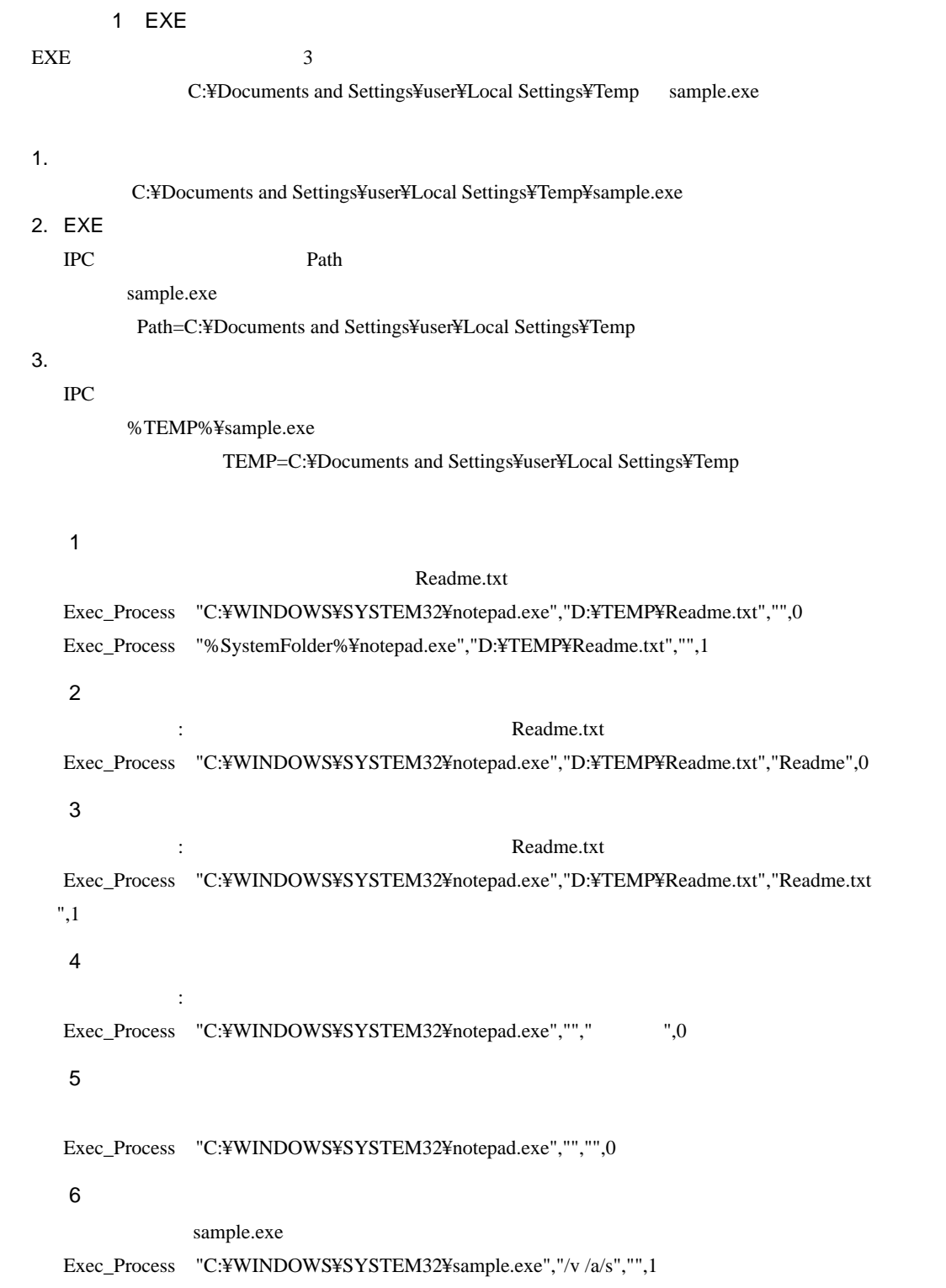

# <span id="page-131-0"></span>WinGP

機種が IPC シリーズの場合のみ動作する関数です。

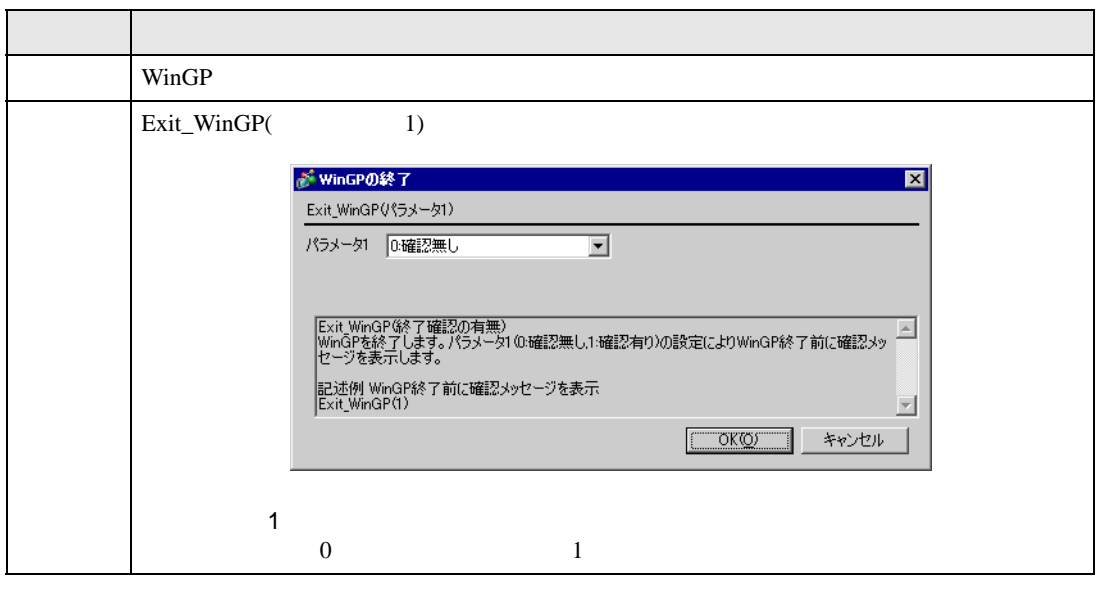

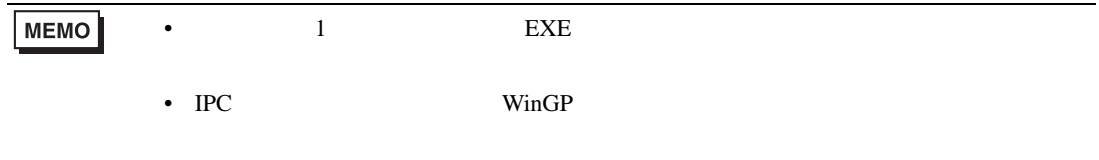

 $WinGP$ 

Exit\_WinGP(1)

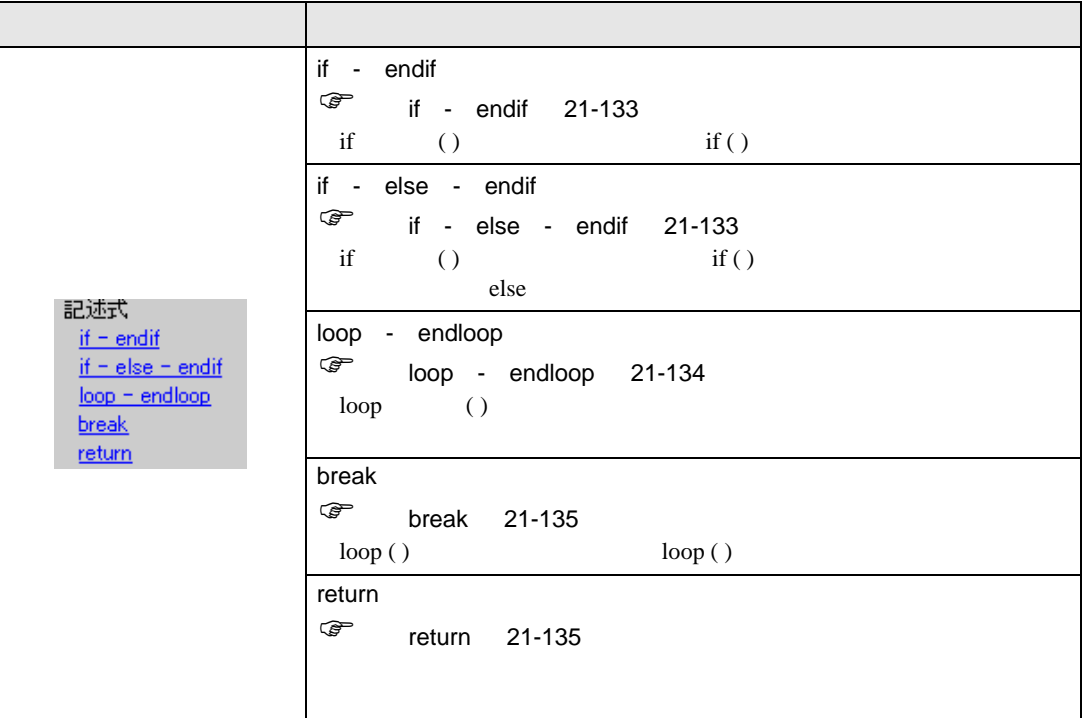

# <span id="page-132-0"></span>if - endif

<span id="page-132-1"></span>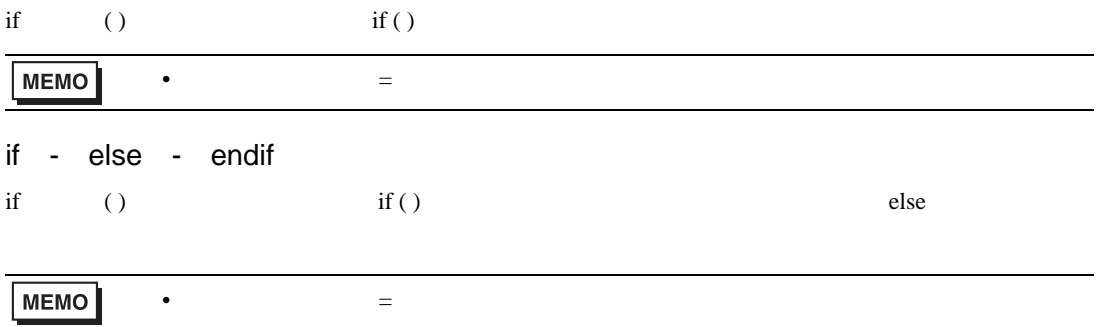

```
loop - endloop
\log ( )
loop() ( )
 loop ( )
 {
   [w:[#INTERNAL]LS0100]=[w:[#INTERNAL]LS0100]+1
  if ( [w:[#INTERNAL]LS0100] >10)
   {
    break
   }
  endif
 }
 endloop
MEMO• loop ( )
         \log( ) \leq{
            break \leq\} endloop \leq:loop ([t:000])
      loop ( )
      • \blacksquare\overline{0}\bullet• loop ( ) break \log( )
        loop ([t:0000]) // 1
        {
          loop ([t:0001]) // 2
          {
           -break // 2
          }endloop
          break // 1
        }endloop
```
<span id="page-134-1"></span><span id="page-134-0"></span>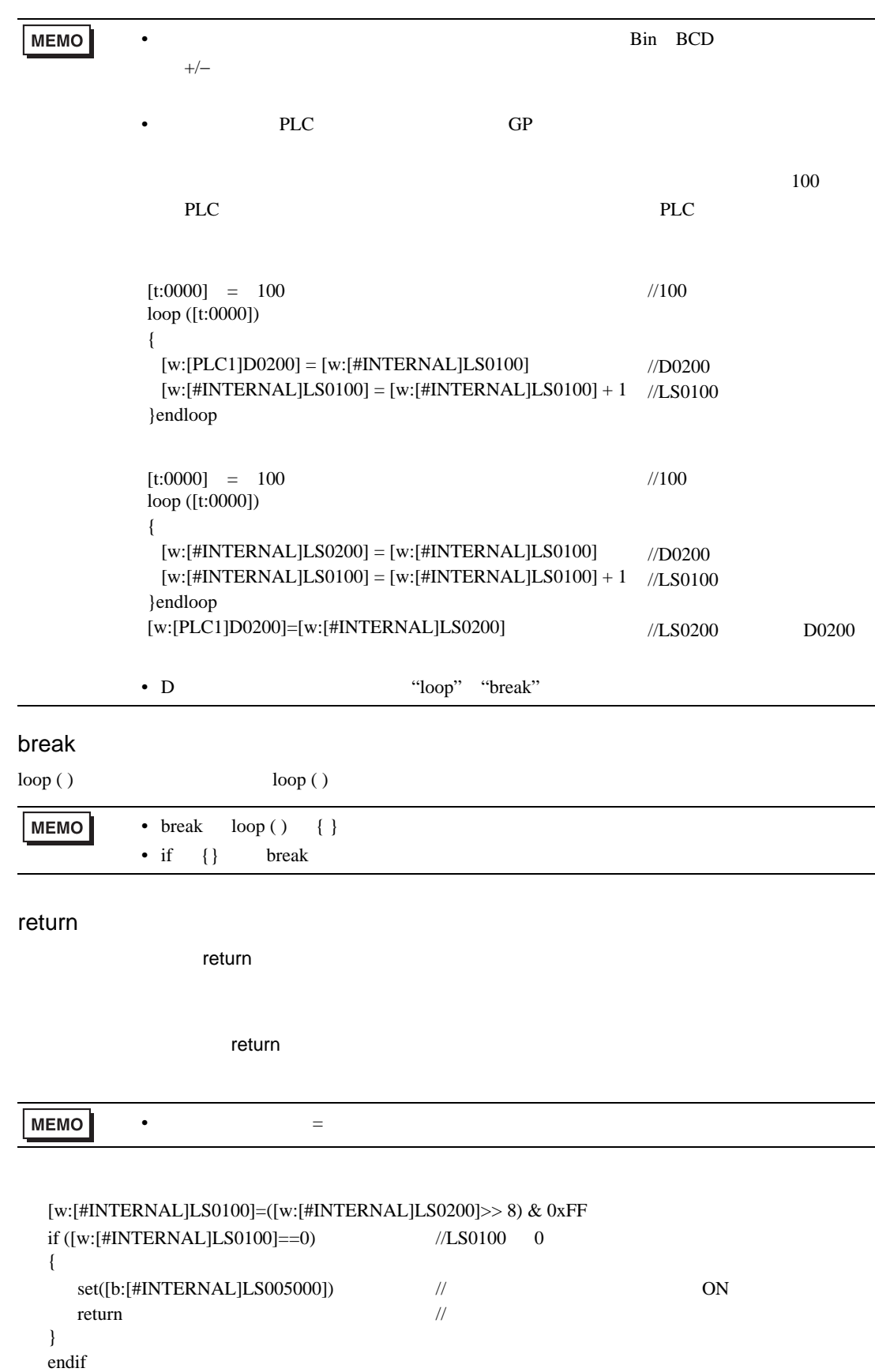

<span id="page-135-2"></span><span id="page-135-1"></span><span id="page-135-0"></span>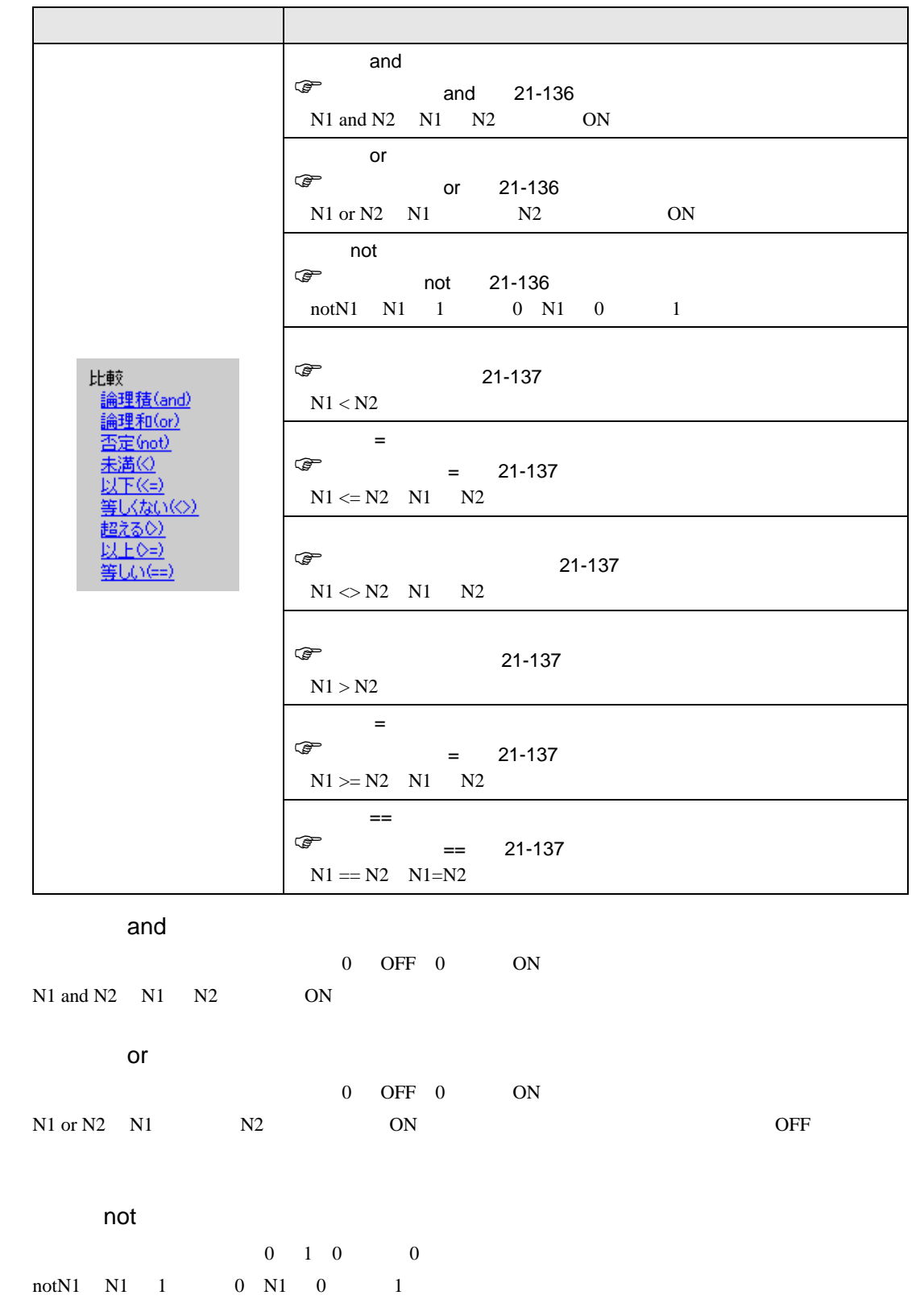

<span id="page-136-3"></span><span id="page-136-2"></span><span id="page-136-1"></span><span id="page-136-0"></span>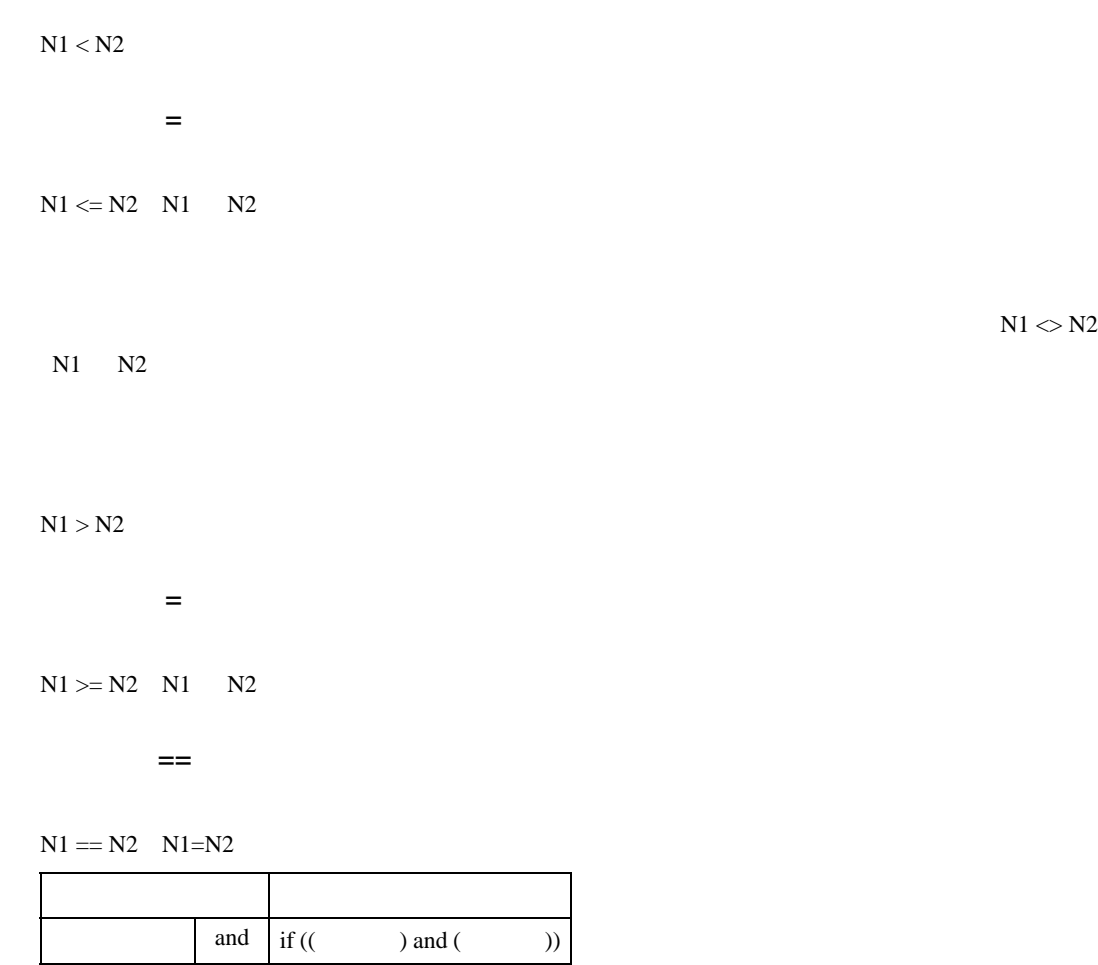

<span id="page-136-5"></span><span id="page-136-4"></span>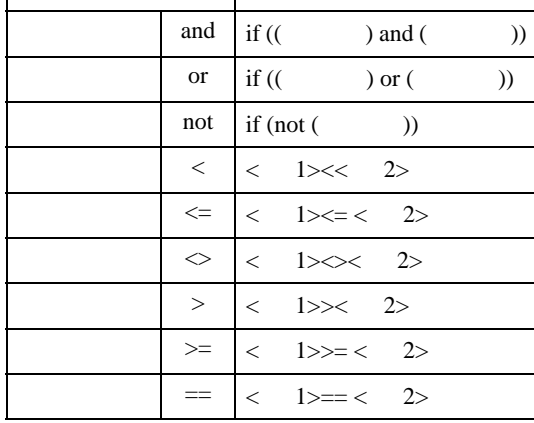

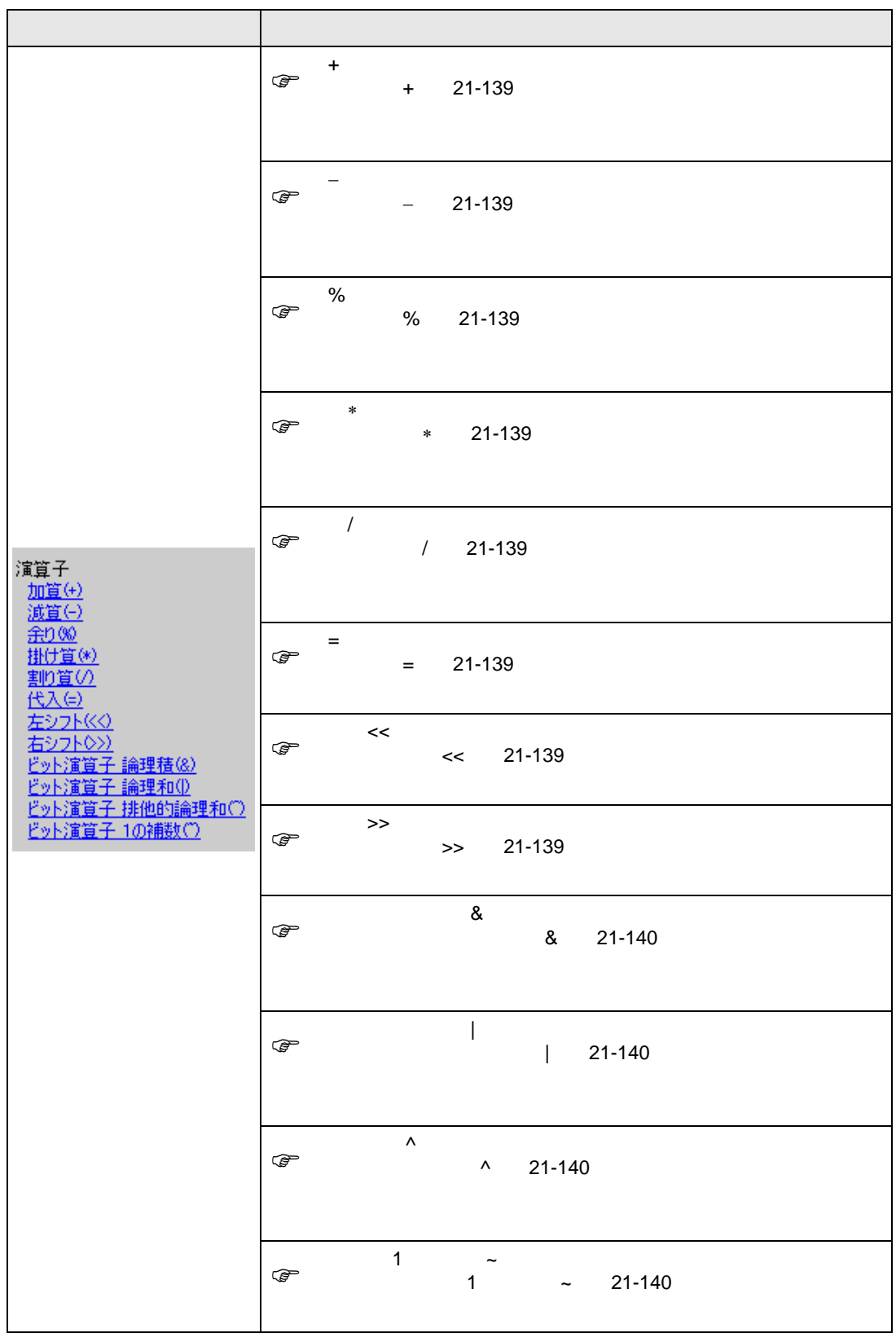

<span id="page-138-7"></span><span id="page-138-6"></span><span id="page-138-5"></span><span id="page-138-4"></span><span id="page-138-3"></span><span id="page-138-2"></span><span id="page-138-1"></span><span id="page-138-0"></span>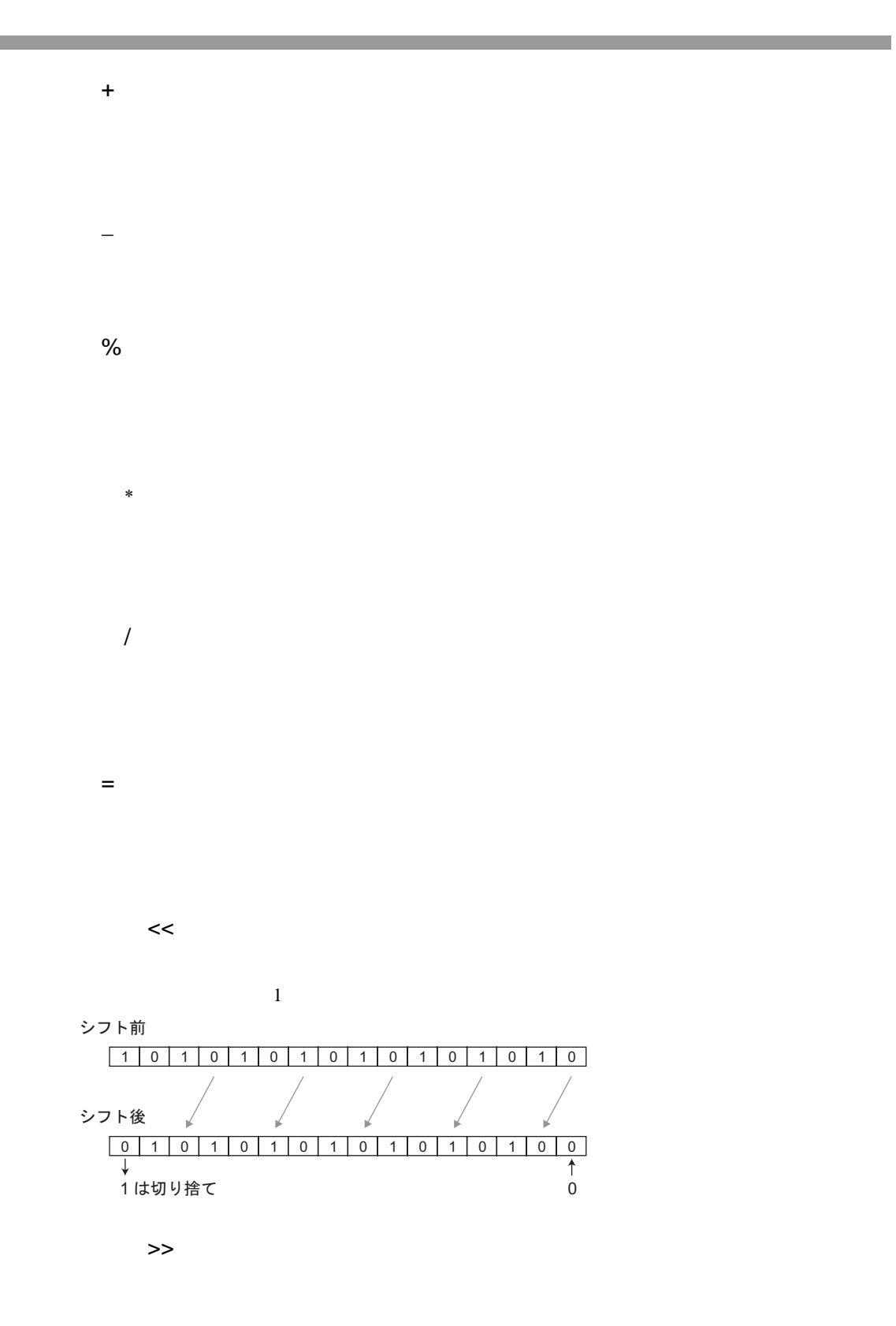

<span id="page-139-2"></span><span id="page-139-1"></span><span id="page-139-0"></span>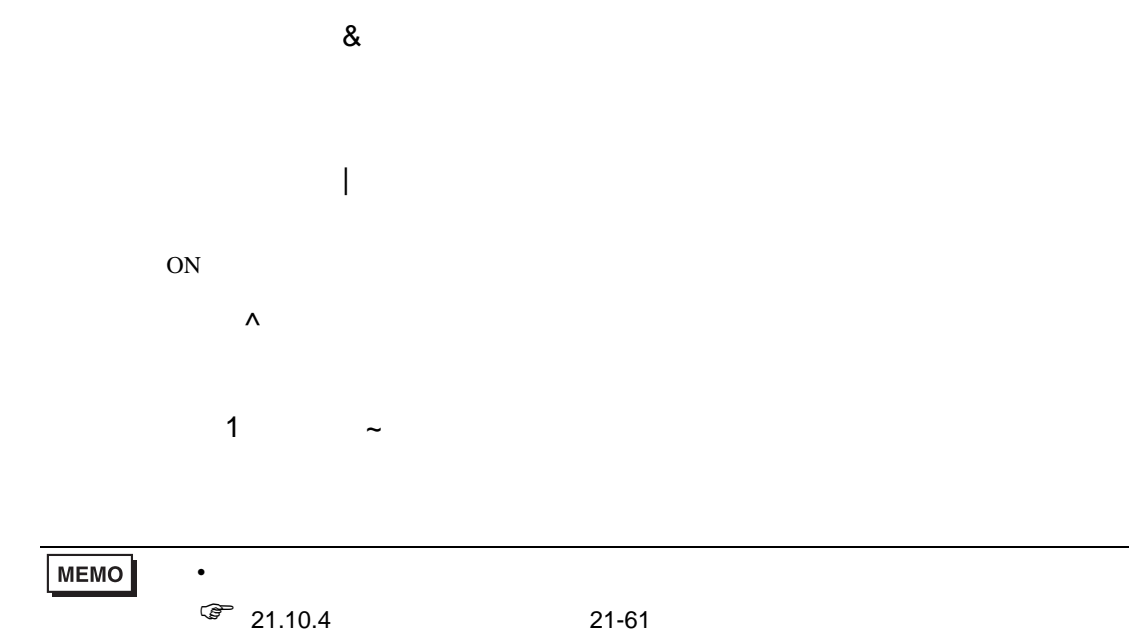

<span id="page-139-3"></span>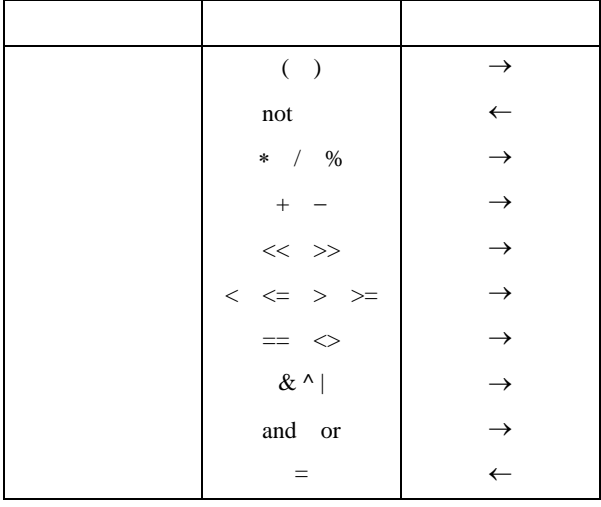

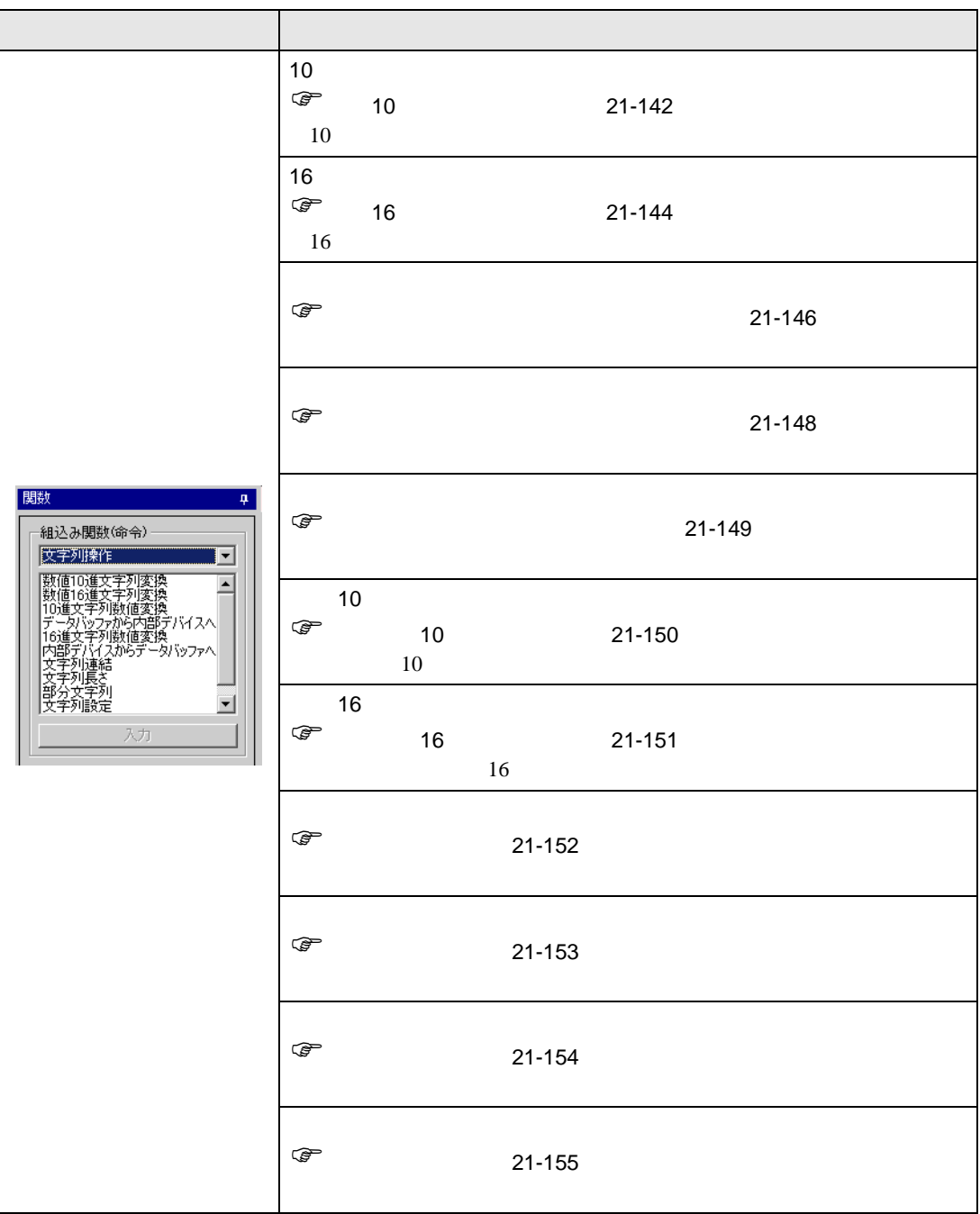

<span id="page-141-0"></span>10

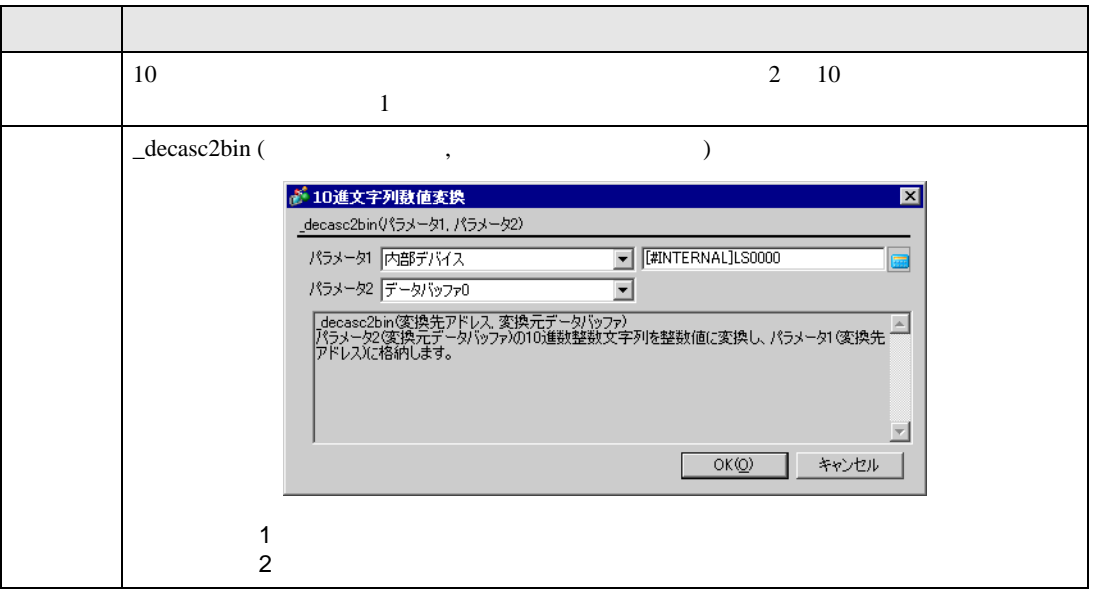

 $1$  16  $16$ 

\_decasc2bin ([w:[#INTERNAL]LS0100], databuf0)

databuf0

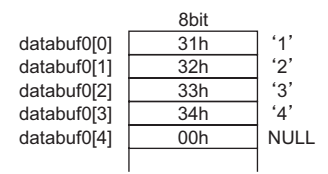

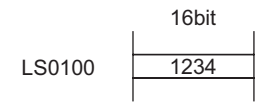

## $2(32)$  32

\_decasc2bin ([w:[#INTERNAL]LS0100], databuf0)

databuf0

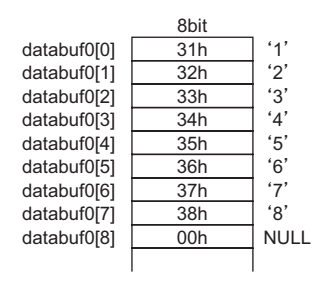

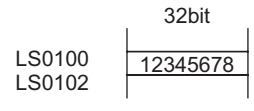

重要

•  $D$ 

 $\sim$  16  $\sim$  $_3$ strset (databuf0, "123456") // 6 10 \_decasc2bin ([w:[#INTERNAL]LS0100], databuf0)

[e:STR\_ERR\_STAT]

 $2$ 

\_decasc2bin()

•  $^{\circ}$ 0"  $^{\circ}$ 9"

 $\sim$  16  $\sim$ 

 $_$  \_strset (databuf0, "12AB") // 10 \_decasc2bin ([w:[#INTERNAL]LS0100], databuf0)

• エラーが発生した段階で処理が終了し、メイン関数の先頭に戻ります。(命令が呼び

[e:STR\_ERR\_STAT]

 $2$ 

\_decasc2bin ( )

<span id="page-143-0"></span>16

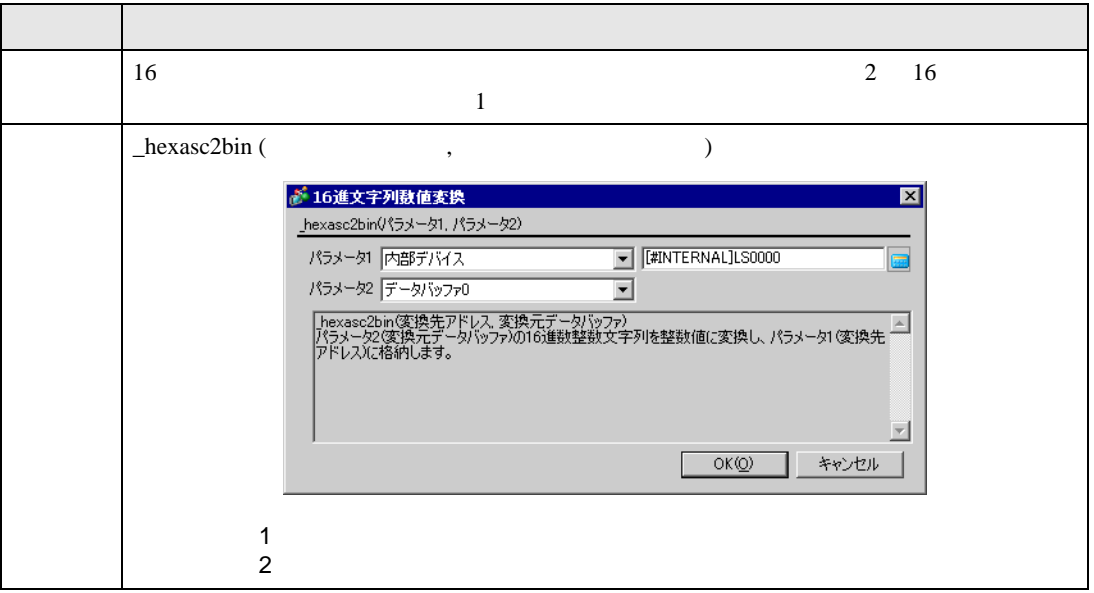

 $1$  16  $16$ 

\_hexasc2bin ([w:[#INTERNAL]LS0100], databuf0)

databuf0

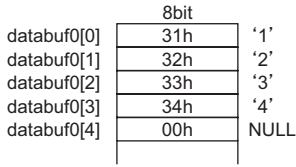

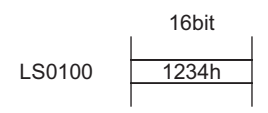
# $2(32)$  32

\_hexasc2bin ([w:[#INTERNAL]LS0100], databuf0)

databuf0

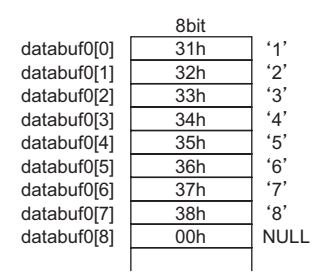

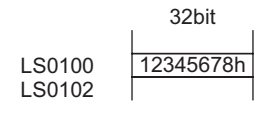

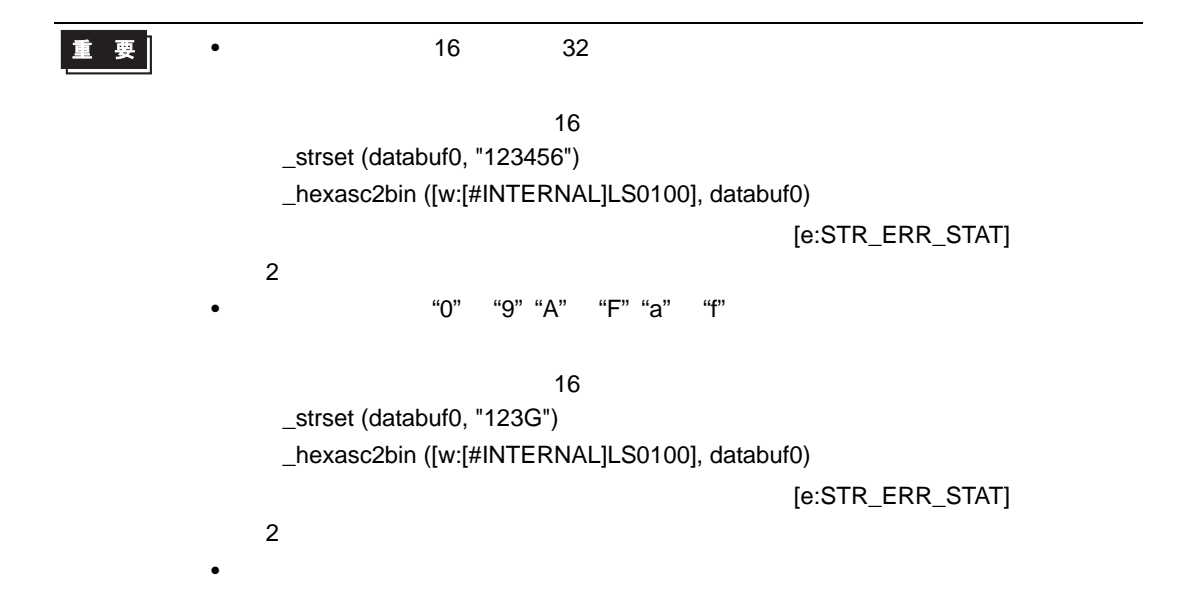

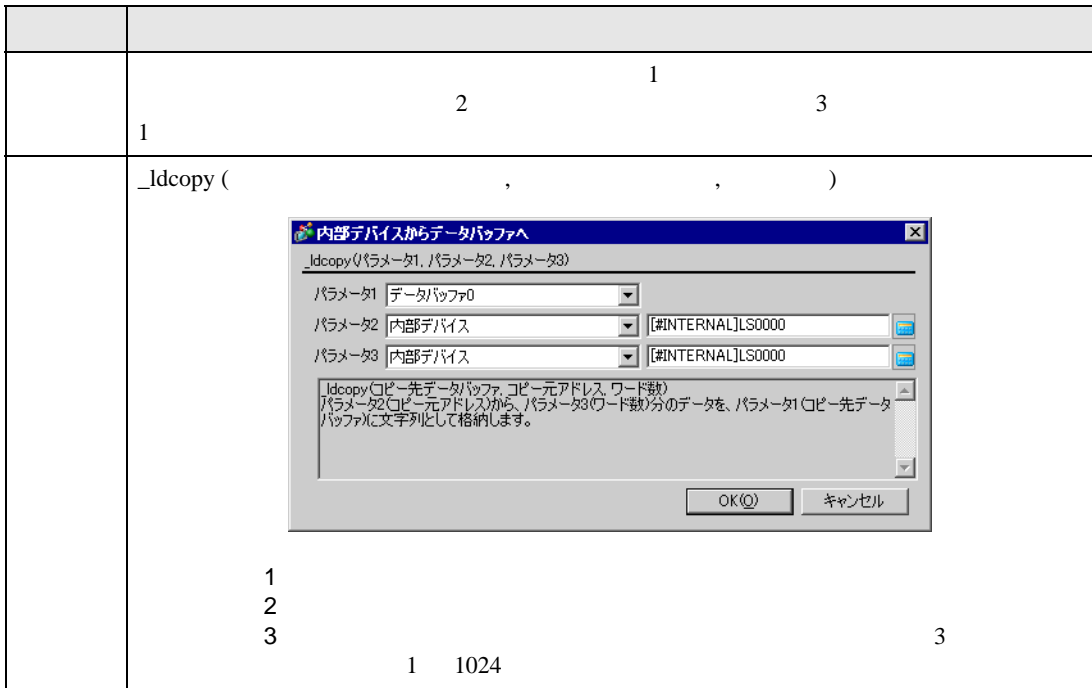

\_ldcopy (databuf0, [w:[#INTERNAL]LS0100], 4)

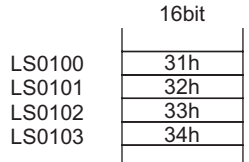

 $LS0100$   $LS103$  databuf0  $4$  1  $1$ 

databuf0[0] databuf0[1] databuf0[2] databuf0[3] databuf0[4] 31h 32h 33h 34h 00h 8bit  $^{\prime}1^{\prime}$  $'2'$  $'3'$  $4'$ NULL

重要

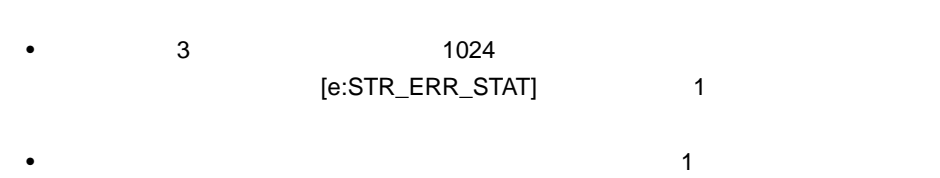

•  $\bullet$  1  $\bullet$  1  $\$ 

 $\bullet$ 

## \_ldcopy (databuf0, [w:[#INTERNAL]LS0100], 4)

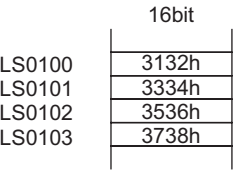

 $\mathbf{\hat{1}}$ 

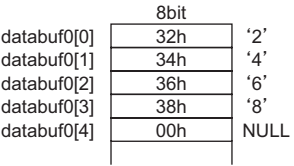

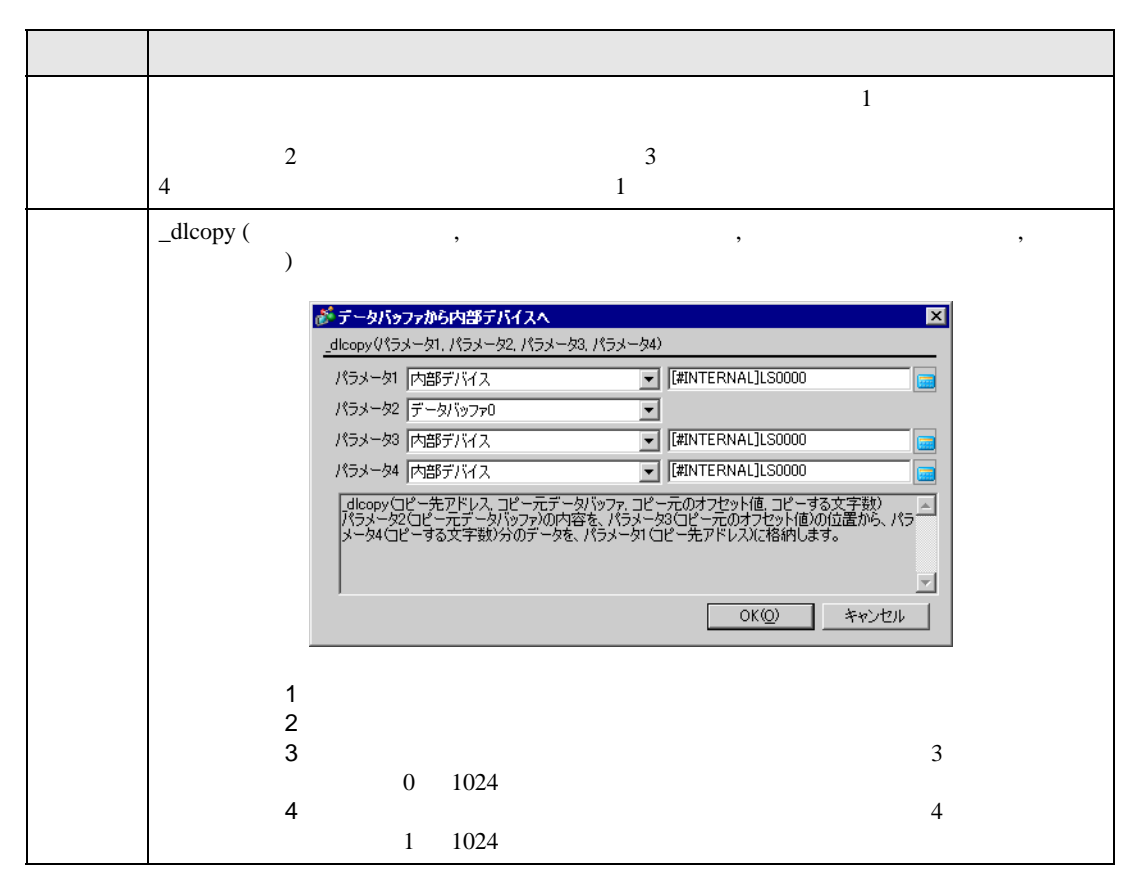

#### \_dlcopy ([w:[#INTERNAL]LS0100], databuf0, 2, 4)

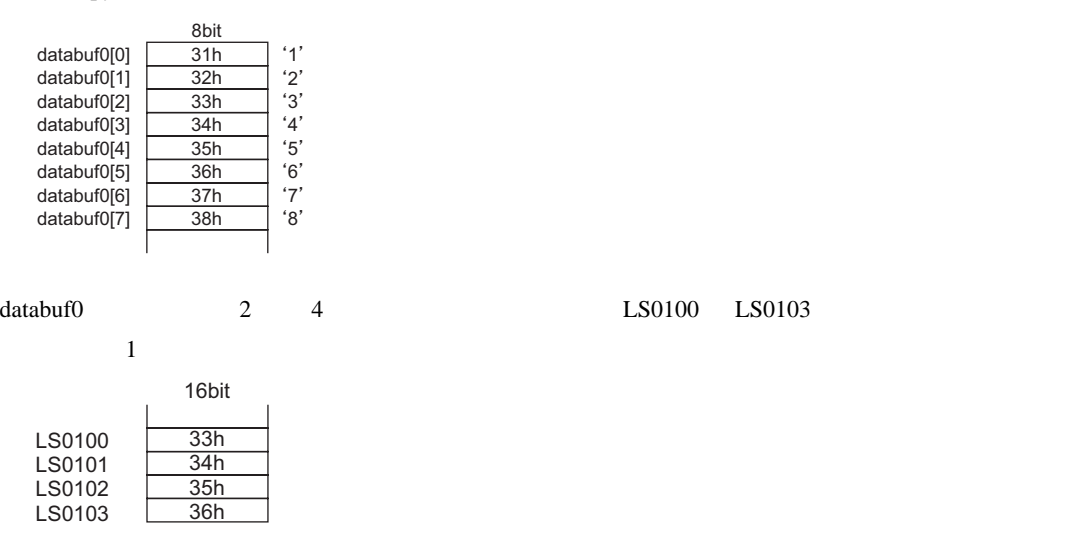

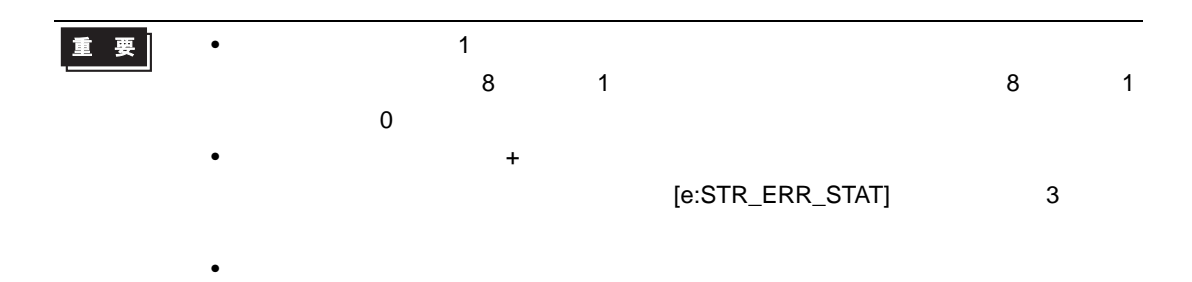

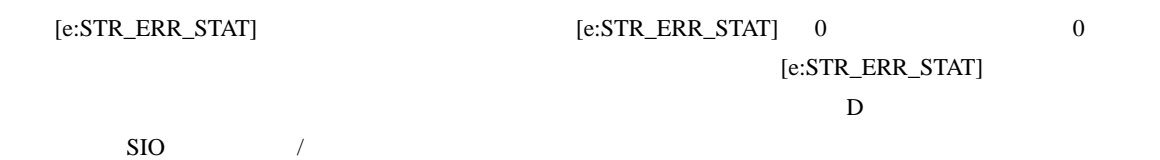

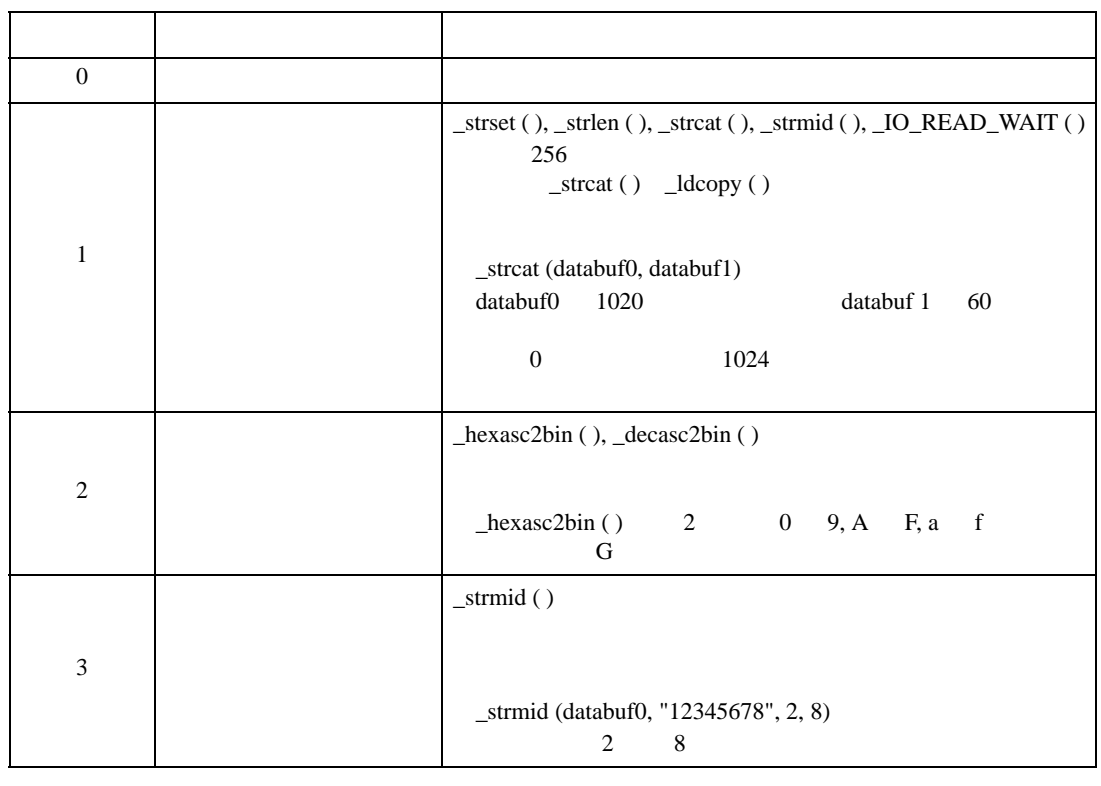

 $\overline{0}$ 

 $D$  D  $D$ 

 $[e:STR\_ERR\_STAT]$ 

```
if ([e:STR_ERR_STAT] \langle \rangle 0) //
{
  set ([b:[#INTERNAL]LS005000]) //
}
endif
```
# 重要

## ■ 数値 10 進文字列変換

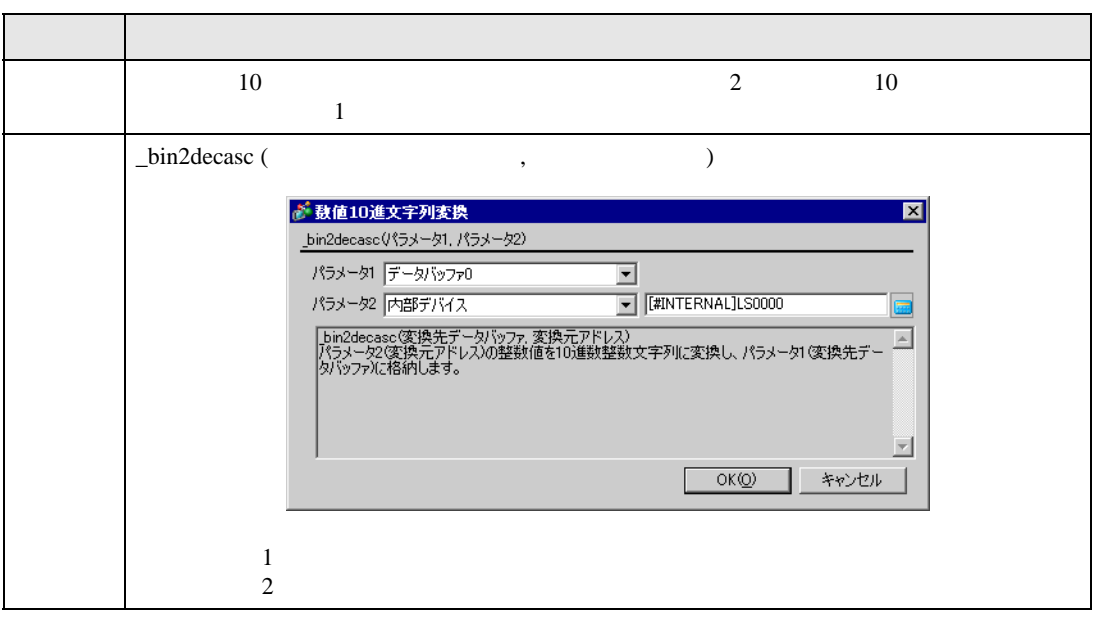

• エラーが発生した段階で処理が終了し、メイン関数の先頭に戻ります。(命令が呼び

 $1$  16  $16$ 

\_bin2decasc (databuf0, [w:[#INTERNAL]LS0100])

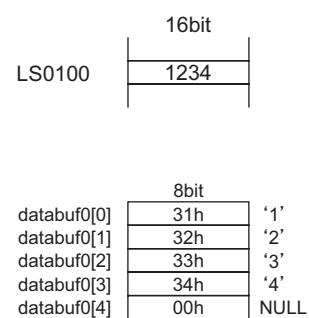

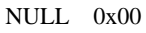

#### $2(32)$  32

\_bin2decasc (databuf0, [w:[#INTERNAL]LS0100])

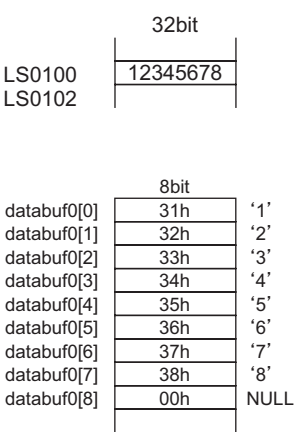

■ 数値 16 進文字列変換

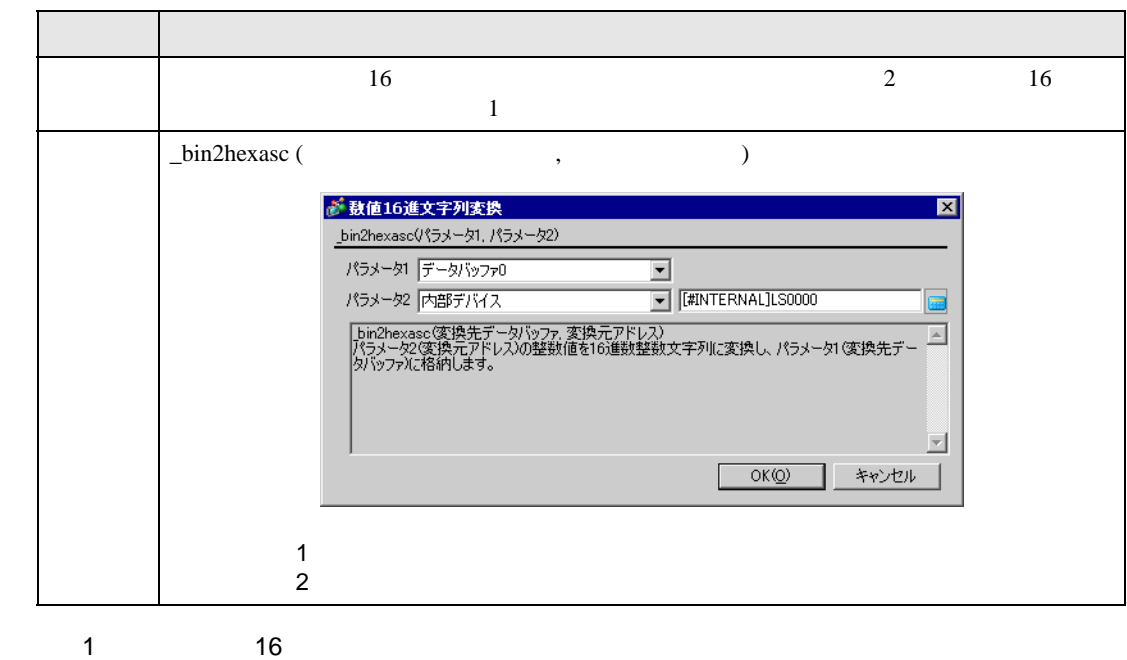

\_bin2hexasc (databuf0, [w:[#INTERNAL]LS0100])

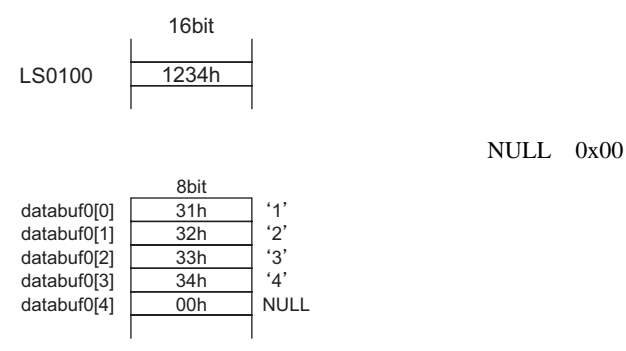

#### $2(32)$  32

\_bin2hexasc (databuf0, [w:[#INTERNAL]LS0100])

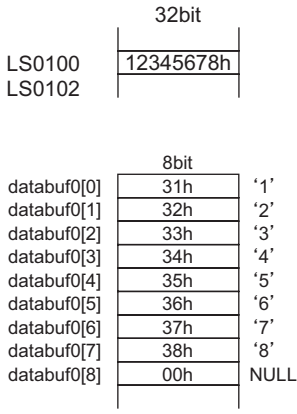

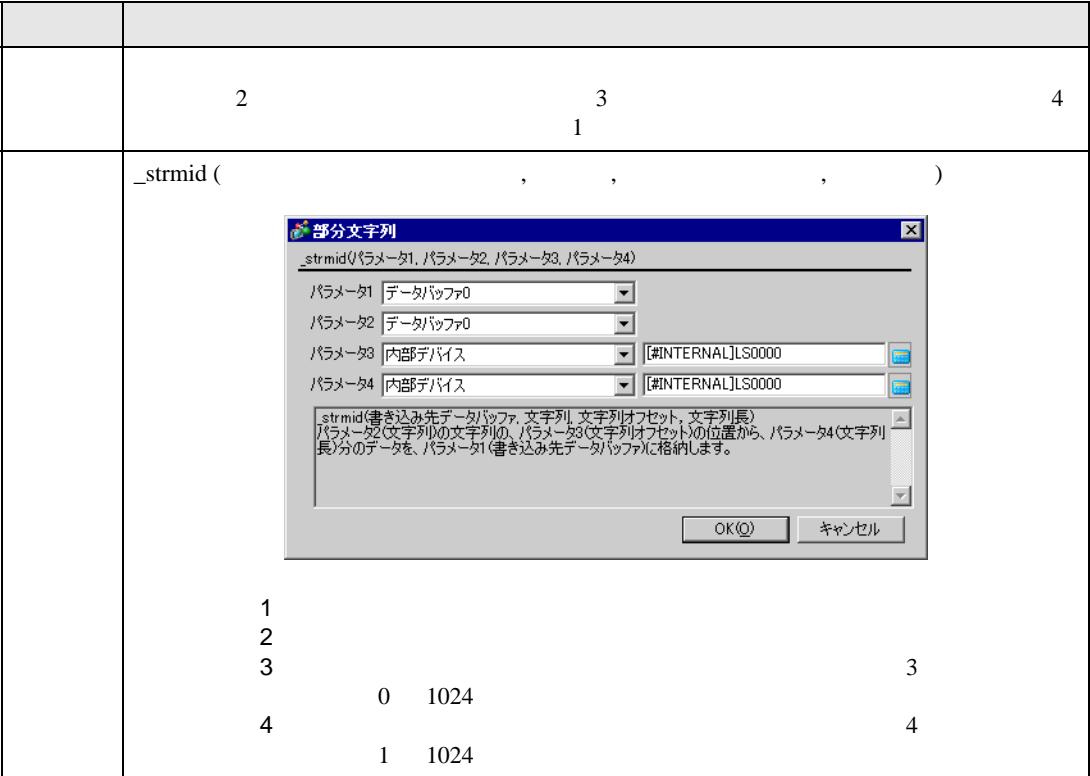

## \_strmid (databuf0, "12345678", 2, 4)

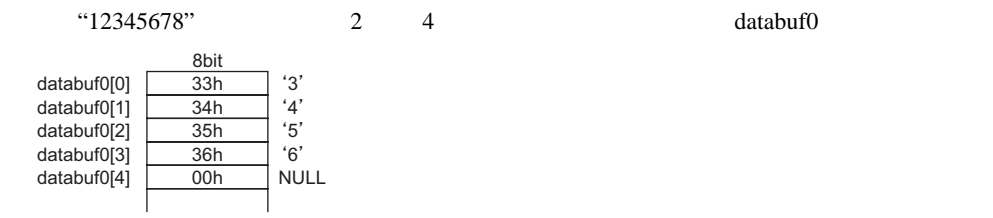

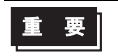

•  $\mathsf{strmid}\left( \right)$ 

[e:STR\_ERR\_STAT] 3

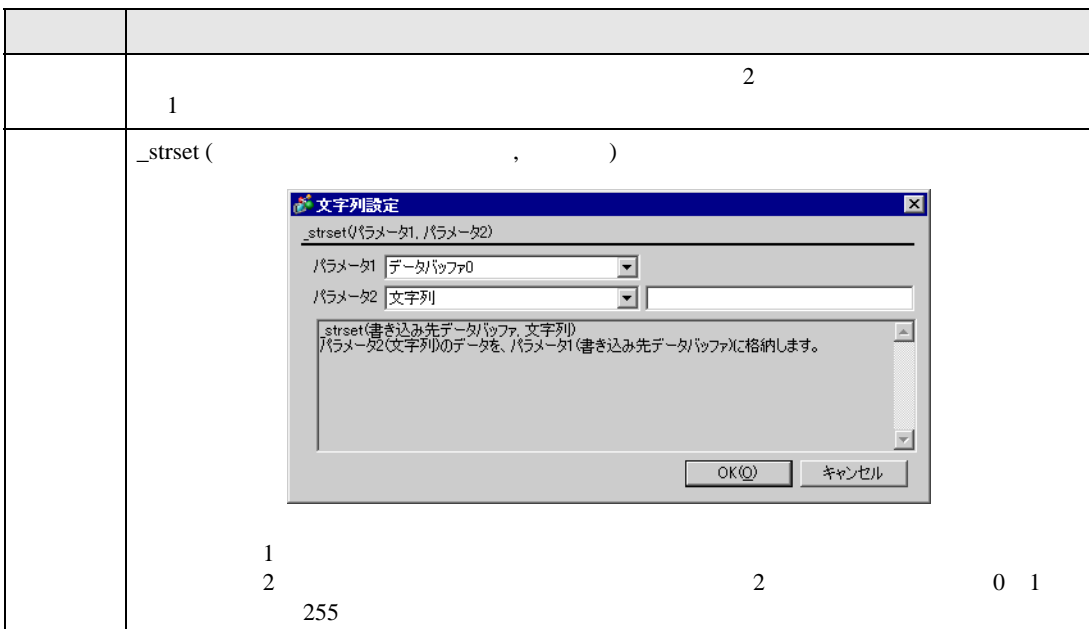

• エラーが発生した段階で処理が終了し、メイン関数の先頭に戻ります。(命令が呼び

\_strset (databuf0, "ABCD")

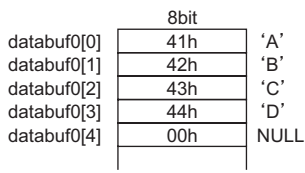

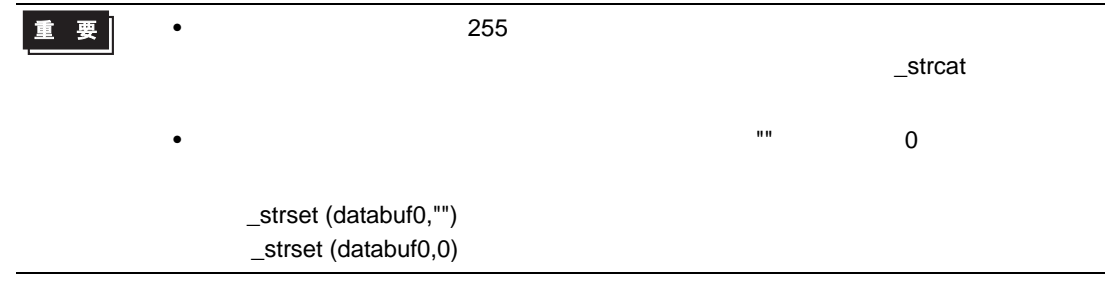

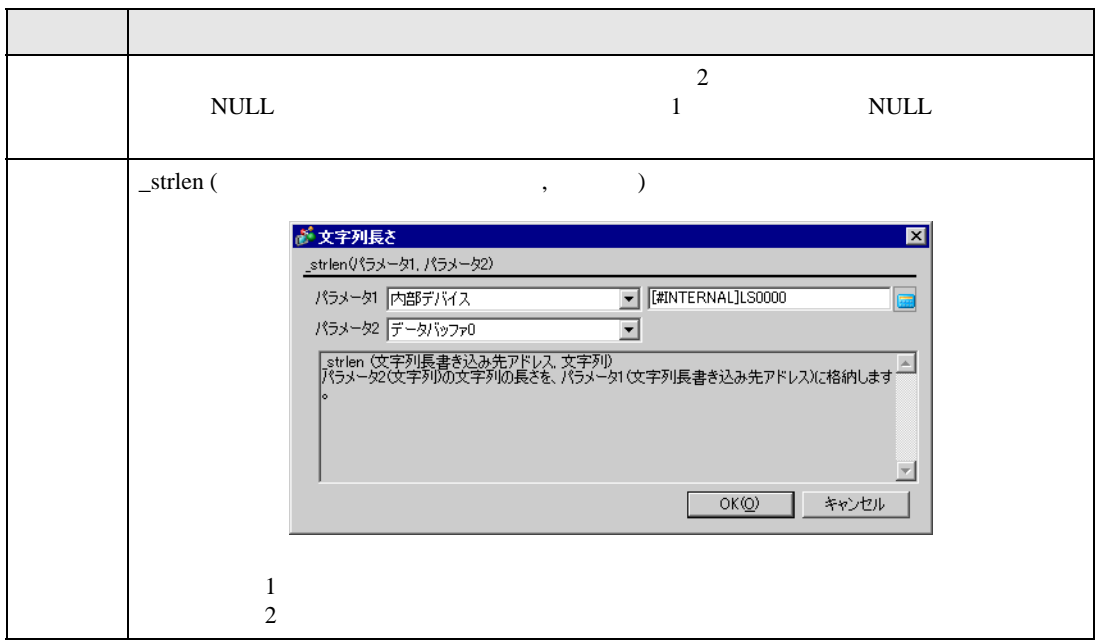

\_strlen ([w:[#INTERNAL]LS0100], "ABCD")

 $LS0100$ 

LS0100

# 2

\_strlen ([t:0000], databuf0)

## databuf0

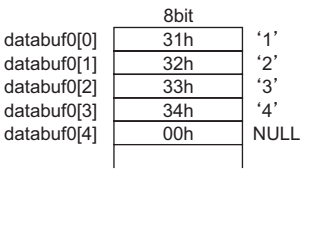

 $[t:0000]$ 

t0000 4

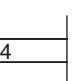

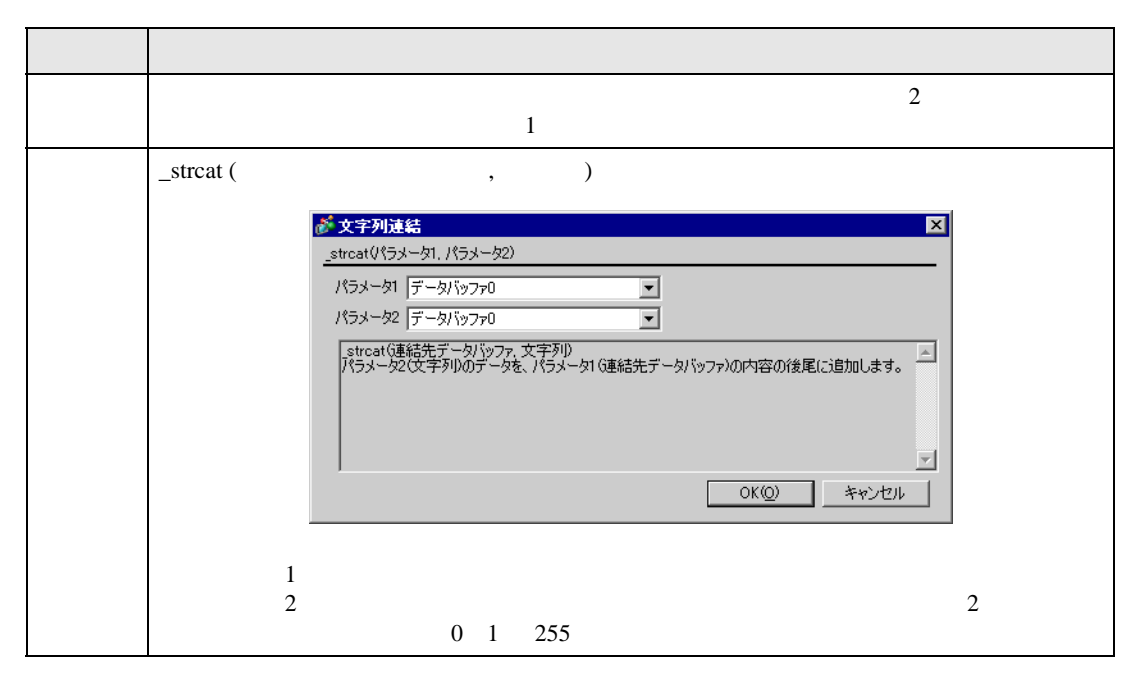

\_strcat (databuf0, "ABCD")

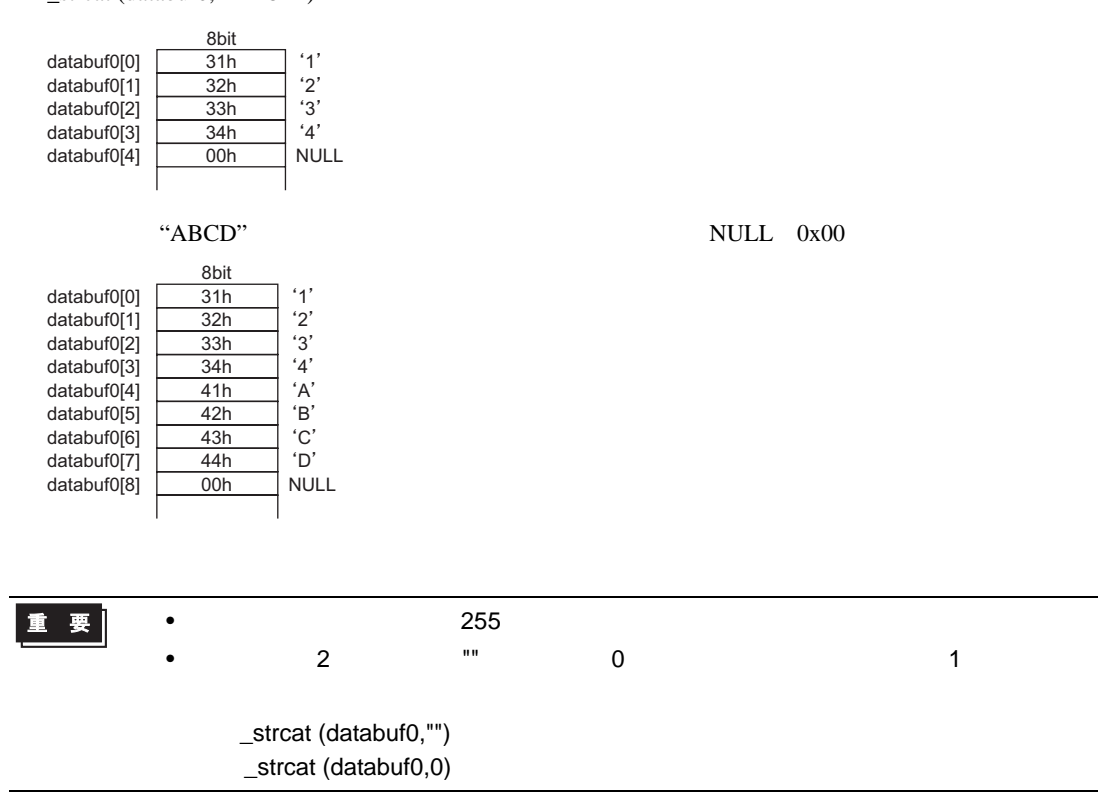

```
((100 > 99) and (200 < 100)結果:ON
((100 > 99) and (200 < 200))結果:OFF
((100 > 99) \text{ or } (200 < 200))結果:ON
((100 < 99) or (200 < 200)結果:OFF
not ( 100 > 99 )
     結果:OFF
not ( 100 < 99 )
     結果:ON
[ w:[PLC1]D200 ] < 10
     D200 10
not [ w:[PLC1]D200 ]
     D200 0
([ w:[PLC1]D200 ] == 2) or ([ w:[PLC1]D200 ] == 5)D200 2 5
([ w:[PLC1]D200 ] < 5) and ([ w:[PLC1]D300 ] < 8)
     D200 5 D300 8
[ w:[PLC1]D200 ] < 10
     D200 10
not [ w:[PLC1]D200 ]
     D200 0
([ w:[PLC1]D200 ] == 2) or ([ w:[PLC1]D200 ] == 5)D200 2 5
([ w:[PLC1]D200 ] < 5) and ([ w:[PLC1]D300 ] < 8)
     D200 5 D300 8
```
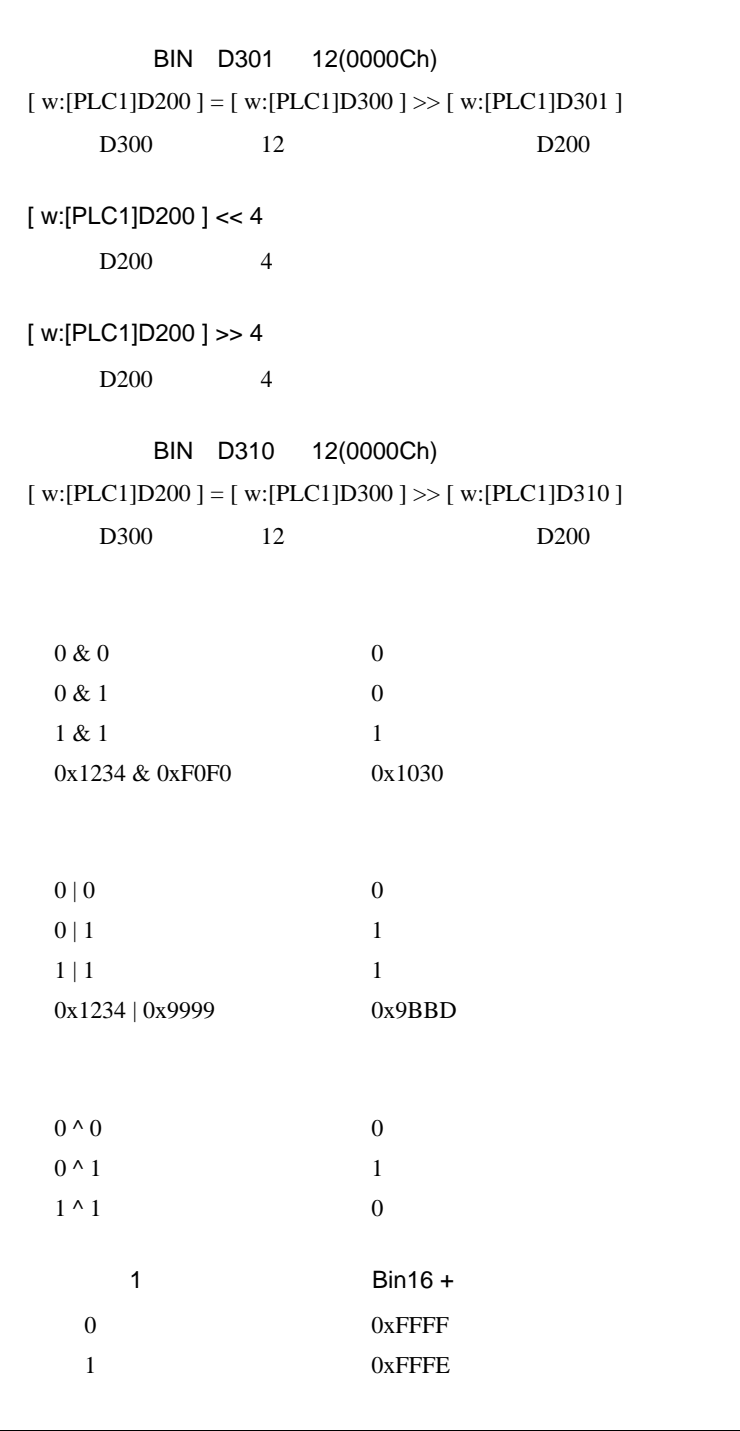

[ w:[PLC1]D200 ] << 4

[ w:[PLC1]D200 ] >> 4

 $D200$  4

D200 4

```
if-endif if-else-endif
if-endif
 if ( )\{ 1}
 endif
\frac{1}{1} extending 1 \frac{1}{2}if ( [x:[PLC1]D200]<5 )
 \{[ w:[PLC1]D100] = 1}
 endif
D200 5 D100 1
if-else-endif
 if ( )\{ 1}
 else
 \{ 2}
 endif
\frac{1}{2}if ( [ w:[PLC1]D200 ] < 5 )
  {
   [ w:[PLC1]D100 ] = 1}
 else
  {
  [ w:[PLC1]D100] = 0}
 endif
D200 5 D100 1 D100 0
```
[w:D00100]#[t:0000] 16  $[t:0000] = 65526$  [w:[PLC1]D00090]  $100 + 65526 = 64(Hex) + FFF6(Hex) = 1005A(Hex)$   $005A(Hex) = 90$  $\uparrow$   $\uparrow$  $16$ 16  $[t:0000] = -10$  [w:[PLC1]D00090] 100  $-10 = 64(Hex) + FFF6(Hex) = 1005A(Hex)$   $005A(Hex) = 90$  $\uparrow$  $16$ 32 [t:0000]= 4294901840 [w:[PLC1]D00180]  $100 + 4294901840 = 64(Hex) + FFFF0050(Hex) = FFFF00B4(Hex)$   $00B4(Hex) = 180$  $\uparrow$  $16$ 32 [t:0000]= -65456 [w:[PLC1]D00180] 100  $-65456 = 64(Hex) + FFFF0050(Hex) = FFFF00B4(Hex)$   $00B4(Hex) = 180$  $\uparrow$  $16$ • オフセットアドレスはスクリプトのビット長、データ形式の設定に関係なく、常に 16 Bin 2012 16 Einester (Base 16 USS 16 USS 16 USS 16 USS 16 USS 16 USS 16 USS 16 USS 16 USS 16 USS 16 USS 16 U  $15$  Text of  $16$